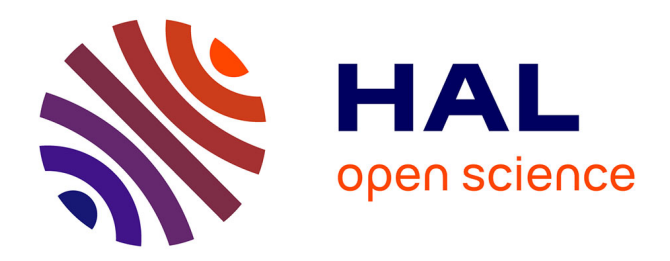

# **Etude des phénomènes électro-thermiques dans l'appareillage haute tension**

Nesrine Rebzani

## **To cite this version:**

Nesrine Rebzani. Etude des phénomènes électro-thermiques dans l'appareillage haute tension. Energie électrique. Université de Grenoble, 2014. Français.  $NNT: 2014 \text{GRENI}056$ . tel-01133617

# **HAL Id: tel-01133617 <https://theses.hal.science/tel-01133617>**

Submitted on 19 Mar 2015

**HAL** is a multi-disciplinary open access archive for the deposit and dissemination of scientific research documents, whether they are published or not. The documents may come from teaching and research institutions in France or abroad, or from public or private research centers.

L'archive ouverte pluridisciplinaire **HAL**, est destinée au dépôt et à la diffusion de documents scientifiques de niveau recherche, publiés ou non, émanant des établissements d'enseignement et de recherche français ou étrangers, des laboratoires publics ou privés.

# UNIVERSITÉ DE GRENOBLE

# **THÈSE**

Pour obtenir le grade de

# **DOCTEUR DE L'UNIVERSITÉ DE GRENOBLE**

Spécialité : **Mécanique des fluides, Energétique, Procédés** Arrêté ministériel : 7 août 2006

Présentée par

## **Nesrine REBZANI**

Thèse dirigée par **Philippe MARTY** et **Edith CLAVEL** co-encadrée par **Aurélie MORIN** et **Karim BOUSOLTANE**

préparée au sein de **Siemens**, du **Legi** et du **G2Elab** dans **l'École Doctorale IMEP2**

# **Etude des phénomènes électrothermiques dans les appareils haute tension**

Thèse soutenue publiquement le **« 1 er décembre 2014 »**, devant le jury composé de :

**M. Nadir IDIR** Professeur, Université Lille 1 – L2EP, Président du jury **Mme Souad HARMAND** Professeur, Université de Valenciennes – TEMPO, Rapporteur **M. François BURET** Professeur, Ecole Centrale Lyon – Laboratoire Ampère, Rapporteur **M. Philippe MARTY** Professeur, Université de Grenoble – Legi, Directeur de thèse **Mme Edith CLAVEL** Enseignant Chercheur, Université de Grenoble – G2Elab, Co-directeur de thèse **M. Karim BOUSOLTANE** Docteur, Siemens, Co-encadrant

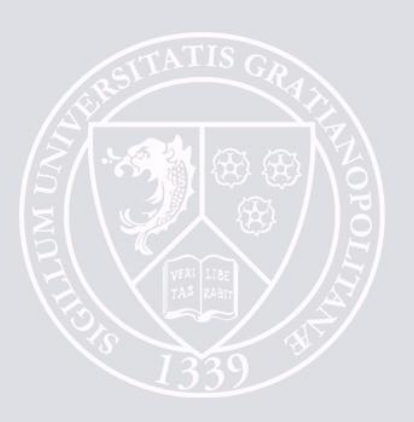

# Table des matières

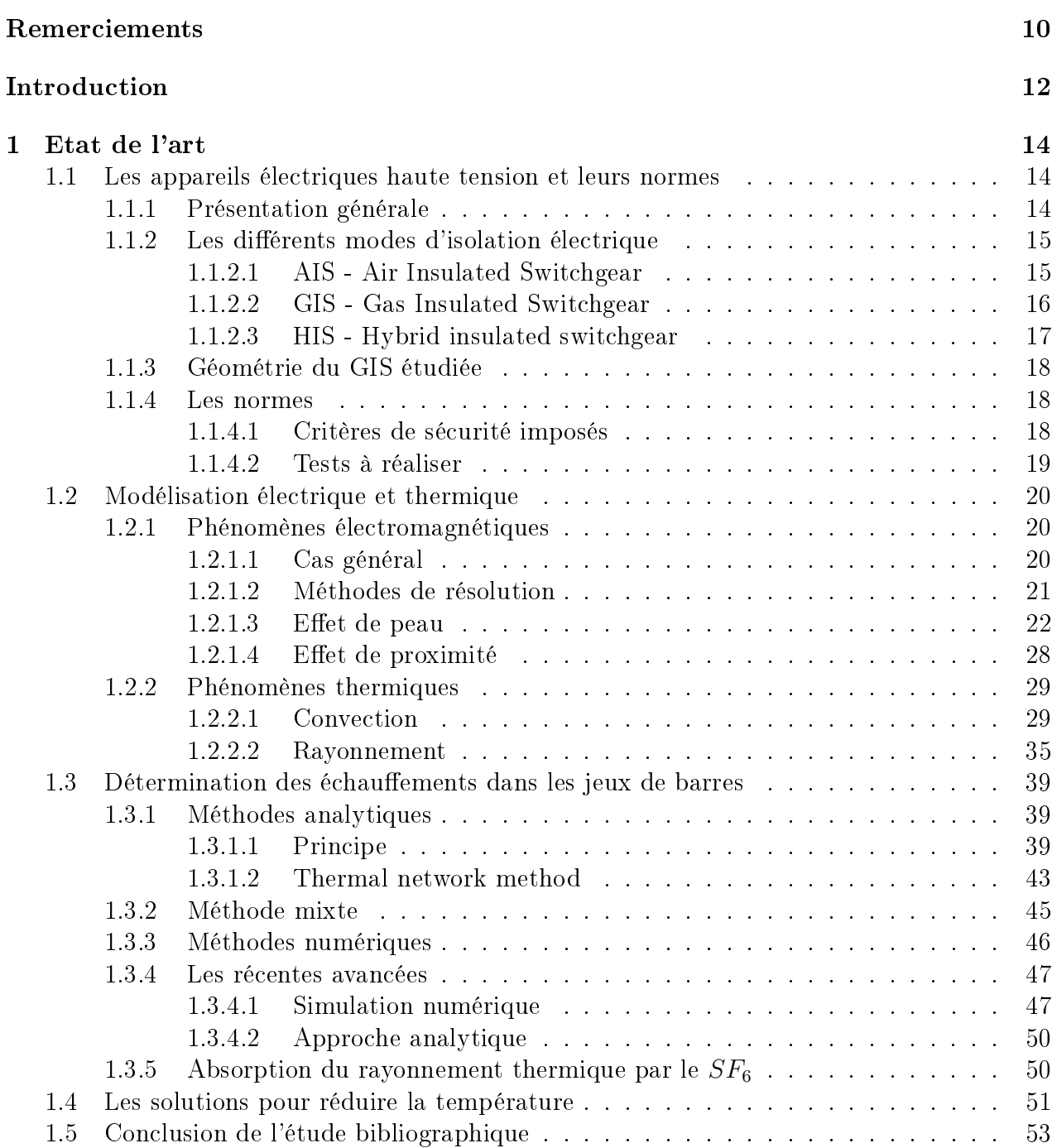

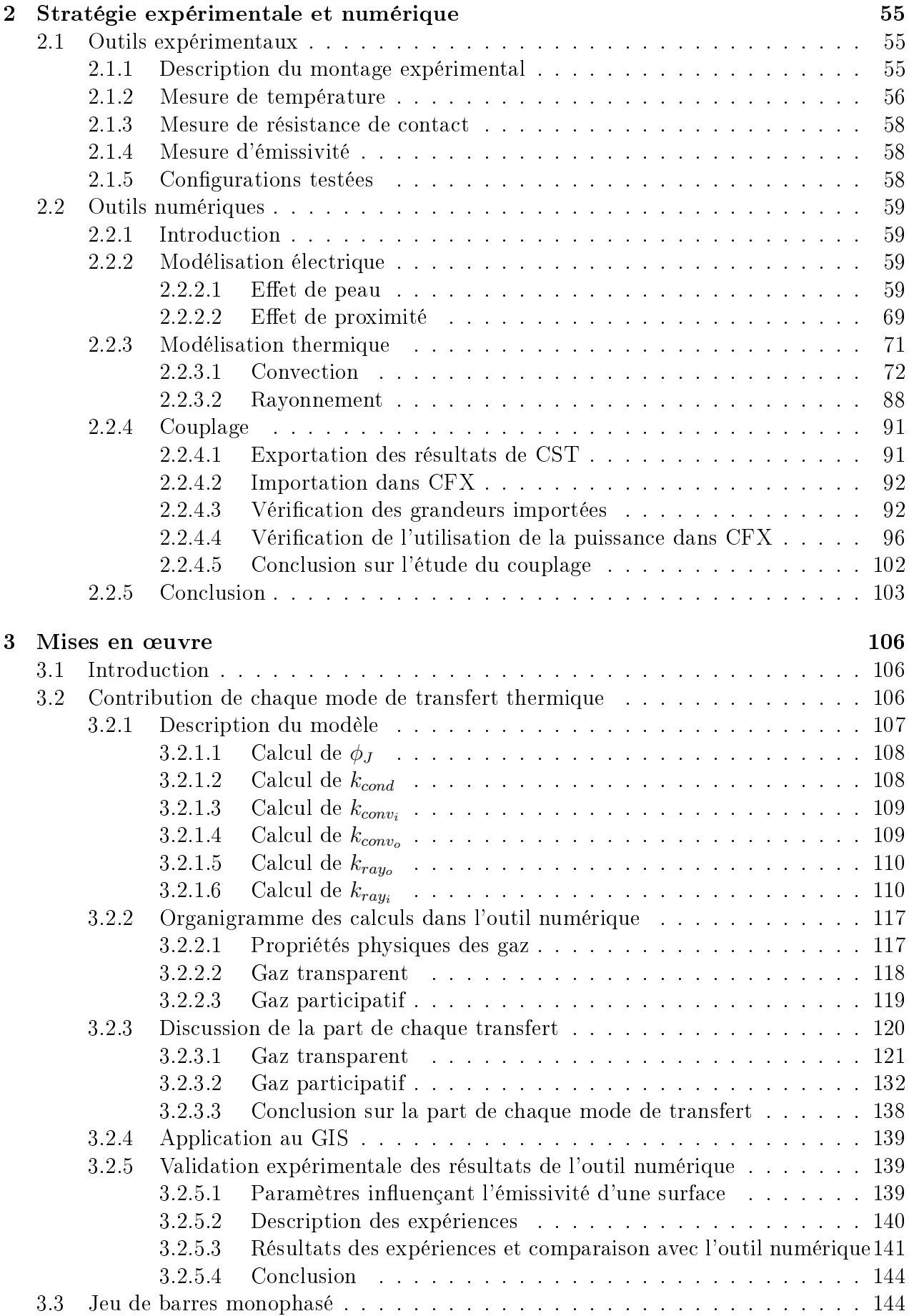

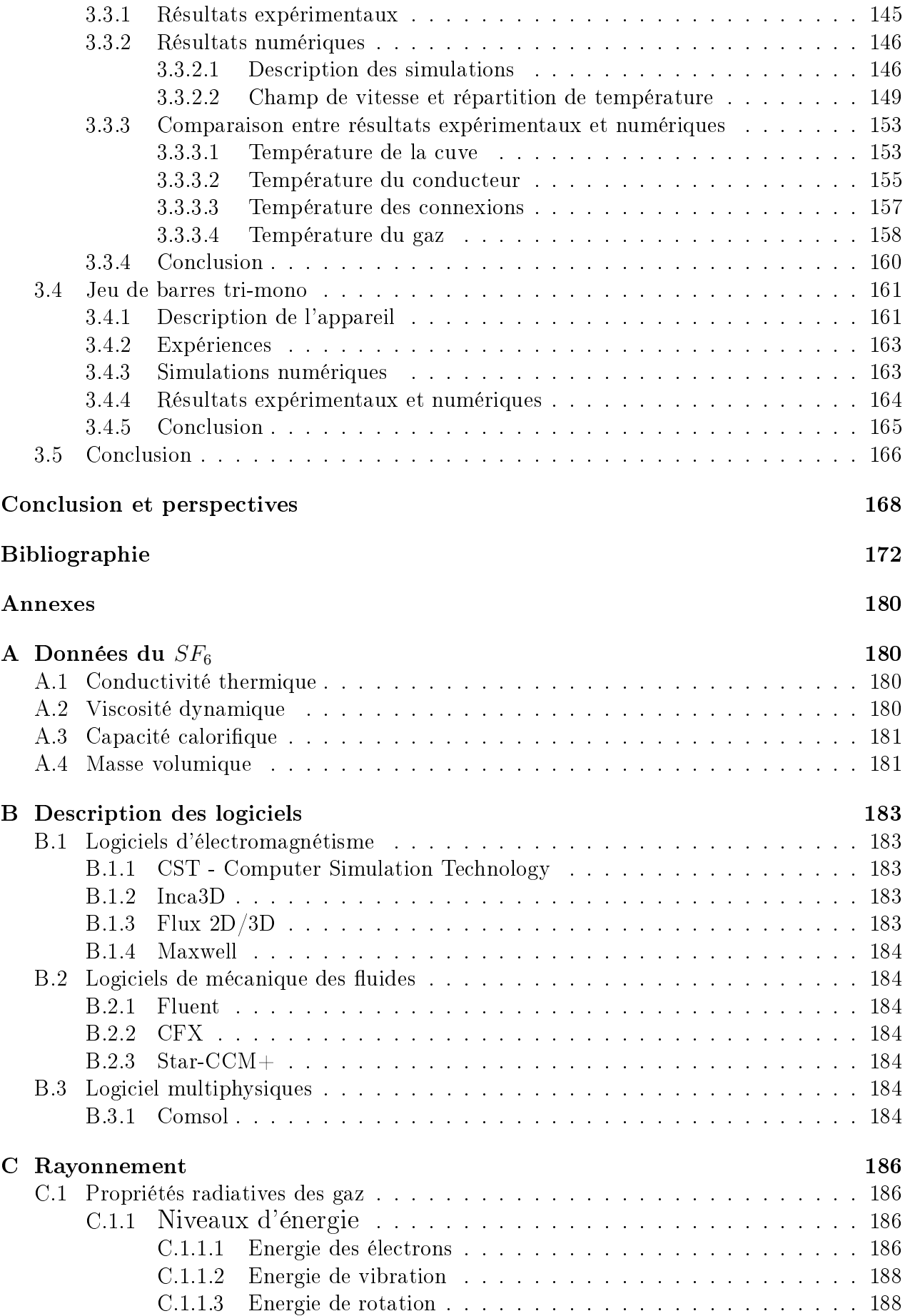

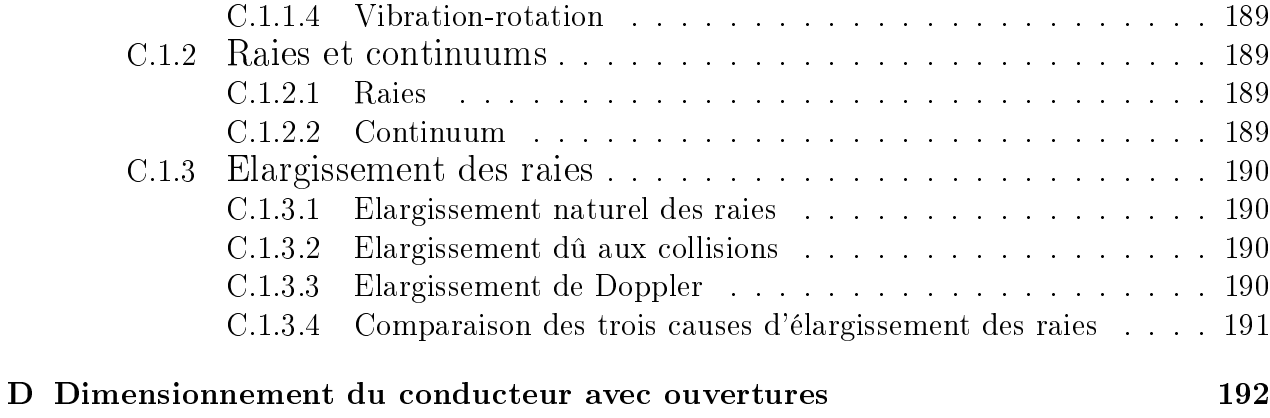

# Nomenclature

- $\phi_{cond}$  Flux thermique échangé par conduction à travers l'épaisseur du cylindre extérieur  $[W.m^{-1}]$
- $\phi_{conv_i}$  Flux thermique échangé par convection entre les 2 cylindres  $[W.m^{-1}]$
- $\phi_{conv_o}$  Flux thermique échangé par convection à l'extérieur du cylindre extérieur  $[W.m^{-1}]$
- $\phi_i$  Flux net reçu ou perdu par la surface  $S_i$   $[W.m^{-2}]$
- $\phi_{ray_i}$  Flux thermique échangé par rayonnement entre les 2 cylindres  $[W.m^{-1}]$
- $\phi_{rayo}$  Flux thermique échangé par rayonnement à l'extérieur du cylindre extérieur  $[W.m^{-1}]$
- $k_{cond}$  Coefficient équivalent de conduction à travers l'épaisseur du cylindre extérieur  $[W.m^{-2}.K]$ ou  $[W.m^{-1}.K]$  ou  $[W.K]$
- $k_{conv_i}$  Coefficient équivalent de convection entre les 2 cylindres  $[W.m^{-2}.K]$  ou  $[W.m^{-1}.K]$  ou  $[W.K]$
- $k_{conv_o}$  Coefficient équivalent de convection à l'extérieur du cylindre extérieur  $[W.m^{-2}.K]$  ou  $[W.m^{-1}.K]$  ou  $[W.K]$
- $k_{ray_i}$   $\;$  Coefficient équivalent du rayonnement entre les 2 cylindres  $[W.m^{-2}.K^{-4}]$  ou  $[W.m^{-1}.K^{-4}]$ ou  $[W.K^{-4}]$
- $k_{rayo}$  Coefficient équivalent du rayonnement à l'extérieur du cylindre extérieur  $[W.m^{-2}.K^{-4}]$ ou  $[W.m^{-1}.K^{-4}]$  ou  $[W.K^{-4}]$
- $\alpha$  Diffusivité thermique  $[m^2.s^{-1}]$
- $\alpha_s$  Absorptivité solaire [∅]
- $\alpha_T$  Coefficient de température [K<sup>-1</sup>
- $\beta$  Dilatabilité thermique  $[K^{-1}]$
- $\beta_e$  Coefficient d'extinction [∅]
- $\chi$  Terme source [W]
- δ Epaisseur de peau [m]
- $\delta_{ij}$  Symbole de Kroneker [∅]
- $\epsilon$  Emissivité [∅]
- $\epsilon_0$  Permittivité du vide [ $F.m^{-1}$ ]
- $\epsilon_{ext}$  Emissivité de la paroi extérieure de la cuve $[\varnothing]$
- $\epsilon_i$  Emissivité de la paroi extérieure du conducteur [∅]
- $\epsilon_o$  Emissivité de la paroi intérieure de la cuve  $[\varnothing]$

 $\epsilon_p$  Permittivité [∅]

- $\kappa$  Coefficient d'absorption [∅]
- $\lambda$  Conductivité thermique  $[W.m^{-1}.K^{-1}]$
- $\lambda_g$  Coefficient de convection du gaz  $[W.m^{-1}.K^{-1}]$
- $\lambda_l$  Longueur d'onde  $[m]$
- $\lambda_m$  Coefficient de conduction de la cuve  $[W.m.K^{-1}]$
- $\mu$  Perméabilité magnétique  $[H.m^{-1}]$
- $\mu_0$  Perméabilité du vide  $[H.m^{-1}]$
- v Viscosité cinématique  $[m^2.s^{-1}]$
- $\nu_t$  Viscosité turbulente  $[m^2.s^{-1}]$

 $\omega$  Pulsation [rad.s<sup>-1</sup>]

- $\overline{\alpha}_{ji}$  Absorptivité totale de la couche gazeuse entre les surfaces  $S_i$  et  $S_j$  [Ø]
- $\bar{\epsilon}_{gi}$  Emissivité totale de la couche gazeuse rayonnant vers  $S_i$  [Ø]
- $\overline{\tau}_{ji}$  Transmittivité totale de la couche gazeuse entre les surfaces  $S_i$  et  $S_j$  [Ø]
- $\overline{h}$  Coefficient moyen d'échange convectif [W.m<sup>-2</sup>.K<sup>-1</sup>]
- $\overline{Nu}_L$  Nombre de Nusselt moyen pour la longueur caractéristique L [∅]
- $\bar{p}$  Composante moyenne de la pression [Pa]
- $\overline{T}$  Température movenne [K]
- $\overline{U}_i$  Composante moyenne de la vitesse  $[m.s^{-1}]$
- $\phi_J$  Puissance dissipé par effet Joule  $[W.m^{-1}]$
- $\rho$  masse volumique  $[kg.m^{-3}]$
- $\rho_c$  Densité volumique de charge  $[C.m^{-3}]$
- $\rho_i$  Coefficient de réflexion la surface  $S_i$  [Ø]
- $\rho_{T_0}$  Résistivité du conducteur à la température  $T_0$  [ $\Omega$ .m]
- $\sigma$  Coefficient de diffusion  $[\varnothing]$
- $\sigma_e$  Conductivité électrique du matériau  $[S.m^{-1}]$
- $\sigma_s$  Constante de Stefan [W. $m^{-2}$ . $K^{-4}$ ]
- $\tau$  Epaisseur optique du milieu  $[m]$
- $\tau_{ij}$  Tenseur de Reynolds  $[m^2.s^{-2}]$
- $\tau_p$  Contrainte de friction [Pa]

p Périmètre [m]

- $\vec{B}$  Champ magnétique [T]
- $\vec{E}$  Champ électrique  $[V.m^{-1}]$
- $\vec{j}$  Densité de courant  $[A.m^{-2}]$
- $a$  Rayon du cylindre  $[m]$
- $A_s$  Section du conducteur  $[m^2]$
- $Ap$  Section de la surface protégée  $[m^2]$

### $B_{max}$  Champ magnétique à la surface du conducteur en courant alternatif [T]

- $Bi$  Nombre de Biot  $[\varnothing]$
- C Coefficient réel  $[W.m^{-1}]$
- $C_1$  Capacité thermique du conducteur [K.s.W<sup>-1</sup>]
- $C_2$  Capacité thermique du gaz [K.s.W<sup>-1</sup>]
- $C_3$  Capacité thermique de la cuve [K.s.W<sup>-1</sup>]
- $C_p$  Capacité calorifique [kg.K.m<sup>-1</sup>.s<sup>-1</sup>]
- $D_e$  Diamètre extérieur du cylindre extérieur [m]
- $D_i$  Diamètre extérieur du cylindre intérieur  $[m]$
- $D<sub>o</sub>$  Diamètre intérieur du cylindre extérieur [m]
- $e_i$  Epaisseur du cylindre intérieur [m]
- $e_o$  Epaisseur du cylindre extérieur  $[m]$
- $f$  Fréquence  $[Hz]$
- F et  $\kappa$  Coefficient d'effet de peau  $[\varnothing]$
- $F_{ji}$  Facteur de forme entre les surfaces  $S_j$  et  $S_i$  [Ø]
- g Accélaration de la pesanteur (gravité)  $[m.s^{-2}]$
- Gr Nombre de Grashof  $[\varnothing]$
- h Coefficient d'échange convectif  $[W.m^{-2}.K^{-1}]$
- I Courant électrique (alternatif) [A]
- i nombre complexe imaginaire pur  $[\emptyset]$

 $i_{1c}$  Flux convectif entre le conducteur et la cuve [W]

 $i_{1r}$  Flux radiatif entre le conducteur et la cuve [W]

 $i_{2c}$  et  $Q_{air}$  Flux convectif à l'extérieur de la cuve  $[W]$ 

- $i_{2r}$  Flux radiatif à l'extérieur de la cuve [W]
- $i_{2w}$  Flux solaire à l'extérieur de la cuve [W]
- $I_{eff}$  Courant efficace (alternatif) [A]

 $I_{max}$  Courant maximal (alternatif) [A] Im Partie imaginaire  $j^*$ <sup>∗</sup> Conjugué de la densité de courant [A.m<sup>−</sup><sup>2</sup> ]  $j_{am}$  Module de la densité de courant  $[A.m^{-2}]$  $J_i$  Radiosité de la surface  $S_i$  [W. $m^{-2}$ ]  $k$  Energie cinétique [J]  $k_{eff}$  Conductivité thermique équivalente  $[W.m^{-1}.K^{-1}]$  $L$  Longueur  $[m]$  $L_c$  Longueur caractéristique  $[m]$  $M_{gas}$  Masse molaire du gaz [kg.mol<sup>-1</sup>]  $n_1, n_2, c_1, c_2$  Coefficients  $[\varnothing]$  $Nu_{L_c}$  Nombre de Nusselt pour la longueur caractéristique L [∅]  $Nu<sub>L</sub>$  Nombre de Nusselt pour la longueur caractéristique L  $[\emptyset]$  $P$  Puissance totale ou globale [W]  $p$  Pression [Pa]  $p_f$  Composante fluctuante de la pression [Pa]  $P_q$  Pression du gaz [Pa]  $p_l$  Puissance locale  $[W.m^{-3}]$  $Pr$  Nombre de Prandtl [∅] q Flux de chaleur  $[W.m^{-1}]$  $q_c$  Flux de chaleur convectif [W]  $q_i$  Flux radiatif surfacique  $[W.m^{-2}]$  $q_r$  Flux de chaleur radiatif [W]  $q_s$  et  $W_3$  Flux de chaleur solaire [W]  $Q_{ta}$  Flux de chaleur assimilé à un transfert conductif entre le conducteur et la cuve [W]  $Q_{tm}$  Flux de chaleur conductif dans l'épaisseur de la cuve [W] R Résistance électrique  $[\Omega]$  ou  $[\Omega, m^1]$  $r$  Rayon quelconque  $[m]$  $R_1$  Résistance thermique entre le conducteur et la cuve  $[K.W^{-1}]$  $R_2$  Résistance thermique entre la cuve et l'air ambiant [K.W<sup>-1</sup>]  $R_a$  Résistance électrique en courant alternatif  $[\Omega]$  $R_{cv}$  Résistance thermique de convection [K.W<sup>-1</sup>]  $R_c$  Rayon du conducteur  $[m]$ 

8

- $R_c$  Résistance électrique en courant continu  $[\Omega]$
- $R_{gp}$  Constante des gaz parfaits [ $J.mol^{-1}.K^{-1}$ ]
- $R_i$  Rayon intérieur de la cuve  $[m]$
- $R_{ray}$  Résistance thermique de rayonnement [K.W<sup>-1</sup>]
- $R_s$  Rayon extérieur de la cuve  $[m]$
- $Ra_{L_{c}}$  Nombre de Rayleigh pour la longueur caractéristique L [∅]
- $Ra_L$  Nombre de Rayleigh pour la longueur caractéristique L  $[\emptyset]$
- $Re$  Nombre de Reynolds  $\lbrack \varnothing \rbrack$
- Re Partie réelle
- S Section de passage du courant  $[m^2]$
- $S_i$  Surface du cylindre intérieur  $[m^2]$
- $S_L$  Surface latérale  $[m^2]$
- $S_o$  Surface du cylindre extérieur  $[m^2]$
- $T$  Température [K]
- $t$  Temps  $[s]$
- $T_1$  et  $T_c$  Température du conducteur [K]
- $T_2$  Température de la cuve [K]
- $T_a$  Température ambiante [K]
- $T_a$  et  $T_{air}$  Température ambiante [K]
- $T_e$  Température de la paroi extérieure du cylindre extérieur [K]
- $T_q$  Température du gaz [K]
- $T_i$  Température de la paroi intérieure de la cuve [K]
- $T_i$  Température du cylindre intérieur ou température initiale [K]
- $T_o$  Température de la paroi intérieure du cylindre extérieur [K]
- $T_s$  Température de la paroi extérieure de la cuve [K]
- $T_w$  Température à la surface du cylindre [K]
- $u_*$  Vitesse de friction  $[m.s^{-1}]$
- $U_i$  Champ de vitesse  $[m.s^{-1}]$
- $u_i$  Composante fluctuante de la vitesse  $[m.s^{-1}]$
- $W_1$  et  $Q_g$  Puissance dissipée par effet Joule dans le conducteur  $\left[W\right]$
- $W_2$  Puissance dissipée par effet Joule dans la cuve [W]

 $x, y, z$  Coordonnées spatiales  $[m]$ 

- $y^+$ Distance adimensionnée à la paroi [∅]
- $y_c$  Distance entre la paroi et le centre de la première maille  $[m]$
- $I_n$  Fonction de Bessel modifiée de première espèce et d'ordre n

# Remerciements

Durant ces trois années de thèse, j'ai été encadrée par Philippe Marty et Edith Clavel. Je les remercie sincèrement pour les nombreuses idées échangées et les conseils qu'ils m'ont prodigués. J'ai beaucoup apprécié leur disponibilité durant ce travail doctoral, notamment pour la relecture des chapitres de ma thèse et des documents que je leur ai adressés. Cette collaboration a été très enrichissante et m'a permis de mener à bien mon projet.

Je souhaite également exprimer ma gratitude à Mme Souad Harmand et M. François Buret, rapporteurs de cette thèse, de même qu'à M. Nadir Idir, président du jury, pour l'importance qu'ils ont accordée à mon travail ainsi que pour les remarques et les questions qu'ils m'ont posées lors de la soutenance.

En ce qui concerne mon encadrement au sein de Siemens, je voudrais remercier Aurélie Morin avec qui j'ai beaucoup appris durant mes deux premières années de thèse. J'ai beaucoup apprécié ses conseils et il m'a été très agréable de travailler avec elle. Je remercie, par ailleurs, Karim Bousoltane pour son encadrement durant cette dernière année de thèse et pour m'avoir donné l'occasion d'encadrer un stagiaire en PFE.

J'ai aussi une pensée pour Georges Gaudart qui m'a recrutée et encadrée durant mon stage de PFE chez Siemens. Il m'a donné l'opportunité de réaliser cette thèse.

Je remercie aussi Siemens pour le financement de ma thèse durant ces trois ans, ainsi que le Legi et le G2Elab pour cette collaboration très fructueuse.

Je voudrais remercier aussi les monteurs du laboratoire d'essais, en particulier Richard et Paul qui se sont chargés d'assembler mon montage expérimental, de placer les thermocouples... Ils ont toujours fait de leur mieux pour que mes expériences soient un succès même lorsque les configurations testées leurs paraissaient saugrenues (fermer les ouvertures du conducteur avec du ruban adhésif). Je pense également aux membres du laboratoire : Alain, Serge et Vivien pour leur aide.

Je remercie ensuite mes collègues de bureau Jérémy, Vincent, Thierry, Marc, Eric. . . ainsi que tous mes collègues de la R&D pour leur aide et pour leur bonne humeur. Pour ce qui est des plus jeunes, je pense tout d'abord aux doctorants de Siemens et en particulier à Loïc pour la bonne humeur sans faille qu'il nous transmet depuis son laboratoire à Toulouse. Je pense aussi aux nombreux stagiaires de Siemens et en particulier Romain que j'ai encadré et avec qui ça a été un plaisir de travailler ainsi qu'Ivan avec qui j'ai collaboré.

Je souhaite également remercier les supports des logiciels Ansys et CST pour l'aide qu'ils m'ont fournie dans la maîtrise de CFX et CST que j'ai utilisé dans ces travaux.

J'ai également eu l'occasion de discuter avec de nombreux chercheurs et doctorants du G2Elab. Je les remercie pour ces échanges, en particulier Alexis pour ses nombreux conseils et ses encouragements.

Pour terminer ces remerciements, je tiens à remercier mes amis, Antoine, Pierre et Nabil avec qui j'ai débuté et partagé l'aventure de la thèse, mais aussi Pauline, André, Anthony et tous les autres qui ne peuvent pas être cités ici.

Je tiens enfin à exprimer ma profonde gratitude à mes parents et ma sœur pour leur soutien sans faille et conseils qui m'ont toujours aidée dans l'accomplissement de mes projets.

Bonne lecture.

# Introduction

L'électricité est une énergie indispensable au fonctionnement de notre société. Elle est produite par des centrales électriques et acheminée par un réseau électrique composé d'appareils fonctionnant à diérents niveaux de tension. La haute tension est utilisée pour le transport de cette énergie sur de longues distances car elle présente l'avantage de réduire les pertes ohmiques. De ce fait, des appareils électriques haute tension sont chargés d'assurer la connexion et la protection de cette portion du réseau.

Plusieurs dispositifs haute tension existent et dièrent par le gaz utilisé pour assurer l'isolation électrique. Parmi ces appareils, le GIS (Gas Insulated Switchgear) est largement utilisé pour sa compacité, en particulier dans le cadre d'une installation urbaine. L'isolation électrique dans les postes GIS est assurée par le gaz  $SF_6$  dont la tenue diélectrique est élevée, réduisant ainsi les distances d'isolation par rapport à l'air par exemple.

Ces appareils sont soumis à des normes internationales garantissant leur bon fonctionnement ainsi que la sécurité des usagers. Concernant les phénomènes thermiques, les normes imposent des augmentations de température (ou échauffements) à ne pas dépasser lors de l'utilisation du GIS. Ces échauffements maximaux concernent les zones où l'augmentation de température est la plus importante (par exemple à proximité des contacts) et aux endroits où cette augmentation peut causer des dommages (proche des isolateurs solides). Les échauffements à l'extérieur du poste sont également limités pour assurer la sécurité des utilisateurs.

Les GIS sont dimensionnés de manière à ne pas dépasser ces échauffements. Des essais expérimentaux sont réalisés dans des laboratoires spécialisés pour vérifier le respect des contraintes imposées par les normes lors du fonctionnement de l'appareil. Durant ces essais, un courant est injecté dans le GIS et les augmentations de température sont mesurées aux endroits exigés par les normes. La mise en place de ces expériences est longue et coûteuse, c'est pourquoi il est primordial pour l'entreprise de limiter le nombre d'essais infructueux.

La connaissance et la maîtrise des phénomènes électromagnétiques et thermiques à l'origine des augmentations de température dans le GIS sont des enjeux cruciaux. Elles permettent un dimensionnement plus rapide et plus précis des appareils, aboutissant à un unique essai de validation des critères fixés par les normes. Elles fourniront également des solutions visant à réduire les échauffements des GIS. Cette réduction est importante car elle permet la circulation d'un courant plus élevé dans le GIS, ce qui aboutit à une amélioration des performances de l'appareil.

Les travaux effectués dans le cadre de cette thèse présentent une analyse des phénomènes électro-thermiques dans le GIS et plus précisément dans les jeux de barres. Ils permettent la détermination des paramètres influençant l'augmentation de température dans cette géométrie. La proportion de chaque mode de transfert de chaleur est estimée et discutée. Une modélisation numérique de l'augmentation de température induite par la circulation du courant dans les jeux de barres est également proposée.

Le présent document est composé de trois chapitres. Dans le premier chapitre, est présenté un rappel de la physique des différents phénomènes électromagnétiques et thermiques. Les études de ces phénomènes dans les jeux de barres proposées dans la littérature sont décrites. Ensuite, des solutions actives et passives visant à réduire les échauffements dans les appareils électriques sont exposées.

Le second chapitre est consacré à la validation des modélisations électromagnétiques et thermiques par deux logiciels (CST et Ansys CFX) choisis par l'entreprise Siemens pour simuler numériquement les échauffements dans les GIS. Pour cela, ces phénomènes sont modélisés dans des cas simples, résolus analytiquement ou dont les solutions sont disponibles dans la littérature. Les effets de peau et de proximité sont simulés avec le logiciel CST. La convection naturelle en régime laminaire ou turbulent et le rayonnement sont simulés avec le logiciel CFX. Ces modélisations ont également pour objectif de déterminer les paramètres numériques (maillage, modèle de résolution ...) adéquats, aboutissant aux résultats les plus justes possible avec les capacités de calcul disponibles. La compatibilité de ces deux logiciels n'étant pas évidente, une méthode de couplage permettant l'utilisation des résultats obtenus avec CST dans CFX est étudiée.

Le troisième chapitre s'articule en deux parties. Une première consiste à présenter un outil numérique permettant la prise en compte du couplage des phénomènes thermiques et électromagnétiques dans un jeu de barre en deux dimensions. Cet outil est développé dans le but d'évaluer la part des différents modes de transfert de chaleur afin de juger de leur importance dans la modélisation des échauffements du GIS, chose impossible à faire aussi simplement avec CFX. Il présente également l'avantage d'observer rapidement et simplement l'inuence des paramètres sur les températures du jeu de barres, en comparaison aux simulations numériques et d'entreprendre ainsi une étude de sensibilité en phase amont de conception des appareils. La seconde partie de ce chapitre est consacrée à l'application des simulations numériques des échauffements dans les jeux de barres, à l'aide des logiciels CST et CFX. Les paramètres numériques déterminés au Chapitre 2 sont appliqués à ces simulations. Deux types de jeux de barres sont testés : un jeu de barres monophasé et un jeu de barres triphasé composé d'une entrée et d'une sortie monophasées (appelé tri-mono). Les températures lors du fonctionnement de ces appareils ont été mesurées expérimentalement. Les résultats obtenus avec les simulations sont alors comparés aux résultats expérimentaux et la fiabilité et la précision des simulations sont discutées.

En conclusion, des recommandations permettant la réduction de la température dans le GIS seront données. Des pistes d'amélioration de la modélisation numérique des phénomènes électro-thermiques dans ces appareils seront également proposées.

# Chapitre 1

# Etat de l'art

## 1.1 Les appareils électriques haute tension et leurs normes

### 1.1.1 Présentation générale

Depuis sa fabrication par des centrales électriques, l'électricité est acheminée jusqu'au consommateur à travers un réseau électrique. Celui est composé de plusieurs appareils fonctionnant à des niveaux de tension diérents (Fig.1.1). Le transport d'électricité depuis ces centrales est réalisé sur de longues distances et entraîne des pertes d'énergie dues à l'effet Joule. Aussi, pour réduire ces pertes, la transmission est effectuée à l'aide d'appareils électriques haute tension. A l'approche des zones urbanisées, le niveau de tension du réseau est réduit pour des raisons de sécurité.

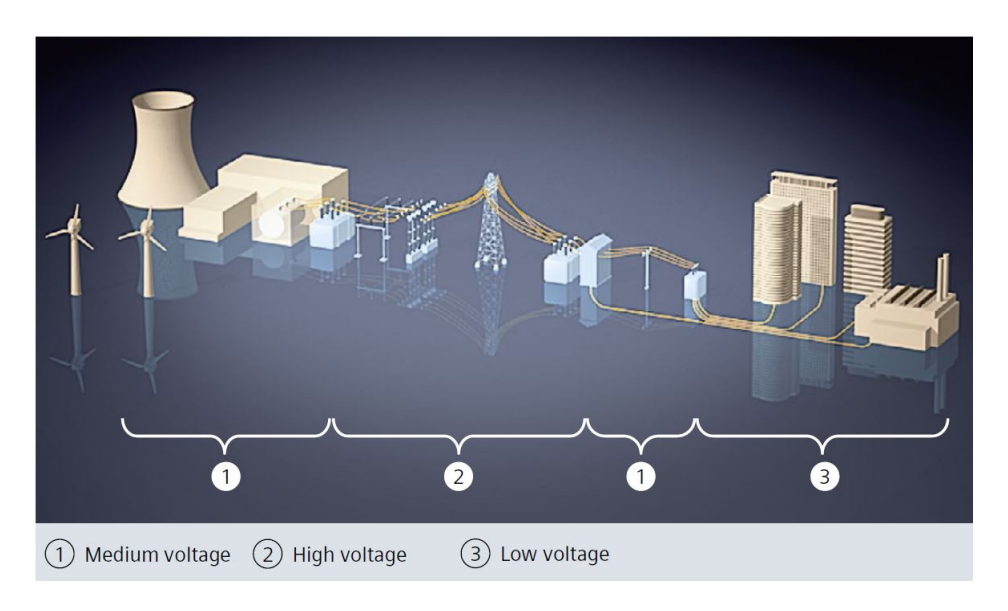

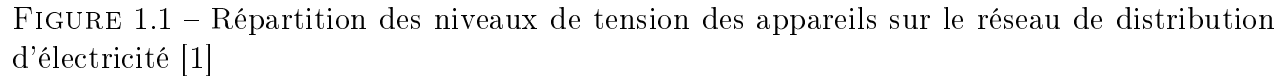

Les appareillages électriques haute tension sont des appareils de connexion, c'est à dire des appareils destinés à fermer et à ouvrir un ou plusieurs circuits électriques au moyen de contacts séparables. Ces appareils sont utilisés dans le domaine de la production, du transport, de la distribution et de la transformation d'énergie électrique [1, 2].

Ils permettent de gérer les réseaux électriques maillés reliant les centres de production d'énergie aux consommateurs en orientant le transport et la distribution de l'électricité suivant l'état du réseau et les besoins des utilisateurs. Ils offrent également une protection des équipements et des personnes en cas de défaut.

Ces appareils sont composés de plusieurs éléments, notamment :

- un disjoncteur qui est un dispositif électromécanique de protection dont la fonction est d'établir, supporter et interrompre le courant sous sa tension nominale. Il constitue une protection des réseaux à haute tension contre les courants de court-circuit,
- un sectionneur qui permet de séparer, de façon mécanique, un circuit électrique et son alimentation, tout en assurant une distance d'isolation électrique satisfaisante,
- une mise à la terre chargée de la sécurité de l'installation en fixant son potentiel.
- de conducteurs permettant le transfert de l'électricité entre les diérents éléments du poste.

## 1.1.2 Les diérents modes d'isolation électrique

Le courant circulant à haute tension dans les éléments composant le poste représente des risques de formation d'un arc électrique ainsi qu'un danger pour les utilisateurs. C'est pourquoi ces éléments doivent être isolés électriquement entre eux et par rapport aux personnes. Plusieurs modes d'isolation existent, les plus communs sont l'isolation à l'aide du vide, d'un gaz, d'un liquide ou d'un solide [3]. L'isolation au gaz est la plus répandue dans les appareils haute tension. Ceux-ci sont classés selon le gaz utilisé : de l'air à pression atmosphérique (poste AIS), du  $SF<sub>6</sub>$  sous pression (poste GIS) ou une combinaison de ces deux modes d'isolation (poste Hybride) [2, 4].

### 1.1.2.1 AIS - Air Insulated Switchgear

Dans les postes AIS, l'isolation entre les phases se réalise dans l'air à pression atmosphérique (Fig.1.2). Les propriétés diélectriques de l'air imposent des distances d'isolation importantes, ces postes sont donc encombrants. Ils sont souvent placés à l'extérieur des villes.

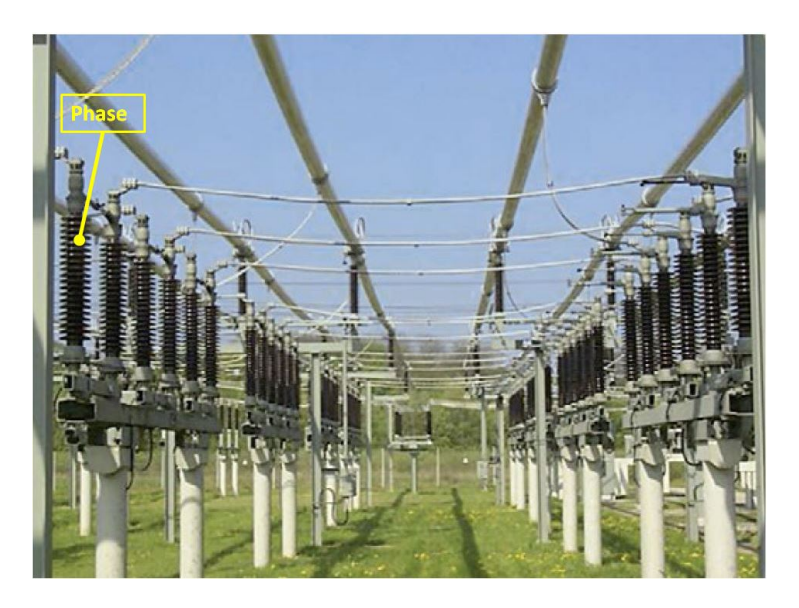

FIGURE  $1.2$  – Installation AIS de 110 kV [1]

#### 1.1.2.2 GIS - Gas Insulated Switchgear

Un poste GIS est constitué d'une enveloppe métallique, souvent en alliage d'aluminium, reliée à la masse. A l'intérieur de celle-ci se trouvent le disjoncteur, le sectionneur et tous les éléments constituant le poste. Dans cette enveloppe, aussi appelée cuve, l'isolation électrique se fait dans le gaz  $SF_6$  (hexafluorure de soufre). Les postes GIS sont également appelés postes sous enveloppe métallique (PSEM) ou postes blindés. L'ensemble des éléments le constituant s'appelle une travée. Une installation de GIS est formée par plusieurs travées connectées entre elles (Fig.1.3). Les trois phases du GIS peuvent être contenues chacune dans une cuve diérente, il est alors dit monophasé. Lorsque les trois phases sont contenues dans la même cuve, le GIS est dit triphasé.

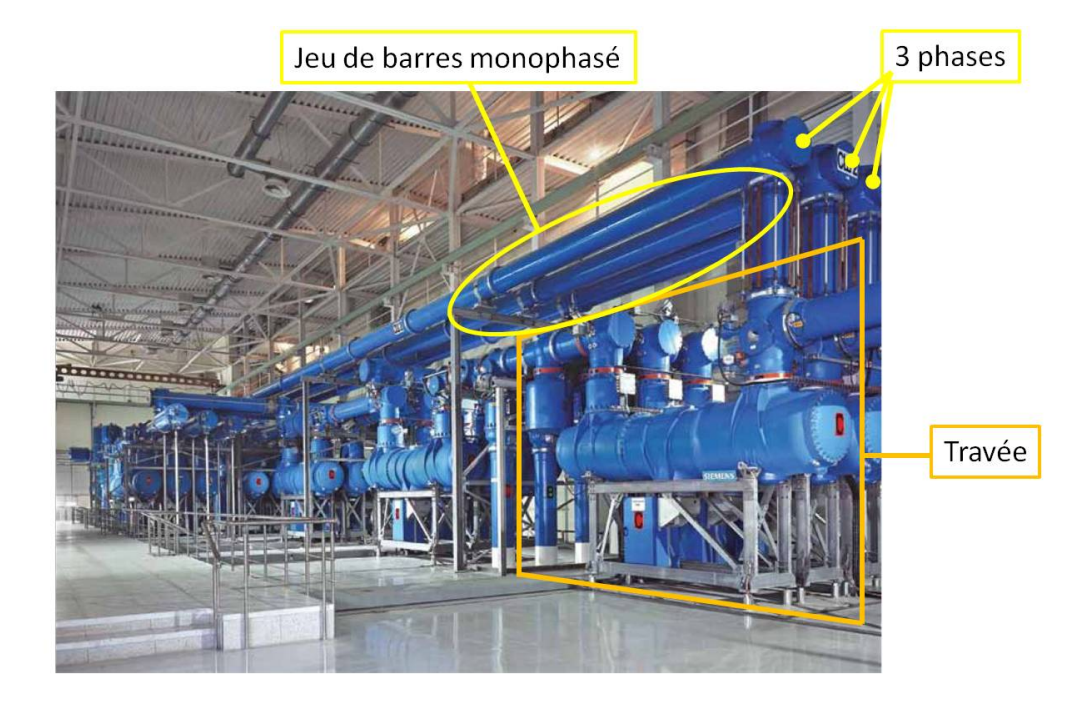

FIGURE  $1.3$  – Installation GIS monophasée 550 kV [5]

Le  $SF_6$  est utilisé pour sa tenue diélectrique, deux à trois fois plus élevée que celle de l'air (la tenue diélectrique d'un milieu représente la tension maximale que ce milieu peut supporter avant le déclenchement d'un arc électrique) [4, 6]. Il est également utilisé pour sa bonne capacité d'extinction d'arc, sa haute stabilité chimique et ses bonnes propriétés de transferts de chaleur [7,8]. Dans l'enveloppe, le gaz est sous pression, de l'ordre de 1 bar ou de la dizaine de bars, pour améliorer ses propriétés diélectriques et thermiques.

Les postes GIS sont de taille réduite par rapport aux postes ouverts (AIS) (Fig.1.4). Par exemple, à  $420 kV$ , la distance minimale d'isolation entre un conducteur et la structure métallique reliée à la masse est de  $3m$  dans l'air à pression atmosphérique alors qu'elle est réduite à 20 cm dans le  $SF_6$  à 7,3 bars [3]. Ils sont donc plus pratiques pour l'installation dans des milieux plus restreints (à l'intérieur des villes par exemple). Le coût de fabrication de tels postes représente un investissement de 30% supérieur à celui des AIS, mais une analyse du cycle de vie, intégrant les aspects de maintenance, démontre qu'une installation GIS est nalement moins chère et plus adaptée dans le cadre d'une installation urbaine [1]. L'essentiel de la production s'oriente aujourd'hui vers du matériel blindé.

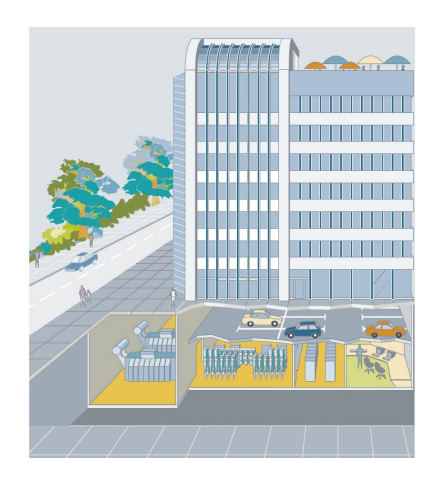

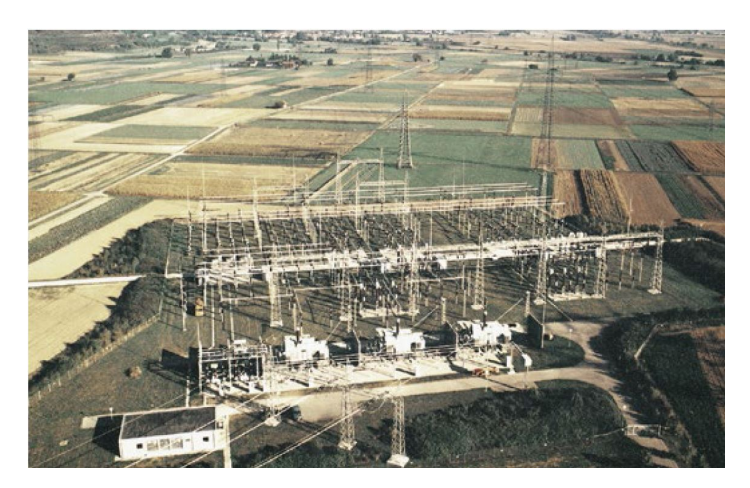

Figure 1.4 Encombrement d'une installation GIS (gauche) et d'une installation AIS (droite) [1]

Il existe diérents produits GIS selon les niveaux de tension et de courant souhaités [5]. Les blindés proposés ont des tensions nominales allant de  $72, 5kV$  à  $800kV$ , des courants nominaux entre 2500A et 5000A et des pouvoirs de coupure (i.e. des courants de courtcircuit) allant de 31,5kA à 63kA. Les fréquences du courant sont égales à 50  $Hz$  ou 60  $Hz$ . Les modèles de disjoncteurs utilisés, les dimensions (les distances d'isolation) ou encore les types de connexions varient entre les diérents GIS.

### 1.1.2.3 HIS - Hybrid insulated switchgear

Le poste HIS (Fig.1.5) a une partie isolée au  $SF_6$  sous pression et une autre à l'air à pression atmosphérique. Les éléments sensibles aux conditions atmosphériques, comme les appareils mécaniques de connexion, sont sous enveloppe mécanique (technologie GIS), et les phases sont isolées à l'air (technologie AIS).

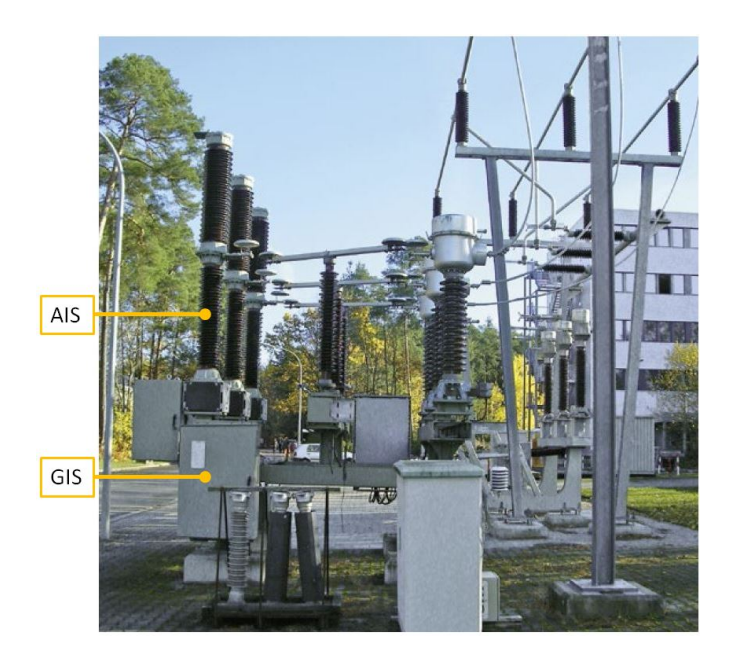

FIGURE 1.5 – Installation HIS, isolée au  $SF_6$  sous pression et à l'air à pression atmosphérique, entre 72,5 kV et 170 kV [5]

## 1.1.3 Géométrie du GIS étudiée

Parmi les trois types d'isolation présentés, seul le GIS est étudié dans la suite. La géométrie la plus simple le composant est le jeu de barres. Il est utilisé pour connecter les diérents éléments composant la travée, ou pour relier plusieurs travées entre elles, formant ainsi une installation (Fig.1.3). Il sert également à connecter deux installations séparées par une grande distance, et se nomme dans ce cas GIL (Gas Insulated Line). Il est constitué par un ou plusieurs conducteurs cylindriques placés dans une cuve remplie de  $SF_6$  (Fig.1.6). Il peut être monophasé ou triphasé (Fig.1.7). Le jeu de barres existe aussi en moyenne tension, mais, dans ce cas, la géométrie dière.

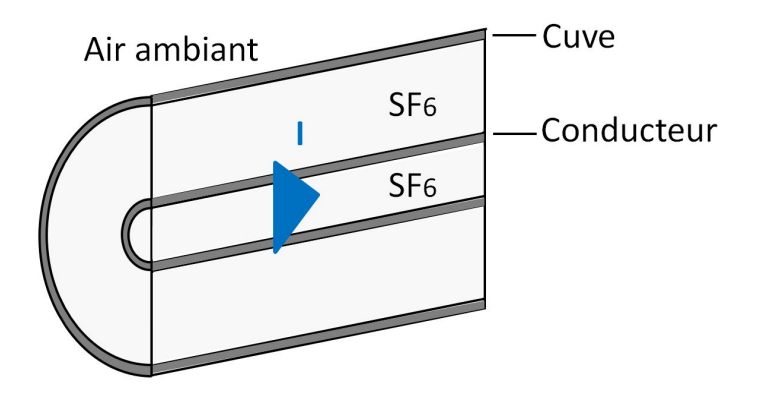

FIGURE 1.6 – Jeu de barres haute tension isolé au  $SF_6$  monophasé

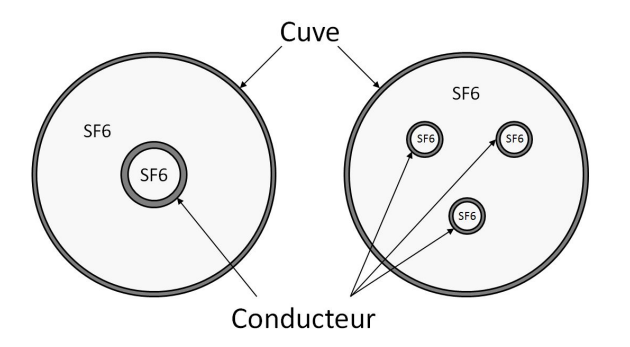

FIGURE 1.7 – Jeu de barres haute tension isolé au  $SF_6$  monophasé (gauche) et triphasé (droite)

#### 1.1.4 Les normes

Comme tout produit commercialisé, le GIS est soumis à des normes assurant le bon fonctionnement de l'appareil et la sécurité des usagers. En ce qui concerne les contraintes thermiques, la norme IEC 62271-1 [9] impose des températures à ne pas dépasser lors du fonctionnement du GIS, ainsi que les conditions expérimentales de mesure de ces températures.

#### 1.1.4.1 Critères de sécurité imposés

Concernant les contraintes thermiques imposées dans les appareils électriques, les grandeurs caractéristiques sont les échauffements. Un échauffement correspond à la différence entre la température atteinte et la température ambiante. Les échauffements maximaux sont imposés par les normes aux endroits où l'augmentation de température est la plus importante : proche des contacts. Ils sont également imposés dans les zones où cette augmentation peut causer des dommages : proche des isolateurs dont elles risquent de dégrader les propriétés ou sur une surface en contact avec des utilisateurs. Les augmentations de température imposées les plus pertinentes pour la suite de ce travail sont présentées Tab.1.1.

Tableau 1.1 – Echauffement maximal admissible par la norme IEC 62271-1 [9] à une température ambiante inférieure à  $40^{\degree}$ C

| $100010$ $01110101100$ $1110110010$ $0$ $10$<br>Emplacement             | Echauffement |
|-------------------------------------------------------------------------|--------------|
|                                                                         | admissible   |
| Contact coulissant entouré de $SF6$                                     | $65\,K$      |
| Contact boulonnée entouré de $SF6$                                      | 75K          |
| Contact à proximité d'un isolateur entouré de $SF_6$                    | 65K          |
| Surface accessible prévues pour être en contact avec un utilisateur     | 30K          |
| Surface accessible non prévues pour être en contact avec un utilisateur | 40K          |

#### 1.1.4.2 Tests à réaliser

Dans le but de valider ces critères, la méthode de mesure des échauffements du GIS est également décrite par la norme [9]. Les expériences doivent être réalisées en intérieur de manière à s'affranchir du vent (pas de convection forcée), la vitesse maximale autorisée de l'air environnant est de 0,5  $m.s^{-1}$ . La géométrie testée doit correspondre à la géométrie réellement installée, dans la configuration où les températures atteintes seront les plus élevées. De plus, elle ne doit subir ni vent ni rayonnement solaire.

Le montage expérimental est alimenté en courant par un transformateur de courant. Celui-ci circule dans l'appareil puis revient au transformateur, formant ainsi un circuit fermé. Lorsque l'appareil testé est monophasé, le retour du courant est effectué à travers la cuve. Pour cette raison la tension appliquée durant l'essai n'est pas la tension réelle de l'appareil. Elle est de l'ordre de la dizaine de volts. Les expériences sont effectuées au courant nominal et la fréquence de l'appareil (avec une tolérance de ±2 % sur le courant et entre −5 % et +2 % pour la fréquence).

Le matériel utilisé pour connecter le montage au transformateur ne doit pas servir à refroidir l'appareil, c'est pourquoi le gradient de température sur le matériel de connexion ne doit pas dépasser  $5K$  sur une distance d'un mètre à partir de l'extrémité du montage reliée au transformateur.

Les températures finales sont atteintes quand leurs variations sont inférieures à  $1 K$  par heure, y compris pour les températures ambiantes. Cette stabilisation est généralement atteinte au bout d'une dizaine d'heures.

La température ambiante doit être mesurée au minimum par trois thermocouples placés à une distance d'environ un mètre du montage d'essai. Pour éviter les erreurs de mesure dues à des changements brusques de température, ces thermocouples doivent être contenus dans des bouteilles remplies d'environ 0, 5 L d'huile. La température ambiante mesurée durant les expériences doit impérativement être comprise en  $10^{\degree}$ C et  $40^{\degree}$ C.

Tous les critères présentés doivent être remplis durant les essais de qualification du produit. Tant que l'un de ces points n'est pas validé, l'appareil ne peut être commercialisé. Il est alors modié et amélioré et ces essais sont répétés jusqu'à ce que tous les critères soient validés.

La mise en place d'un essai peut prendre plusieurs mois. Les étapes les plus longues sont les commandes et livraisons des pièces constituant l'appareil ainsi que l'assemblage du prototype expérimental (effectué par un personnel qualifié). La réalisation de ces expériences, dans un laboratoire spécialisé, est également coûteuse puisqu'elle nécessite plusieurs dizaines de milliers d'euros de matériel et entre  $500 \in \text{et } 2000 \in \text{pour chaque configuration testée (sans) }$ compter le coût généré par une modification de géométrie).

Etant donné le coût élevé et les longues durées nécessitées par les essais expérimentaux, la réduction du nombre d'essais infructueux est un enjeu crucial pour les industriels. Aussi la connaissance des phénomènes électromagnétiques et thermiques dans le GIS est primordiale. La maîtrise de ces phénomènes est également importante pour augmenter les performances des appareils (par exemple le courant), tout en validant les critères imposés par la norme.

Aussi, dans la suite de ce chapitre, les moyens utilisés jusqu'à présent pour calculer les échauffements induits par la circulation du courant dans le GIS vont être présentés. Des solutions proposées pour réduire ces échauffements seront ensuite développées.

## 1.2 Modélisation électrique et thermique

### 1.2.1 Phénomènes électromagnétiques

### 1.2.1.1 Cas général

Dans les milieux continus, les phénomènes électromagnétiques sont régis par les équations de Maxwell, écrites ci-dessous sous forme locale :

$$
\begin{cases}\n\frac{div\vec{E}}{d\vec{E}} = \frac{\rho_c}{\epsilon_p} \\
\vec{rot}\vec{E} = -\frac{\partial\vec{B}}{\partial t} \\
\frac{div\vec{B}}{\vec{rot}} = 0 \\
\vec{rot}\vec{B} = \mu(\vec{j} + \epsilon_p \frac{\partial\vec{E}}{\partial t})\n\end{cases}
$$
\n(1.1)

où  $\vec{E}$  est le champ électrique,  $\vec{B}$  est le champ magnétique et  $\vec{j}$  la densité de courant. t,  $\rho_c$ ,  $\mu$ et  $\epsilon_n$  sont respectivement le temps, la densité volumique de charge, la perméabilité magnétique et la permittivité diélectrique du milieu.

Par combinaison des lois Maxwell-Ampère, Maxwell-Faraday et de la loi d'Ohm  $\vec{j} = \sigma_e \vec{E}$ , l'équation générale des états variables pour le champ électrique s'écrit [10] :

$$
\nabla^2 \vec{E} - \sigma_e \mu \frac{\partial \vec{E}}{\partial t} - \epsilon_p \mu \frac{\partial^2 \vec{E}}{\partial t^2} = \frac{1}{\epsilon_p} grad \rho_c
$$
\n(1.2)

où  $\sigma_e$  correspond à la conductivité électrique du milieu.

A l'aide de cette équation, les phénomènes électromagnétiques peuvent être classés en trois catégories en fonction de la fréquence [10] : les problèmes statiques, non statiques et quasi statiques.

Lorsque la fréquence est nulle, le membre de gauche de l'équation (1.2) est réduit au laplacien. Le champ électrique induit et le courant de déplacement sont négligeables. Les phénomènes électriques et magnétiques sont découplés. Le problème est statique.

A très haute fréquence, aucun terme de (1.2) n'est négligeable. Les champs électrique et magnétique s'entretiennent mutuellement. Le problème est non statique.

Il existe un intervalle, compris entre les très hautes et les très basses fréquences, où la dérivée seconde du champ électrique est négligeable dans (1.2) et où la dérivée première ne l'est pas. Dans ce cas, le phénomène de propagation est absent et un courant induit non négligeable qui se superpose au courant initial circule dans les conducteurs. Ce problème est dit quasi statique. Dans l'approximation des régimes quasi statiques (ARQS), la propagation est négligée.

Dans le cadre de l'ARQS et en supposant la neutralité électrique volumique :  $\rho_c = 0$ , les équations de Maxwell deviennent :

$$
\begin{cases}\n\frac{div\vec{E}}{r\vec{\sigma}t\vec{E}} = 0\\ \n\vec{r}\vec{\sigma}t\vec{B} = 0\\ \n\vec{r}\vec{\sigma}t\vec{B} = \mu\vec{j}\n\end{cases}
$$
\n(1.3)

#### 1.2.1.2 Méthodes de résolution

Diérentes méthodes de résolution numérique des équations de Maxwell existent. Elles permettent de transformer ces équations en systèmes matriciels et peuvent être classées en deux grands groupes [11] : les méthodes basées sur la discrétisation d'équations aux dérivées partielles et les méthodes basées sur des calculs d'intégrales. La principale diérence entre ces deux méthodes concerne le maillage. En effet, dans le cas des méthodes aux dérivées partielles, tout le domaine est maillé, tandis que pour les méthodes intégrales seuls les matériaux conducteurs sont maillés et non le milieu ambiant. Ceci réduit le nombre d'inconnues à déterminer et permet une réduction du temps de calcul. Cependant, l'inconvénient des méthodes intégrales est qu'elles produisent des matrices pleines, contrairement aux méthodes aux dérivées partielles qui produisent des matrices creuses (c'est-à-dire contenant une majorité de coefficients nuls) et qui bénécient de techniques de réservation d'espace mémoire et de traitement numérique adaptées.

1.2.1.2.1 Formules analytiques Dans un nombre très restreint de situations, il est possible de résoudre analytiquement les équations de Maxwell. Ces formules analytiques permettent ainsi de confirmer ou d'améliorer la précision des résolutions numériques.

1.2.1.2.2 Méthode des éléments finis Les principales méthodes de résolution des équations aux dérivées partielles sont la méthode des éléments finis, la méthode des différences finies et la méthode des volumes finis. La méthode des éléments finis est la plus utilisée notamment dans l'industrie, dans les domaines de l'électromagnétisme, de la mécanique et de la thermique. Elle a l'avantage d'être générale, robuste, et est applicable à des matériaux hétérogènes et à des comportements non linéaires [12]. Le principe de cette méthode consiste à trouver une solution approchée des équations aux dérivées partielles sur un domaine borné en discrétisant le domaine en éléments volumiques de taille suffisamment petite permettant d'avoir une bonne approximation des grandeurs physiques par des fonctions d'approximation [11]. Cependant, cette méthode, dans sa forme originelle, est limitée dans le cas de conducteurs laires, de conducteurs minces et de l'étude d'un champ lointain car un nombre

de mailles trop important est nécessaire pour résoudre ces problèmes, entrainant des réservations d'espace mémoire et des temps de calcul élevés [12]. Des développements particuliers, au cas par cas, peuvent permettre d'améliorer cet aspect mais requièrent des précautions d'usage.

1.2.1.2.3 Méthode des intégrales finies La méthode des intégrales finies (ou Finite Integral Technique - FIT) est une méthode proche de la méthode des éléments finis. Elle consiste à résoudre les équations de Maxwell sous forme intégrale moyennant une discrétisation du domaine. Ces intégrales sont calculées de manière approchée à l'aide d'un développement en séries de Taylor. Comme pour la méthode des éléments finis, l'air ambiant doit être maillé [13].

1.2.1.2.4 Méthode intégrale La méthode des moments magnétiques (MMM) et la méthode PEEC (Partiel Element Equivalent Circuit) sont les deux méthodes intégrales les plus connues. Le principe de la méthode intégrale consiste à associer un schéma électrique équivalent à une géométrie : chaque partie composant la géométrie est représentée par une équation intégrale qui peut être interprétée en termes de composants électriques équivalents [12]. Les avantages de cette méthode sont la non nécessité de mailler le milieu ambiant, mais aussi la possibilité de dénir des éléments de maillage de taille adaptée à la géométrie étudiée [11].

Par la suite, les résultats obtenus avec le logiciel CST [14], utilisant la méthode des intégrales nies, seront comparés à des formules analytiques présentes dans la littérature dans le cas de géométries simples pour la modélisation de l'effet de peau et aux résultats obtenus avec le logiciel InCa3D  $[15-17]$ , utilisant la méthode PEEC, dans le cas des effets de proximité.

### 1.2.1.3 Effet de peau

Suite au passage d'un courant alternatif dans un conducteur, celui-ci subit le phénomène d'effet de peau (aussi nommé effet pelliculaire). Il est la manifestation des effets quasi-statiques dans un conducteur unique [10]. Ce courant produit un champ magnétique à l'intérieur et autour du conducteur qui, à une certaine fréquence, génère un courant induit dans le conducteur. Ce courant induit se superpose au courant initial et cause une répartition non uniforme du courant dans la section du conducteur, avec des densités de courant importantes en bordure de section.

Dans cette partie, la modélisation de cet effet de peau par le logiciel CST est étudiée. Dans un premier temps, les formules analytiques relatives à l'effet de peau dans un conducteur cylindrique seront présentées. Ensuite, les résultats donnés par les simulations CST seront comparés à ces expressions. Les influences du maillage, de la longueur du cylindre, des dimensions du domaine et de la fréquence sur ces résultats seront également investiguées, afin d'appréhender les données de modélisation nécessaires à la bonne prise en compte de ce phénomène en simulation par l'outil utilisé.

1.2.1.3.1 Résolution analytique de l'effet de peau dans un conducteur cylindrique La répartition de la densité de courant et du champ magnétique peut être obtenue analytiquement dans le cas d'un conducteur cylindrique. Deux méthodes de résolution sont proposées puis comparées : tout d'abord une résolution exacte en coordonnées cylindriques, puis une résolution approximative en coordonnées cartésiennes, en assimilant l'épaisseur de peau (1.13) à une plaque plane d'épaisseur  $\delta$  (épaisseur de peau). Cette configuration a l'avantage de faciliter la résolution des équations de Maxwell. La puissance dissipée par effet Joule dans le conducteur étant proportionnelle au carré de la densité de courant, la comparaison entre résultats numériques et analytiques ne sera faite que sur la densité de courant et le champ magnétique. Dans la suite du document, on suppose la perméabilité relative  $\mu_r = 1$ qui correspond à celle de l'aluminium.

## Résolution en coordonnées cylindriques Densité de courant  $\vec{j}$

Tout d'abord, l'opérateur rotationnel est appliqué à l'équation de Maxwell-Faraday [18]

$$
\vec{rot}(\vec{rot}\vec{E}) = \vec{rot}(-\frac{\partial \vec{B}}{\partial t})
$$
\n(1.4)

Les relations entre les opérateurs mathématiques permettent d'obtenir :

$$
\vec{grad}(div\vec{E}) - \nabla^2 \vec{E} = -\frac{\partial}{\partial t}(\vec{rot}\vec{B})
$$
\n(1.5)

Ensuite, avec les équations de Maxwell dans le cadre de l'ARQS (1.3) et la loi d'Ohm, il découle l'équation de diffusion suivante :

$$
\nabla^2 \vec{j} - \mu_0 \sigma_e \frac{\partial \vec{j}}{\partial t} = 0
$$
\n(1.6)

En considérant un conducteur cylindrique de rayon a, de longueur L, parcouru par un courant alternatif de fréquence f et de pulsation  $\omega$ , axial dans la direction  $\vec{e_x}$  (Fig.1.8), la densité de courant  $\vec{j}$  dans le conducteur s'écrit :

$$
\vec{j} = j_x(r, t).\vec{e}_x \tag{1.7}
$$

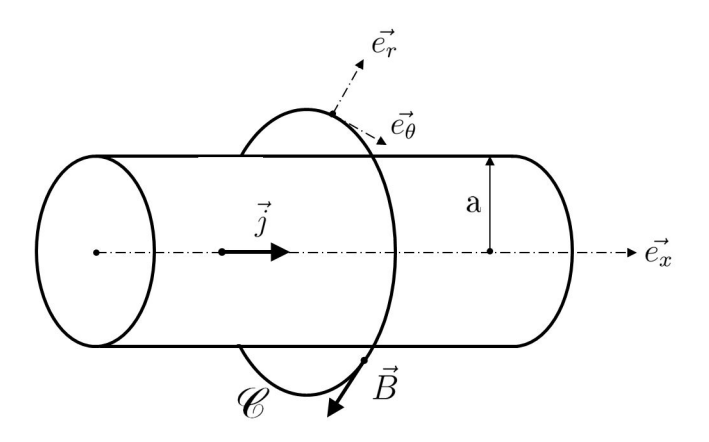

FIGURE 1.8 – Schéma du courant circulant dans le cylindre et du champ magnétique qui en résulte

Pour la suite, la densité de courant axiale sera notée  $j = j_x$  pour simplifier les notations. L'écriture de (1.6) en coordonnées cylindriques et de la dérivée temporelle de j sous la forme  $i\omega$  à l'aide des transformées de Fourier, donne [18, 19] :

$$
\frac{\partial^2 j}{\partial r^2} + \frac{1}{r} \frac{\partial j}{\partial r} - ik^2 j = 0 \quad avec \quad k = \sqrt{\omega \sigma_e \mu}
$$
\n(1.8)

Cette équation est une équation différentielle de Bessel. Dans le cas d'un conducteur solide de section cylindrique, la solution dans le conducteur s'écrit :

$$
j = C I_0 (i^{\frac{3}{2}}kr) \tag{1.9}
$$

Avec  $I_0$  la fonction de Bessel modifiée de première espèce, d'ordre 0 et  $C$  une constante complexe. Cette constante est déterminée en calculant le courant total  $I_{max}$  par intégration de la densité de courant (1.9) sur la section du conducteur et avec les propriétés des fonctions de Bessel :

$$
I_{max} = \int_{S} j dS = \frac{2\pi}{i^{\frac{3}{2}} k} CaI_{1}(i^{\frac{3}{2}} ka)
$$
\n(1.10)

Avec  $I_1$  la fonction de Bessel modifiée de première espèce et d'ordre 1. L'expression de la densité de courant complexe en fonction du rayon est alors déduite de (1.9) et (1.10) :

$$
j(r) = I_{max} \frac{i^{\frac{3}{2}}k}{2\pi a} \frac{I_0(i^{\frac{3}{2}}kr)}{I_1(i^{\frac{3}{2}}ka)}\right]
$$
(1.11)

Dans CST, seule l'amplitude de la densité de courant qui correspond au module de  $j$  est observée. Ce module s'écrit sous la forme :

$$
j_{am}(r) = |j(r)| = \sqrt{Re(j)^2 + Im(j)^2}
$$
\n(1.12)

L'expression de  $j$  (1.11) montre que le courant est concentré en périphérie du conducteur. La longueur caractéristique δ, appelée profondeur de peau ou épaisseur de peau  $(1.13)$ , caractérise la décroissance radiale de la densité de courant de la périphérie au centre du conducteur. Pour un courant alternatif parcourant un conducteur en aluminium de conductivité électrique  $310^7 S.m^{-1}$  à  $50 Hz$  (conditions caractéristiques dans un GIS) l'épaisseur de peau vaut  $0,013 m$ .

$$
\delta = \sqrt{\frac{2}{\omega \mu \sigma_e}}\tag{1.13}
$$

Champ magnétique  $\vec{B}$ 

A partir de l'expression de l'amplitude de la densité de courant (1.11) et du théorème d'Ampère, l'expression du champ magnétique B est déduite à l'intérieur du cylindre (c'est-àdire pour les rayons  $r < a$ ) et à l'extérieur du cylindre (c'est-à-dire pour les rayons  $r > a$ ).

Dans le repère cylindrique  $(\vec{e_r}, \vec{e_\theta}, \vec{e_x})$  (Fig.1.8), la densité de courant étant suivant  $\vec{e_x}$  (1.7), le champ magnétique  $\vec{B}$  s'écrit :

$$
\vec{B} = B_{\theta}(r, t). \vec{e_{\theta}} \tag{1.14}
$$

### Champ magnétique à l'intérieur du cylindre

L'équation de Maxwell-Ampère simpliée dans l'approximation de l'ARQS (1.3) donne :  $\vec{rot}\vec{B} = \mu_0\vec{j}$ . Connaissant la forme de  $\vec{j}$  (1.7) et de  $\vec{B}$  (1.14), cette expression peut s'écrire sous la forme :

$$
\frac{1}{r}\frac{\partial}{\partial r}(rB_{\theta}) = \mu_0 j_x \tag{1.15}
$$

L'intégration de l'équation  $(1.15)$  sur le rayon, entre 0 et r, permet de calculer B :

$$
\int_0^r \frac{\partial}{\partial r}(rB_\theta)dr = \frac{I_{max}i^{\frac{3}{2}}k\mu_0}{2\pi a \mathbf{I}_1(i^{\frac{3}{2}}ka)} \int_0^r r \mathbf{I}_0(i^{\frac{3}{2}}kr)dr \tag{1.16}
$$

L'expression du champ magnétique  $B_{\theta}$  en fonction du rayon r, à l'intérieur du cylindre  $(r < a)$  est alors obtenue :

$$
B_{\theta}(r) = I_{max} \frac{\mu_0}{2\pi a} \frac{\mathbf{I}_1(i^{\frac{3}{2}}kr)}{\mathbf{I}_1(i^{\frac{3}{2}}ka)}\tag{1.17}
$$

Champ magnétique à l'extérieur du cylindre Le théorème d'Ampère permet d'écrire :

$$
\oint_C \vec{B}.\vec{dl} = \mu_0 I_{enlace} \tag{1.18}
$$

A l'extérieur du cylindre  $r > R$ , le circuit C entoure tout le cylindre, le courant  $I_{enlace}$  est donc égal au courant maximal traversant le cylindre  $I_{max}$ :

$$
I_{enlac\acute{e}} = I_{max} \tag{1.19}
$$

Après intégration du champ magnétique sur le circuit, le champ magnétique B pour  $r > a$ s'écrit :

$$
B_{\theta}(r) = \frac{\mu_0 I_{max}}{2\pi r}
$$
 (1.20)

Puissance dissipée par effet Joule P

Il est important de connaître l'amplitude de la puissance dissipée par effet Joule suite au passage du courant, pour en déduire l'augmentation de température dans le conducteur. Cette puissance P est calculée à partir de l'expression de l'amplitude de la densité de courant jam (1.12). Tout d'abord la puissance dissipée locale p, exprimée en  $[W.m^{-3}]$  s'écrit [19] :

$$
p_l(r) = \frac{1}{\sigma_e} \left( \frac{j_{am}(r)}{\sqrt{2}} \right)^2 \tag{1.21}
$$

La puissance dissipée étant calculée à partir de la valeur efficace, il est nécessaire de diviser La puissance dissipee etant calculee a partir de la valeur emcace, il est necessaire de diviser<br>par √2 le module de la densité de courant  $j_{am}$  qui est une valeur maximale. Cette expression met en évidence que la puissance dissipée par effet Joule est proportionnelle au carré de la densité de courant.

La puissance dissipée globale par unité de longueur  $P$ , en  $[W.m^{-1}]$  s'obtient en intégrant la puissance locale sur une section :

$$
P(r) = \int_0^a \int_0^{2\pi} p_l(r) r dr d\theta \qquad (1.22)
$$

Des méthodes approchées existent pour calculer plus simplement cette puissance globale par unité de longueur.

Autres méthodes de calcul de la puissance dissipée

Une formule proposée par A. Levasseur [20], obtenue à partir de l'approximation d'une analyse mathématique des données de la littérature permet de calculer le rapport  $K$  entre la résistance effective en courant alternatif  $R_a$  et la résistance en courant continu  $R_c$ :

$$
K = \frac{R_a}{R_c} = \left( \left( \frac{3}{4} \right)^6 + \left( \frac{S}{\mathbf{p}\delta} \right)^6 \right)^{\frac{1}{6}} + \frac{1}{4}
$$
 (1.23)

où S est la section du conducteur,  $\bf{p}$  le périmètre de la section de passage du courant et δ l'épaisseur de peau. Cette formule est valable pour des conducteurs de section de passage du courant de forme quelconque et donne une erreur inférieure à  $2\%$  [20, 21]. En notant  $I_{eff}$ le courant efficace, la puissance dissipée globale par unité de longueur s'exprime :

$$
P = KR_c I_{eff}^2 \tag{1.24}
$$

Un autre moyen de calculer la puissance dissipée proposé par Z. Popovic est de la calculer à l'aide du théorème de Poynting [22] :

$$
P = \int_{S} R_s |H_0|^2 dS \quad avec \quad R_s = \sqrt{\frac{\omega \mu}{2\sigma_e}} \tag{1.25}
$$

Avec P la puissance dissipée par effet Joule en  $[W]$ ,  $R_s$  la résistance de surface du conducteur en  $[\Omega]$  et  $H_0$  la composante tangentielle complexe efficace du champ magnétique  $H$ , évaluée à la périphérie du conducteur.

Dans le cas particulier d'un conducteur cylindrique de rayon a, cette puissance dissipée par unité de longueur ( $[W.m^{-1}]$ ) s'écrit :

$$
P = R_s \frac{I_{eff}^2}{(2\pi a)^2} 2\pi a = R_s \frac{I_{eff}^2}{2\pi a}
$$
\n(1.26)

Résolution en coordonnées cartésiennes Cette partie présente une manière de calculer B, j et P plus simplement en assimilant l'épaisseur de peau à une plaque plane de longueur L, de largeur  $2\pi a$  et d'épaisseur infinie (méthode de Dowell) comme représenté Fig.1.9 [23].

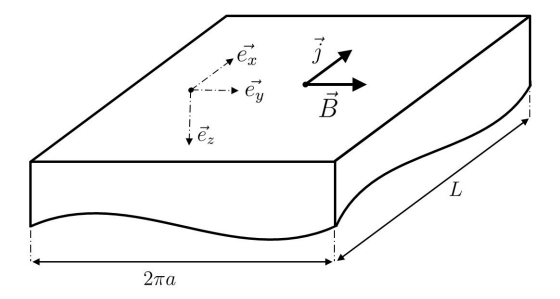

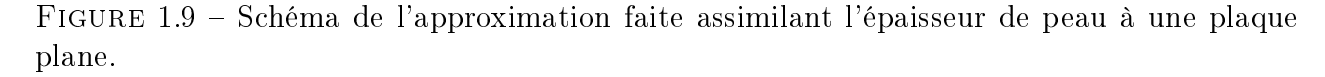

Le courant circule dans la direction  $x$  et le champ magnétique B dans la direction  $y$ . Ils s'écrivent :

$$
\begin{cases}\n\vec{j} = j(z, t).\vec{e_x} \\
\vec{B} = B(z, t).\vec{e_y}\n\end{cases}
$$
\n(1.27)

En considérant les équations de Maxwell dans l'ARQS (1.3) et la loi d'Ohm, et par un raisonnement similaire au précédent, l'expression du champ magnétique B en coordonnées cartésiennes devient :

$$
\nabla^2 \vec{B} - \mu_0 \sigma_e \frac{\partial \vec{B}}{\partial t} = 0 \tag{1.28}
$$

Une solution de cette équation est :

$$
B(z,t) = B_{max}e^{-i\omega t - \frac{1+i}{\delta}z}
$$
\n(1.29)

Les expressions (1.28) et (1.29) sont valables dans le conducteur. Connaissant l'expression du champ magnétique à l'extérieur du conducteur (1.20), et par continuité du champ à la surface du conducteur, l'expression de  $B_{max}$  est déduite :

$$
B(z = 0, t = 0) = \frac{\mu_0 I_{max}}{2\pi a} \qquad d'où \qquad B_{max} = \frac{\mu_0 I_{max}}{2\pi a} \tag{1.30}
$$

Avec cette expression du champ magnétique et en écrivant l'équation de Maxwell-Ampère dans l'ARQS dans le repère cartésien :

$$
-\frac{\partial B}{\partial z} = \mu_0 j \tag{1.31}
$$

l'expression de la densité de courant devient :

$$
j(z,t) = \frac{B_{max}}{\mu_0} \left(\frac{1+i}{\delta}\right) e^{-i\omega t - \frac{1+i}{\delta}z}
$$
\n(1.32)

L'expression de la puissance dissipée par effet Joule locale  $p_l,$  en  $[W.m^{-3}],$  en introduisant  $j^*$  le conjugué de  $j$  :

$$
p_l(z) = \frac{1}{2\sigma_e} j j^*
$$
\n<sup>(1.33)</sup>

Le calcul de la puissance dissipée locale donne :

$$
p_l(z) = \frac{1}{\sigma_e} \left(\frac{B_{max}}{\mu_0 \delta}\right)^2 e^{-\frac{2z}{\delta}}
$$
\n(1.34)

La puissance dissipée globale  $P$  en  $[W]$  est obtenue en intégrant l'expression précédente  $(1.34)$  suivant les directions x, y et z :

$$
P = \int_{x=0}^{L} \int_{y=0}^{2\pi a} \int_{z=0}^{+\infty} p(z) dx dy dz
$$
 (1.35)

 $p$  ne dépendant que de  $z$ , l'expression se simplifie :

$$
P = 2\pi a L \int_0^{+\infty} p(z)dz
$$
 (1.36)

$$
P = \frac{I_{max}^2}{2} \frac{L}{2\pi a \delta \sigma_e} = \frac{I_{eff}^2 L}{\sigma_e (2\pi a \delta)}\tag{1.37}
$$

En comparant à l'expression de la puissance globale en courant continu, on voit que la puissance est dissipée dans une épaisseur équivalente δ. On note également que l'expression obtenue avec cette méthode est la même que celle de Popovic dans un conducteur cylindrique  $(1.26).$ 

#### 1.2.1.4 Effet de proximité

1.2.1.4.1 Description des effets de proximité Comme mentionné dans la partie décrivant le phénomène d'effet de peau, un conducteur parcouru par un courant alternatif génère un champ magnétique dans et autour de lui. Si un second conducteur se situe à proximité, celui-ci est alors traversé par ce champ magnétique et un courant y est induit (Fig.1.10). Toujours dans ce second conducteur, le courant net doit rester nul, c'est pourquoi il y circule deux densités de courant de sens opposés [10].

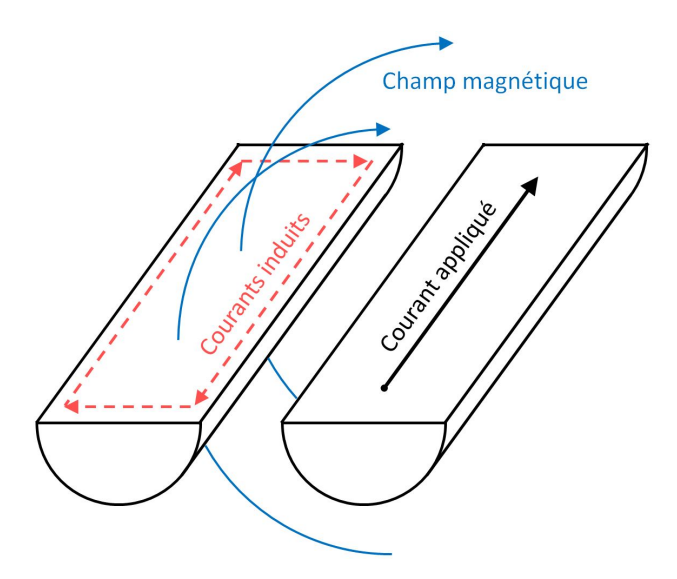

FIGURE 1.10 – Effet de proximité subi par le conducteur de gauche  $|10|$ 

Dans le cas où plusieurs conducteurs parcourus par un courant alternatif sont placés côte à côte, ils subissent les phénomènes d'effet de peau (dû au courant circulant dans chaque conducteur) et d'effet de proximité (dû aux conducteurs voisins) couplés. En supposant la conductivité, la perméabilité magnétique et la permittivité des milieux intervenant constante [10], la répartition de densité de courant selon le sens des courants circulant dans les conducteurs est celle représentée Fig.1.11.

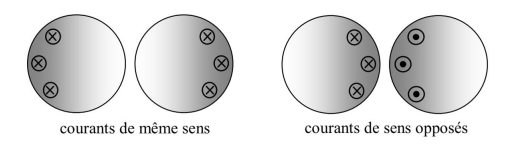

Figure 1.11 Répartition de densité de courant selon le sens des courants circulant dans les conducteurs [10]

1.2.1.4.2 Résolution de la densité de courant La résolution analytique de l'effet de proximité est trop complexe et ne peut être découplée de l'effet de peau. Le calcul de la densité de courant est possible numériquement grâce à la discrétisation des conducteurs.

### 1.2.2 Phénomènes thermiques

L'analyse des phénomènes électromagnétiques a permis le calcul des puissances dissipées par effet Joule dans les conducteurs. Ces puissances représentent la source de chaleur à l'origine des échauffements, à évacuer à l'aide des différents modes de transfert thermique.

#### 1.2.2.1 Convection

La convection est un mode de transfert de chaleur par transport de matière dans le fluide et peut être naturelle ou forcée. Ce phénomène est régi par les équations Navier-Stokes :

Equation de continuité

$$
\frac{\partial \rho}{\partial t} + \vec{\nabla} . (\rho \vec{v}) = 0 \tag{1.38}
$$

Bilan des quantités de mouvement

$$
\frac{\partial(\rho \vec{v})}{\partial t} + \vec{\nabla} \cdot (\rho \vec{v} \otimes \vec{v}) = -\vec{\nabla} p + \vec{\nabla} \cdot \tau_v + \rho \vec{f}
$$
\n(1.39)

Equation de la chaleur

$$
\rho C_p \frac{\partial T}{\partial t} = \lambda \nabla^2 T + \chi \tag{1.40}
$$

où  $ρ$  est la masse volumique,  $\vec{v}$  la vitesse,  $p$  la pression,  $τ<sub>v</sub>$  le tenseur des contraintes visqueuses et f la résultante des forces massiques s'exerçant sur le fluide. Le symbole ⊗ représente le produit tensoriel.  $C_p$  correspond à la capacité calorifique à pression constante du cylindre,  $T$  à la température,  $t$  au temps et  $\chi$  au terme source.

Le membre de gauche de l'équation de la chaleur représente l'accumulation de chaleur par le milieu au cours du temps. Le premier terme du membre de droite représente le transport de chaleur dans le milieu et le second terme la source de chaleur.

A partir de ces équations, des nombres adimensionnels caractérisant le phénomène peuvent être définis. Le nombre de Rayleigh  $Ra$  caractérise le transfert de chaleur au sein du fluide en déterminant le mode de transfert prépondérant entre la conduction et la convection. Il s'écrit :

$$
Ra_{L_c} = \frac{g\beta (T_i - T_o)L_c^3}{\nu \alpha} \tag{1.41}
$$

où β est le coefficient de dilatation thermique,  $\alpha$  la diffusion thermique et  $\nu$  la viscosité cinématique du fluide. g est l'accélération de la pesanteur et  $L_c$  la longueur caractéristique de la géométrie.  $T_i$  et  $T_o$  des températures.

Le nombre de Prandtl  $Pr$  compare les influences du profil de vitesse du fluide et du profil de température. Il est calculé à partir de :

$$
Pr = \frac{\nu}{\alpha} \tag{1.42}
$$

Le nombre de Grashof Gr correspond au rapport entre les forces de gravité et les forces visqueuses. Il s'exprime à l'aide des nombres de Rayleigh (1.41) et de Prandtl (1.42) :

$$
Gr = \frac{Ra}{Pr} \tag{1.43}
$$

Dans le GIS l'écoulement est dû à un gradient de masse volumique dans le gaz causé par des gradients de température dans la géométrie. La convection est alors naturelle. Dans cette partie, la modélisation de la convection naturelle entre deux cylindres concentriques horizontaux par le logiciel CFX est étudiée [24]. Les nombres de Rayleigh et de Grashof étant de l'ordre de  $10^9 \lesssim Ra_{L_c} \lesssim 10^{11}$  et  $10^9 \lesssim Gr \lesssim 10^{11}$ , les régimes laminaire et turbulent sont étudiés. Les résultats obtenus sont validés par comparaison aux données expérimentales et numériques présentes dans la littérature pour une géométrie composée de deux cylindres concentriques.

#### 1.2.2.1.1 Convection naturelle laminaire

Convection naturelle laminaire entre deux cylindres concentriques La convection naturelle laminaire entre deux cylindres concentriques horizontaux a été étudiée expérimentalement dans la littérature et ces expériences ont permis de mettre au point des corrélations empiriques permettant d'évaluer le nombre de Nusselt ou le flux échangé avec plus ou moins de précision. Des études numériques ont également été proposées et comparées aux expériences.

En se basant sur les résultats expérimentaux disponibles dans la littérature, Itoh [25] propose une expression du nombre de Nusselt et du nombre de Grashof moyens entre deux cylindres concentriques en prenant comme longueur caractéristique de la géométrie  $L_c =$  $\overline{R_iR_o}\ln(\frac{R_o}{R_i}).$ 

 $Rainby [26]$ , propose deux expressions du nombre de Nusselt moyen entre deux cylindres concentriques, en régime laminaire et en régime turbulent, par une méthode approximative et en évaluant les coefficients à l'aide des mêmes données expérimentales que Itoh. Dans le cas laminaire, son expression a été reprise par Incropera [27] et Bejan [28]. Il considère deux cylindres concentriques de diamètre  $D_i$  et  $D_o$  avec  $D_i < D_o$  (Fig.1.12), de température  $T_i$ et  $T_o$ , respectivement avec  $T_i > T_o$ . Ces cylindres sont supposés de longueur infinie, dans le logiciel, leur épaisseur est très petite. Ils sont espacés d'une longueur  $L_c = \frac{D_o - D_i}{2}$  $\frac{-D_i}{2}$ , qui est prise comme longueur caractéristique de la géométrie.

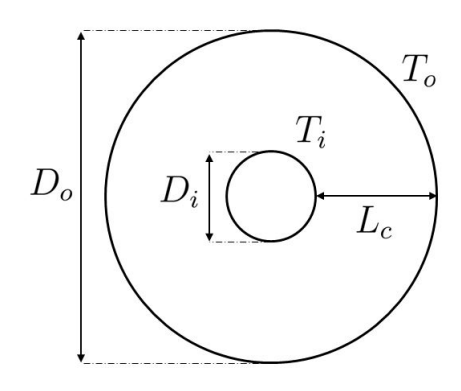

Figure 1.12 Schéma de la géométrie des cylindres concentriques étudiés et notations pour la prise en compte des échanges convectifs

Le flux de chaleur échangé entre les deux cylindres  $q$  en  $[W.m^{-1}]$  peut s'écrire :

$$
q = \frac{2\pi k_{eff}}{\ln\left(\frac{D_o}{D_i}\right)} (T_i - T_o) \tag{1.44}
$$

où  $k_{eff}$  est une conductivité équivalente qu'il définit comme la conductivité thermique que devrait avoir le fluide sans mouvement entre les deux cylindres (c'est-à-dire qui n'échange pas par convection) pour échanger le même flux de chaleur que le fluide en mouvement. En régime laminaire, cette conductivité équivalente s'écrit :

$$
k_{eff} = 0,386 \lambda \left(\frac{Pr}{0,861 + Pr}\right)^{\frac{1}{4}} Ra_c^{\frac{1}{4}}
$$
\n(1.45)

avec

$$
Ra_c^* = \frac{(ln(\frac{D_o}{D_i}))^4}{L_c^3(D_i^{-\frac{3}{5}} + D_o^{-\frac{3}{5}})^5}Ra_{L_c}
$$
\n(1.46)

et

$$
\beta = \frac{1}{\overline{T}} \qquad et \qquad \overline{T} = \frac{T_i + T_o}{2} \tag{1.47}
$$

où β est le coefficient de dilatation thermique,  $\overline{T}$  la température moyenne et λ la conductivité thermique du gaz.  $Ra_{L_c}$  est le nombre de Rayleigh basé sur la longueur caractéristique  $L_{c}$  (1.41) et  $Ra_{c}^{*}$  est un nombre de Rayleigh équivalent.

Cette expression est valable pour un Rayleigh entre  $10^2 < Ra_c^* < 10^7$  (ce qui correspond au régime laminaire). Elle reste valable pour  $Ra_{c}^{*} < 10^{2}$  en prenant  $k_{eff} \approx \lambda$ . L'auteur obtient une différence inférieure à 10  $\%$  entre les grandeurs calculées avec l'expression qu'il propose et la quasi totalité des valeurs expérimentales. Cette expression sera utilisée dans la suite pour évaluer la précision des résultats obtenus avec le logiciel CFX. L'expression dans le cas turbulent est détaillée dans la partie suivante.

Kuehn [29] propose une étude expérimentale et théorique de la convection naturelle laminaire dans le gaz contenu entre deux cylindres concentriques. Son expérience consiste à chauffer le cylindre intérieur au moyen du courant traversant une résistance placée au centre du cylindre intérieur et de refroidir le cylindre extérieur à l'aide d'un circuit d'eau placé autour du cylindre extérieur. Il travaille avec des nombres de Rayleigh compris entre 2, 11  $10^4 < Ra_{L_c} < 9,76\,10^5.$ Il observe l'influence des nombres de Rayleigh et de Prandtl ainsi que l'influence des dimensions des cylindres sur la convection et plus particulièrement sur la conductivité équivalente en faisant le rapport entre le flux réel et le flux dans le cas où il y aurait uniquement du transfert par conduction sans mouvement de fluide. Cette définition de la conductivité thermique équivalente est la même que celle donnée par Raithby [26].

Kuehn [30] se base sur les résultats de Itoh, Raithby et ceux d'autres auteurs pour obtenir une corrélation plus générale et valable sur un plus grand intervalle de nombres de Rayleigh. Il propose une méthode basée sur un modèle de couche limite de conduction couplée aux données expérimentales de la littérature et de sa précédente étude [29] qui aboutissent à une corrélation caractérisant le transfert de chaleur entre deux cylindres concentriques ou excentrés isothermes en régimes laminaire et turbulent.

#### 1.2.2.1.2 Convection naturelle turbulente

Ecoulement turbulent dans le GIS Dans les jeux de barres, la géométrie, les dimensions du conducteur et de la cuve, la nature et la pression du  $SF<sub>6</sub>$  font que le transfert convectif se fait en régime turbulent. Les nombres de Rayleigh et de Grashof sont de l'ordre de  $10^9\lesssim Ra_{L_c}\lesssim 10^{11}$  et  $10^9\lesssim Gr\lesssim 10^{11},$  avec les expressions  $(1.41)$  et  $(1.43),$  où la longueur caractéristique est la distance entre les deux cylindres  $L_c$  définie précédemment Fig.1.12, les températures  $T_i$  et  $T_o$  des deux cylindres et le coefficient de dilatation  $\beta$  défini à l'équation (1.47). Il convient donc de valider la modélisation de la convection naturelle en régime turbulent par le logiciel CFX. Comme dans le cas laminaire, la géométrie de deux cylindres concentriques horizontaux est étudiée.

Modélisation numérique de la turbulence Il existe diérentes manières de considérer la turbulence en simulation numérique, en résolvant, selon les approches, diérentes échelles de la turbulence. L'approche Direct Numerical Simulation (DNS) est la plus précise puisqu'elle résout toutes les échelles de la turbulence, mais nécessite une capacité de calcul trop importante. C'est pourquoi elle n'est pas utilisée dans les applications d'ingénierie.

L'approche Large Eddy Simulation (LES) résout uniquement les grandes échelles de la turbulence et modélise les petites échelles. Cette approche considère que les grandes échelles sont plus énergétiques que les petites et que les petites échelles peuvent être considérées isotropes [31]. L'approche LES est donc moins précise que la méthode DNS mais est moins coûteuse en capacité de calcul.

Dans l'approche Reynolds Averaged Navier-Stokes (RANS) il ne s'agit plus de résoudre des échelles de la turbulence mais de les modéliser. Cette approche résout les équations de Reynolds qui correspondent aux équations de Navier-Stokes moyennées. Plusieurs modèles de turbulence RANS existent pour tenter de reproduire la réalité de l'écoulement selon la configuration traitée. Cette approche est donc moins précise que la méthode LES, cependant elle est largement utilisée surtout dans les applications d'ingénierie car elle nécessite moins de capacité de calcul que les approches DNS et LES. C'est pourquoi, dans la suite, seuls les modèles RANS sont abordés.

### RANS

Cette approche consiste à décomposer une grandeur en une composante moyenne et une composante fluctuante. Cette décomposition est appliquée au champ de vitesse et de pression [31] :

$$
U_i = \overline{U}_i + u_i \qquad et \qquad p = \overline{p} + p_f \tag{1.48}
$$

où  $\overline{U}_i$  et  $\overline{p}$  sont les composantes moyennes,  $u_i$  et  $p_f$  les composantes fluctuantes du champ de vitesse et de pression respectivement. L'indice *i* représente les différentes directions de l'espace. En appliquant cette décomposition aux équations de Navier-Stokes, les équations de Reynolds sont obtenues :

$$
\frac{\partial \overline{U_i}}{\partial x_i} = 0 \tag{1.49}
$$

$$
\frac{\partial \overline{U_i}}{\partial t} + \overline{U}_j \frac{\partial \overline{U}_i}{\partial x_j} = -\frac{1}{\rho} \frac{\partial \overline{p}}{\partial x_i} + \frac{\partial}{\partial x_j} \left( \nu \frac{\partial \overline{U}_i}{\partial x_j} + \tau_{ij} \right)
$$
(1.50)

$$
\tau_{ij} = -\overline{u_i u_j} \tag{1.51}
$$

est le tenseur de Reynolds.

Le système d'équations composé de la continuité (1.49) et des quantités de mouvement  $(1.50)$  est un système ouvert que la modélisation des propriétés du fluide permet de fermer avec des modèles de turbulence.

Hypothèse de Boussinesq L'hypothèse de Boussinesq permet de donner une relation directe entre le tenseur de Reynolds (1.51) et la vitesse moyenne  $\overline{U}_i$  et s'écrit :

$$
\tau_{ij} + \frac{2}{3}k\delta_{ij} = \nu_t \left(\frac{\partial \overline{U}_i}{\partial x_j} + \frac{\partial \overline{U}_j}{\partial x_i}\right) \tag{1.52}
$$

où  $\delta_{ij}$  est le symbole de Kroneker,  $\nu_t$  la viscosité turbulente et  $k$  l'énergie cinétique turbulente, et s'exprime :

$$
k = \frac{1}{2}\overline{u_i u_i} \tag{1.53}
$$

Les grandeurs  $\nu_t$  et k sont inconnues. Pour fermer le système, deux équations suffisent. Ces équations sont introduites avec les modèles de turbulence décrits ci-après.

Modèle  $k - \epsilon$  Le modèle  $k - \epsilon$  est un modèle à deux équations de transport, une pour l'énergie cinétique turbulente k et l'autre pour le taux de dissipation  $\epsilon$ . Ce modèle est très largement utilisé et est performant pour modéliser la partie externe des couches limites. Par contre il n'est pas adapté à certaines congurations comme les écoulements tournants ou les géométries non planes.

Modèle  $k - \omega$  Le modèle  $k - \omega$  est également un modèle à deux équations de transport, toujours avec une pour l'énergie cinétique turbulente k et cette fois une pour  $\omega$  qui peut avoir diérentes interprétations physiques comme celle introduite par Wilcox [32] qui est à l'origine de ce modèle de turbulence : le taux de dissipation par unité d'énergie cinétique turbulente.  $\omega$ est la fréquence turbulente [31]. Il a été développé dans le but de mieux prédire la séparation de la couche limite et représente assez bien la réalité des écoulements proches des parois. Il est plus performant que le modèle  $k - \epsilon$  sur les surfaces courbes, mais moins sur l'écoulement libre car il est très sensible aux données d'entrée pour  $\omega$ .

Modèle SST  $k - \omega$  Le modèle SST  $k - \omega$  a été construit dans le but d'améliorer le modèle  $k - \omega$ , notamment dans la séparation de la couche limite et dans les zones d'écoulement libre. Pour cela, il passe à un modèle  $k - \epsilon$  dans les zones d'écoulement libre.

Convection naturelle turbulente entre deux cylindres concentriques horizontaux La convection naturelle turbulente entre deux cylindres concentriques horizontaux à été étudiée numériquement et expérimentalement dans la littérature, notamment par Raithby [26], comme mentionné précédemment dans le cas laminaire, qui a proposé l'expression du flux de chaleur échangé entre les deux cylindres (1.44). Dans le cas d'une convection naturelle turbulente, la conductivité équivalente s'écrit :
$$
k_{eff} = \lambda \overline{C'} \frac{\ln\left(\frac{D_o}{D_i}\right)}{\left(\left(\frac{Y_t}{D_i}\right)^{\frac{3}{5}} + \left(\frac{Y_t}{D_o}\right)^{\frac{3}{5}}\right)^{\frac{5}{4}}}
$$
\n(1.54)

Avec

$$
\overline{C'} = 10^{\frac{3}{4}} \overline{C} \left( \frac{Pr}{0,861 + Pr} \right)^{\frac{1}{4}} \qquad et \qquad Y_t = 10 \left( \frac{\nu \alpha}{g\beta (T_i - T_o)} \right)^{\frac{1}{3}} \tag{1.55}
$$

Pour des nombres de Prandtl proches de 1,  $\overline{C'}$  peut être pris  $\overline{C'} \approx 1,78$ . Le  $Y_t$  est appelé longueur thermique et est introduit pour rendre le calcul indépendant des dimensions de la géométrie [26].

McLeod [33] étudie expérimentalement la convection naturelle turbulente entre deux cylindres concentriques à des températures cryogéniques, à des Rayleigh entre  $8\,10^6 < Ra_{L_c}$  $2\,10^9$ . Il chauffe le cylindre intérieur à l'aide d'une résistance et maintient le cylindre extérieur à une température constante en faisant circuler de l'azote liquide autour de ce cylindre et mesure les températures obtenues. Il observe l'influence du nombre de Rayleigh et du coefficient de dilatation  $\beta$  sur les profils de température moyenne et fluctuante. Ces résultats expérimentaux seront utilisés dans la suite pour valider les résultats de simulation.

Desai [34] propose une étude numérique de la convection naturelle turbulente entre deux cylindres concentriques horizontaux avec un modèle  $k - \epsilon$  couplé à une fonction pariétale. Il regarde l'influence des paramètres gouvernant ce phénomène, c'est-à-dire le nombre Rayleigh, de Prandtl et les dimensions de la géométrie sur l'écoulement et les profils de température. Il travaille sur les intervalles  $10_6 < Ra_{L_c} < 10^9$ ,  $0, 01 < Pr < 5000$  et  $1, 5 < \frac{D_o}{D_s}$  $\frac{D_o}{D_i} < 11$ .

Convection naturelle turbulente dans les jeux de barres La convection naturelle turbulente dans le jeu de barres a été étudiée numériquement et expérimentalement dans la littérature.

Chakir [35] propose une étude numérique et expérimentale de la convection naturelle turbulente dans un jeu de barres, assimilé à deux cylindres concentriques horizontaux, pour des Rayleigh entre  $10^6 < Ra_{L_c} < 10^{10}$  en prenant en compte la turbulence avec un modèle  $k - \epsilon$ . Il observe l'influence des fonctions pariétales sur les températures et le nombre de Nusselt et valide ces simulations en les comparant aux résultats expérimentaux de Kuehn [36] entre deux cylindres concentriques dans la configuration  $\frac{D_o}{D_i} = 2, 6, Ra = 2, 510^6$  et  $Pr = 0,7$  (mais qui est une configuration un peu délicate à modéliser avec un modèle de turbulence, car il se situe dans la zone de transition laminaire-turbulent et l'écoulement peut n'être que partiellement turbulent). Ensuite, en prenant en compte le transfert radiatif en plus du transfert par convection dans ces simulations, il compare les températures obtenues aux températures qu'il mesure expérimentalement dans un jeu de barres.

Kaufmann [37] propose également une étude numérique et expérimentale de la convection naturelle en régime turbulent et dans la zone transitoire laminaire-turbulent, dans un jeu de barres assimilé à deux cylindres concentriques horizontaux. Il compare les résultats obtenus avec différents modèles de turbulence RANS ( $k - \epsilon$ ,  $k - \omega$  et SST  $k - \omega$ ) aux résultats expérimentaux de McLeod [33] entre deux cylindres concentriques et aux expériences qu'il réalise dans un jeu de barres. Il travaille avec des nombres de Rayleigh entre  $10^6 < Ra < 10^{10}$ et prend comme longueur caractéristique de la géométrie la longueur proposée par Itoh [25].

La convection naturelle turbulente entre deux cylindres concentriques a été étudiée également pour d'autres applications comme le nucléaire par Addad [38] par exemple, qui l'examine en regardant l'influence du modèle de turbulence utilisé notamment sur la température. Il compare une méthode LES à trois méthodes RANS ( $k - \epsilon$ ,  $k - \omega$  et SST  $k - \omega$ ), après avoir validé la méthode LES par comparaison aux résultats expérimentaux de McLeod [33]. Pour cette étude, il travaille à des Rayleigh  $Ra_{L_c}=1, 18\,10^9$  et  $Ra_{L_c}=2, 38\,10^{10}.$  Il réalise ses simulations avec le logiciel Star-CD 3.26 (Annexe B).

#### 1.2.2.2 Rayonnement

Le rayonnement thermique est un phénomène d'origine électromagnétique. Il est dû à des transitions de niveaux électroniques des molécules (Annexe C). Il est régi par l'équation du transfert radiatif (ETR). Sous forme diérentielle et dans le cas d'un régime stationnaire, cette équation s'écrit [39, 40] :

$$
\frac{dI_{\eta}}{ds} = \kappa_{\eta} I_{b\eta} - \beta_{e\eta} I_{\eta} + \frac{\sigma_{s\eta}}{4\pi} \int_{4\pi} I_{\eta}(\vec{s'}) \Phi_{\eta}(\vec{s'}, \vec{s}) d\Omega \tag{1.56}
$$

 $I_{\eta}$  est la luminance rayonnée en un point de l'espace, dans une direction  $\vec{s}$  et à un nombre d'onde η.  $I_{b\eta}$  est la luminance rayonnée par un corps noir.  $\kappa_{\eta}$ ,  $\beta_{e\eta}$  et  $\sigma_{s\eta}$  sont les coefficients d'absorption, d'extinction et de diffusion du milieu à un nombre d'onde donné.  $\Phi_{\eta}(\vec{s'},\vec{s})$  représente la fonction de phase de diffusion.  $\vec{s}$  et  $\vec{s'}$  sont des directions et dΩ un élément d'angle solide.

La précision de la résolution numérique du transfert radiatif dépend de la modélisation spatiale et spectrale du rayonnement. Ainsi plusieurs modèles existent, aboutissant à diérentes précisions de résultats selon la capacité de calcul nécessaire.

1.2.2.2.1 Modèles de résolution spatiale Il existe de nombreuses méthodes de résolution spatiale du transfert radiatif développées dans la littérature et plus ou moins adaptées à un problème radiatif précis. Joseph [40] propose de les classer en quatre catégories : méthodes de type diérentiel, méthodes de type intégral, méthodes de type statistique et méthodes de type "hybride".

Méthodes de type diérentiel Ces méthodes permettent de modéliser le transfert radiatif en résolvant l'ETR sous forme différentielle. Les méthodes les plus connues appartenant à cette catégorie sont les méthodes aux harmoniques sphériques  $P_N$ , les méthodes aux ordonnées discrètes (DOM) et les méthodes des volumes finis (FVM).

Méthode aux harmoniques sphériques  $P_N$  Les méthodes aux harmoniques sphériques permettent d'obtenir une solution approximative de l'équation du transfert radiatif en la décomposant en plusieurs équations diérentielles aux dérivées partielles plus simples car indépendantes de la direction. Plus l'ordre N de la méthode est élevé, plus la précision des résultats est importante, et les méthodes d'ordre impair sont les plus courantes. Parmi ces méthodes, la méthode  $P_1$  est la plus utilisée pour sa simplicité d'application et de résolution. Elle permet de résoudre des problèmes où l'épaisseur optique du milieu est grande (mais qui reste toutefois très inférieure à 10). Par contre, elle conduit à des résultats erronés dans le cas d'un milieu optiquement mince, pour des géométries dont une dimension est plus importante que les autres, dans le cas d'une surface émettant plus que le milieu et proche des parois. Il est également à noter que les méthodes d'ordre N grand sont très difficiles à appliquer et que, à partir de N = 5, la complexité du calcul devient trop coûteuse par rapport à la précision atteinte.

Méthode des ordonnées discrètes (DOM) Cette méthode décompose les grandeurs suivant un nombre fini de directions  $n$  et permet ainsi d'écrire l'équation du transfert radiatif en un système de  $n$  équations différentielles. Cela induit deux défauts majeurs. Tout d'abord, une grande sensibilité au nombre de directions qui, lorsqu'il est insuffisant, peut conduire à des discontinuités irréalistes des grandeurs dans le modèle et à des résultats erronés. Mais aussi à un phénomène de fausse diffusion qui apparaît notamment lorsque les directions sont obliques par rapport à l'orientation des lignes du maillage. Cette méthode n'est pas adaptée aux milieux dont l'épaisseur optique est grande, contrairement au modèle  $P_1$ , car elle est difficile à appliquer et ne donne pas de bons résultats. Un des plus gros désavantages de cette méthode est qu'elle n'assure pas la conservation de l'énergie radiative [39]. Par contre, elle présente l'avantage d'être facilement utilisable dans des simulations prenant en compte d'autres modes de transfert thermique. Cette méthode reste très populaire pour la précision obtenue avec un faible temps de calcul [41].

Méthode des volumes finis (FVM) Cette méthode est une évolution de la méthode DOM. Elle consiste à intégrer l'équation du transfert radiatif sur un volume de contrôle. La diérence avec la méthode DOM se situe au niveau de la discrétisation angulaire qui est dénie par des angles de contrôle pour la FVM et par des poids directionnels dans la méthode DOM [41]. Les méthodes DOM et FVM nécessitent approximativement la même capacité de calcul, mais la méthode FVM est légèrement plus précise que la méthode DOM en particulier dans le cas d'un milieu optiquement mince, car elle est moins sensible à une discrétisation angulaire insuffisante [39]. Cette méthode présente également l'avantage de conserver l'énergie radiative. C'est une des méthodes les plus utilisées pour résoudre l'équation du transfert radiatif dans des problèmes complexes, pour son large champ d'application et en tant que moyen d'obtention de résultats précis avec une capacité de calcul raisonnable.

Méthodes de type intégral Ces méthodes résolvent la forme intégrale de l'équation de transfert radiatif. La méthode des zones, par exemple, fait partie de cette catégorie. Dans cette méthode, le milieu est décomposé en un nombre fini de volumes et de surfaces isothermes dans lesquels les propriétés radiatives sont uniformes. Un bilan d'énergie permet alors d'évaluer le transfert radiatif entre deux éléments du milieu à l'aide de facteurs d'échange. Dans ce bilan, on considère que l'échange se fait uniquement à travers l'angle solide sous lequel un élément voit l'autre de façon directe [39, 40]. Ces méthodes sont moins précises que les autres et les facteurs d'échange sont difficiles à déterminer en particulier pour des géométries complexes. Ces facteurs peuvent être calculés à l'aide des méthodes statistiques par exemple.

Méthodes de type statistique La méthode Monte Carlo se classe dans cette catégorie. Elle consiste à utiliser des lois de probabilité obtenues sur un échantillon d'évènements aléatoires adapté pour prédire les phénomènes constituant le transfert radiatif comme l'absorption, l'émission ou encore la diffusion. En dehors des approximations liées aux lois statistiques, cette méthode, contrairement aux autres, ne nécessite pas d'approximation. Elle permet ainsi de modéliser avec plus de précision les transferts radiatifs avec un échantillon comprenant un grand nombre d'évènements qui permet de tendre vers la solution réelle. Elle présente également l'avantage d'intégrer directement les résultats sur le spectre et permet ainsi une modélisation simultanée des dépendances spatiales et spectrales du transfert radiatif, contrairement aux autres méthodes qui résolvent l'équation du transfert radiatif sous

forme monochromatique et nécessitent un modèle spectral. L'inconvénient de cette méthode est qu'elle nécessite une capacité de calcul plus importante que les méthodes précédentes, néanmoins elle reste la référence en terme de précision [41].

Méthodes hybride Dans ce type de méthodes est notamment classée la méthode des transferts radiatifs discrets (DTM) qui est la méthode hybride la plus connue. Elle est basée sur le concept de résolution de l'équation du transfert radiatif sous forme diérentielle pour un certain nombre de rayons représentatifs [40]. Cette méthode est semblable à la méthode DOM dans le sens où un nombre discret de directions est choisi. Elle présente aussi les désavantages de cette méthode comme la non assurance de la conservation de l'énergie radiative ou encore la dépendance au nombre de directions [39]. Elle est également semblable à la méthode Monte Carlo pour la méthode de tracé de rayon [39]. Cette méthode a l'avantage d'être plus précise que la méthode DOM et plus rapide que la méthode Monte Carlo (mais reste plus coûteuse que la méthode DOM). Toujours comme pour la méthode DOM, la précision peut être améliorée en augmentant le nombre de directions. Cette méthode est également adaptée aux problèmes nécessitant la résolution simultanée sur le même maillage de l'énergie et d'un écoulement [40].

Approximation de diffusion L'approximation de Rosseland n'est pas tout à fait un modèle de rayonnement mais correspond plutôt à une approximation qui permet de simplier l'équation du transfert radiatif. Elle consiste à supposer que le milieu étudié est optiquement épais (c'est-à-dire avec une épaisseur optique très grande devant 1), ce qui simplifie l'écriture de l'équation du transfert radiatif. Le problème est alors réduit à un problème de conduction (similaire à la loi de Fourier) [39]. Cette méthode présente l'inconvénient de ne pas être valide au niveau des parois [42]. De plus, lorsque l'on utilise cette approximation dans le logiciel, l'émissivité des parois est imposée égale à 1.

1.2.2.2.2 Modèles de résolution spectrale Comme les méthodes de résolution spatiale, les modèles spectraux peuvent être classés en quatre catégories [39, 43] : résolution raie par raie (line by line calculation), résolution par bandes étroites (narrow band model), résolution par larges bandes (wide band model) et résolution globale (global model).

# Raie par raie

La résolution raie par raie est la méthode la plus précise existante. Elle consiste à prendre en compte chaque raie du spectre d'absorption du milieu. Le coefficient d'absorption variant beaucoup avec la longueur d'onde, le nombre de raies est très important. La résolution du problème radiatif se fait pour plusieurs centaines de milliers de longueurs d'onde, suivie d'une intégration sur tout le spectre. Cette méthode nécessite une connaissance de toutes les raies et une grande capacité de calcul. Elle est utilisée comme référence et est appliquée pour valider des cas très simples.

### Bandes étroites

Elle consiste à découper le spectre en fines bandes (de mêmes dimensions ou de dimensions diérentes selon les modèles à bandes étroites utilisés) et à remplacer la valeur réelle du coefficient d'absorption sur cette bande par une valeur moyennée convenablement. De toutes les quantités jouant un rôle dans les échanges radiatifs, le coefficient d'absorption est celle qui varie le plus sur le spectre. C'est pourquoi cette méthode suppose que les bandes sont suffisamment étroites pour pouvoir considérer que seul le coefficient d'absorption n'est pas constant sur chaque bande.

La méthode à bandes étroites est moins précise que la méthode raie par raie mais pourrait, en théorie, être aussi précise en prenant les bandes de la taille des raies. Ses principaux inconvénients sont la difficulté d'application aux gaz non homogènes et sa limitation aux milieux non diffusants contenus dans une enceinte composée de parois noires. Différents modèles de résolution à bandes étroites existent (modèle Elsasser et modèle statistique). Une variante de ces modèles est appelée k-distribution et permet de réduire le nombre d'intégration en réorganisant le coefficient d'absorption [39].

### Larges bandes

Cette méthode consiste également à découper le spectre en bandes, cette fois, plus larges. Contrairement à la méthode des bandes étroites, le coefficient d'absorption n'est plus considéré constant sur la bande et doit être modélisé. Elle permet généralement d'obtenir une précision de résultats de 30 %, pouvant atteindre, dans certains cas, jusqu'à 70 % d'erreur. Plusieurs modèles larges bandes existent (modèle des boîtes et modèle exponentiel) ainsi que la variante k-distribution.

## Globale

L'objectif des modèles globaux est de déterminer les propriétés radiatives totales du milieu, c'est-à-dire intégrées sur le spectre pour calculer plus simplement le transfert par rayonnement. Une approche (*Weighted Sum of Gray Gases*) consiste à considérer les propriétés radiatives d'un mélange de gaz comme la somme pondérée des propriétés radiatives de chaque gaz supposé gris. L'intérêt des méthodes globales est la faible capacité de calcul nécessaire à la résolution du problème radiatif.

1.2.2.2.3 Echange radiatif entre deux cylindres concentriques séparés par un milieu transparent Le transfert radiatif est étudié entre deux cylindres concentriques séparés par un milieu transparent (non absorbant et non diffusant (diffusant dans le sens de *scatte*ring)). Pour cela, les surfaces sont supposées grises, c'est-à-dire dont les propriétés radiatives ne dépendent pas de la longueur d'onde et émettant, absorbant et rééchissant de manière diffuse, c'est-à-dire indépendamment de la direction. Les émissivités de la surface extérieure du cylindre intérieur et de la surface intérieure du cylindre extérieur sont notées respectivement  $\epsilon_i$  et  $\epsilon_o$ .  $T_i$  et  $T_o$  leurs températures et  $D_i$  et  $D_o$  leur diamètre (Fig.1.13).

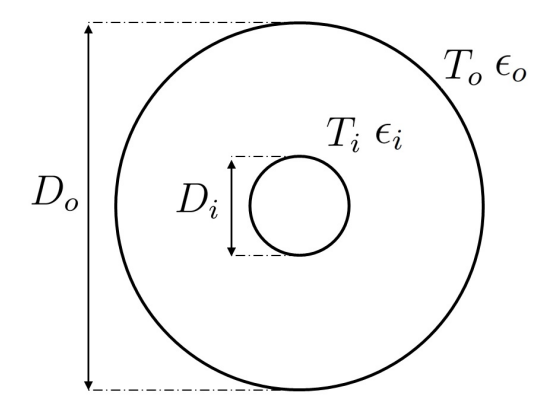

Figure 1.13 Schéma du modèle étudié pour la prise en compte des échanges radiatifs

Modest [39] propose, en recourant à la méthode de rayonnement net, une expression du ux radiatif surfacique échangé dans une enceinte fermée composée de deux surfaces séparées par un milieu transparent. Cette expression est valable pour toute surface convexe  $S_i$  (c'està-dire ayant un facteur de forme de la surface sur elle même,  $F_{i-i} = 0$ ) rayonnant uniquement

sur une surface  $S_o$  (c'est-à-dire avec un facteur de forme de la surface  $S_i$  sur la surface  $S_o$ ,  $F_{i-o} = 1$ ) [39]. Elle est donc valable pour deux cylindres concentriques et le bilan d'énergie sur les surfaces des cylindres s'écrit :

$$
\frac{q_i}{\epsilon_i} - (\frac{1}{\epsilon_i} - 1)F_{i-i}q_i - (\frac{1}{\epsilon_o} - 1)F_{i-o}q_o = F_{i-o}\sigma_S(T_i^4 - T_o^4)
$$
\n(1.57)

$$
\frac{q_o}{\epsilon_o} - (\frac{1}{\epsilon_i} - 1)F_{o-i}q_i - (\frac{1}{\epsilon_o} - 1)F_{o-o}q_o = F_{o-i}\sigma_S(T_o^4 - T_i^4)
$$
\n(1.58)

Où l'équation (1.57) correspond au bilan d'énergie sur le cylindre intérieur de surface  $S_i$  et (1.58) le bilan sur le cylindre extérieur de surface  $S_o$ . Dans ces expressions,  $q_i$  et  $q_o$ correspondent aux flux radiatifs surfaciques sur les surfaces du cylindre intérieur et extérieur respectivement, et  $\sigma_S$  la constante de Stefan. Les surfaces  $S_i$  et  $S_o$  sont les surfaces latérales des cylindres et s'expriment :  $S_i = \pi D_i L$  et  $S_o = \pi D_o L$ . Les facteurs de forme, dans cette configuration, s'écrivent :

$$
F_{i-i} = 0 \t F_{i-o} = 1 \t F_{o-i} = \frac{S_i}{S_o} \t F_{o-o} = 1 - \frac{S_i}{S_o}
$$
(1.59)

L'expression du flux radiatif entre les deux cylindres s'écrit alors :

$$
q_i = \frac{\sigma_S (T_i^4 - T_o^4)}{\frac{1}{\epsilon_i} + \frac{D_i}{D_o} (\frac{1}{\epsilon_o} - 1)}
$$
\n(1.60)

Le flux sur la surface du cylindre extérieur peut ensuite être obtenu à partir de la conservation de l'énergie :  $S_i q_i + S_o q_o = 0$ .

# 1.3 Détermination des échauffements dans les jeux de barres

La connaissance des transferts thermiques dans les GIS passe par la connaissance des phénomènes magnétiques. La prise en compte de ces phénomènes permet de déterminer la puissance dissipée par effet Joule dans les pièces dans lesquelles circule le courant (conducteur connexions...) et dans lesquelles circule un courant induit (cuve). Ces puissances sont ensuite utilisées pour calculer l'augmentation de température entraînée. Pour cela, plusieurs méthodes sont utilisées dans la littérature. Elles peuvent être classées en trois catégories : les méthodes analytiques, les méthodes mixtes et les méthodes numériques.

## 1.3.1 Méthodes analytiques

## 1.3.1.1 Principe

Les méthodes analytiques sont basées sur l'évaluation des puissances dissipées par effet Joule et le calcul des transferts thermiques à partir d'expression obtenues analytiquement ou expérimentalement. Ces méthodes sont simples, c'est pourquoi elles sont utilisées dans les premières études des échanges thermiques dans l'appareillage électrique. Dans les années 70, *Prager et al.* [44] les appliquent pour évaluer l'influence du vent et du rayonnement solaire sur les températures d'un jeu de barres en fonctionnement. Leur objectif est de calculer le courant maximal pouvant circuler dans tous les types de conducteurs utilisés à l'époque (cylindrique, tubulaire, angulaire...).

Le bilan de puissance réalisé sur l'extérieur de la cuve donne :

$$
I = \sqrt{\frac{q_c + q_r - q_s}{RF}}\tag{1.61}
$$

où I est le courant efficace circulant dans le conducteur, R la résistance électrique et F un coefficient d'effet de peau.  $q_c$ ,  $q_r$  et  $q_s$  correspondent aux flux de chaleur convectif (convection naturelle ou forcée), radiatif et solaire respectivement. Ils calculent le flux radiatif à partir de la loi de *Stefan-Boltzmann* et les flux convectifs à partir des corrélations établies par McAdams [45] qui décrivent la convection naturelle ou forcée sur une plaque ou autour d'un cylindre. Le rayonnement solaire est obtenu à partir d'une expression proposée par Yellot [46].

Dans les années 80, l'équipe de *Minaguchi* [47] étudie expérimentalement et analytiquement les augmentations de températures dans un GIL (Gas Insulated Lines), ainsi que l'in uence du vent, du rayonnement solaire et du positionnement de l'appareil (horizontal ou vertical) sur les températures. Contrairement à Prager et al., il prend en compte les transferts de chaleur radiatif et convectif entre le conducteur et la cuve, en plus de ceux à l'extérieur de la cuve. D'après le modèle de Kirchhoff, il représente les transferts thermiques ayant lieu dans un jeu de barres par un circuit électrique équivalent (Fig.1.14).

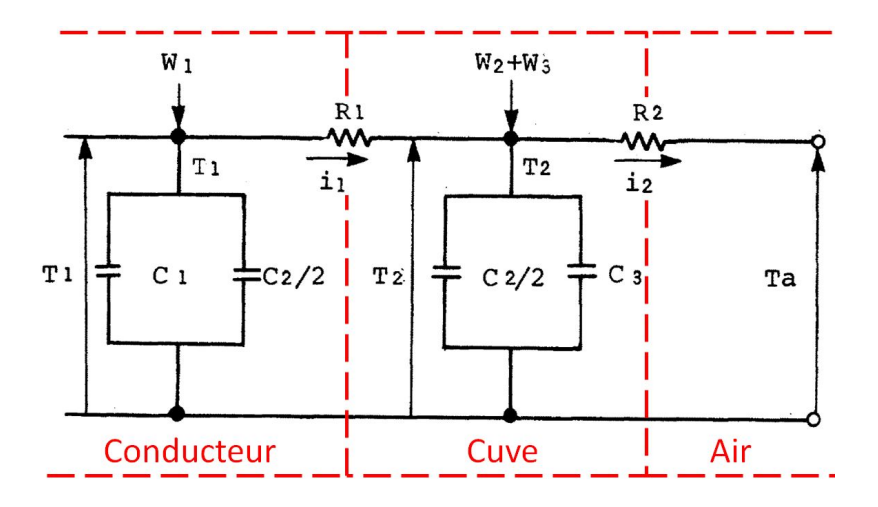

FIGURE 1.14 – Circuit électrique équivalent des transferts thermiques dans un GIL proposé par l'équipe de Minaguchi et al. [47]

Dans ce circuit, les potentiels  $T_1$  et  $T_2$  correspondent aux températures du conducteur et de la cuve respectivement, et  $T_a$  à la température ambiante.  $W_1$  et  $W_2$  sont les puissances dissipées par effet Joule par le conducteur et la cuve respectivement, et  $W_3$  est l'augmentation de chaleur entraînée par le rayonnement solaire sur la cuve. Ces puissances sont exprimées en  $W.m^{-1}$ .  $R_1$  est la résistance thermique entre le conducteur et la cuve.  $R_2$  est la résistance thermique entre la cuve et l'air ambiant. Le courant  $i_1$  correspond au flux de chaleur entre le conducteur et la cuve et  $i_2$ , celui entre la cuve et l'air ambiant.

Le caractère transitoire du problème est aussi pris en compte dans ce circuit. Les températures et puissances dépendent du temps. Ceci est traduit par les capacités thermiques  $C_1$ du conducteur,  $C_2$  du gaz et  $C_3$  de la cuve. Ces capacités représentent le stockage de chaleur dans les volumes du modèle au cours du temps.

Ce circuit permet d'écrire le bilan des transferts de chaleur dans le GIL sous forme d'un système d'équations :

$$
\begin{cases}\nW_1(t) = (C_1 + \frac{C_2}{2})\frac{dT_1(t)}{dt} + i_1(t) \\
W_2(t) + W_3(t) = (C_3 + \frac{C_2}{2})\frac{dT_2(t)}{dt} + i_2(t) - i_1(t)\n\end{cases}
$$
\n(1.62)

Les flux de chaleur  $i_1$  et  $i_2$  sont exprimés à partir des flux convectif radiatif et solaire :

$$
\begin{cases}\n i_1(t) = i_{1r}(t) + i_{1c}(t) \\
 i_2(t) = i_{2r}(t) + i_{2c}(t) + i_{2w}(t)\n\end{cases}
$$
\n(1.63)

où  $i_{1r}$  et  $i_{1c}$  sont les flux radiatif et convectif entre le conducteur et la cuve.  $i_{2r}$  et  $i_{2c}$ correspondent aux mêmes flux à l'extérieur de la cuve.  $i_{2w}$  caractérise la dissipation due au vent (terme de convection forcée).

Le flux  $i_1$  est exprimé en fonction des flux radiatif et convectif entre le conducteur et la cuve :

$$
\begin{cases}\ni_1(t) = i_{1r}(t) + i_{1c}(t) \\
i_{1r}(t) = 5.67\pi d_1 \left( \left( \frac{T_1(t) + 273}{100} \right)^4 + \left( \frac{T_2(t) + 273}{100} \right)^4 \right) \frac{1}{\frac{1}{\epsilon_1} + \frac{d_1}{d_2} \left( \frac{1}{\epsilon_2} - 1 \right)} \\
i_{1c}(t) = K_1(p+1)^{0,65} d^{0,75} (T_1(t) - T_2(t))^{1,25}\n\end{cases}
$$
\n(1.64)

Le flux  $i_2$  est exprimé en fonction des flux radiatif et convectif entre le la cuve et l'air ambiant, ainsi que le flux dû au vent (convection forcée) :

$$
\begin{cases}\ni_2(t) = i_{2r}(t) + i_{2c}(t) + i_{2W}(t) \\
i_{2r}(t) = 5.67\pi d_3 \left( \left( \frac{T_2(t) + 273}{100} \right)^4 - \left( \frac{T_a(t) + 273}{100} \right)^4 \right) \epsilon_3 \\
i_{2c}(t) = K_2 d_3^{0.75} \left( T_2(t) - T_a(t) \right)^{1.25} \\
i_{2W}(t) = K_3 (v(t) d_3)^{0.6} \left( T_2(t) - T_a(t) \right)\n\end{cases} \tag{1.65}
$$

Dans les équations (1.64) et (1.65),  $d_1$  correspond au diamètre du conducteur,  $d_2$  et  $d_3$ correspondent au diamètre intérieur et extérieur de la cuve respectivement. Les coefficients  $K$ caractérisent la convection entre le conducteur et la cuve  $(K_1)$ , entre la cuve et l'air ambiant  $(K_2)$  et la convection forcée due au vent  $(K_3)$ . p désigne la pression du gaz.  $\epsilon_1$  correspond à l'émissivité du conducteur,  $\epsilon_2$  et  $\epsilon_3$  correspondent à l'émissivité intérieur et extérieur de la cuve respectivement.  $v$  est la vitesse du flux d'air.

Les flux radiatifs sont déterminés avec la loi de *Stefan-Boltzmann*. Les flux convectifs sont calculés à l'aide des expressions et coefficients proposés par l'équipe de *Itaka* [48], également basés sur les corrélations de McAdams [45]. En revanche, ils ne proposent pas d'expression permettant de déterminer le flux dû au rayonnement solaire.

Dans les modèles de Prager et al. [44] et Minaguchi et al. [47], le flux radiatif est proportionnel à la différence de la puissance quatrième des températures. Le flux de convection forcée est proportionnel à la différence de température. En revanche, le flux de convection naturelle est proportionnel à la diérence de température à la puissance 1, 25.

Dans la continuité des travaux de Prager et al. et Minaguchi et al., l'équipe de Coneybeer [49] propose un bilan d'énergie dans un jeu de barres isolé à l'air :

$$
\rho C_p V \frac{dT}{dt} = I^2 R(T) + \alpha_s A_p q_s - h A_s (T - T_a) - \epsilon \sigma_s A_s (T^4 - T_a^4)
$$
(1.66)

où T et  $T_a$  sont les températures du jeu de barres et ambiante, respectivement.  $\rho$  est la masse volumique et  $C_p$  la capacité calorifique de l'air. V est le volume et  $A_s$  la section du conducteur et  $A_p$  la surface projetée. I est le courant circulant dans le conducteur et R la résistance électrique, dépendant de la température (1.67).  $\alpha_s$  est l'absorptivité solaire,  $\epsilon$ l'émissivité du conducteur,  $\sigma_S$  la constante de Stefan et h le coefficient de convection autour du conducteur.

$$
R(T) = \frac{\rho_{T_0} L}{S} (1 + \alpha_T (T - T_0))
$$
\n(1.67)

L'équation (1.67) exprime la dépendance de la résistance électrique du conducteur en fonction de la température. Dans cette équation,  $\rho_{T_0}$  représente la résistivité du conducteur à la température  $T_0$ , L la longueur et S la surface.  $\alpha_T$  est le coefficient de température.

Coneybeer et al. prennent aussi en compte le rayonnement solaire incident  $q_s$ . Ils expriment le flux radiatif en fonction de la différence de la puissance quatrième des températures à l'aide de la loi de *Stefan-Boltzmann*. En revanche, le flux de convection naturelle et forcée est proportionnel à la différence de température. Ces flux sont calculés à partir d'expressions précédemment proposées par Incropera et Dewitt [27] et Davis [50] dans le cas d'un conducteur de section tubulaire ou rectangulaire. Il suppose également la densité de courant uniforme dans la section du conducteur.

En régime stationnaire, le terme dépendant du temps dans l'équation (1.66) est nul et la résolution devient plus simple. En régime transitoire, Coneybeer et al. utilisent les méthodes numériques pour résoudre le problème.

Plus récemment, en 2010, *Xing et al.* [51] ont cherché à déterminer l'influence du gaz contenu dans un GIL sur les augmentations de température à partir d'un modèle très simple. En effet, ils réalisent un bilan des puissances échangées dans leur modèle composé d'un conducteur et d'une cuve. La puissance dissipée par effet Joule  $Q_g$  suite au passage du courant dans le conducteur est calculée en négligeant l'effet de peau et en supposant la résistivité  $\rho_c$  dépendante de la température. La convection autour de la cuve est prise en compte  $(Q_{air})$  mais le rayonnement est négligé. Ils considèrent également la conduction dans l'épaisseur de la cuve  $Q_{tm}$ . Entre le conducteur et la cuve, les transferts radiatif et convectif sont assimilés à un échange conductif  $(Q_{tg})$  de conductivité thermique équivalente  $\lambda_g$ . La conservation de la puissance leur permet d'écrire :

$$
Q_g = Q_{tg} = Q_{tm} = Q_{air} \tag{1.68}
$$

avec

$$
\begin{cases}\nQ_g = I^2 \frac{\rho_c}{S} \\
Q_{tg} = 2\pi \lambda_g \frac{T_c - T_i}{\ln(R_i) - \ln(R_c)} \\
Q_{tm} = 2\pi \lambda_m \frac{T_i - T_s}{\ln(R_s) - \ln(R_i)} \\
Q_{tg} = 2\pi R_s h (T_s - T_{air})\n\end{cases} (1.69)
$$

Dans ce système d'équations,  $T_c$  est la température du conducteur,  $T_i$  et  $T_s$  sont les températures des parois intérieure et extérieure de la cuve respectivement.  $T_{air}$  est la température ambiante.  $\lambda_m$  est le coefficient de conduction de la cuve et h le coefficient de convection de l'air.  $R_c$  est le rayon du conducteur,  $R_i$  et  $R_s$  les rayons intérieur et extérieur de la cuve. S correspond à la section de passage du courant.

La conductivité équivalente  $\lambda_q$  est déterminée à l'aide de températures mesurées expérimentalement sur le dessus, le côté et le bas de la cuve. Dans une section donnée, la température n'étant pas uniforme, l'équipe de Xing choisit de diviser l'espace en quatre zones (Fig.1.15) et calcule un  $\lambda_q$  différent dans chaque zone.

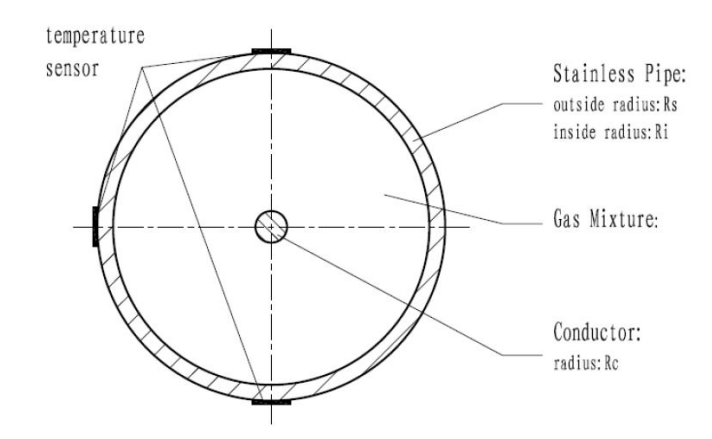

FIGURE 1.15 - Division de la section de la cuve en plusieurs zones de coefficient équivalent  $\lambda_q$  identique par *Xing et al.* [51]

Les méthodes analytiques sont pratiques à utiliser pour leur simplicité. Leur inconvénient est qu'elles ne sont applicables qu'à des géométries présentant des symétries (conducteur circulaire, rectangulaire) pour lesquelles existent des relations permettant de calculer les phénomènes électromagnétiques et thermiques.

### 1.3.1.2 Thermal network method

Dans le but de simplifier la mise en place et la résolution du circuit électrique équivalent, une méthode a été proposée par l'Université Technique de Dresden en collaboration avec l'industriel ABB. Il s'agit de la méthode Thermal Network, principalement utilisée dans le domaine de la moyenne tension. La construction du circuit et la résolution du problème sont gérées par un logiciel (par exemple PSPICE [52]). Celui-ci met à disposition différents composants électriques équivalents ainsi que des sous systèmes. Il permet alors d'étudier des géométries plus complexes, comme celle résolue par Gramsch et al. [53] (Fig.1.16). Les principaux avantages de cette méthode sont les faibles temps et capacité de calcul permettant d'aboutir à un résultat convenable, notamment en comparaison avec les méthodes numériques (développées plus loin).

Comme dans le circuit électrique équivalent de Minaguchi et al., les courants représentent les flux de chaleur échangés. Les potentiels correspondent aux températures des éléments du modèle. Les résistances caractérisent les modes de transfert thermique et les capacités, le stockage de chaleur par les éléments.

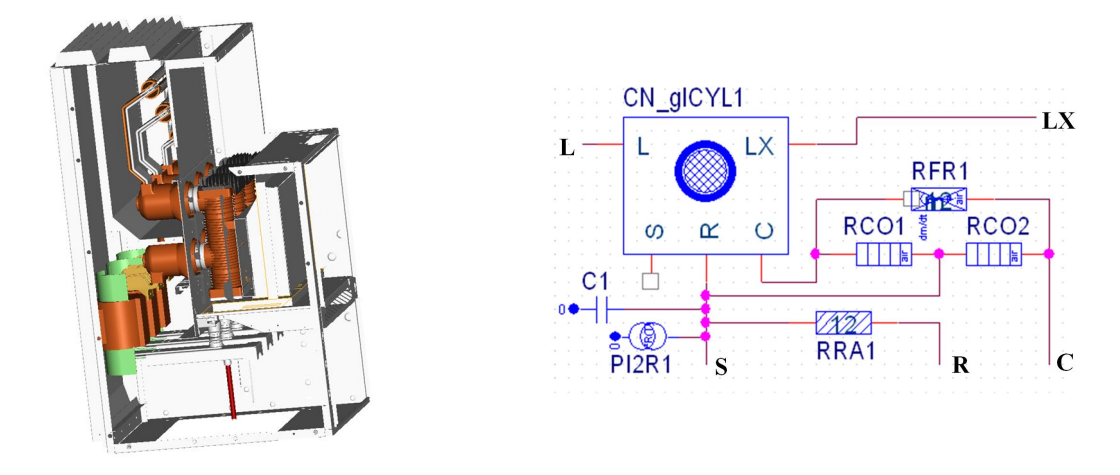

FIGURE 1.16 – Représentation, proposée par *Gramsch et al.* [53], des transferts thermiques dans un appareil électrique moyenne tension isolé à l'air par un circuit électrique équivalent à l'aide de la méthode thermal network

Gramsch et al. expriment la résistance thermique de convection à partir du nombre de Nusselt Nu :

$$
R_{cv} = \frac{L_c}{Nu\lambda S} \tag{1.70}
$$

où  $L_c$  est la longueur caractéristique, S la surface d'échange et  $\lambda$  la conductivité thermique du fluide. Ils expriment le nombre de Nusselt à partir des nombres de Grashof  $Gr$  et de Prandtl Pr ou de Reynolds Re, selon le type de convection (naturelle ou forcée) :

$$
\begin{cases}\nNu = c_1 (GrPr)^{n_1} & \text{convection naturelle} \\
Nu = c_2 (Re)^{n_2} & \text{convection force}\n\end{cases}
$$
\n(1.71)

Les coefficients  $c_1, c_2$   $n_1$  et  $n_2$  dépendent du fluide, de la géométrie et du régime de convection (laminaire ou turbulent).

La résistance thermique de rayonnement est écrite de manière à prendre en compte la dépendance de ce transfert à la puissance quatrième de la température, dans le circuit électrique où la résistance est proportionnelle à la diérence de potentiels. Dans le cas de deux surfaces de même émissivité  $\epsilon$ , de températures  $T_1$  et  $T_2$ , rayonnant l'une sur l'autre, cette résistance s'écrit :

$$
R_{ray} = \frac{T_1 - T_2}{\epsilon \sigma_S S (T_1^4 - T_2^4)}
$$
\n(1.72)

Dans l'équation (1.72), S la surface d'échange et  $\sigma_S$  la constante de Stefan.

Dans le cas d'un courant alternatif circulant dans le ou les conducteurs, la prise en compte de l'effet de peau et des effet de proximité dans le calcul de la puissance dissipée par effet Joule est nécessaire. Des corrélations permettant de calculer cette puissance dans un conducteur de géométrie quelconque sont, par exemple, proposées par Levasseur [20]. Schoffner et al., Schoenemann et al. et Dong et al. l'exprime en fonction d'un coefficient d'effet de peau  $\kappa$  $[54-56]$ :

$$
P = \kappa R I^2 \tag{1.73}
$$

où P est la puissance dissipée par effet Joule, R la résistance électrique en courant continu et I le courant efficace. R dépend de la température et est calculée à partir de l'équation (1.67). Schoenemann et al. et Dong et al. déterminent la valeur du coefficient  $\kappa$  à partir de simulations numériques réalisées à l'aide d'un outil d'éléments finis.

De manière générale, la méthode Thermal Network permet d'aboutir à des résultats d'une précision raisonnable avec des capacités et des temps de calculs faibles par rapport aux simulations numériques. Néanmoins, pour chaque nouvelle géométrie, les coefficients des équations (1.71) et (1.67) à partir desquels sont calculés les composants électriques du circuit équivalent sont à déterminer à l'aide de résultats expérimentaux ou de simulations numériques [5456].

# 1.3.2 Méthode mixte

Comme l'ont montré les méthodes précédentes, il n'est pas simple d'évaluer la puissance dissipée par effet Joule dans un appareil électrique. Aussi la méthode des éléments finis est utilisée pour étudier les phénomènes électromagnétiques dans un appareil électrique. Elle permet de calculer avec plus de précision la densité de courant dans la géométrie étudiée, en prenant en compte l'effet de peau et les effets de proximité. Les bases de l'étude électromagnétique à l'aide d'un outil d'éléments finis, couplée à une analyse thermique sont posées par  $Garg$  et al. [57] et Labridis et al. [58] dans la fin des années 80. Ce dernier l'applique à des jeux de barres monophasés et triphasés enterrés.

Cette méthode consiste à découper la géométrie étudiée en petits éléments formant un maillage. La densité de courant en chaque nœud du maillage est calculée en résolvant les équations de Maxwell dans l'approximation des régimes quasi statiques. La puissance dissipée par effet Joule en chaque nœud en est alors déduite. Les températures sont ensuite obtenues à partir de relations de la littérature, par itération (pour prendre en compte l'influence des températures sur les conductivités électriques des pièces conductrices).

L'équipe de S.W. Kim [59] reprend cette méthode pour calculer l'augmentation de température due au passage du courant dans un jeu de barres monophasé. Sa géométrie est composée d'un conducteur placé dans une cuve remplie de  $SF_6$  (Fig.1.17). Le courant circule dans le conducteur et produit un courant induit dans la cuve. L'outil d'éléments finis calcule donc la puissance dissipée dans le conducteur et dans la cuve. Les simulations sont réalisées en deux dimensions.

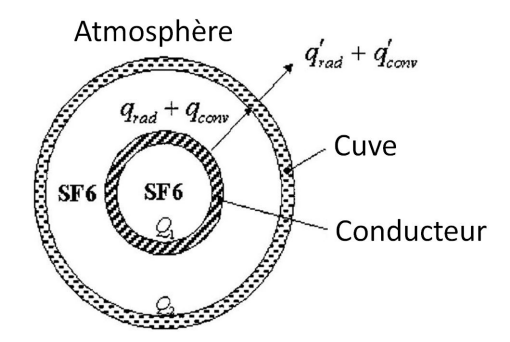

FIGURE 1.17 – Modèle d'échanges thermiques selon  $Kim$  et al. [59]

Comme le montre la Fig.1.17, l'équipe de S.W. Kim prend en compte (comme ses prédécesseurs) les transferts convectif et radiatif entre le conducteur et la cuve, ainsi qu'à l'extérieur

de la cuve. En revanche, il ne considère ni le rayonnement solaire, ni les circulations d'air à l'extérieur de la géométrie. Le bilan de puissance qui en résulte est en accord avec celui de Minaguchi et al. [47] dans le cas stationnaire, sans vent ni rayonnement solaire (1.62) et  $(1.63):$ 

$$
\begin{cases}\nQ_1 = q_{conv} + q_{ray} \\
Q_1 + Q_2 = q'_{conv} + q'_{ray}\n\end{cases}
$$
\n(1.74)

où  $Q_1$  et  $Q_2$  sont les puissances dissipées par effet Joule par le conducteur et la cuve respectivement.  $q_{conv}$  et  $q_{ray}$  sont les flux de chaleur échangés par convection et rayonnement entre le conducteur et la cuve et  $q_{conv}'$  et  $q_{ray}'$  ceux échangés à l'extérieur de la cuve.

Le flux radiatif à l'intérieur de la cuve (en  $W$ ) est donné par :

$$
q_{ray} = \sigma_S (T_1^4 - T_2^4) S_1 \left( \frac{1}{\epsilon_1} + \frac{S_1}{S_2} \left( \frac{1}{\epsilon_2} - 1 \right) \right)^{-1}
$$
(1.75)

Le flux radiatif à l'extérieur de la cuve est exprimé avec la loi de *Stefan-Boltzmann*. Le ux convectif entre le conducteur et la cuve est exprimé à l'aide de la corrélation proposée par Raithby et Hollands [26] dans le cas d'une convection naturelle entre deux cylindres concentriques horizontaux, en régime laminaire. En ce qui concerne la convection à l'extérieur de la cuve, une expression détaillée par Incropera et Dewitt [27] est utilisée.

L'équipe de J.K.  $Kim$  [60] applique également cette méthode à un jeu de barres monophasé et tous deux obtiennent des différences de température inférieures à  $2K$  sur le conducteur et la cuve par rapport aux mesures expérimentales. Avec cette méthode, l'équipe de S.W. Kim trouve une température supérieure d'environ  $6 K$  dans le  $SF_6$  par rapport aux expériences.

Li et al. [61] appliquent aussi cette méthode, en trois dimensions, sur un jeu de barres monophasé composé de trois cuves alignées. Ils obtiennent également des diérences de températures par rapport aux mesures expérimentales d'environ 2 K.

## 1.3.3 Méthodes numériques

*Chakir et al.* [35] sont les premiers à utiliser un code CFD (computational fluid dynamics) pour calculer les transferts de chaleur dans un appareil électrique. Ils s'intéressent à la convection turbulente dans un GIL qu'ils assimilent à deux cylindres concentriques. Ils utilisent un logiciel basé sur la méthode des éléments finis résolvant les équations de Navier-Stokes, incluant la turbulence avec un modèle  $k - \epsilon$  et des fonctions de paroi.

Seuls les échanges thermiques à l'intérieur de la cuve sont pris en compte. En plus de la convection est considéré le rayonnement en supposant les émissivités des parois très petites  $(0.08)$ . Ils testent différentes conditions aux limites sur les cylindres : une température imposée ou un flux imposé et prennent en compte les phénomènes électromagnétiques à travers ces conditions aux limites. La diérence maximale entre les températures calculées par simulation et celles mesurées expérimentalement atteint 15 %.

Par la suite, l'équipe de Yoon [62] couple la résolution des phénomènes électromagnétiques à l'aide des éléments finis aux calculs des transferts thermiques à l'aide d'un code CFD utilisant la méthode des volumes finis. Pour cela, elle réalise des simulations avec deux logiciels d'Ansys [24] (CFX pour calculer les échanges thermiques et un logiciel d'électromagnétisme dont ils ne précisent pas le nom). Leur compatibilité lui permet d'utiliser les puissances calculées par le logiciels d'éléments finis comme terme source du calcul du logiciel de volumes nis. La géométrie traitée est un jeu de barres triphasé composé d'une cuve en croix, en trois

dimensions. Le rayonnement entre les conducteurs et la cuve est négligé. Les expressions utilisées pour les transferts radiatif et convectif à l'extérieur de la cuve ne sont pas détaillées. La diérence entre les températures obtenues avec cette méthode et celles mesurées expérimentalement varie entre  $1 K$  et  $5 K$  à  $2000 A$  et entre  $2 K$  et  $12 K$  à  $4000 K$ .

## 1.3.4 Les récentes avancées

### 1.3.4.1 Simulation numérique

Les transferts thermiques dans les appareils électriques ont été beaucoup étudiés ces trois dernières années, en particulier à l'aide d'outils numériques. L'accent a été mis sur la modélisation, souvent complexe, des échanges thermiques dans les appareils. Les phénomènes électromagnétiques, lorsqu'ils sont pris en compte, sont obtenus par résolution des équations de Maxwell à l'aide d'un outil utilisant la méthode des éléments finis.

Comme il a été évoqué précédemment, des échanges convectif et radiatif sont observés dans un jeu de barres, entre le (ou les) conducteur et la cuve, ainsi qu'à l'extérieur de la cuve avec l'air ambiant. Dans l'aluminium composant le conducteur et la cuve, les transferts thermiques se font par conduction.

Jusque dans les années 90, l'influence du rayonnement solaire et du vent sur les transferts thermiques à l'extérieur de la cuve a été prise en compte. Depuis, ces phénomènes sont négligés car les normes IEC [9] imposent des températures maximales à ne pas dépasser lors d'essais de qualification réalisés à l'abri du vent et du rayonnement solaire. Ceci s'explique également par le fait que les GIS sont principalement utilisés en intérieur.

Différentes modélisations des échanges thermiques dans un jeu de barres monophasé [37, 63, 64 et triphasé  $[8, 65-69]$  ont été proposées dans la littérature.

1.3.4.1.1 Convection turbulente Dans toutes ces études, un code CFD est utilisé pour résoudre la convection naturelle entre le (ou les) conducteur et la cuve. Seuls Novak et Koller [8,65], Kaufmann et al. [37] et Paul et al. [63] considèrent le régime de convection turbulente. Dans le GIS, Paul et al. estiment le nombre de Rayleigh de l'ordre de 10<sup>8</sup> et Kaufmann et al. l'estiment égal à 1.5 $10^9$ . En ce qui concerne les modèles de turbulence, Novak et Koller [65] optent pour un modèle  $k - \epsilon$ , Kaufmann et al. pour un modèle SST (Shear Stress Transport) et Paul et al. choisissent un modèle SST  $k - \omega$ .

Le maillage des couches limites en régime turbulent est un point important, caractérisé par la distance adimensionnée à la paroi  $y^+$ . Elle permet de caractériser la couche limite turbulente et sert notamment à dénir des lois pariétales utilisées pour calculer la vitesse de l'écoulement. Ce paramètre est également utile pour caractériser les dimensions du maillage de la couche limite turbulente. Il est calculé de la manière suivante [28] :

$$
y^{+} = \frac{y_c u_{*}}{\nu} \qquad \text{avec} \qquad u_{*} = \sqrt{\frac{\tau_p}{\rho}} \qquad \text{et} \qquad \tau_p = \mu \left(\frac{\partial u}{\partial y}\right)_{y=0} \tag{1.76}
$$

Avec  $u_*$  la vitesse de friction,  $\tau_p$  la contrainte de cisaillement à la paroi,  $\nu$ ,  $\mu$  et  $\rho$  la viscosité cinématique, dynamique et la masse volumique du fluide et  $y$  la coordonnée perpendiculaire à la paroi. Le paramètre  $y_c$  correspond à la distance entre la paroi et le centre de la première maille. Dans les simulations de Paul et al. ce paramètre vaut environ 1. Kaufmann et al. le xent strictement inférieur à 1.

1.3.4.1.2 Convection extérieure La température de la cuve est influencée par les échanges de chaleur à l'extérieur de la cuve. L'échange convectif entre la cuve et l'air ambiant n'est pas modélisé de la même manière selon les auteurs. Novak et Koller [8, 65], Sohn et al. [66], Wu et al. [64, 68, 69] considèrent un volume d'air ambiant autour du jeu de barres et résolvent les équations de Navier-Stokes dans ce volume. Les équipes de Paul [63], Qiu [67] et Kaufmann [37] préfèrent appliquer une condition limite à la surface de la cuve : une température fixée [63] ou une valeur du coefficient de convection  $[67]$ .

1.3.4.1.3 Rayonnement En ce qui concerne le rayonnement à l'intérieur et à l'extérieur de la cuve, tous le prennent en compte dans leur simulation à l'aide d'une condition aux limites. En revanche, aucun d'eux n'utilise de modèle pour résoudre le rayonnement.

L'émissivité des surfaces du GIS influence les températures calculées [65]. Aussi le choix des valeurs d'émissivité appliquées aux surfaces dans les simulations est important. Ce paramètre caractérise l'état de surface et dépend notamment de la température [70], mais aussi de l'humidité et peut varier au cours du temps [71, 72].

Dans le cas du jeu de barres haute tension, les conducteurs et la cuve sont généralement composés d'un alliage d'aluminium. Les conducteur sont polis et la cuve peut être peinte. Dans la littérature, des mesures d'émissivité de différentes surfaces ont été effectuées [37,44,70]. Les valeurs obtenues dans le cas d'une surface en aluminium sont comprises entre 0, 04 et 0, 19 selon l'état de surface. Les valeurs d'émissivité d'une couche de peinture varient entre 0, 87 et 0, 97 pour les laques et entre 0, 27 et 0, 67 pour les peintures en aluminium.

N'ayant pas de valeur d'émissivité pour leurs simulations, Novak et Koller [65] proposent une méthode approchée permettant d'obtenir un ordre de grandeur de ces valeurs. Leur géométrie est composée d'un conducteur en alliage d'aluminium placé dans une cuve peinte, remplie de  $SF<sub>6</sub>$ . Ils réalisent des simulations électromagnétiques couplées à des simulations thermiques pour calculer les températures atteintes suite au passage du courant dans le conducteur. Ils testent différentes émissivités de la surface du conducteur ( $\epsilon_i = 0; 0, 1; 0, 3$ ) et de la surface de la cuve  $(\epsilon_o = 0; 0, 3; 0, 6; 0, 85)$ . Ils comparent les températures obtenues par simulations aux températures mesurées expérimentalement et choisissent le couple  $(\epsilon_i, \epsilon_o)$  permettant d'obtenir les températures les plus proches des températures expérimentales. Ces valeurs sont  $\epsilon_i = 0, 1$  et  $\epsilon_o = 0, 85$ .

1.3.4.1.4 Couplage électro-thermique Lorsque les phénomènes électromagnétiques sont pris en compte dans les simulations, les puissances dissipées par effet Joule obtenues sont utilisées comme terme source dans le calcul des échanges thermiques. Plusieurs auteurs proposent même de déterminer ces puissances par itérations  $[8,64-66,69]$ . En effet, puisqu'ils prennent en considération la dépendance de la conductivité électrique des matériaux à la température, ils cherchent à observer la variation des puissances dissipées lorsque la température varie. Aussi, un premier calcul des puissances dissipées est réalisé à une température initiale donnée. A partir de ces puissances, un calcul des échanges thermiques est effectué et permet d'obtenir les températures finales. Ces températures sont alors réutilisées pour calculer les puissances dissipées par effet Joule. Plusieurs itérations sont ainsi réalisées jusqu'à ce que les températures initiales et finales soient très proches. Cette méthode de couplage est bien représentée par l'organigramme de la Fig.1.18 [73].

Novak et Koller [8,65] étudient l'influence de la prise en compte ou non de la variation de température dans l'évaluation des puissances dissipées par effet Joule. Ils nomment méthode "bidirectionnelle" celle consistant à calculer les puissances en plusieurs itérations dépendant

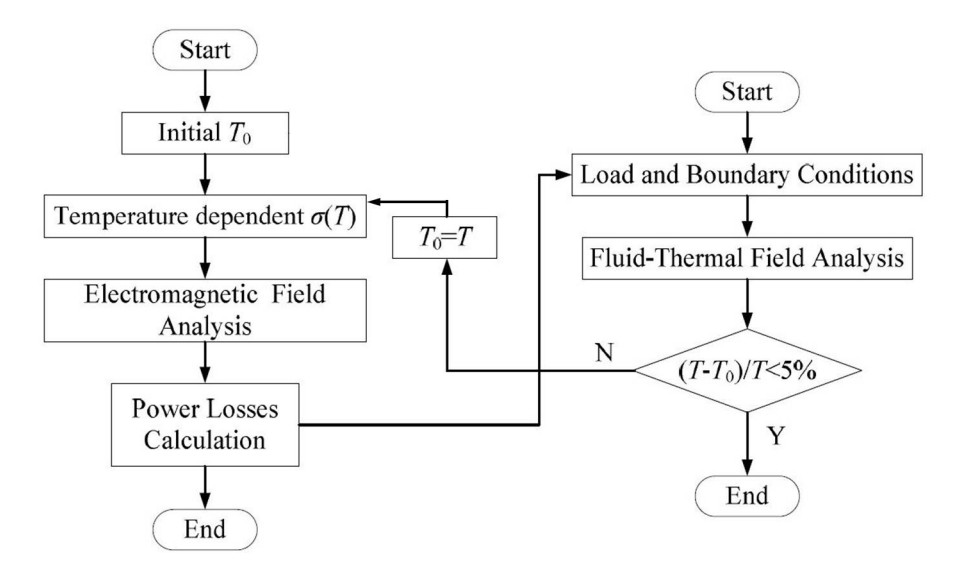

FIGURE 1.18 – Couplage entre le calcul des puissances dissipées par effet Joule et celui des échanges thermiques [73]

de la température calculée par la CFD, et "unidirectionnelle" la méthode ne prenant pas en compte la variation de température. Ils observent une variation de température comprise entre 2 K et 3 K selon la méthode utilisée.

Bedkowski et al. [74] ont également étudié l'influence du couplage sur les températures calculées dans un appareil électrique basse tension. Comme Novak et Koller ils constatent que les températures calculées à partir d'un couplage unidirectionnel sont moins fiables que celle obtenues à l'aide du couplage bidirectionnel. En revanche, l'erreur peut être réduite en appliquant dans le calcul électromagnétique une température initiale la plus proche possible de la température réelle.

1.3.4.1.5 Prise en compte des contacts Lors de la modélisation en trois dimensions d'un appareil électrique, une nouvelle difficulté apparaît : il s'agit de la modélisation des contacts [68,75]. En effet, les appareils ne sont pas composés d'une pièce unique dans laquelle circule le courant, mais d'un assemblage d'éléments. Lorsqu'il circule, le courant passe donc plusieurs fois d'un élément conducteur à un autre. Cependant, comme le montre Holm [76] ou encore Braunovic [77], le contact entre deux pièces conductrices n'est pas parfait et l'aire conductrice de contact dépend des aspérités à la surface des matériaux [76,77] (Fig.1.19). La surface de passage du courant est réduite ce qui engendre une densité de courant plus élevée et donc d'importantes augmentations de température au voisinage de ce contact.

Parmi les nombreux travaux réalisés sur la modélisation des contacts, l'équipe de Wu [68, 69] propose de modéliser des doigts de contact par une résistance (Fig.1.20), mais ne détaille pas la méthode appliquée pour la modélisation. La valeur de la résistance de contact R appliquée dans les simulations est égale à celle mesurée expérimentalement sur ce contact.

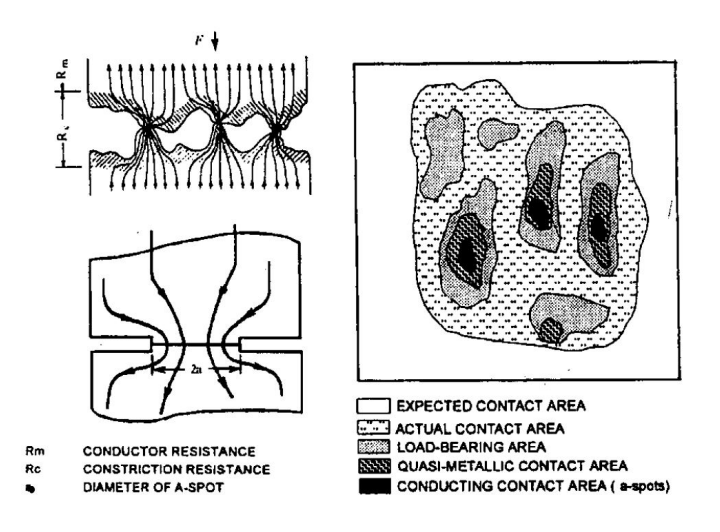

Figure 1.19 Imperfection du contact entre deux pièces conductrices [77]

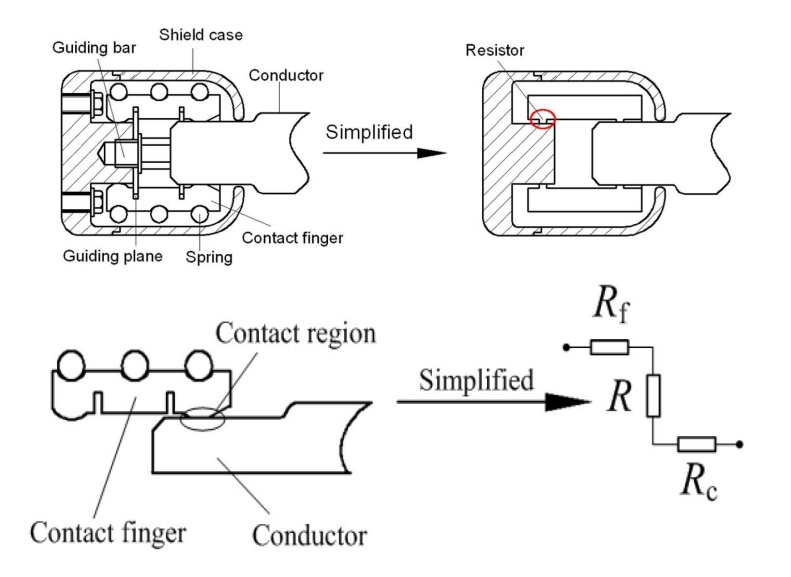

FIGURE 1.20 – Modélisation de doigts de contact par une résistance proposée par l'équipe de Wu [68, 69]

## 1.3.4.2 Approche analytique

Dans le but de réduire les coûts dus aux expériences et de trouver une méthode plus simple et plus rapide que les méthodes numériques, *Sun et al.* [78] ont proposé très récemment (fin 2013) une méthode analytique plus précise que les méthodes précédentes. Elle permet de calculer les températures et les flux de chaleurs échangés suite au passage du courant dans un jeu de barre monophasé en deux dimensions. Cette méthode est proche de celle développée au Chapitre 3, où une comparaison entre les résultats obtenus et ceux de Sun et al. sera proposée.

# 1.3.5 Absorption du rayonnement thermique par le  $SF_6$

Le rayonnement est un transfert d'énergie sous forme d'ondes électromagnétiques. Ces ondes ont diérentes longueurs d'onde, chacune correspondant à un certain niveau d'énergie. Les ondes composant le rayonnement émis par une surface ou un milieu ont des longueurs d'ondes comprises sur tout le spectre, mais la plus grande partie du transfert se fait sur un petit intervalle de longueur d'onde. Cet intervalle dépend de la température de l'émetteur. La loi de Wien permet de calculer la longueur d'onde à laquelle l'énergie du rayonnement émis est maximale [79] :

$$
\lambda_l T = 2898 \quad [\mu m. K] \tag{1.77}
$$

Cette relation est valable pour un corps noir de température T.

Dans l'application du GIS, les températures en jeu sont comprises entre 20  $\degree$  C et 110  $\degree$  C. D'après la loi de *Wien* l'intervalle des longueurs d'onde principales est [7, 5; 9, 9]  $\mu$ m. La principale bande d'absorption du  $SF_6$  se situe entre 10, 5  $\mu$ m et 10, 6  $\mu$ m [80,81]. Elle est très proche de l'intervalle de longueur d'onde du GIS et pourrait avoir une influence sur le transfert radiatif. L'absorption du rayonnement par le  $SF_6$  dans un GIS dans ces gammes de températures n'a pas été étudiée dans la littérature (l'absorption du rayonnement par le  $SF_6$  est étudiée dans les plasmas de  $SF_6$  lors de la formation d'un arc électrique dans un disjoncteur haute tension [82]). Son influence à basse température n'est pas connue.

# 1.4 Les solutions pour réduire la température

Les normes imposant des températures maximales à ne pas dépasser lors du fonctionnement du GIS, il est important de savoir calculer les transferts de chaleur durant l'étape de développement de l'appareil. Il est également nécessaire de trouver des solutions pour réduire les températures de ces appareils car elles constituent souvent le critère limitant son dimensionnement. Ces solutions permettraient ainsi d'améliorer les performances du GIS (en augmentant le courant nominal par exemple) et ainsi de répondre à la croissance de la consommation énergétique mondiale.

Plusieurs solutions ont été proposées pour réduire les échauffements dans le GIS. Certaines utilisent un écoulement de convection forcée du  $SF_6$  à l'intérieur de la cuve à l'aide d'un ventilateur [83, 84] (Fig.1.21). Une autre solution consiste à extraire la chaleur, toujours à l'intérieur de la cuve, en évaporant le gaz préalablement introduit à l'état liquide [85] (Fig.1.22). La liquéfaction est effectuée à l'extérieur de l'appareil, à l'aide d'un système de refroidissement.

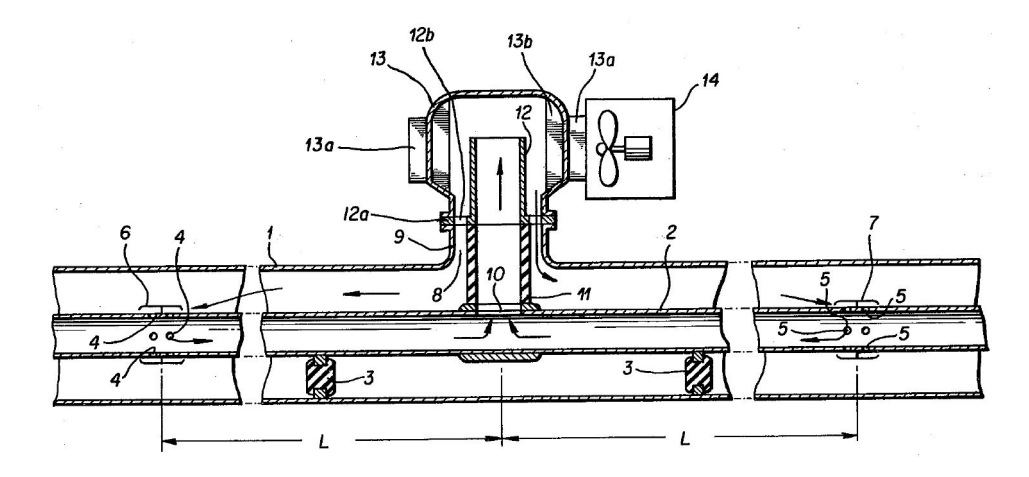

FIGURE 1.21 – Réduction des échauffements par production d'un écoulement de convection forcée du  $SF_6$  à l'intérieur de la cuve [83]

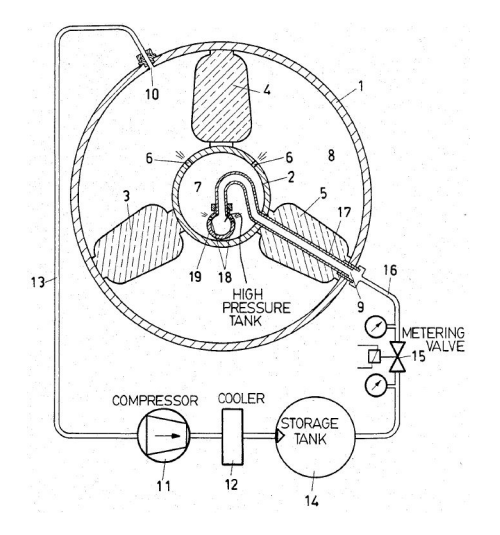

FIGURE 1.22 – Système permettant le refroidissement du GIS par évaporation de gaz liquide [85]

Ces solutions sont dites actives car elles nécessitent un système alimenté électriquement pour fonctionner et sont sujettes à des pannes. C'est pourquoi ce type de solution a peu de succès auprès des utilisateurs préférant des solutions passives pour réduire les échauffements. Ce type de solutions consiste, par exemple, à modifier la géométrie du GIS de manière à augmenter la surface d'échange et ainsi d'augmenter le transfert de chaleur du conducteur à l'extérieur de la cuve [86] (Fig.1.23). L'amélioration des transferts convectif et radiatif à l'extérieur de la cuve a également été proposée [87].

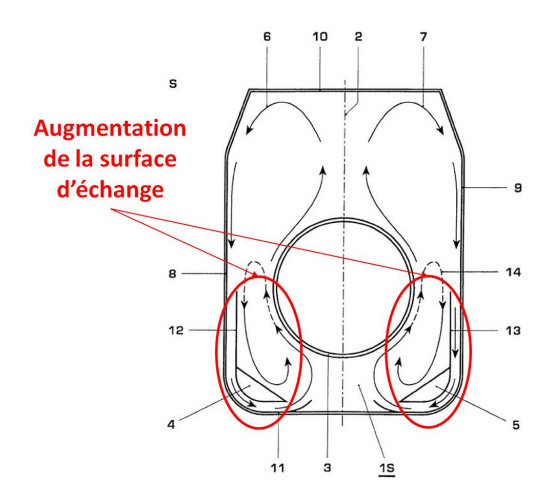

FIGURE 1.23 – Amélioration du transfert de chaleur entre le conducteur et la cuve par augmentation de la surface d'échange [86]

Le principe de refroidissement par changement de phase a aussi été adapté sous forme passive à l'aide d'un caloduc, dans le cas d'un appareil électrique moyenne tension [88]. Le liquide dans le compartiment bas du caloduc (zone A de la Fig.1.24) est chauffé par la chaleur de l'appareil. Cette chaleur est ainsi extraite et utilisée pour évaporer le liquide qui passe à l'état gazeux et se déplace vers la zone froide (zone C de la Fig.1.24). La chaleur est alors dissipée à l'extérieur de l'appareil et le gaz, refroidi, se condense pour passer de nouveau à l'état liquide. Dans ce système, le gaz condensé retourne dans la zone chaude sous l'effet de

la gravité. D'autres moyens existent comme l'utilisation d'un réseau capillaire entraînant le liquide sous l'effet des forces dues à la tension superficielle [89].

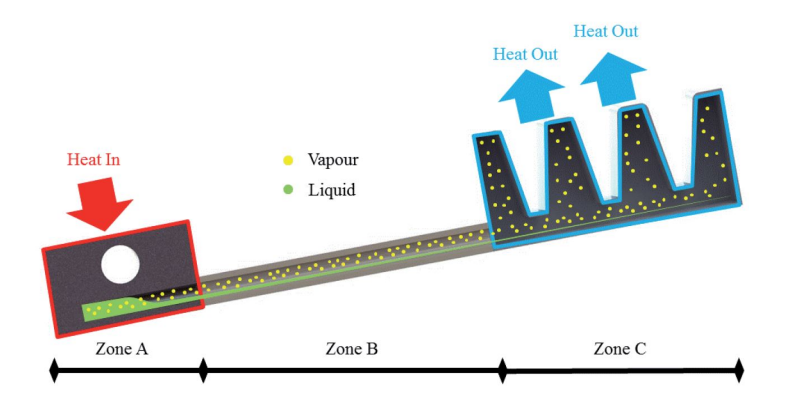

Figure 1.24 Principe du caloduc [88]

Une grande partie des solutions permettant de réduire les échauffement dans les appareils électriques se base sur l'amélioration des transferts de chaleur. Un autre moyen d'y parvenir consiste à réduire la puissance dissipée par le GIS. Novak [90] observe l'influence de la distance, de l'épaisseur et du matériau des cuves sur les puissances dissipées par effet Joule. La géométrie étudiée est un jeu de barres composé de trois conducteurs placés dans trois cuves séparées. Il aboutit à la règle de conception géométrique suivante : placer les compartiments (un conducteur et une cuve) les plus proches possibles les uns des autres permet de dissiper moins de puissance.

# 1.5 Conclusion de l'étude bibliographique

L'étude bibliographique menée a montré que la connaissance des transferts thermiques dans le GIS est importante d'un point de vue économique puisqu'elle permet d'augmenter les performances électriques de ces appareils dans le futur, tout en se conformant aux normes en vigueur. Les industriels du domaine, tel que Siemens, cherchent donc à trouver des solutions pour limiter l'élévation de température suite au passage du courant, ainsi qu'à comprendre et améliorer les transferts thermiques et les phénomènes magnétiques dans ces appareils.

Les méthodes d'évaluation des échauffements dans le GIS ont mis en évidence les phénomènes physiques mis en jeu. Le courant circulant étant alternatif, les phénomènes électromagnétiques d'effet de peau et de proximité ne sont pas négligeables. En ce qui concerne les modes de transferts de chaleur, l'étude bibliographique a montré la complexité de modélisation de la convection et du rayonnement pour des géométries réelles. Des modèles numériques existent pour évaluer le transfert convectif, après avoir déterminé la nature laminaire ou turbulente de l'écoulement. Le choix de ce modèle n'est pas évident car ses performances dépendent de la configuration étudiée. Il en est de même pour le transfert radiatif.

Dans les chapitres suivants une méthode numérique sera mise en place dans le but de déterminer les échauffements dans les GIS. La modélisation, par les logiciels choisis, des phénomènes électromagnétiques et des diérents modes de transferts de chaleur sera validée. Diérents paramètres de simulations (dimensions du maillage, modèles de turbulence, de rayonnement...) seront testés afin de déterminer les plus adaptés à cette application. Ces simulations seront ensuite appliquées à un jeu de barres monophasé et trimono, testés expérimentalement.

Un modèle analytique sera également développé dans le but d'évaluer la part de chaque mode de transfert de chaleur dans le GIS. Celui-ci permettra de mettre en évidence les phénomènes les plus importants et les paramètres qui les influencent. Il donnera également des pistes pour réduire les échauffements. Ce modèle sera également utilisé pour juger de la fiabilité et de la précision des résultats numériques obtenus sur le jeu de barres monophasé et tri-mono.

# Chapitre 2

# Stratégie expérimentale et numérique

# 2.1 Outils expérimentaux

Dans le but de connaître l'élévation de température due au passage du courant dans le GIS, des essais expérimentaux sont réalisés au sein de Siemens. Lors de ces essais, un courant alternatif circule dans le montage à tester, dans les conditions les plus proches possible des conditions réelles de fonctionnement. La température est alors mesurée à l'aide de thermocouples. Ces expériences servent principalement à vérifier que l'appareil testé répond aux critères imposés par les normes de sécurité.

Les augmentations de température ont été mesurées dans un jeu de barre monophasé. Cette partie décrit le montage expérimental, les moyens de mesure de température ainsi que les différentes configurations testées.

## 2.1.1 Description du montage expérimental

Le montage expérimental est constitué d'un conducteur cylindrique contenu dans une cuve remplie de  $SF_6$  sous pression (Fig.2.1). Le conducteur et la cuve sont composés d'un alliage d'aluminium et ont un diamètre extérieur respectivement de  $d = 0, 12 m$  et  $0, 385 m$ . La cuve a une épaisseur de  $0.013 m$  et le montage est long de 6 m. Des compartiments tampon sont placés aux deux extrémités du montage étudié dans le but de l'isoler de toute influence du milieu ambiant (Fig.2.2). Les parois entre le module testé et les compartiments tampon sont étanches au gaz.

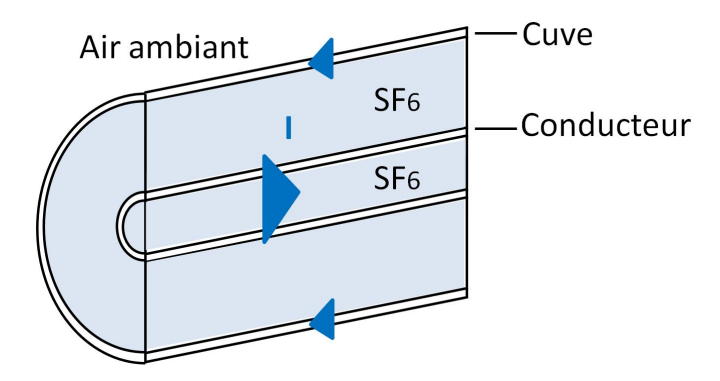

FIGURE 2.1 - Schéma du montage expérimental

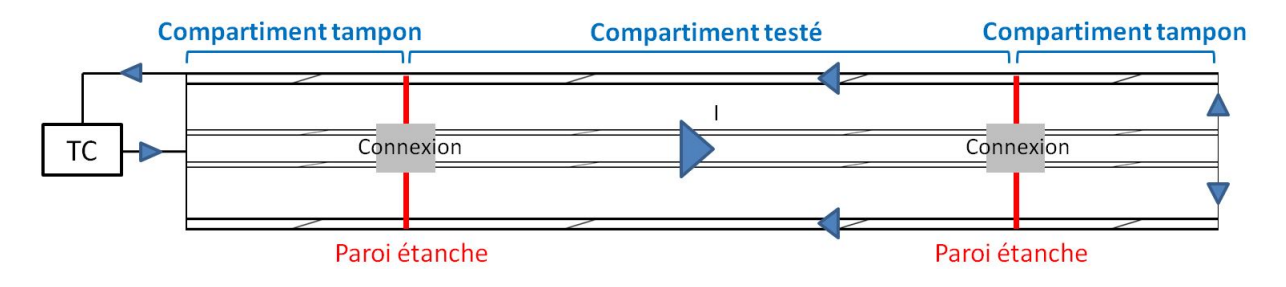

Figure 2.2 Schéma du montage expérimental

Deux géométries de conducteurs sont testées (Fig.2.3) : une première géométrie standard et une géométrie développée dans le but de réduire les élévations de température dans les jeux de barres [91,92] (dimensionnement de la géométrie du conducteur avec ouvertures détaillé à l'Annexe D). Les caractéristiques des conducteurs sont résumées Tab.2.1.

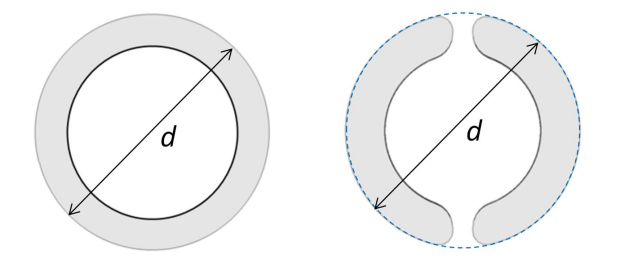

FIGURE  $2.3$  – Configurations de conducteurs testés

| $\pm$ avija 4.1<br>- Caracteristiques uns contracteurs testes |                |           |                          |              |
|---------------------------------------------------------------|----------------|-----------|--------------------------|--------------|
| Géométrie                                                     | Diamètre $(m)$ | Epaisseur | Largeur d'ou-            | Conductivité |
|                                                               |                | (m)       | verture $(m)$            | électrique   |
|                                                               |                |           |                          | $(S.m^{-1})$ |
| Conducteur standard                                           | 0, 12          | 0,015     | $\overline{\phantom{a}}$ | $31, 310^6$  |
| Conducteur avec ouvertures                                    | 0, 12          | 0,02      | 0,01                     | $30, 310^6$  |

Tableau 2.1 Caractéristiques des conducteurs testés

Le montage est alimenté en courant alternatif à  $50 Hz$  à l'aide d'un transformateur de courant. Ce courant parcourt le conducteur d'une extrémité à l'autre puis circule dans la cuve pour revenir au transformateur et forme ainsi un circuit fermé (Fig.2.2). Cette conguration expérimentale de test ne permet pas de reproduire le fonctionnement réel. En effet, en fonctionnement normal, le courant ne circule pas dans la cuve, elle n'est parcourue que pas des courants induits.

## 2.1.2 Mesure de température

Les températures sont mesurées à différents endroits du montage à l'aide de thermocouples de type T. La précision de mesure de ces thermocouples après étalonnage est inférieure à 0, 1 K. Après placement, cette précision est de  $2K$ . La mesure de température par le thermocouple se fait au point de contact entre les deux fils du thermocouple. Il est introduit dans un trou percé dans la pièce à l'endroit où la température veut être connue. Lorsque ce point est en dehors de la pièce, la température mesurée n'est pas celle de la pièce mais celle du fluide extérieur (Fig.2.4).

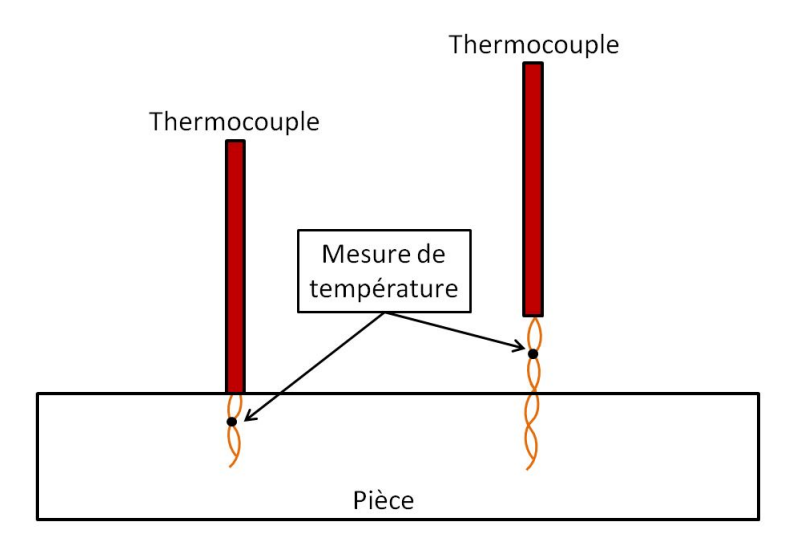

Figure 2.4 Diérence de placement des thermocouples

Ils sont placés sur le conducteur, les connexions, la cuve et dans le  $SF_6$  (Fig.2.5). Des thermocouples sont également placés dans l'air autour du montage pour mesurer la température ambiante. Comme l'impose la norme IEC [9], ces températures sont mesurées par trois thermocouples placés dans une bouteille contenant de l'huile à un environ un mètre du montage.

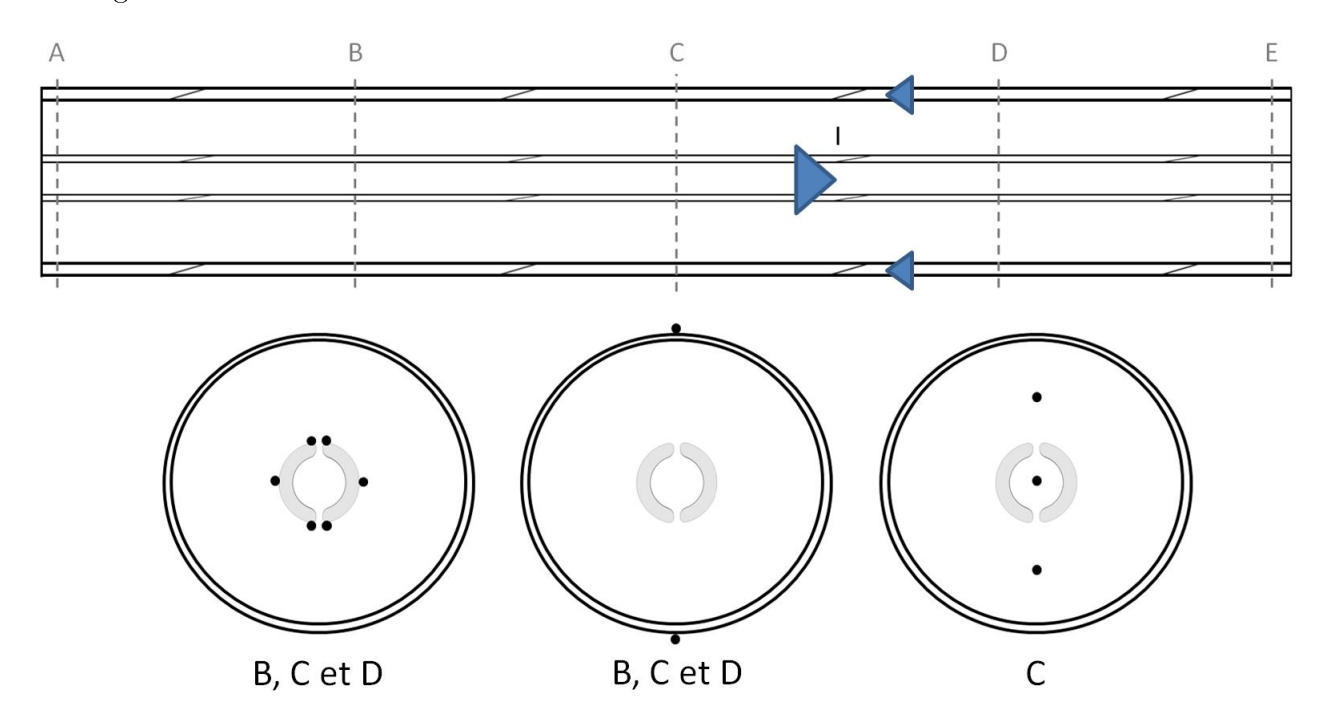

Figure 2.5 Placement des thermocouples durant les expériences, dans les plans B, C et D

Les thermocouples mesurant la température de la cuve ne sont pas introduits dans la matière pour ne pas l'endommager et conserver son étanchéité. Ils sont placés sur la cuve et maintenus par un ruban adhésif en aluminium.

Les valeurs obtenues à l'issue de ces expériences sont une élévation de température, c'està-dire une diérence entre la température mesurée et la température ambiante. Elles sont recueillies après stabilisation (lorsque la variation est inférieure à 1 K par heure).

## 2.1.3 Mesure de résistance de contact

Le contact électrique entre les connexions reliant le montage testé aux compartiments tampons et le conducteur n'est pas parfait. Les résistances électriques de ces contacts ont été mesurées durant les essais et seront utilisées dans les simulations. La résistance est mesurée par la méthode volt-ampèremétrique. L'appareil utilisé est un Acore AS7  $10 A - 100 A$ . Il délivre un courant continu de 100 V qui traverse le contact. Le courant et la tension aux bornes de ce contact sont alors mesurés et la résistance en est déduite à l'aide de la loi d'Ohm.

## 2.1.4 Mesure d'émissivité

Une caméra infra-rouge (Fluke Ti25 IR Fusion Technology) a été utilisée pour déterminer les émissivités des surfaces extérieures du montage durant les expériences. Cet appareil mesure le flux radiatif émis par la surface et déduit sa température, à l'aide de la loi de Stefan-Boltzmann, pour une valeur d'émissivité choisie. Au cours des essais, le flux émis par une surface très proche d'un thermocouple a été mesuré en introduisant diérentes valeurs d'émissivité dans la caméra. L'émissivité permettant une mesure de température par infrarouge la plus proche de la température mesurée par le thermocouple est considérée être celle de la surface.

Les propriétés radiatives dont l'émissivité sont des grandeurs difficiles à déterminer. Celleci dépend de l'état de surface et la moindre imperfection peut entraîner des variations importantes. La réflexion du rayonnement de l'air ambiant sur la surface vient également perturber la mesure, en particulier lorsque la surface est brillante. De plus, la caméra infra-rouge n'étant pas l'outil le plus adapté pour déterminer cette grandeur, les valeurs mesurées sont indicatives. Elles sont résumées dans le tableau suivant Tab.2.2.

Le protocole de mesure appliqué étant le même pour les trois états de surface, une comparaison entre les émissivités obtenues est possible. Dans le cas de la peinture grise lisse et brillante, la valeur de l'émissivité semble élevée pour une surface aussi rééchissante. Ceci est probablement dû à l'inuence du rayonnement de l'air ambiant sur la mesure. Néanmoins, pour les deux autres surfaces les émissivités mesurées sont en accord avec celles de la littérature présentées au Chapitre 1.

| Etat de surface                     | Emissivité |
|-------------------------------------|------------|
| Peinture grise lisse et brillante   | 0.93       |
| Peinture blanche lisse et mâte      | 0.94       |
| Alliage d'aluminium rugueux et mâte | 0,84       |

Tableau 2.2 Emissivités mesurées sur les surfaces extérieures du montage expérimental

# 2.1.5 Configurations testées

Ces expériences sont faites à deux courants et deux pressions différents :  $4000 A$ ,  $5000 A$ , 4, 7 bars et 6 bars. Deux configurations de conducteurs sont également testées (Fig. 2.3) : un conducteur standard, un conducteur avec ouvertures.

# 2.2 Outils numériques

# 2.2.1 Introduction

L'augmentation de température dans le GIS due au passage du courant dans les pièces qui le composent a également été étudiée avec des outils numériques. Le passage du courant dans les conducteurs et la puissance générée par effet Joule peuvent être déterminés à l'aide d'un logiciel d'électromagnétisme et les transferts de chaleur dans le GIS peuvent être calculés par un logiciel de mécanique des fluides. Les logiciels utilisant la méthode des intégrales finies CST et la méthode des volumes finis CFX, utilisés chez Siemens, serviront à réaliser les modélisations électromagnétique et mécanique des fluides.

L'objectif de la deuxième partie de ce chapitre est de valider la modélisation des phénomènes physiques ayant lieu dans le GIS avec ces logiciels de simulation. Pour cela, ces phénomènes sont appliqués à des géométries simples et les résultats sont comparés à ceux obtenus avec des modèles analytiques ou des modèles expérimentaux ou numériques issus de la littérature.

Le courant circulant dans le GIS étant alternatif à une fréquence  $50 Hz$ , le phénomène d'effet de peau a lieu. Les GIS pouvant être triphasés, des effets de proximité sur les phases sont observés. Ainsi, ces phénomènes électromagnétiques sont étudiés dans cette partie dans un et deux conducteurs cylindriques.

Le courant parcourant les conducteurs dissipe de la puissance par effet Joule et entraîne une augmentation de température. Les échanges thermiques dans le GIS sont donc également à prendre en compte. La convection naturelle entre deux cylindres concentriques horizontaux est alors étudiée en régime laminaire. Les nombres de Rayleigh en jeu dans cette application (définis à l'équation (1.41)) étant compris entre  $10^9 \lesssim Ra \lesssim 10^{11}$ , il est nécessaire de considérer aussi la convection naturelle turbulente. La chaleur est également transmise sous forme radiative. Aussi, le rayonnement entre deux cylindres concentriques est étudié. Ce mode de transfert dépend des propriétés radiatives du milieu dans lequel il se propage. La prise en compte de la participation du milieu au transfert radiatif nécessite des modèles complexes et de nombreuses données expérimentales. C'est pourquoi, le milieu compris entre les deux cylindres est considéré transparent au rayonnement, c'est-à-dire qu'il ne l'influence pas.

Ces deux logiciels étant indépendants, une méthode de récupération des résultats calculés par le logiciel d'électromagnétisme CST pour les utiliser dans le logiciel de mécanique des fluides CFX sera proposée et son efficacité sera discutée à la fin de cette partie. La méthode de couplage proposée étant unidirectionnelle, l'influence des températures sur les conductivités électriques n'est pas prise en compte. Les diérents logiciels utilisés dans cette partie sont présentés en Annexe B.

# 2.2.2 Modélisation électrique

## $2.2.2.1$  Effet de peau

Comparaison des deux méthodes de résolution présentées au Chapitre 1 Les résultats obtenus avec la résolution exacte dans un repère cylindrique utilisant les fonctions de Bessel et ceux obtenus avec la résolution simpliée dans un repère cartésien en assimilant le cylindre à une plaque plane d'épaisseur infinie sont comparés. La densité de courant et le champ magnétique sont alors calculés avec les deux méthodes pour différents rayons  $a:0,01$  m, 0,05 m, 0,5 m et 1 m (Fig.1.8). Les autres paramètres sont fixés et leurs valeurs sont données dans le tableau Tab.2.3. Avec ces paramètres, l'épaisseur de peau vaut 0, 013 m. Les résultats obtenus sont adimensionnés par  $\frac{I_{max}\mu_0}{2\pi a}$  pour le champ magnétique et  $\frac{I_{max}k}{2\pi a}$  pour la densité de courant, où  $k$  est défini à l'équation (1.8).

Tableau 2.3 – Paramètres fixes utilisés pour le calcul du champ magnétique Fig.2.6 et de la densité de courant Fig.2.7

| Paramètre                       | Valeur(s)      | Unité      |
|---------------------------------|----------------|------------|
| $I_{max}$                       | 4000           |            |
|                                 | 50             | Hz         |
| $\sigma_{\scriptscriptstyle e}$ | $3, 10^7$      | $S.m^{-1}$ |
| Ար                              | $4\pi.10^{-7}$ | $H.m^{-1}$ |

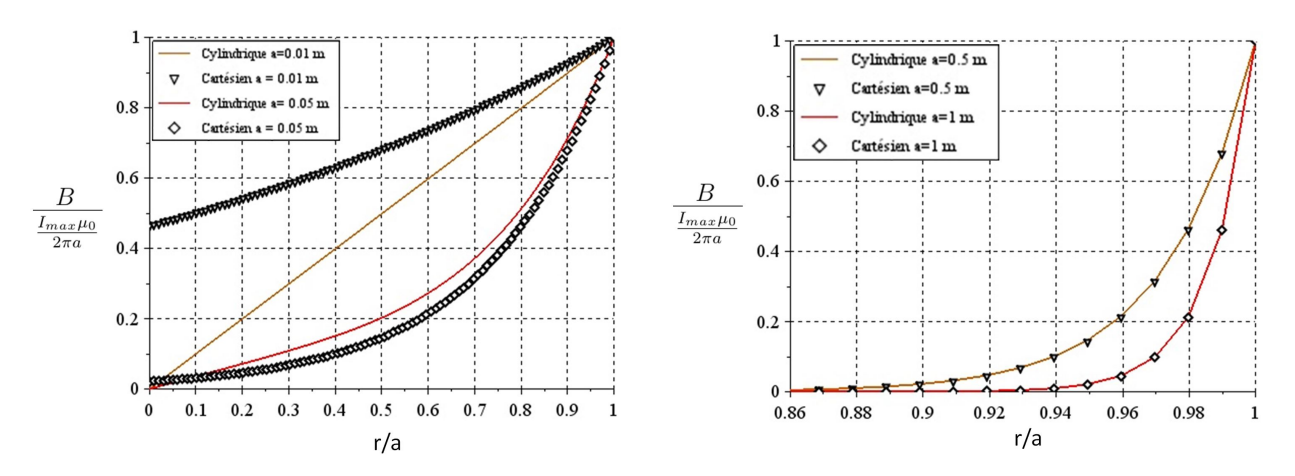

Figure 2.6 Champ magnétique adimensionné, calculé en coordonnées cylindriques et cartésiennes, pour des rayons  $a = 0, 01 m, a = 0, 05 m$  (gauche) et  $a = 0, 5 m, a = 1 m$  (droite)

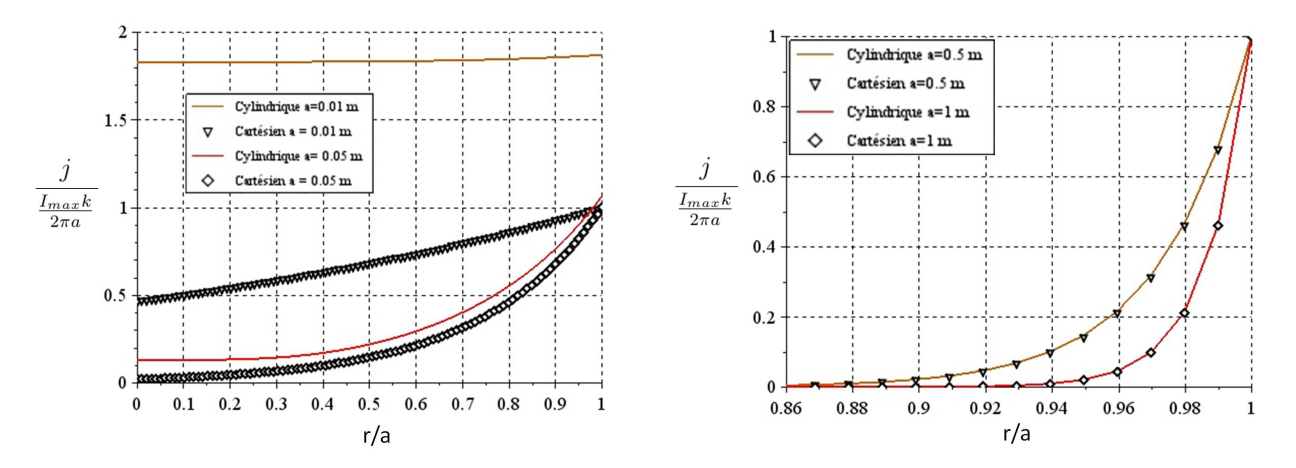

Figure 2.7 Module de la densité de courant adimensionnée, calculée en coordonnées cylindriques et cartésiennes, pour des rayons  $a = 0, 01 m$ ,  $a = 0, 05 m$  (gauche) et  $a = 0, 5 m$ ,  $a = 1 m$  (droite)

Pour le champ magnétique, les résultats Fig.2.6 montrent tout d'abord que la même valeur à la surface est trouvée pour tous les rayons a testés. Cette valeur est égale à  $B_{max}$  c'est-à-dire

la valeur imposée à la surface du cylindre. Pour un rayon  $a = 0, 01$  m, le champ magnétique calculé avec les deux méthodes est diérent. Supposer le rayon grand devant l'épaisseur de peau n'est, en effet, pas valable dans ce cas. Pour  $a = 0,05$  m, l'approximation est meilleure que dans le cas précédent, avec une diérence inférieure à 2 % dans l'épaisseur de peau et qui atteint 8 % en dehors. Pour les rayons  $a = 0, 5 m$  et  $a = 1 m$ , les résultats sont les mêmes dans toute la section du cylindre, l'approximation est validée.

Concernant la densité de courant, les résultats Fig.2.7 montrent les mêmes conclusions que pour le champ magnétique, avec une densité de courant en surface entre 1, 8 fois et 3, 6 fois plus importante avec la résolution en coordonnées cylindriques qu'en coordonnées cartésiennes dans le cas  $a = 0, 01 \, \text{m}$ . La différence est de  $20 \, \%$  pour  $a = 0, 05 \, \text{m}$ . Pour les rayons  $a = 0, 5 \, \text{m}$ et  $a = 1 m$ , les résultats sont les mêmes dans toute la section du cylindre, l'approximation est validée.

Cette comparaison entre les deux méthodes de résolution permet de voir que la résolution en coordonnées cartésiennes donne de bons résultats pour des rayons grands devant l'épaisseur de peau (pour  $a = 0.5 m$  et  $a = 1 m$  les valeurs sont les mêmes avec les deux méthodes), mais n'est pas validée pour des rayons petits devant  $\delta$  (résultat jusqu'à 3,6 fois plus petit que celui attendu pour  $a = 0.01 \, m$ . C'est pourquoi les expressions de j et B obtenues avec la résolution en coordonnées cylindriques (1.11) et (1.17) seront utilisées.

2.2.2.1.1 Validation des résultats du logiciel Le logiciel CST est utilisé pour simuler le passage du courant dans un conducteur et connaître la répartition de la densité de courant j, du champ magnétique B. Les résultats obtenus avec le logiciel seront comparés pour ces deux grandeurs aux expressions analytiques précédentes. Pour cela, dans les graphes suivants, les valeurs de  $j$  et  $B$  calculées par le logiciel seront adimensionnées par les valeurs analytiques correspondantes.

La même configuration de conducteur cylindrique parcouru par un courant alternatif axial est étudiée. Les influences de plusieurs paramètres de simulations tels que le maillage, la longueur du conducteur, les dimensions du domaine et la fréquence seront également analysées. Il est à noter que CST ne résout pas les problèmes en deux dimensions mais seulement les problèmes en trois dimensions.

Description des simulations Le passage du courant dans un cylindre de rayon a, de longueur L et de conductivité uniforme  $\sigma_e$  est simulé. Un courant alternatif, uniforme et axial de valeur maximale  $I_{max}$  et de fréquence  $f$  est injecté à une extrémité du cylindre. Le domaine étudié dans lequel est contenu le cylindre est un parallélépipède rectangle en contact avec les deux extrémités du cylindre par lesquelles entre et sort le courant. Les autres faces du parallélépipède sont à une distance d du cylindre (Fig.2.8). Sur ces faces sont appliquées les conditions aux limites. Le domaine et le cylindre sont ensuite maillés (mailles tétraèdriques, Fig.2.9). Le paramètre observé pour caractériser le maillage est le nombre de mailles dans l'épaisseur de peau  $n_e$ . Grâce aux symétries de la géométrie, la physique n'est résolue par le logiciel que sur un quart du cylindre pour gagner en temps de calcul. Les paramètres de simulation sont résumés Tab.2.4 et Tab.2.5.

La densité de courant et le champ magnétique dans le conducteur sont observés sur un cercle de rayon 0, 49 m centré sur l'axe du conducteur et sur une droite parallèle à l'axe du conducteur située à 0, 49 m également de l'axe du conducteur (Fig.2.10).

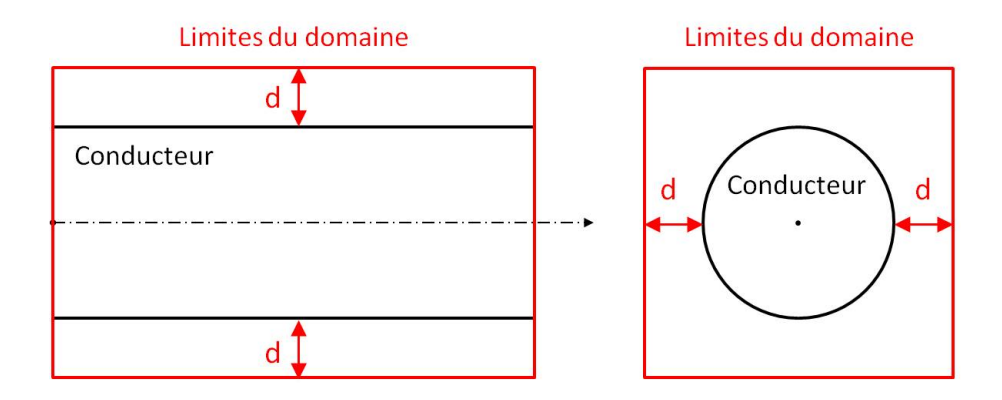

FIGURE 2.8 - Schéma du parallélépipède rectangle délimitant le domaine étudié comprenant le conducteur cylindrique

Tableau  $2.4$  – Valeurs des paramètres fixes

| Paramètre       | Value(s)  | Unité      |
|-----------------|-----------|------------|
| a.              | 0.5       | m          |
| $\sigma_{\rho}$ | $3, 10^7$ | $S.m^{-1}$ |
| max             |           |            |

Tableau 2.5 Valeurs des paramètres variables

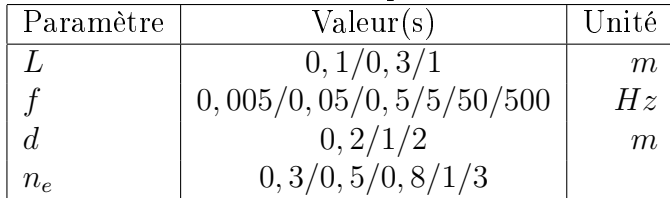

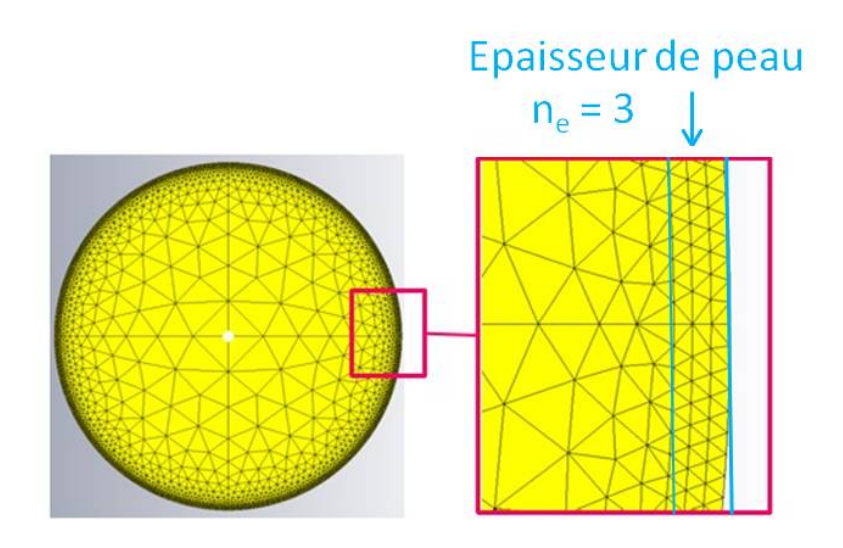

FIGURE 2.9 - Schéma du maillage

Répartition radiale de la densité de courant et du champ magnétique Les répartitions radiales de la densité de courant et du champ magnétique adimensionnés sont présentées Fig. 2.11, dans la configuration  $L = 1 m$ ,  $f = 50 Hz$ ,  $d = 1 m$  et  $n_e = 3$  (Fig. 2.9).

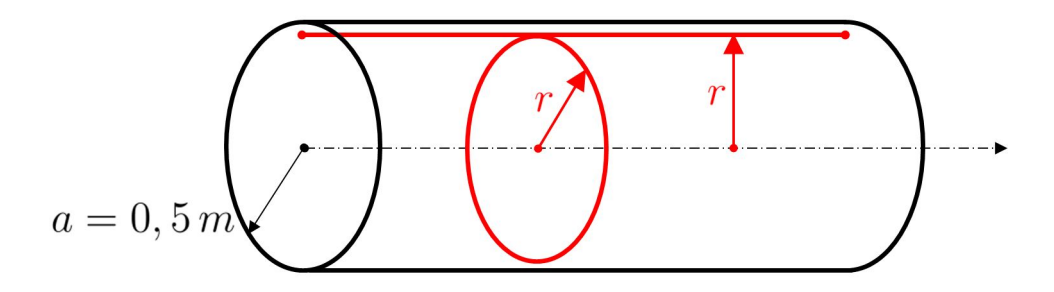

FIGURE 2.10 – Définition des lignes suivant lesquelles sont tracés les résultats, où  $r = 0, 49m$ 

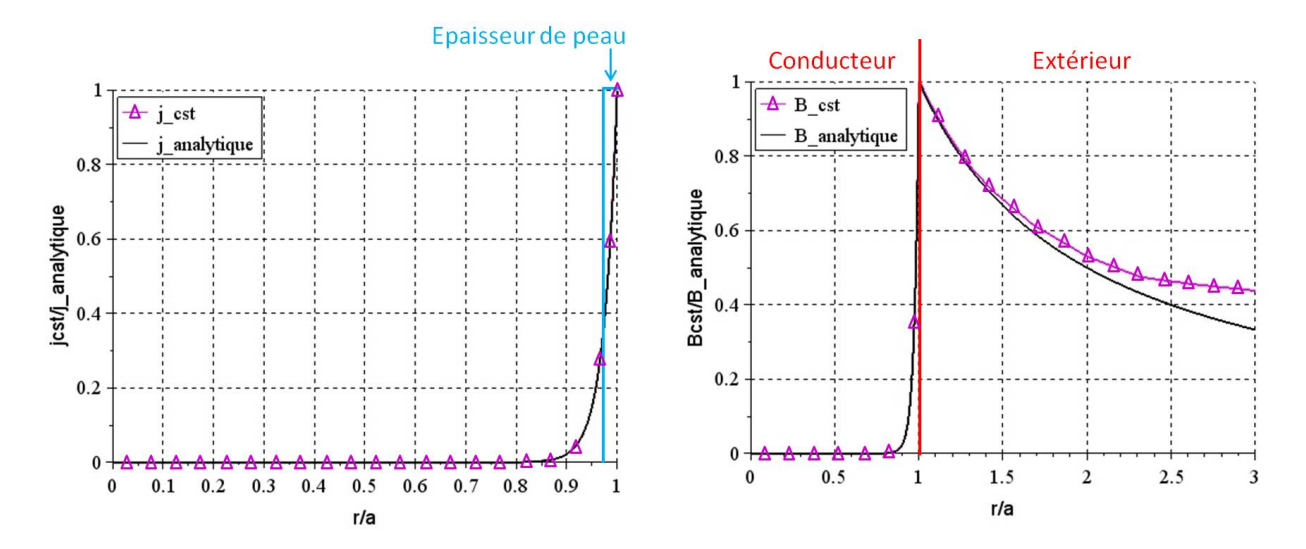

Figure 2.11 Densité de courant dans le conducteur (gauche) et le champ magnétique à l'intérieur et à l'extérieur du conducteur (droite) calculés avec CST et analytiquement, adimensionnés par la valeur à la surface du conducteur en fonction du rayon adimensionné.

Celle-ci montre que les densités de courant et les champs magnétiques obtenus avec le logiciel et avec les expressions analytiques sont identiques dans le conducteur (les courbes sont superposées). A l'extérieur du conducteur, la valeur du champ magnétique calculée par le logiciel s'éloigne de cette valeur quand le rapport  $\frac{r}{a}$  augmente. Ceci est dû aux conditions limites appliquées sur les bords du domaine, abordées plus loin dans l'étude de la variation des dimensions du domaine.

Tableau 2.6 Paramètres de la simulation

| Paramètre | Value(s)           | Unité |
|-----------|--------------------|-------|
|           | 0.3                | m     |
|           |                    | m     |
|           | 50                 | Hz    |
| $n_{e}$   | 0, 3/0, 5/0, 8/1/3 |       |

Variation du maillage Dans cette partie, le maillage du modèle est modifié de manière à avoir plus ou moins de mailles dans l'épaisseur de peau  $\delta = 0,013m$ . Les paramètres des simulations sont résumés Tab.2.6.

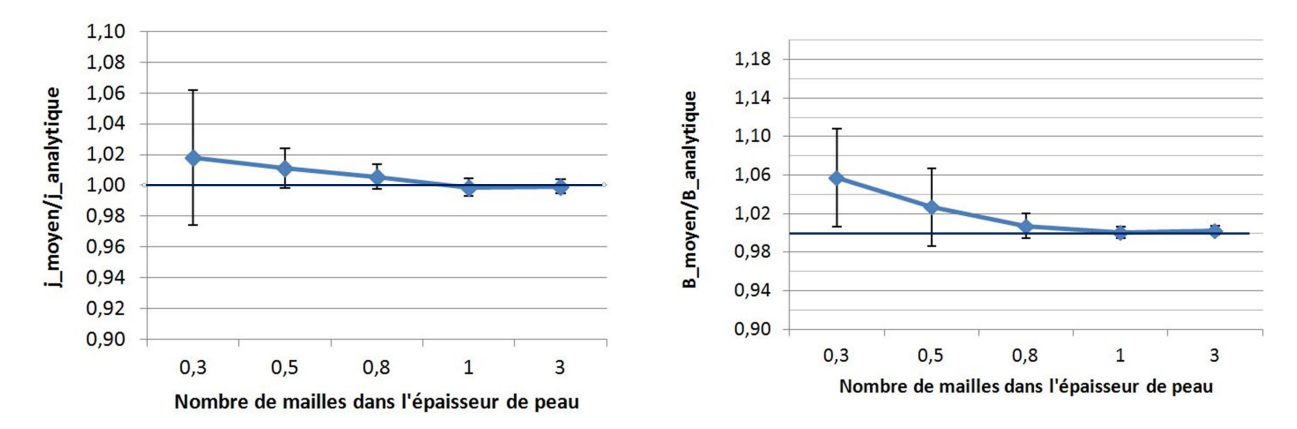

Figure 2.12 Rapports de la densité de courant (gauche) et du champ magnétique (droite) moyens calculés par le logiciel sur le cercle de rayon  $r = 0.49 m$  sur les valeurs analytiques correspondantes, en fonction du nombre de mailles dans l'épaisseur de peau

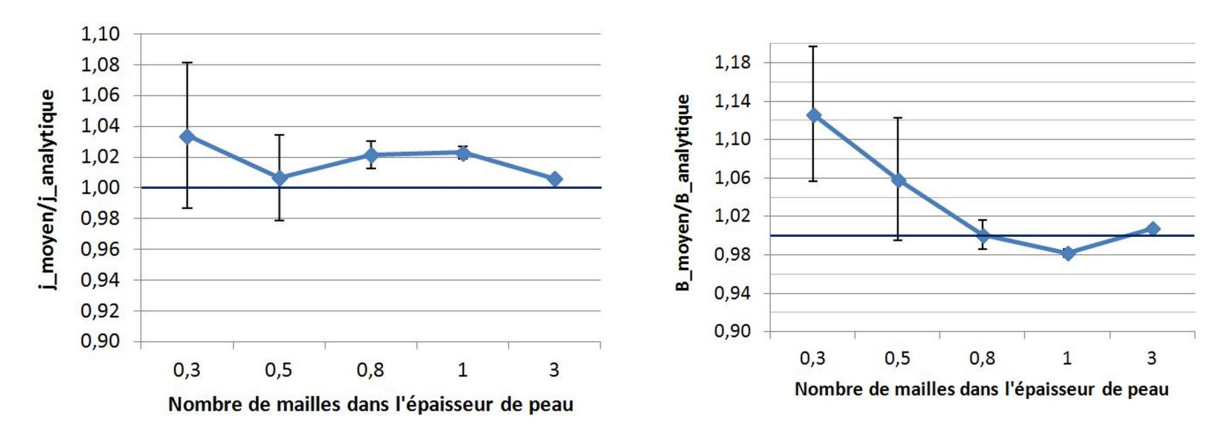

FIGURE 2.13 – Rapports de la densité de courant (gauche) et du champ magnétique (droite) moyens calculés par le logiciel sur la droite parallèle à l'axe du conducteur et à un rayon  $r = 0, 49m$  sur les valeurs analytiques correspondantes, en fonction du nombre de mailles dans l'épaisseur de peau

Les courbes de la Fig.2.12 représentent la densité de courant et le champ magnétique moyens calculés par le logiciel sur le cercle de rayon 0, 49 m et adimensionnés par la valeur analytique, en fonction du nombre de mailles dans l'épaisseur de peau. Les écart-types sont également reportés.

Les courbes de la Fig.2.13 représentent la densité de courant et le champ magnétique moyens calculés par le logiciel sur la droite parallèle à l'axe du conducteur et distante de 0, 49m et adimensionnés par la valeur analytique, en fonction du nombre de mailles dans l'épaisseur de peau. Les écart-types sont également reportés.

La Fig. 2.12 montre que les valeurs de  $j$  et de  $B$  calculées par le logiciel s'approchent des valeurs analytiques, en moyenne et en écart-type, quand le nombre de mailles dans l'épaisseur de peau  $n_e$  augmente. A partir d'une seule maille dans l'épaisseur de peau, la différence entre valeur numérique et valeur analytique pour j et B est inférieure à  $1\%$ , aussi on peut considérer le résultat juste à un rayon donné du cylindre.

La figure Fig.2.13 montre que les valeurs de j et B calculées par le logiciel s'approchent également des valeurs analytiques, en moyenne et en écart-type, quand le nombre de mailles dans l'épaisseur de peau  $n_e$  augmente. En revanche, trois mailles dans l'épaisseur de peau sont nécessaires pour voir une diérence inférieure à 1 %. Ce critère de maillage est en accord avec celui conseillé pour les logiciels de la famille Flux (Annexe B), qui est de deux mailles dans l'épaisseur de peau [93]. De même, dans ce cas, on peut considérer les résultats juste dans la longueur du cylindre.

A la vue de ces analyses, le nombre de mailles dans l'épaisseur de peau est fixé égal à trois, puisque l'erreur obtenue entre les résultats numériques et analytiques est inférieure à 1%.

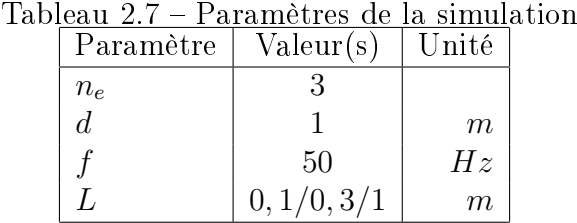

Variation de la longueur du cylindre Les valeurs de  $j$  et de  $B$  calculées par le logiciel sur une droite parallèle à l'axe du conducteur et distante de 0, 49 m de celui-ci sont analysées pour diérentes longueurs de cylindre. Les paramètres des simulations sont résumés Tab.2.7.

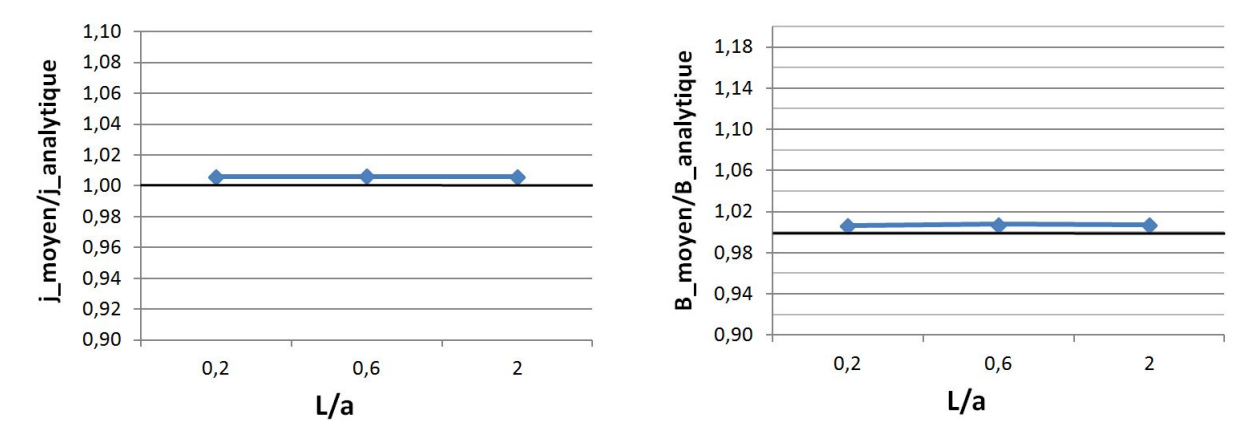

Figure 2.14 Rapports de la densité de courant (gauche) et du champ magnétique (droite) moyens calculés par le logiciel sur le cercle de rayon  $r = 0, 49m$  sur les valeurs analytiques correspondantes, en fonction de la longueur du cylindre

Les courbes de la Fig. 2.14 représentent la densité de courant et le champ magnétique moyens calculés par le logiciel sur la droite parallèle à l'axe du conducteur et distante de  $0.49 m$  et adimensionnés par la valeur analytique en fonction de la longueur du cylindre. Les écart-types sont également reportés (ceux-ci étant très petits, ils ne sont pas visibles sur la figure).

La Fig. 2.14 montre tout d'abord que l'écart-type est très faible (coefficient de variation inférieur à 0, 1 %) quelle que soit la longueur considérée. Elle montre également que des valeurs de  $j$  et B sont quasiment égales pour les trois longueurs testées et que la différence entre les valeurs calculées par le logiciel et les valeurs analytiques est inférieure à 1 %. Il peut donc être considéré que la longueur de la géométrie testée n'a pas d'influence sur les résultats obtenus par le logiciel. Pour la suite des simulations, la longueur de cylindre retenue sera égale à  $L = 0, 3, m$ .

| Paramètre | Valeur(s) | Unité |  |
|-----------|-----------|-------|--|
| $n_e$     |           |       |  |
|           | 0, 3      | m     |  |
| d.        | 0, 2/1/2  | m     |  |
|           | 50        | Нz    |  |

Tableau 2.8 Paramètres de la simulation

Variation des dimensions du domaine Dans cette partie, l'influence des dimensions du domaine sur les résultats fournis par la simulation est abordée en faisant varier la distance d entre le cylindre et les limites du domaine. Les paramètres des simulations sont résumés Tab.2.8.

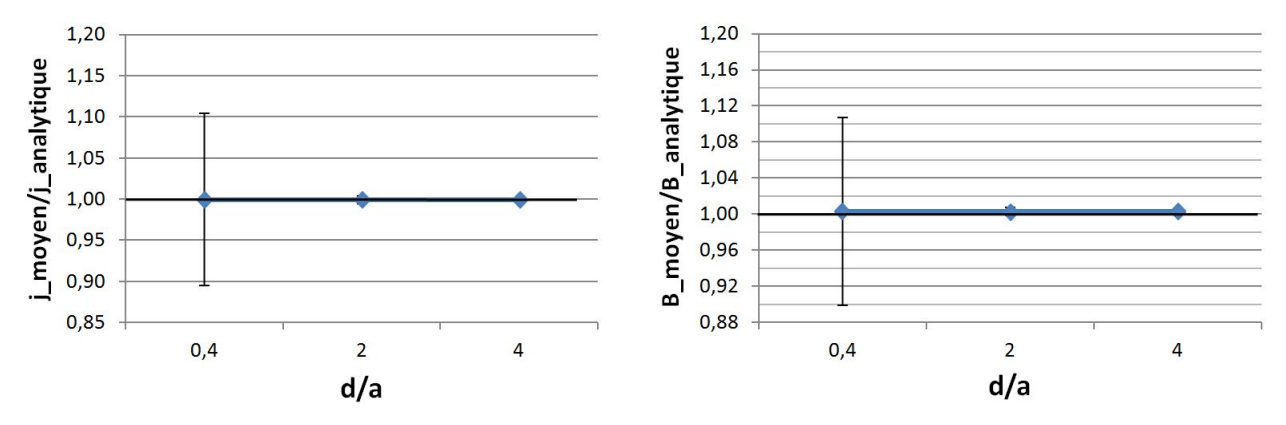

Figure 2.15 Rapports de la densité de courant (gauche) et du champ magnétique (droite) moyens calculés par le logiciel sur le cercle de rayon  $r = 0, 49m$  sur les valeurs analytiques correspondantes, en fonction de la distance entre le cylindre et les limites du domaine d

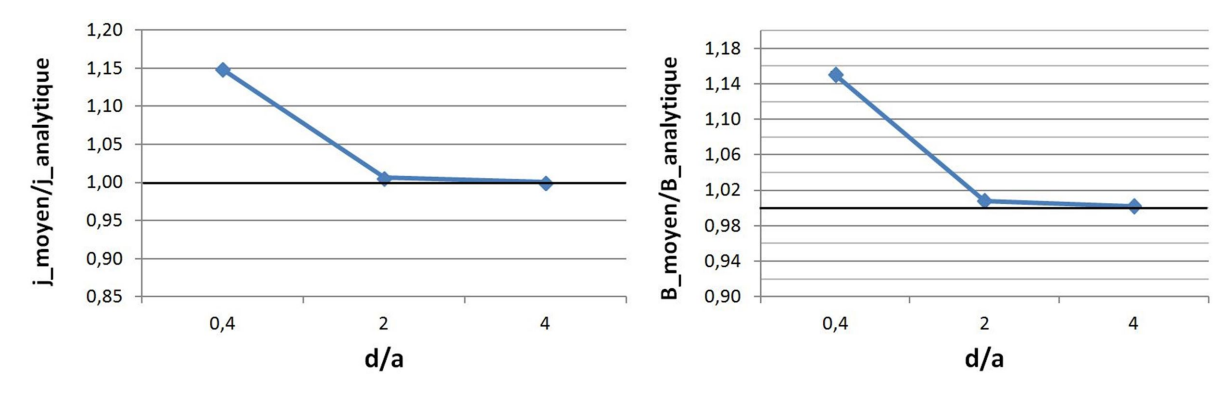

Figure 2.16 Rapports de la densité de courant (gauche) et du champ magnétique (droite) moyens calculés par le logiciel sur la droite parallèle à l'axe du conducteur et à un rayon  $r = 0.49 m$  sur les valeurs analytiques correspondantes, en fonction de la distance entre le cylindre et les limites du domaine d

Les courbes de la Fig.2.16 représentent la densité de courant et le champ magnétique moyens calculés par le logiciel sur le cercle de rayon  $0, 49m$  et adimensionnés par la valeur analytique en fonction de la distance entre le cylindre et les limites du domaine. Les écart-types sont également reportés.

Sur les graphes de la Fig.2.15, les valeurs obtenues avec le logiciel sont similaires aux valeurs analytiques. Néanmoins, dans la configuration  $d = 0, 2, m$ , en raison d'une compensation des erreurs dues notamment aux symétries du modèle. La barre d'erreur permet alors de mettre ce problème en évidence (jusqu'à  $\pm 10\%$  d'erreur). Pour les autres dimensions testées, une diérence entre analytique et numérique inférieure à 1 % est obtenue en moyenne et en écarttype.

Sur les graphes de la Fig. 2.16, la compensation d'erreur pour  $d = 0, 2 m$  n'est plus présente et l'écart-type est faible pour les trois dimensions testées. Ainsi, pour  $d = 0, 2, m$ , la différence entre les valeurs analytiques et numériques est de près de 15 % pour  $j$  et B, alors qu'elle est inférieure à 1 % pour  $d = 1$  m et  $d = 2$  m.

Cela montre qu'une distance entre la géométrie étudiée et les limites du domaine trop faible entraîne des écarts plus importants entre les valeurs calculées par le logiciel et les valeurs analytiques. Cela est dû aux conditions limites appliquées aux bords du domaine, où un champ magnétique tangentiel est imposé sur les faces du domaine parallélépipédique alors que le champ est azimutal près du cylindre (Fig.2.17). Par conséquent, plus les limites du domaine sont éloignées de la géométrie, plus l'erreur du logiciel de simulation au voisinage du conducteur est faible.

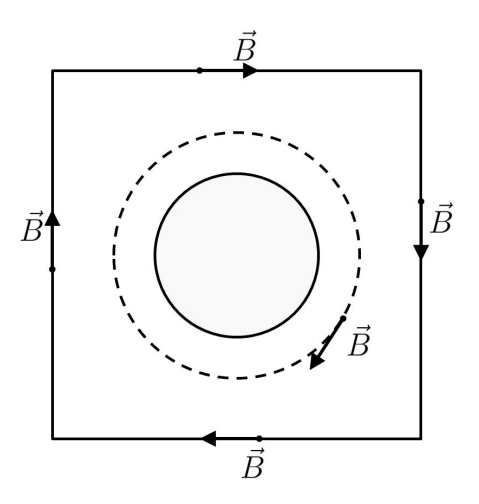

FIGURE 2.17 - Schéma des conditions limites appliquées aux limites du domaine

Les phénomènes électromagnétiques ayant lieu dans les conducteurs mais également dans le milieu les entourant, l'intégralité du domaine est maillé. Par conséquent, plus les dimensions du domaine sont grandes, plus le nombre de mailles est important (à densité de maillage xée), ce qui augmente le temps de calcul. Il est donc préférable de prendre les dimensions du domaine les plus petites permettant d'avoir de bons résultats. Ceux-ci étant convenables pour une distance  $d = 1$  m, cette valeur est choisie pour la suite.

**Variation de fréquence** L'influence de la fréquence du courant est étudiée entre 0,005  $Hz$ et 500  $Hz$ . Les paramètres des simulations sont listés Tab. 2.9. Il faut noter que la fréquence variant, l'épaisseur de peau diffère également. Le maillage n'ayant pas été modifié, le nombre de mailles dans l'épaisseur de peau  $n_e$  va donc varier. Ceci sera pris en compte dans l'analyse des résultats.

Les courbes de la Fig.2.18 représentent la densité de courant et le champ magnétique moyens calculés par le logiciel sur le cercle de rayon 0, 49 m et adimensionnés par la valeur analytique en fonction de la fréquence. Les écart-types sont également reportés.

La densité de courant et le champ magnétique sont également tracés en fonction du rayon adimensionné entre 0,95  $\lt \frac{r}{a}$   $\lt 1$  (Fig.2.19). Les résultats obtenus sont adimensionnés par

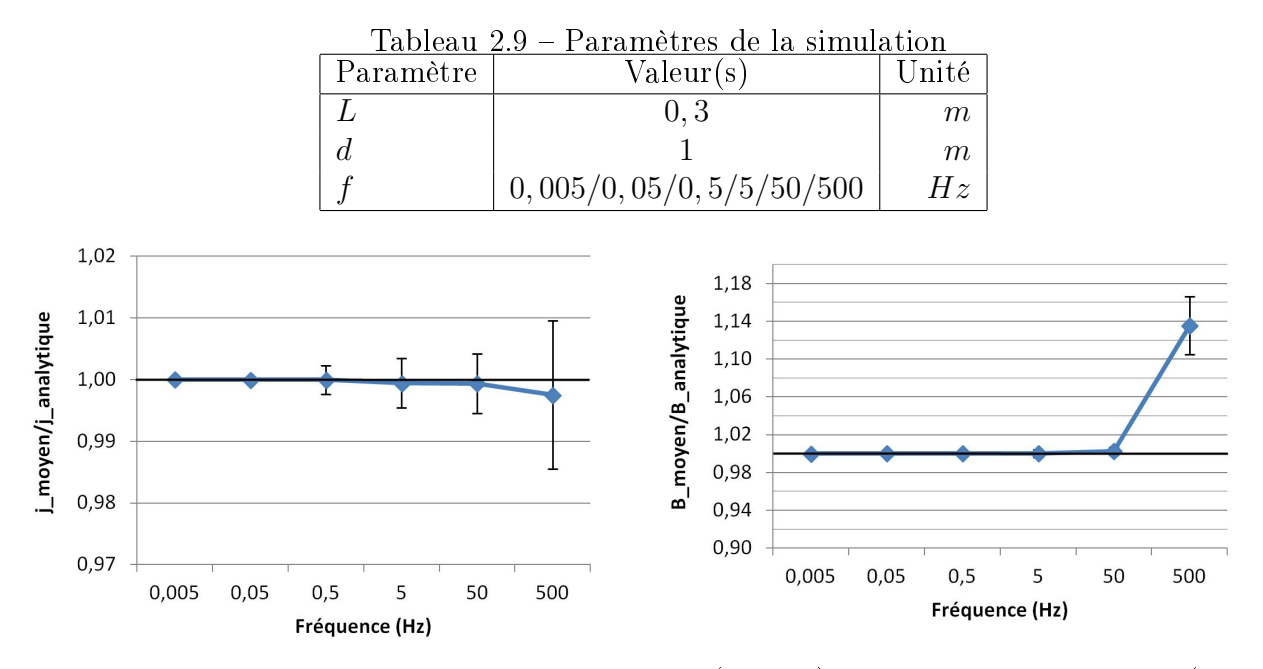

Figure 2.18 Rapports de la densité de courant (gauche) et du champ magnétique (droite) moyens calculés par le logiciel sur le cercle de rayon  $r = 0, 49m$  sur les valeurs analytiques correspondantes, en fonction de la fréquence

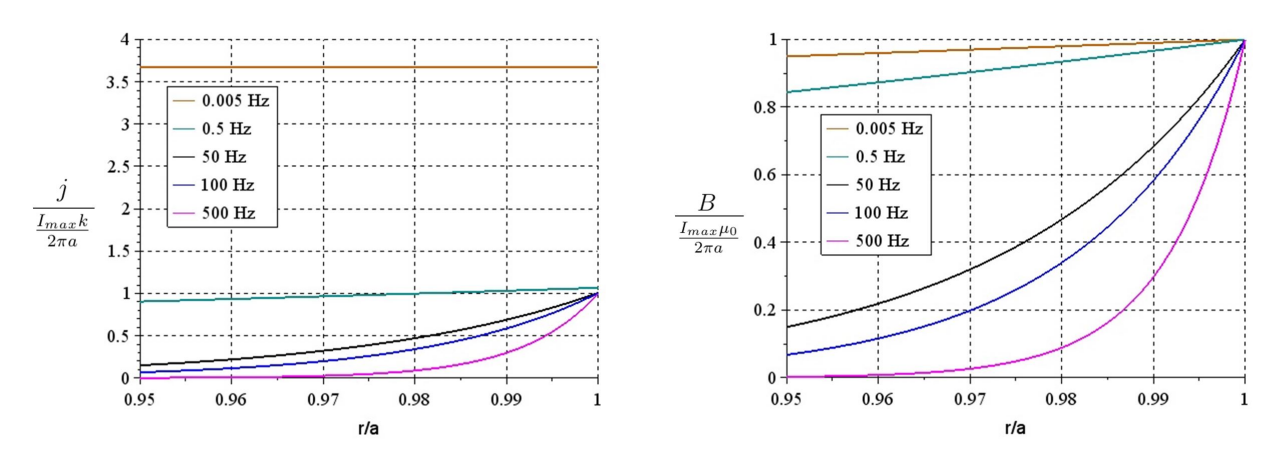

Figure 2.19 Densité de courant (gauche) et champ magnétique (droite) en fonction du rayon adimensionné

 $I_{max}\mu_0$  $\frac{max\mu_{0}}{2\pi a}$  pour le champ magnétique et  $\frac{I_{max}k}{2\pi a}$  pour la densité de courant, où k dépend de la fréquence.

Pour  $i$  et B, la différence entre les valeurs analytiques et numériques est plus importante à 500  $Hz$  que pour les autres fréquences. Ceci est dû au nombre insuffisant de mailles dans l'épaisseur de peau (traitée précédemment). En effet, le maillage a été adapté pour une fréquence de 50 Hz et à 500 Hz l'épaisseur de peau est de 0,004 m, seules  $n_e = 2$  mailles sont présentes dans l'épaisseur de peau.

La courbe Fig.2.18 montre que la densité de courant décroît avec la fréquence pour des fréquences inférieures à 50 Hz. Cette tendance s'inverse autour de 100 Hz (l'adimensionnement des valeurs ne permet de le déceler sur la courbe) et la densité de courant à 500 Hz est nettement inférieure à celle à 50 Hz. Ceci est dû au fait que la densité de courant représentée Fig. 2.18 est calculée au rayon  $r = 0, 49$  m qui est contenu dans l'épaisseur de peau pour les fréquences inférieures à 50  $Hz$  mais qui est en dehors de l'épaisseur de peau à 500  $Hz$ . Dans cette configuration, la densité de courant est plus élevée dans une zone plus proche de la périphérie du conducteur. La Fig.2.19 illustre bien ce phénomène, la densité de courant est plus de 3 fois plus élevée à 500  $Hz$  qu'à 50  $Hz$  à la surface du conducteur. Cette figure montre également que cette différence est plus importante pour le calcul du champ magnétique  $(-13, 5 \pm 3, 1 \%)$  que pour la densité de courant  $(0, 2 \pm 1, 2 \%)$ .

2.2.2.1.2 Conclusion de l'étude de l'effet de peau Dans cette partie, la modélisation du phénomène d'effet de peau dans un conducteur cylindrique par le logiciel CST a été étudiée. L'influence de différents paramètres a été observée : le maillage, la longueur du cylindre, les dimensions du domaine et la fréquence du courant, sur la répartition de la densité de courant et sur le champ magnétique. On a vu que trois mailles dans l'épaisseur de peau étaient suffisantes pour avoir une diérence entre valeur numérique et valeur analytique inférieure à 1 %. On a également observé que le résultat était indépendant de la longueur du cylindre. En revanche, il dépend beaucoup de la distance entre le cylindre et les limites du domaine à cause des conditions limites appliquées à celui-ci. Lorsque celle-ci est égale à un diamètre, l'erreur est inférieure à  $1\%$ . Enfin, il a été montré qu'un maillage adapté à une certaine fréquence peut être valable à des fréquences moins élevées mais donne de mauvais résultats à des fréquences plus élevées car le nombre de mailles dans l'épaisseur de peau diminue.

### 2.2.2.2 Effet de proximité

Dans le but d'observer les effets de proximité (couplés à l'effet de peau), les courants circulant dans le même sens dans deux conducteurs cylindriques côte à côte sont simulés avec le logiciel CST. Les répartitions de densité de courant et de champ magnétique obtenues sont comparées à celles calculées dans les mêmes conditions à l'aide du logiciel InCa3D. Ce logiciel utilisant la méthode intégrale PEEC a été validé par le passé [9497].

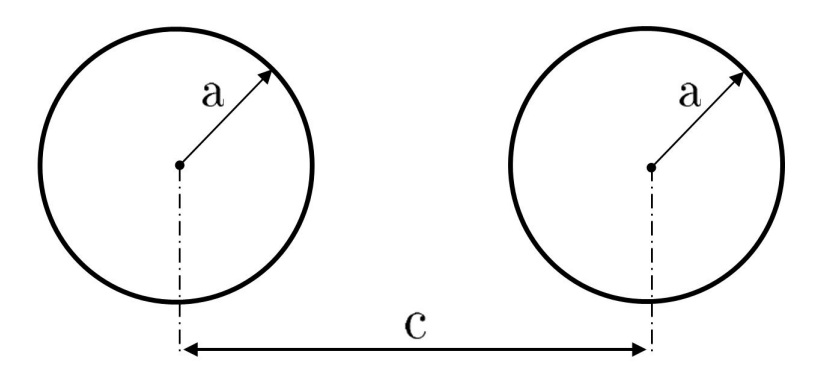

Figure 2.20 Géométrie simulée

Les deux conducteurs simulés ont un rayon a et leurs centres sont espacés d'une longueur  $c = 4, 5a$  (Fig.2.20). Chaque conducteur est parcouru par un courant alternatif  $I_{eff} = 4000 A$ et le nombre de mailles dans l'épaisseur de peau  $n_e$  est supérieur ou égal à trois. Les limites du domaine, dans CST, sont placées à une distance  $d = 2, 5a$ . Les paramètres des simulations sont résumés Tab.2.10.

La répartition de densité de courant et de champ magnétique dans les conducteurs est observée suivant les chemins x et  $z$  (Fig. 2.21). Les résultats obtenus sont représentés sur les
| Paramètre      | Valeur(s)      | Unité            |
|----------------|----------------|------------------|
| $\alpha$       | 0,04           | $\,m$            |
| $\overline{c}$ | 0, 18          | $\boldsymbol{m}$ |
| $I_{eff}$      | 4000           | A                |
|                | 50             | Hz               |
| $\sigma_e$     | $3.10^{7}$     | $S.m^{-1}$       |
| $\mu_0$        | $4\pi.10^{-7}$ | $H.m^{-1}$       |
| d              | 0, 1           | $\,m$            |
| $n_e$          | $>$ 3          |                  |

Tabl<u>eau 2.10 – Paramètres de la simul</u>ation

figures Fig.2.22 et Fig.2.23. La densité de courant est adimensionnée par  $\frac{I_{max}k}{2\pi a}$  et le champ magnétique par  $\frac{I_{max}\mu_0}{2\pi a}$ , avec  $k = \sqrt{\omega \sigma_e \mu_0}$  (voir équation (1.8)). Les chemins sont également adimensionnés par le rayon des conducteurs. Les résultats obtenus avec CST sont représentés par une ligne rouge et les résultats obtenus avec InCa3D sont représentés par des triangles noirs.

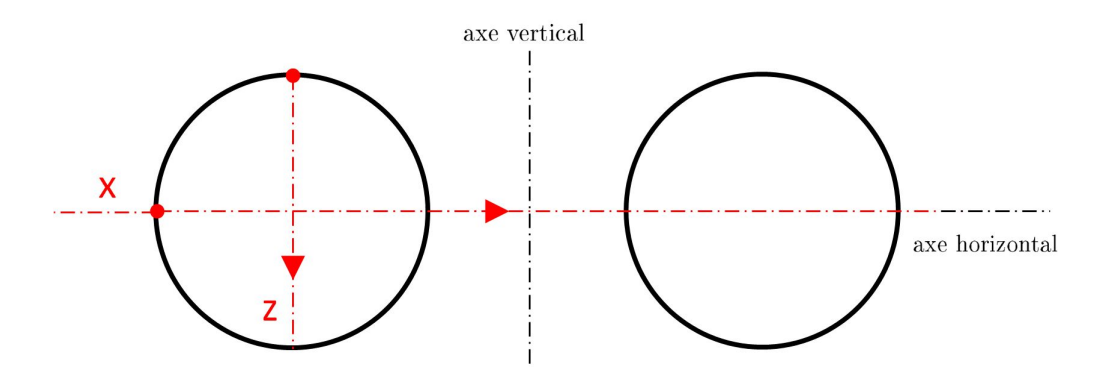

Figure 2.21 Chemins suivant lesquels la densité de courant et le champ magnétique sont observés

La Fig. 2.22 montre, dans la section de chaque conducteur et suivant les chemins  $x$  et  $z$ , une densité de courant plus élevée en périphérie qu'au centre, due à l'effet de peau. Cette figure met aussi en évidence, suivant le chemin  $x$ , une densité de courant plus faible proche du conducteur voisin et plus importante dans la zone éloignée de celui-ci. En revanche, suivant le chemin z, la répartition de densité de courant est symétrique par rapport à l'axe horizontal, ce qui est cohérent étant donnée la symétrie du problème. Cette répartition de densité de courant recoupe bien celle schématisée Fig.1.11, dans le cas de conducteurs parcourus par un courant de même sens. Entre les deux conducteurs, le courant est bien nul.

Sur cette figure, la différence entre la densité de courant obtenue avec CST et InCa3D est de 5% en périphérie des conducteurs et entre 2% et 5% au centre, suivant les chemins x et  $z$ . Cette différence reste petite et est en partie due au maillage plus fin dans CST que dans InCa3D, en particulier à la périphérie des conducteurs. En effet, les deux densités de courant calculées par InCa3D aux deux extrémités du chemin x ne sont pas égales mais devraient l'être puisque le problème est symétrique par rapport à l'axe vertical.

La Fig.2.23 montre, dans la section de chaque conducteur, un champ magnétique plus important en périphérie dans la zone éloignée du conducteur voisin que proche de celui-ci.

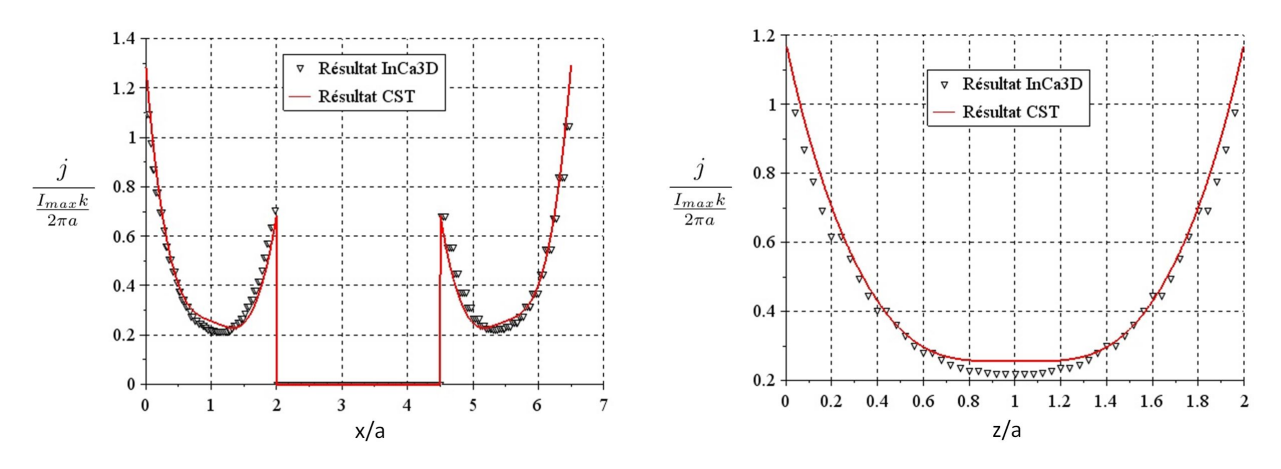

Figure 2.22 Module de la densité de courant maximale adimensionnée suivant le chemin x (gauche) et le chemin z (droite)

Ceci est dû à la superposition des champs magnétiques des deux conducteurs qui sont de sens opposés entre les deux conducteurs et de même sens du côté extérieur des conducteurs. C'est d'ailleurs pour cette raison que le champ magnétique s'annule entre les deux conducteurs.

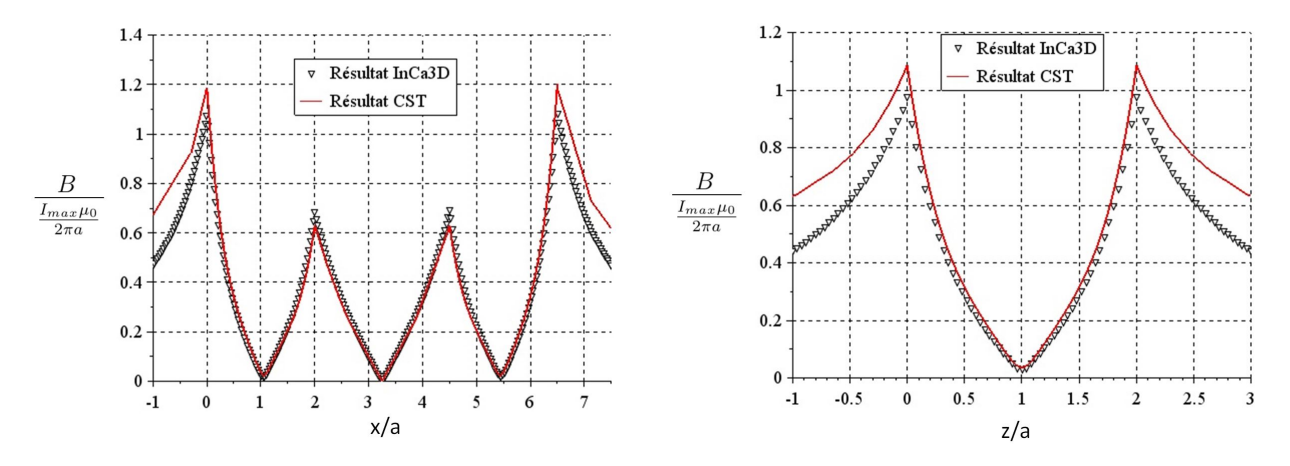

FIGURE 2.23 – Module du champ magnétique maximal adimensionné suivant le chemin x (gauche) et le chemin z (droite)

La différence entre le champ magnétique calculé par CST et InCa3D est de l'ordre de 1 % au centre des conducteurs, elle atteint 5 % en périphérie proche du conducteur voisin et 10 % en périphérie loin du conducteur voisin. Cette différence en périphérie est en partie due au maillage, mais est principalement due aux conditions limites appliquées aux bords du domaine dans CST où le champ magnétique est imposé tangentiel aux bords du domaine parallélépipédique (Fig.2.17). Cette condition limite n'existe pas dans InCa3D. Ceci explique également la diérence entre le champ magnétique calculé par les deux logiciels, qui croît des conducteurs vers les bords du domaine. Les résultats les plus fiables sont ceux d'InCa3D car les valeurs ne sont pas influencées par les conditions limites.

# 2.2.3 Modélisation thermique

Le courant circulant dans le GIS dissipe de la chaleur par effet Joule et entraîne une augmentation des températures. Des échanges de chaleur ont donc lieu au sein du GIS et avec

le milieu ambiant pour réduire les gradients de température. Dans cette partie, les transferts de chaleur par convection naturelle et rayonnement sont étudiés. Ils sont modélisés avec le logiciel CFX et les résultats sont comparés à des résultats de la littérature obtenus dans des conditions similaires.

### 2.2.3.1 Convection

#### 2.2.3.1.1 Convection naturelle

Simulation Pour valider la modélisation de la convection naturelle laminaire par le logiciel CFX, la convection naturelle est simulée dans une tranche de gaz comprise entre deux cylindres concentriques horizontaux. Les résultats obtenus sont comparés à ceux de la littérature précédemment développés. Les champs de température radiaux sont comparés à ceux obtenus expérimentalement par Kuehn et Goldstein [29] et les flux échangés entre les deux cylindres aux flux calculés à l'aide de l'expression de  $Rainby$  et Hollands [26] (1.44).

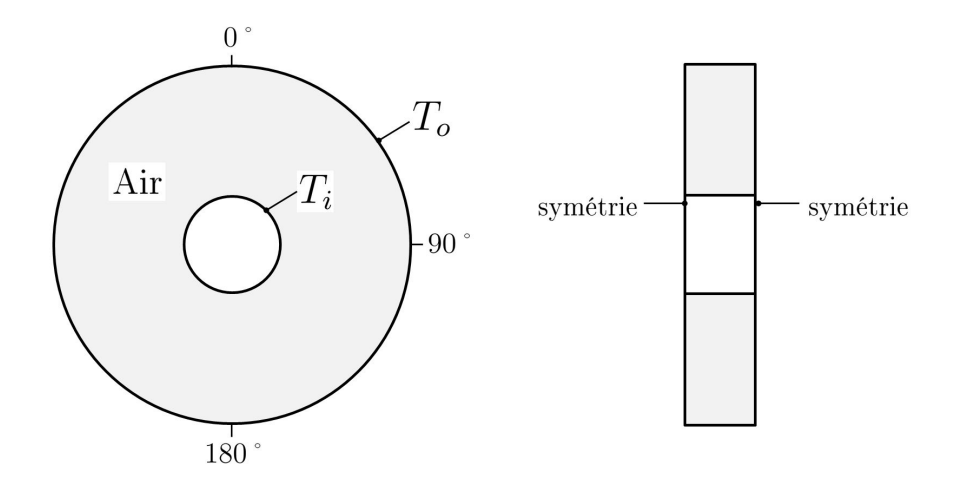

FIGURE 2.24 – Schéma des conditions limites imposées au modèle.

Dans le logiciel, seul le gaz entre les deux cylindres est modélisé. Les propriétés de l'air lui sont attribuées. Les températures  $T_i$  et  $T_o$  sont imposées respectivement à la surface du cylindre intérieur et extérieur. Une condition de symétrie aux surfaces latérales du modèle (Fig.2.24) est également imposée. Le logiciel CFX ne résolvant pas les problèmes en deux dimensions, le volume de gaz est représenté en trois dimensions avec une profondeur très petite mais ne générant pas d'effet de bords grâce aux conditions de symétrie. Les diamètres, les températures des cylindres et la pression du gaz sont choisis de manière à se placer dans la configuration expérimentale de Kuehn et Goldstein [29], voir Tab.2.11. La différence entre les nombres de Rayleigh est de 1% et celle entre les nombres de Prandtl inférieure à  $0, 2\%$ . Elles sont dues aux propriétés physiques du gaz dans le logiciel qui ne sont pas exactement les mêmes que celles de Kuehn et Goldstein et n'ont pas d'influence sur les résultats.

Toujours d'après Kuehn et al. [29] et d'après Desai et Vafai [34], le nombre de Rayleigh, le nombre de Prandtl et le rapport des dimensions du modèle sont les principaux paramètres qui influencent la convection naturelle. Avoir les mêmes valeurs pour ces trois paramètres suffit donc à comparer les résultats de simulation obtenus avec les résultats expérimentaux de Kuehn et al..

|                  | Paramètre   Configuration expérimentale de Kuehn et Goldstein [29] | <b>Simulations</b> |
|------------------|--------------------------------------------------------------------|--------------------|
| $Ra_{L_c}$<br>Pr | 4.710 <sup>4</sup>                                                 | $4,7510^4$         |
|                  | 0.706                                                              | 0,705              |
| $L_{c}$          | 0.8                                                                |                    |

Tableau 2.11 – Valeurs des paramètres des expériences de Kuehn et Goldstein [29] et des simulations.

Tout d'abord, l'influence du maillage sur la différence entre le champ de température radial dans le gaz est observée suivant différents angles :  $0^{\degree}$ ,  $90^{\degree}$  et  $180^{\degree}$  (Fig.2.25) obtenu avec le logiciel CFX et celui obtenu expérimentalement par Kuehn et Goldstein [29]. Le flux de chaleur échangé entre les deux cylindres est ensuite étudié pour différents Rayleigh (obtenus en faisant varier la pression) et comparé aux valeurs obtenues en utilisant la corrélation (1.44) de Raithby et Hollands [26].

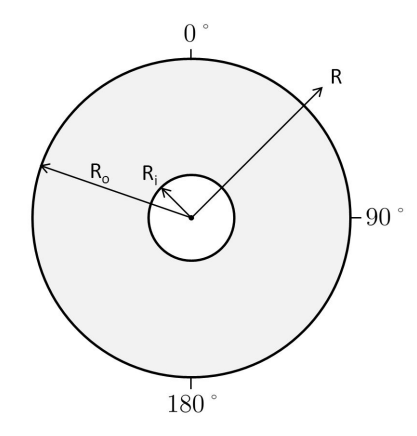

Figure 2.25 Dénition des paramètres utilisés pour le tracé des résultats

Influence du maillage

Trois maillages diérents (Fig.2.27) sont testés. La variation de température étant plus importante dans la zone située proche des parois des cylindres, un maillage de couche limite est utilisé pour raffiner le maillage à cet endroit (Tab.2.12). La hauteur de la première maille y adimensionnée par la longueur caractéristique  $L_c$  est choisie comme paramètre variable (Fig.2.26). La hauteur des mailles suivantes augmente avec un taux de croissance  $a > 1$ . Ce maillage pariétal est le même dans chaque configuration.

| .             |                 |
|---------------|-----------------|
| Configuration |                 |
|               | $1,25\,10^{-2}$ |
|               | $2, 510^{-2}$   |
|               | $510^{-2}$      |

Tableau 2.12 Dimensions des maillages testés

Sur la Fig.2.28 sont représentées les isothermes dans le gaz entre les deux cylindres, obtenues avec les simulations (sur la gauche de l'image) et celles obtenues numériquement par Kuehn et Goldstein [29] (à droite de l'image) dans une configuration très légèrement différente de la configuration expérimentale, c'est-à-dire  $Ra_{L_c} = 5\,10^4, \, Pr = 0, 7$  et  $\frac{L_c}{D_i} = 0, 8.$ 

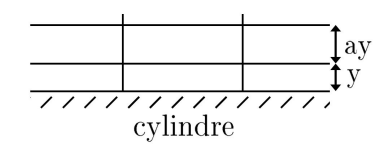

FIGURE 2.26 - Définition du maillage de couche limite de la zone pariétale des cylindres

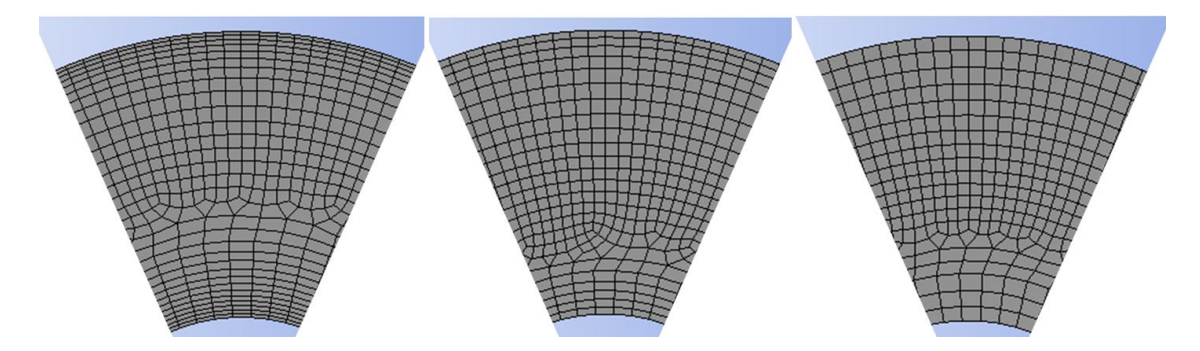

FIGURE 2.27 – Image des trois maillages testés avec (de gauche à droite) les configurations 1, 2 et 3

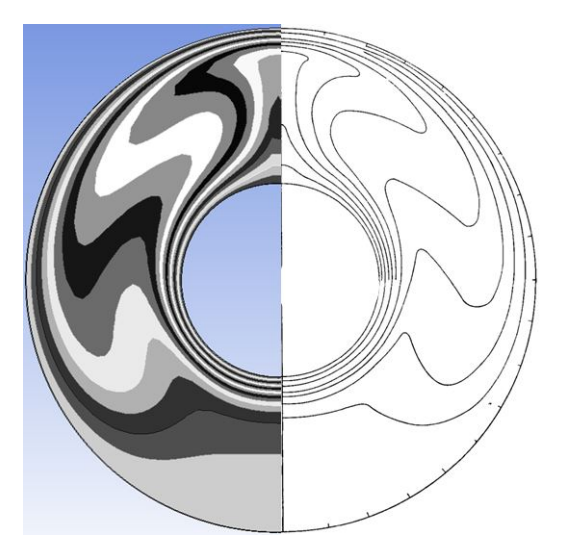

FIGURE 2.28 – Comparaison des isothermes obtenues avec les simulations avec le maillage de la configuration 1 (gauche) et celles obtenues numériquement par Kuehn [29] dans le cas  $Ra_{L_c} = 510^4$ ,  $Pr = 0, 7$  et  $\frac{L_c}{D_i} = 0, 8$  (droite)

Cette figure montre que les isothermes obtenues par simulation et par  $Kuehn$  et Goldstein sont très similaires. Elle met bien en évidence que le gradient de température est important au niveau de la paroi inférieure du cylindre intérieur. Elle montre également qu'il décroît au fur et à mesure que le fluide remonte autour du cylindre (tout en restant important sur les cotés du cylindre) et qu'il est le plus faible à la paroi supérieure, où la couche limite se sépare en deux. Sur la paroi du cylindre extérieur, les résultats montrent bien que le gradient de température est plus important sur la partie supérieure du cylindre et décroît lorsque le fluide descend le long de la paroi. Une inversion des températures du gaz, à mi-chemin entre les deux cylindres, est également à noter : la température est plus élevée vers la paroi la plus froide et moins élevée vers la paroi la plus chaude. Cette figure montre aussi la plume dans le gaz au-dessus du cylindre intérieur.

Sur les graphes Fig.2.29, Fig.2.30, Fig.2.31 sont représentés le profil de température radial adimensionné obtenu avec les trois maillages différents selon les angles  $0^{\degree}$ , 90 $^{\degree}$  et 180 $^{\degree}$  (Fig.2.25) et les résultats correspondants obtenus expérimentalement par Kuehn et Goldstein.

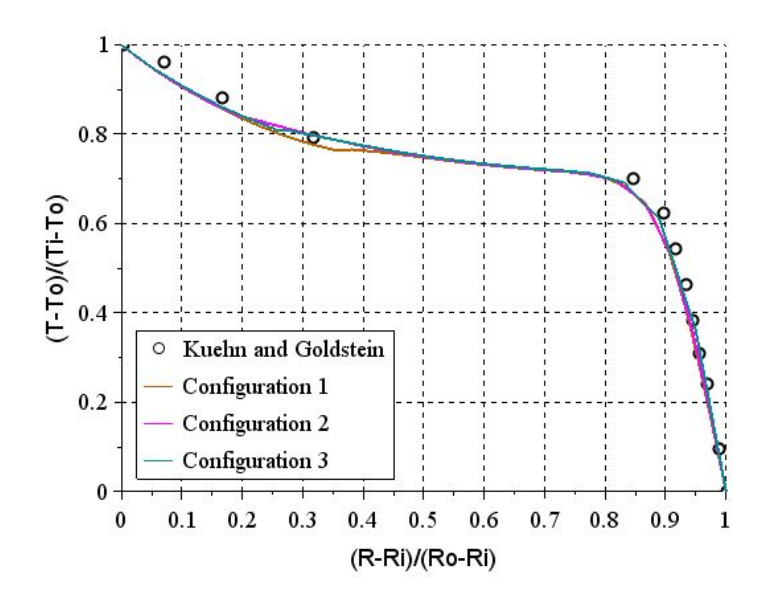

FIGURE 2.29 – Comparaison du profil de température radial adimensionné selon l'angle 0°. obtenu avec diérents maillages et expérimentalement par Kuehn [29]

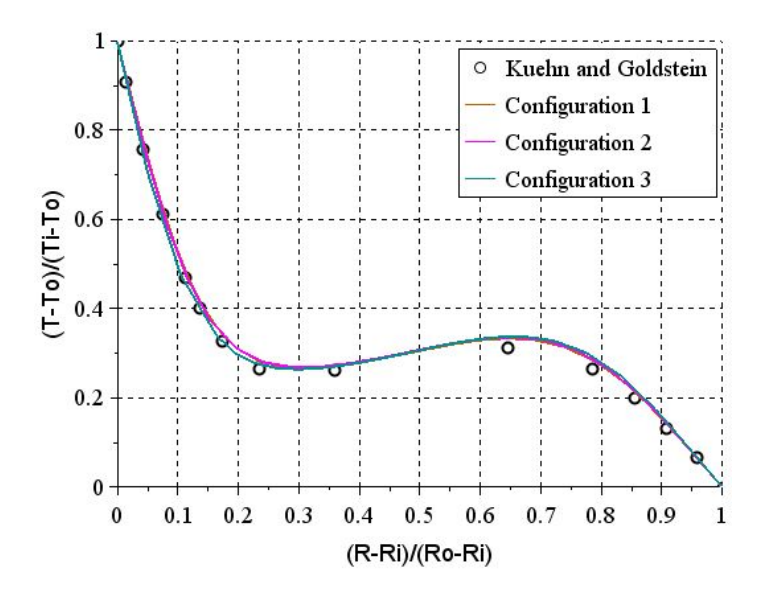

FIGURE 2.30 – Comparaison du profil de température radial adimensionné selon l'angle 90°. obtenu avec diérents maillages et expérimentalement par Kuehn [29]

Ces graphes montrent tout d'abord que les résultats avec les trois maillages testés obtenus sont très proches et que ces résultats sont également très proches des résultats expérimentaux. La différence entre expérimental et numérique est inférieure à  $4\%$ . Cette erreur est quasiment la même selon les trois angles représentés, il n'y a pas une direction moins bien modélisée que les autres (ce qui n'est pas le cas en régime turbulent).

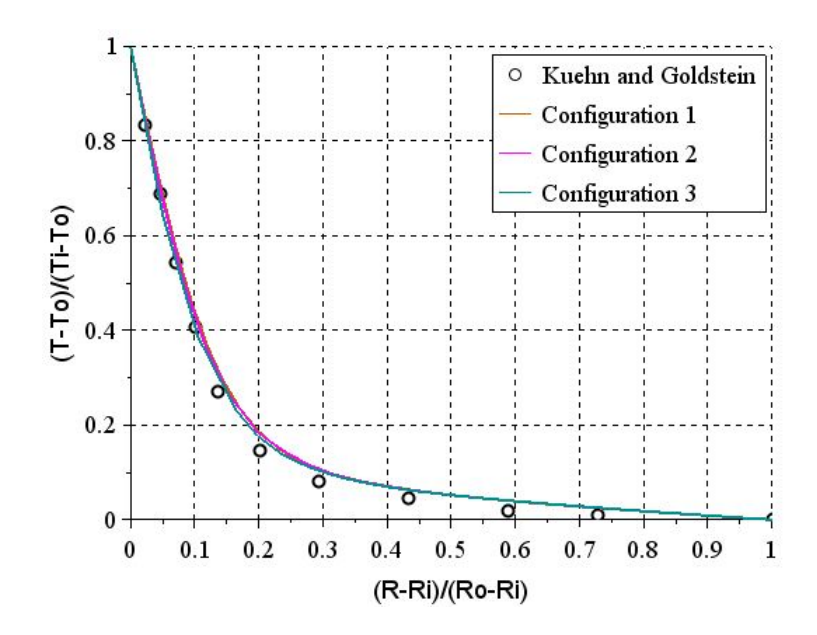

 $F_{\text{IGURE 2.31} - \text{Comparison du profit de température radial adimensione selon l'angle 180°},$ obtenu avec diérents maillages et expérimentalement par Kuehn [29]

Les résultats montrent que dans les trois directions, l'erreur est moins importante dans les zones où le gradient de température est le plus important, c'est-à-dire proche de la paroi du conducteur intérieur pour les angles 180° et 90°, et proche de la paroi du cylindre extérieur suivant l'angle 0°. Toujours selon les trois directions, l'erreur est plus importante au centre du gaz, loin des parois des cylindres. L'erreur reste tout de même petite (inférieure à 4 %), cette diérence est donc très probablement due à des erreurs numériques par exemple de transition du résultat d'une maille à l'autre.

Sur la Figure 2.29, la différence entre le maillage de la configuration 1 et celui des configurations 2 et 3 au voisinage de la zone pariétale du cylindre intérieur est due à l'épaisseur du maillage de couche limite plus grande dans la configuration 1 que dans les deux autres configurations (Fig. 2.27). Mais cette différence reste petite et inférieure à 4 %.

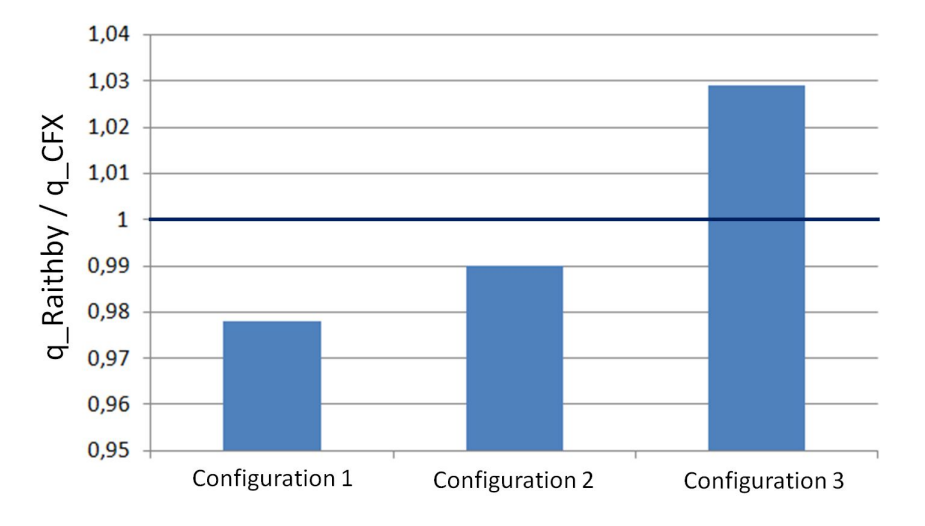

Figure 2.32 Comparaison du rapport entre la puissance échangée entre les deux cylindres calculée par CFX avec diérents maillages et celle obtenue avec l'expression de Raithby (1.44) [26]

La Fig. 2.32 représente le rapport entre le flux échangé entre les deux cylindres calculé par CFX avec différents maillages et le flux calculé avec l'expression de Raithby et Hollands  $(1.44)$ . Pour les trois maillages, la différence entre le flux calculé par les deux méthodes est bien inférieure aux 10 % d'erreur annoncés par les auteurs. Cette différence est même inférieure à 3 %. Cependant, avec les résultats de ce graphe, il n'est pas possible de juger de la pertinence d'un maillage sur les autres, car la diérence entre les trois maillages n'est pas signicative par rapport à la précision de la corrélation de Raithby et Hollands.

Les résultats obtenus avec les différents maillages sont très proches les uns des autres et également proches des résultats de la littérature [26, 29]. Les dimensions des maillages testés sont donc convenables. Le maillage de la configuration 2 est choisi pour la suite car il permet d'obtenir de bons résultats avec un nombre de mailles raisonnable.

Influence du nombre de Rayleigh Le flux échangé entre les deux cylindres, obtenu avec les simulations et celui calculé à l'aide de l'expression de Raithby et Hollands (1.44) sont comparés, à différents nombres de Rayleigh compris entre  $3, 2\,10^3 \, < \, Ra_{L_c} \, < \, 1, 7\,10^6.$  Ces nombres de Rayleigh sont obtenus en faisant varier la pression P du gaz entre  $1, 3 \text{ bars} < P <$ 30 bars. L'intervalle de Rayleigh testé est bien inclu dans l'intervalle de validité de l'expression de *Raithby* et *Hollands* et correspond à  $5,6\,10^2 < Ra^*_c < 2,3\,10^5.$ 

La Fig. 2.33 présente le rapport du flux calculé par CFX sur le flux calculé avec (1.44) en fonction du nombre de Rayleigh. Elle montre que la différence entre les deux méthodes reste inférieure aux 10 % annoncés par Raithby et Hollands.

Il est difficile de tirer des conclusions des différents rapports de flux obtenus pour chaque nombre de Rayleigh, mais l'erreur est tout de même plus importante avec de petits Rayleigh. Cela vient probablement du fait que Raithby et Hollands, pour obtenir cette corrélation dénissent une épaisseur de conduction moyenne dans la zone pariétale de chaque cylindre et supposent cette épaisseur très petite devant le diamètre des cylindres. Cette hypothèse est vraie pour les grands nombres de Rayleigh mais l'est moins pour les petits, car l'épaisseur de conduction croît quand le Rayleigh décroît. C'est d'ailleurs la raison pour laquelle Raithby et Hollands limitent l'intervalle de validité de leur expression aux Rayleigh supérieurs à  $10^2$  et conseillent  $k_{eff} \approx k$  pour  $Ra_{c}^{*} < 10^{2}$ . Cela pourrait expliquer la différence entre le flux calculé par CFX et avec la relation de Raithby, plus importante au plus petit Rayleigh  $Ra_{L_c} = 3, 210^3$ qui correspond à  $Ra_c^* = 5, 6 \cdot 10^2$ .

L'équation  $(1.45)$  met en évidence la proportionnalité du flux à la puissance un quart du nombre de Rayleigh. Cette relation peut être écrite en introduisant un coefficient  $C$  tel que :

$$
q = C R a^{\frac{1}{4}} \tag{2.1}
$$

Pour le vérifier, C est calculé à partir du flux q obtenu avec CFX, pour tous les Rayleigh testés. Les valeurs sont représentées sur la Fig.2.34. Les résultats valident la relation (2.1) puisque les valeurs de C calculées sont très proches les unes des autres, avec une diérence entre la valeur minimale et maximale de  $C$  inférieure à 6 %. En écartant le résultat à  $Ra_{L_c} = 3, 2\,10^3,$ cette différence est réduite à 2%.

Conclusion La modélisation de la convection naturelle laminaire dans une géométrie choisie de deux cylindres concentriques horizontaux par le logiciel CFX a été étudiée. Trois maillages diérents ont été testés. Ils permettent d'obtenir des résultats très proches les uns des autres et une différence de température par rapport aux températures expérimentales de Kuehn et Goldstein [29] inférieure à 4 %. La différence de flux échangé entre les deux

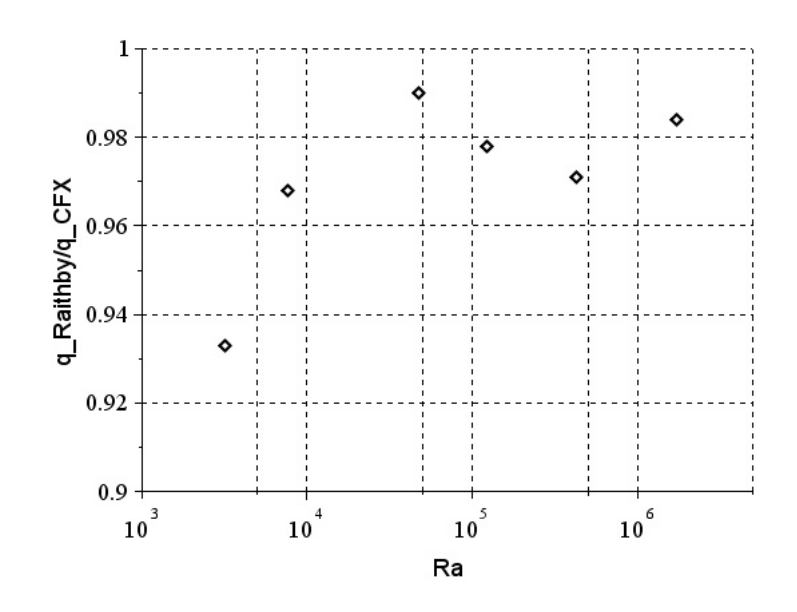

FIGURE 2.33 – Rapport entre la puissance échangée entre les deux cylindres calculée par CFX avec le maillage de la configuration 2 et celle obtenue avec l'expression de Raithby  $(1.44)$  [26], pour différents nombres de Rayleigh  $Ra_{L_c}$ 

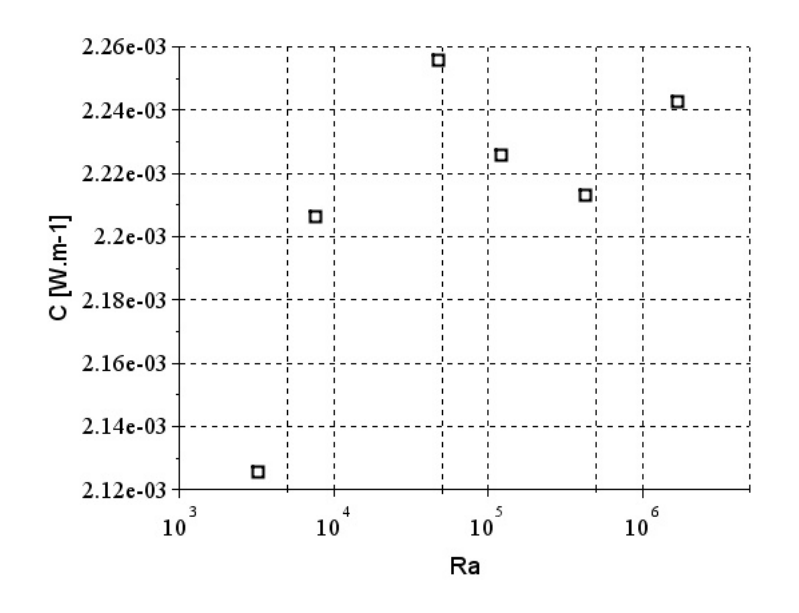

FIGURE 2.34 – Valeurs du coefficient C  $(2.1)$  évaluées à partir du flux de chaleur calculé par CFX, pour tous les Ra testés

cylindres par rapport à celle calculée avec l'expression de Raithby et Hollands [26] obtenue est inférieure à 3 %. Cette différence de flux a également été calculée à d'autres nombres de Rayleigh, différence qui reste inférieure aux 10  $\%$  d'erreur annoncés par Raithby et Hollands. Cette différence semble croître quand le nombre de Rayleigh diminue et la différence la plus élevée obtenue est de 6, 7 % au plus petit Rayleigh testé. La modélisation de ce phénomène par le logiciel CFX est donc correcte.

#### 2.2.3.1.2 Convection naturelle turbulente

Simulations Pour vérifier la modélisation de la convection naturelle turbulente par le logiciel CFX, la convection naturelle est simulée dans une tranche de gaz comprise entre deux cylindres concentriques horizontaux. On compare les résultats obtenus aux résultats expérimentaux présentés par McLeod et Bishop [33] et aux résultats numériques présentés par Addad et al. [38]. Cette comparaison est possible à condition d'avoir le même nombre de Rayleigh et de Prandtl et le même rapport de diamètres qui sont les principaux paramètres influençant la convection naturelle turbulente [34].

Comme dans le cas laminaire, le gaz est modélisé entre les deux cylindres de dimensions  $D_i$  et  $D_o$  avec  $D_i < D_o$  (Fig.1.12). Les températures  $T_i$  et  $T_o$  sont imposées aux surfaces du cylindre intérieur et extérieur et une condition de symétrie aux surfaces latérales du modèle est imposée (Fig.2.24). Le gaz est supposé être de l'air. Les diamètres, les températures des cylindres et la pression du gaz sont choisis de manière à se placer dans la configuration expérimentale de McLeod et Bishop [33], voir Tab.2.13. La différence entre les nombres de Prandtl est de 2, 5 %. Elle est due aux propriétés physiques du gaz dans le logiciel qui ne sont pas exactement les mêmes que celles de  $Kuehn$  et  $Goldstein$  et n'a pas d'influence sur les résultats. Toutes les simulations sont faites en régime permanent et non en instationnaire, le temps n'est donc pas pris en compte.

Tableau 2.13 – Valeurs des paramètres des expériences de $McLeo$  et  $Bishop$  [33] et des simulations

|                 | Paramètre   Configuration expérimentale de McLeod et Bishop [33]   Simulations |              |
|-----------------|--------------------------------------------------------------------------------|--------------|
| $Ra_{L_c}$      | $1.1810^{9}$                                                                   | $1,1810^{9}$ |
| Pr              | 0.688                                                                          | 0,705        |
| $rac{D_o}{D_i}$ | 4.85                                                                           | 4.85         |

Tout d'abord, l'influence du maillage sur le profil de température radial selon différents angles :  $0^{\degree}$ ,  $90^{\degree}$  et  $180^{\degree}$  (Fig.2.25) est étudié par comparaison au profil mesuré par  $McLocal$ et Bishop. Ensuite, l'influence du modèle de turbulence utilisé est abordée :  $k - \epsilon$ ,  $k - \omega$ et SST  $k - \omega$  toujours sur le profil de température radial selon les mêmes angles par comparaison aux résultats de McLeod et Bishop ainsi que ceux de Addad et al.. Enfin, le flux échangé entre les deux cylindres calculé par le logiciel dans la meilleure conguration testée est comparé à celui calculé avec l'expression de Raithby et Hollands en régime turbulent (1.54).

Influence du  $y^{+}$  Cinq maillages différents sont testés (Fig.2.35). La variation de température étant beaucoup plus importante proche des parois des cylindres, un maillage de couche limite que l'on caractérise par la distance adimensionnée à la paroi  $y^{+}$  (1.76) est utilisé. Cinq valeurs de  $y^{+}$  différentes sont prises (Tab.2.14). Elles sont identiques sur la paroi du cylindre intérieur et extérieur. L'influence du  $y^+$  est examinée avec un modèle de turbulence SST  $k-\omega.$ 

La Fig.2.36 représente les isothermes obtenues avec  $y^+=1$  et avec le modèle de turbulence SST  $k - \omega$ . Cette figure montre bien que le gradient de température proche des parois des cylindres est plus important qu'en régime laminaire. La couche limite est plus fine sur le bas du cylindre intérieur et plus importante au niveau de la séparation de couches limites sur le haut du conducteur. Cette figure montre aussi que la couche limite sur le haut du cylindre extérieur est la plus fine du système et que son épaisseur croît au fur et à mesure que le fluide descend.

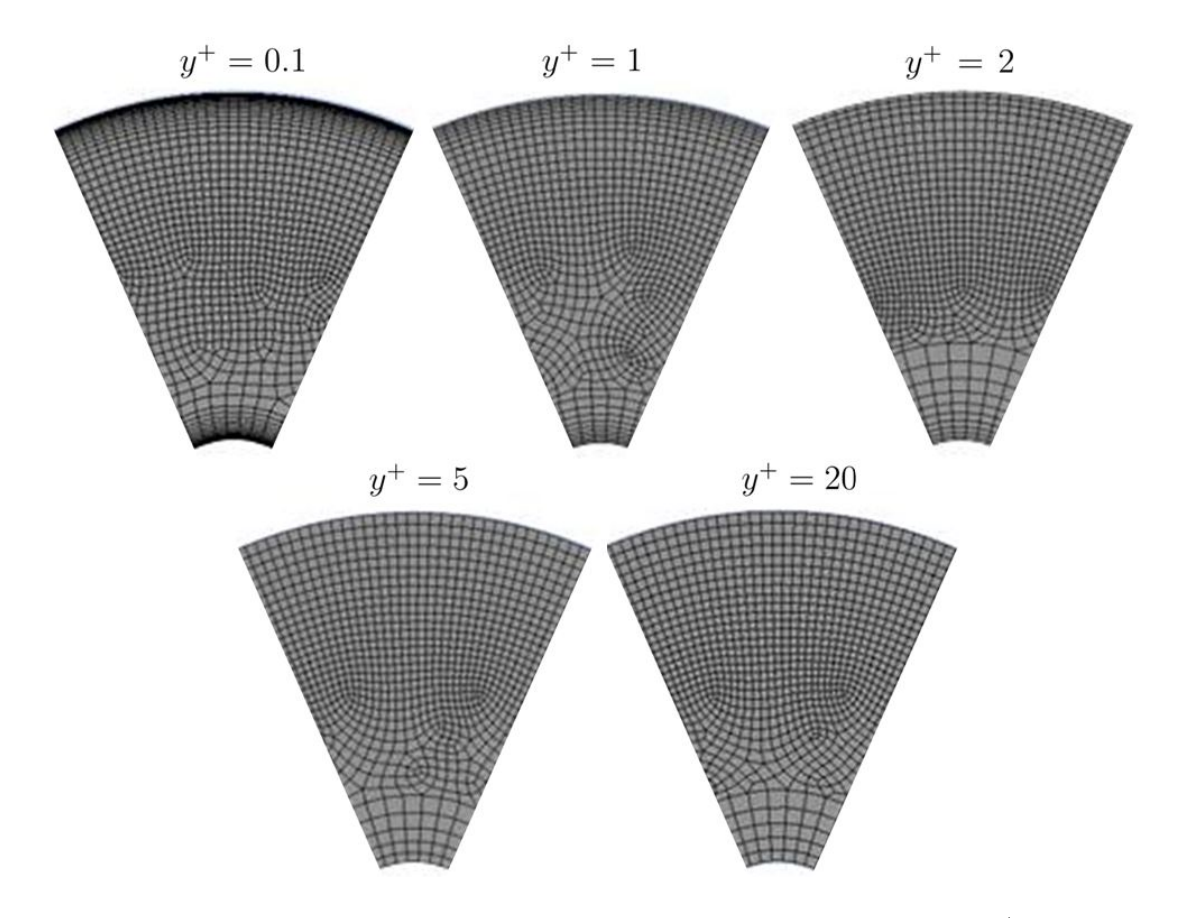

FIGURE 2.35 – Image des cinq maillages testés avec les différents  $y^{+}$  testés

| Configuration |    |
|---------------|----|
|               | U, |
| 2             |    |
| 3             | 2  |
|               | 5  |
| ц             | 20 |

Tableau 2.14 – Valeurs des  $y^{+}$  testés pour chaque maillage

La plume dans le gaz au-dessus du cylindre intérieur est à noter. La légère disymétrie des isothermes est due à la non symétrie du maillage qui entraîne une légère diffusion numérique.

Sur les graphes des figures Fig.2.37, Fig.2.38, Fig.2.39 sont représentés le profil de température radial adimensionné obtenu avec les cinq  $y^+$  testés et le modèle de turbulence SST  $k - \omega$ , selon les angles 0°, 30° et 60° (Fig.2.25) et les résultats correspondants obtenus expérimentalement par McLeod et Bishop. Contrairement au cas laminaire, la diérence entre expérimental et numérique n'est pas la même selon les trois angles étudiés et en particulier suivant l'angle  $0^{\circ}$ .

La modélisation semble moins bonne à l'angle  $0^{\degree}$ , comparativement aux autres angles. L'angle 0<sup>°</sup> correspond à la zone au-dessus du cylindre intérieur où se situe la plume. Suivant cet angle, la variation de  $y^+$  influence beaucoup les résultats : plus le  $y^+$  augmente et plus le résultat numérique est proche des valeurs expérimentales. Avec un  $y^+=20,$  la différence est inférieure à 2 % sauf dans la couche limite du cylindre extérieur où cette diérence est plutôt de l'ordre de 4 %. Les températures obtenues avec  $y^+=5$  sont très proches de celles

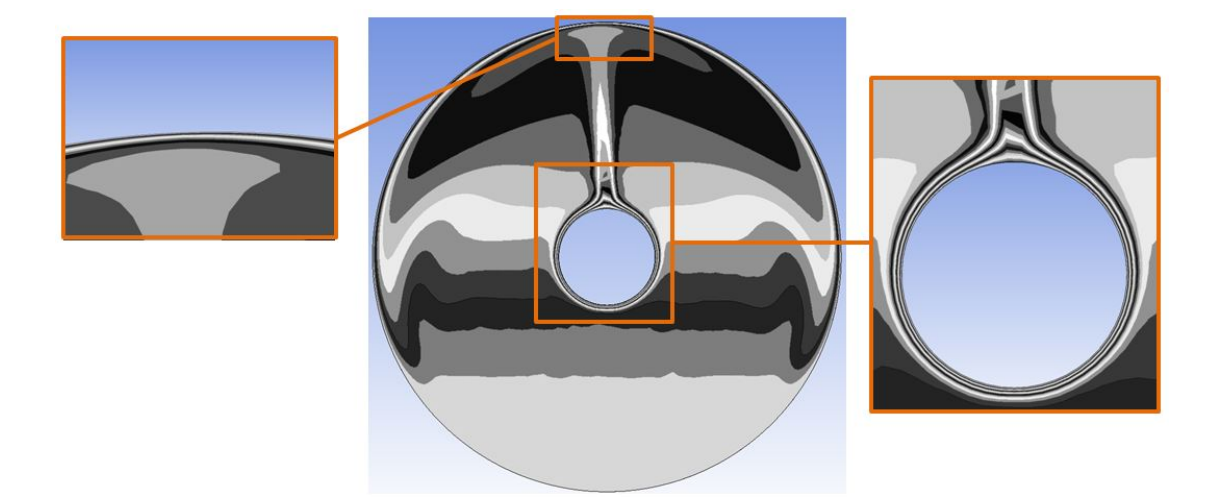

FIGURE 2.36 – Comparaison des isothermes obtenues par les simulations avec  $y^+=1$  et avec le modèle de turbulence SST  $k - \omega$  dans le cas  $Ra_{L_c} = 1, 18\,10^9, \, Pr = 0, 705$  et  $\frac{D_o}{D_i} = 4, 85.$ 

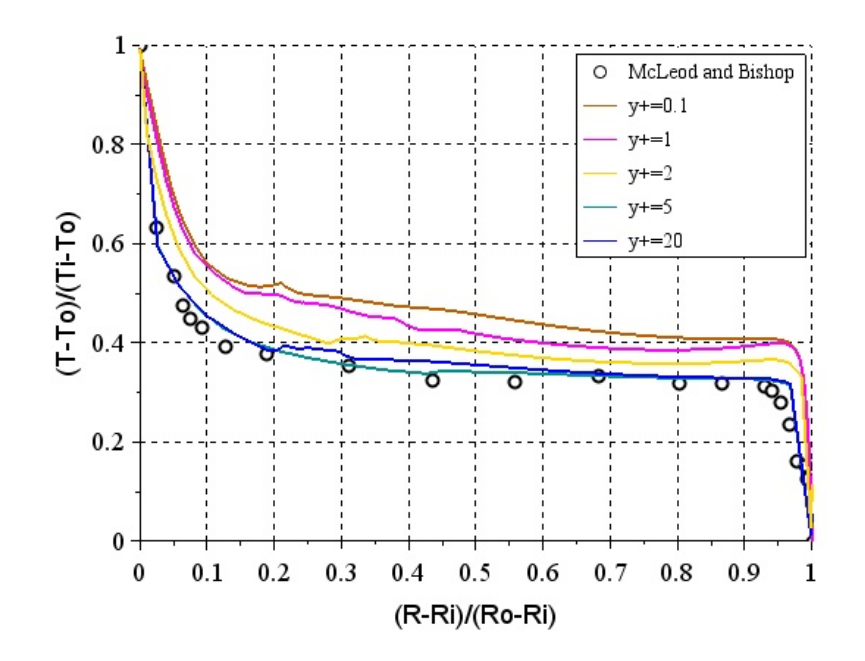

FIGURE  $2.37$  – Comparaison du profil de température radial adimensionné selon l'angle 0° obtenu avec CFX avec différents  $y^+$  et le modèle de turbulence SST  $k-\omega$  et expérimentalement par McLeod et Bishop [33], avec  $Ra_{L_c} = 1, 1810^9$ 

obtenues avec  $y^+=20.$  Pour les autres  $y^+,$  la différence entre expérimental et numérique peut atteindre 15 % par exemple pour  $y^+ = 0, 1$ .

Les résultats montre que l'épaisseur de couche limite thermique est bien évaluée sur la paroi du cylindre intérieur. Elle l'est moins bien sur la paroi du cylindre extérieur. Par contre, seuls les  $y^+=5$  et  $y^+=20$  évaluent les bonnes températures dans la couche limite du cylindre intérieur et extérieur. Le logiciel CFX résout la couche limite pour les  $y^+ < 2$  et modélise la couche limite par une fonction pariétale pour les  $y^+ > 2$ . Dans cette configuration, la modélisation de la couche limite permet donc d'obtenir de meilleurs résultats que la résolution

de la couche limite.

Les températures dans la zone d'écoulement libre entre les deux cylindres sont mieux évaluées avec les  $y^+=5$  et  $y^+=20,$  sachant que le maillage dans cette zone est le même pour les cinq  $y^{+}$  testés (Fig.2.35). En conclusion, dans cette configuration, une bonne évaluation des températures dans la zone pariétale permet un meilleur examen des températures dans la zone libre.

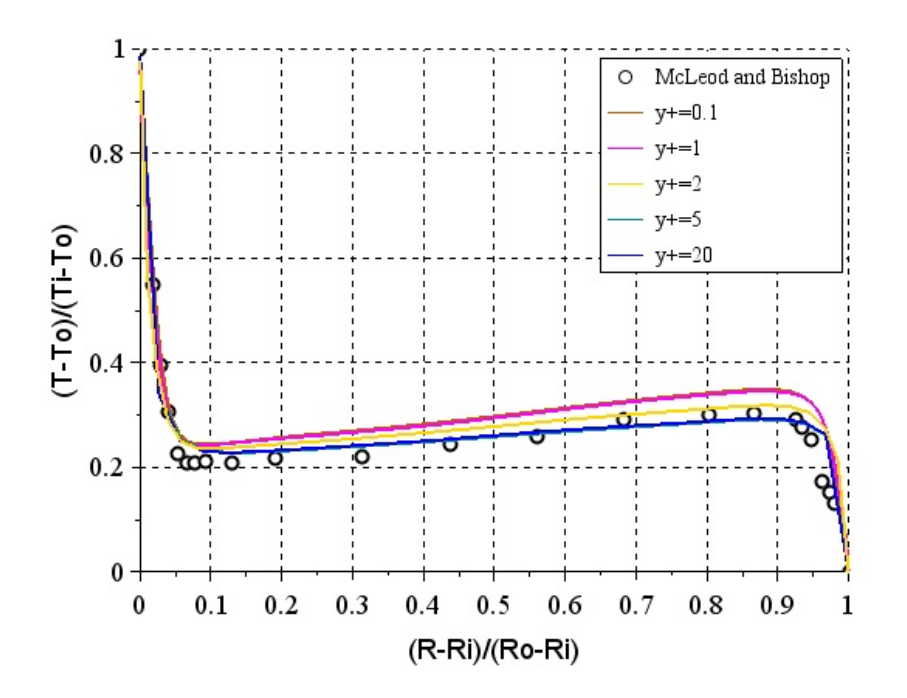

FIGURE 2.38 - Comparaison du profil de température radial adimensionné selon l'angle 30° obtenu avec CFX avec différents  $y^+$  et le modèle de turbulence SST  $k-\omega$  et expérimentalement par McLeod et Bishop [33], avec  $Ra_{L_c} = 1, 18 \, 10^9$ 

Suivant l'angle 30°, la Fig. 2.38 montre tout d'abord qu'on obtient les mêmes températures avec  $y^+=0, 1$  et  $y^+=1$  ainsi que  $y^+=5$  et  $y^+=20$ . Elle montre également une bonne modélisation de la couche limite du cylindre intérieur : la différence entre valeurs expérimentales et numériques est inférieure à 4  $\%$  pour tous les  $y^+$  testés. Dans la zone d'écoulement libre entre les deux cylindres, la modélisation est bonne avec une différence également inférieure à 4 % mais qui est plus importante avec les  $y^+ = 0, 1, y^+ = 1$  et  $y^+ = 2$ . Cette différence entre les  $y^+$  croît quand le rayon croît et s'approche du cylindre extérieur. La modélisation est légèrement moins bonne au niveau de la couche limite du cylindre extérieur où la différence entre valeurs expérimentales et numériques varie entre 5 % et 8 %, mais est la même pour tous les  $y^{+}$  testés. Comme selon l'angle  $0^{\degree}$ , la solution numérique la plus proche des résultats expérimentaux est celle obtenue avec les  $y^+=5$  et  $y^+=20$ .

Suivant l'angle 60°, les résultats de la Fig. 2.39 montrent que les couches limites des cylindres intérieur et extérieur sont légèrement moins bien modélisées que suivant l'angle 30°, la différence entre valeurs expérimentales et numériques est inférieure à 10  $\%$  sur le cylindre intérieur et inférieure à 12 % pour le cylindre extérieur. Ces résultats mettent également en évidence que dans la couche limite du cylindre intérieur et dans la zone d'écoulement libre

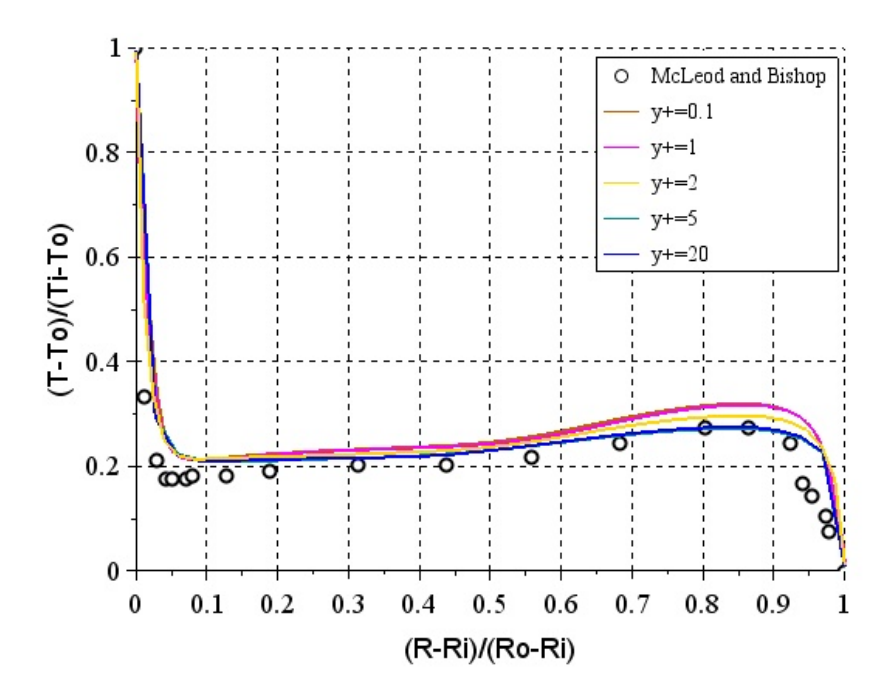

FIGURE 2.39 - Comparaison du profil de température radial adimensionné selon l'angle 60° obtenu avec CFX avec différents  $y^+$  et le modèle de turbulence SST  $k-\omega$  et expérimentalement par McLeod et Bishop [33], avec  $Ra_{L_c} = 1, 18 \, 10^9$ 

proche de ce cylindre le  $y^{+}$  influence très peu les résultats ; alors que dans la couche limite proche du cylindre extérieur et dans la zone proche, les résultats dépendent du  $y^+$ .

Dans la zone d'écoulement libre proche du cylindre intérieur, les résultats numériques sont très proches des résultats expérimentaux avec une différence inférieure à 3 %. Au voisinage de la couche limite du cylindre extérieur, cette différence est de l'ordre de 5 %.

Conclusion sur la variation de maillage Pour les  $y^+ > 2$ , une fonction pariétale est utilisée pour modéliser la couche limite et les résultats obtenus sont plus proches des résultats expérimentaux en particulier suivant l'ange  $0^{\degree}$  . Suivant cet angle, la valeur du  $y^+$  influence beaucoup le résultat. Suivant les autres angles, l'influence du  $y^{+}$  est beaucoup moins importante. Elle reste tout de même notable au voisinage de la couche limite du cylindre extérieur. L'objet de cette étude n'étant pas d'observer la modélisation de la convection avec des fonctions pariétales, on choisit de poursuivre l'étude de l'influence du modèle de turbulence avec  $un y^+ = 1.$ 

Influence du modèle de turbulence L'influence du modèle de turbulence utilisé sur les résultats est maintenant abordé. Trois modèles de turbulence sont testés :  $k - \epsilon$ ,  $k - \omega$  et SST  $k - \omega$ , et le profil de température radial obtenu suivant les angles 0°, 30° et 60° est comparé au profil mesuré expérimentalement par  $McLeo$  et Bishop. Les simulations de cette comparaison sont faites avec le maillage de la configuration 1 de la partie précédente, c'est-à-dire avec un  $y^+=1$ .

Sur les graphes des figures Fig.2.40, Fig.2.41, Fig.2.42 sont représentés le profil de température radial adimensionné obtenu avec les trois modèles de turbulence testés et un  $y^+=1,$ selon les angles  $0^{\degree}$ ,  $30^{\degree}$  et  $60^{\degree}$  (Fig.2.25) et les résultats correspondants obtenus expérimentalement par McLeod et Bishop. Contrairement au cas laminaire, la diérence entre valeurs expérimentales et numériques n'est pas la même selon les trois angles étudiés et en particulier suivant l'angle  $0^{\circ}$ .

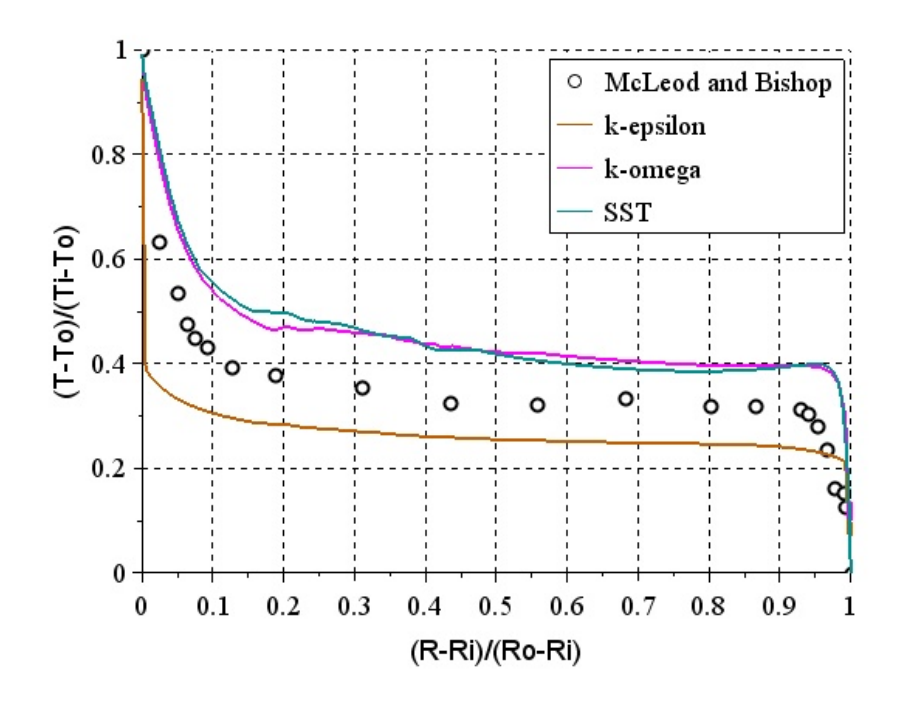

FIGURE 2.40 – Profil de température radial adimensionné selon l'angle 0<sup>°</sup> obtenu avec CFX avec différents modèles de turbulence et  $y^+=1$  et expérimentalement par  $\mathit{McLeod}$  et  $\mathit{Bishop}$ [33], avec  $Ra_{Lc} = 1, 18 10^9$ 

Suivant l'angle 0°, les résultats montrent que le modèle  $k-\epsilon$  modélise très mal les couches limites des deux cylindres, que ce soit pour l'évaluation de la température ou de l'épaisseur de couche limite thermique avec une différence entre valeurs expérimentales et numériques pouvant atteindre 28 % sur la température. Dans la zone d'écoulement libre, la diérence entre température expérimentale et numérique est de l'ordre de 10 %.

Les modèles  $k - \omega$  et SST  $k - \omega$  aboutissent à des résultats très semblables, en particulier dans les couches limites des cylindres où la diérence entre les deux méthodes est inférieure à 1 % et une légère diérence entre la couche limite du cylindre intérieur et la zone d'écoulement libre, probablement due au couplage entre les modèles  $k - \omega$  et  $k - \epsilon$  dans le modèle SST  $k - \omega$ . Ils évaluent mieux la température dans la couche limite du cylindre intérieur avec une diérence par rapport à l'expérience inférieure à 13 %, que dans la couche limite du cylindre extérieur inférieure à 16 %. Dans la zone d'écoulement libre, comme le modèle  $k - \epsilon$ , la différence entre température expérimentale et numérique est de l'ordre de 10 %.

Suivant les angles 30<sup>e</sup> t 60<sup>e</sup>, l'influence du modèle de turbulence est semblable. Comme suivant l'angle 0°, le modèle  $k - \epsilon$  modélise très mal les couches limites des cylindres. De plus, il ne représente pas la variation de température dans la zone d'écoulement libre.

Les modèles de turbulence  $k-\omega$  et SST  $k-\omega$  aboutissent encore à des résultats semblables, avec une différence entre température expérimentale et numérique inférieure à 5  $\%$  dans la

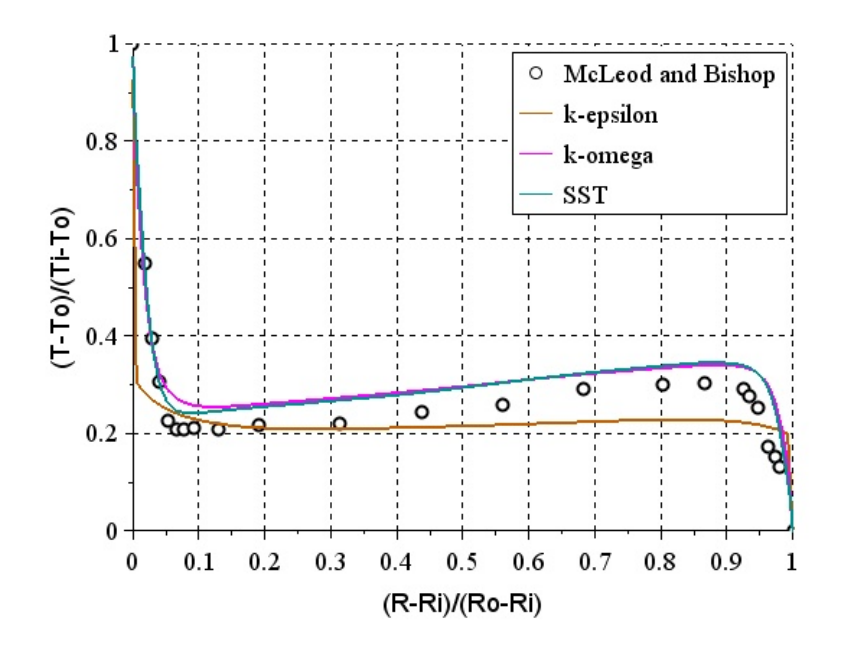

FIGURE 2.41 - Comparaison du profil de température radial adimensionné selon l'angle 30° obtenu avec CFX avec différents modèles de turbulence et  $y^+=1$  et expérimentalement par McLeod et Bishop [33], avec  $Ra_{L_c} = 1, 18 10^9$ 

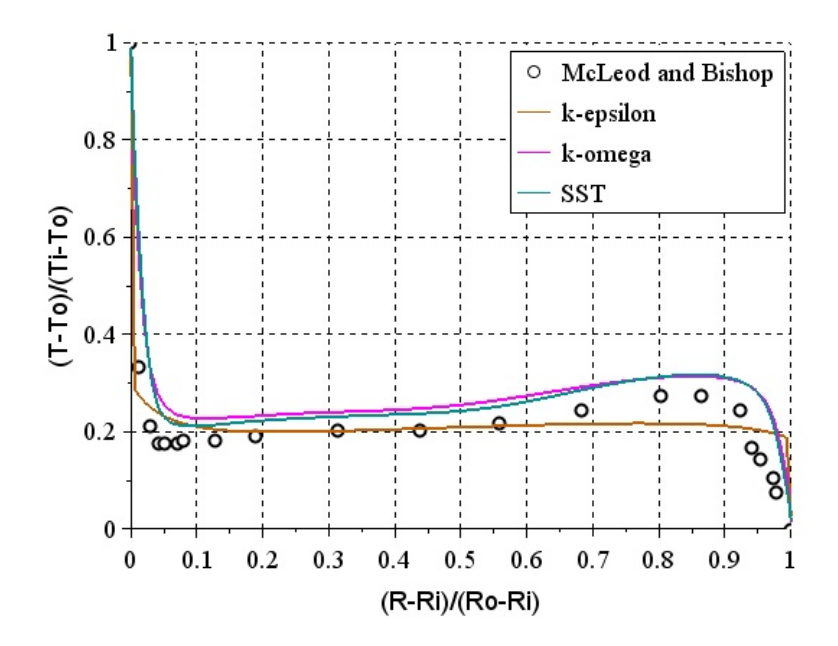

FIGURE 2.42 - Comparaison du profil de température radial adimensionné selon l'angle 60° obtenu avec CFX avec différents modèles de turbulence et  $y^+=1$  et expérimentalement par McLeod et Bishop [33], avec  $Ra_{L_c} = 1, 18 10^9$ 

zone d'écoulement libre. La couche limite du cylindre intérieur est bien modélisée, celle du cylindre extérieur l'est moins bien avec une différence pouvant atteindre 10 %.

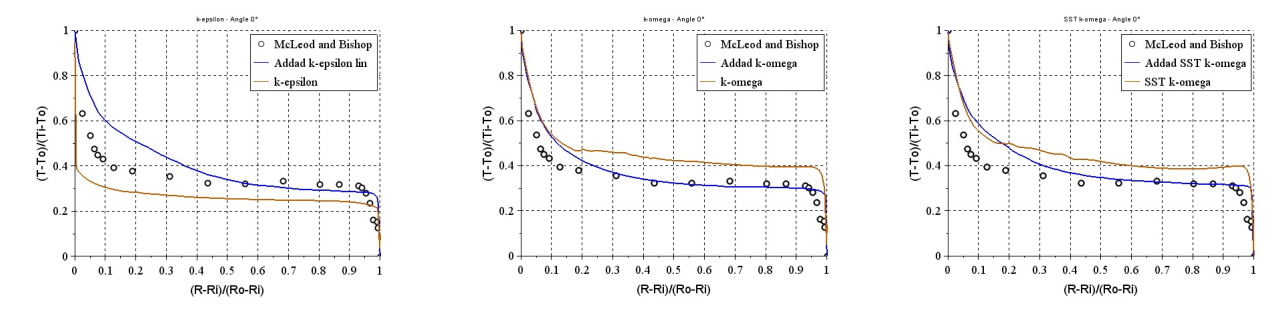

FIGURE 2.43 – Profil de température radial adimensionné selon l'angle  $0^{\circ}$ obtenu numériquement avec CFX, par Addad et al. [38] et expérimentalement par McLeod et Bishop [33] avec les modèles de turbulence  $k - \epsilon$  (gauche),  $k - \omega$  (milieu) et SST  $k - \omega$  (droite), avec  $y^+ = 1$ et  $Ra_{L_c} = 1, 18 10^9$ 

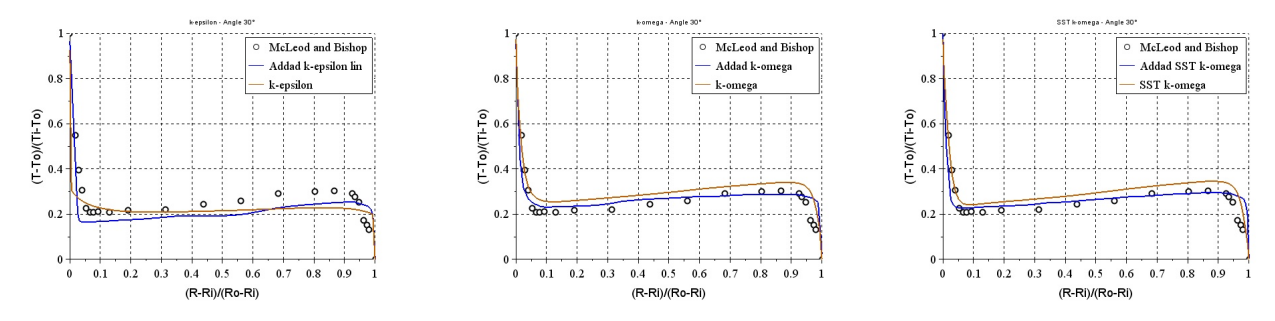

FIGURE 2.44 – Profil de température radial adimensionné selon l'angle 30<sup>o</sup> obtenu numériquement avec CFX, par Addad et al. [38] et expérimentalement par McLeod et Bishop [33] avec les modèles de turbulence  $k - \epsilon$  (gauche),  $k - \omega$  (milieu) et SST  $k - \omega$  (droite), avec  $y^+ = 1$  et  $Ra_{L_c} = 1, 18\,10^9$ 

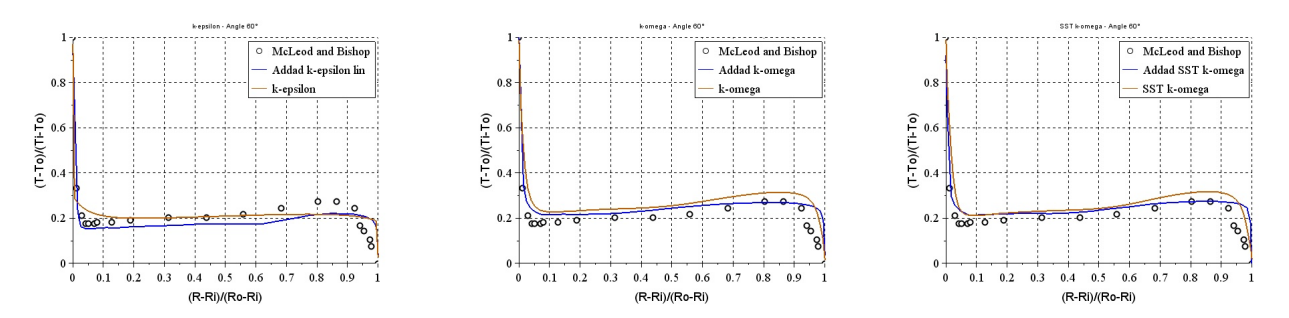

FIGURE 2.45 – Profil de température radial adimensionné selon l'angle 60<sup>°</sup> obtenu numériquement avec CFX, par Addad et al. [38] et expérimentalement par McLeod et Bishop [33] avec les modèles de turbulence  $k - \epsilon$  (gauche),  $k - \omega$  (milieu) et SST  $k - \omega$  (droite), avec  $y^+ = 1$  et  $Ra_{L_c} = 1, 18\,10^9$ 

Les résultats de simulation sont maintenant comparés aux résultats numériques de Addad  $et \ al.$  Sur les graphes des figures Fig.2.43, Fig.2.44 et Fig.2.45 sont représentés le profil de température radial adimensionné obtenu avec les trois diérents modèles de turbulence testés et un  $y^+=1,$  selon les angles  $0^\circ$  ,  $30^\circ$  et  $60^\circ$  (Fig.2.25) et les résultats correspondants obtenus expérimentalement par McLeod et Bishop et numériquement par Addad et al. [38].

Ces graphes montrent la difficulté de modélisation suivant l'angle  $0^{\circ}$  et en particulier au

voisinage de la couche limite du cylindre intérieur. Les températures obtenues par Addad et al. suivant cet angle sont plus proches des valeurs expérimentales de Mcleod et Bishop que celles obtenues avec les simulations CFX, en particulier avec le modèle  $k - \omega$ . Cependant, la modélisation reste difficile suivant cet angle et la différence entre les températures d'Addad et al. et de McLeod et Bishop au voisinage de la couche limite du cylindre intérieur est entre 4 % et 10 %.

La modélisation de la couche limite du cylindre intérieur par *Addad et al.* avec le modèle  $k - \epsilon$  est meilleure que celle obtenue avec CFX, en particulier suivant l'angle 60° où l'erreur est inférieure à 2 %. Par contre, la modélisation de la couche limite du cylindre extérieur par Addad et al. est moins bonne que celle du cylindre intérieur, quels que soient le modèle de turbulence et l'angle, avec une différence entre 10  $\%$  et 15  $\%$ .

Suivant les angles  $30°$  et  $60°$ , les températures de Addad et al. et celles obtenues avec CFX avec les modèles  $k-\omega$  et SST  $k-\omega$  sont proches, en particulier au voisinage du cylindre intérieur. Aucune des configurations numériques évoquées ici (ni celle de CFX, ni celle d'Addad et al.) ne modélise avec moins de 10 % de différence la couche limite du cylindre extérieur.

Conclusion sur l'influence du modèle de turbulence L'influence du modèle de turbulence sur le profil de température entre les deux cylindres a été étudiée. D'après les résultats numériques obtenus, il a été montré que le modèle de turbulence  $k - \epsilon$  donnait de moins bons résultats que les modèles  $k - \omega$  et SST  $k - \omega$ , en particulier au niveau des couches limites des cylindres. Addad et al. obtiennent des résultats légèrement meilleurs au niveau de la couche limite du cylindre intérieur avec leur modèle  $k - \epsilon$ .

Il a également été vu que les résultats obtenus avec les modèles  $k - \omega$  et SST  $k - \omega$  étaient semblables, avec une diérence entre valeurs expérimentales et numériques inférieure à 8 %, sauf dans la couche limite où cette différence peut atteindre 13  $\%$  suivant les angles 30 et  $60^{\circ}$ .

Suivant l'angle 0<sup>°</sup> la modélisation semble difficile, en particulier au voisinage des cylindres. La différence obtenue est inférieure à 13 %, 16 % et 10 % respectivement dans les couches limites des cylindres intérieur et extérieur et dans la zone d'écoulement libre, avec les modèles  $k - \omega$  et SST  $k - \omega$  de CFX. Addad et al. arrivent à réduire cette différence avec leur modèle  $k - \omega$  mais cette différence atteint tout de même 10 % dans la couche limite du cylindre intérieur et 15 % dans la couche limite du cylindre extérieur.

Comparaison du flux avec Raithby et Hollands La différence entre le flux échangé entre les deux cylindres calculé par le logiciel et celui calculé avec l'expression de Raithby et Hollands en régime turbulent (1.54) est comparée, dans le cas d'un modèle SST  $k-\omega$  et d'un  $y^+=1.$ Le flux (en [W]) obtenu est inférieur de 16 % avec le logiciel CFX qu'avec l'expression  $(1.54)$ . Cette erreur est importante et est obtenue pour un Rayleigh  $Ra = 2,310^8$ , mais comme il a été remarqué dans le cas laminaire, la différence entre le flux calculé avec l'expression de Raithby et Hollands en régime laminaire (1.45) et le logiciel augmente quand le nombre de Rayleigh diminue et s'approche des valeurs de Rayleigh limites de l'intervalle de validité de l'expression de Raithby et Hollands. Il serait donc intéressant de regarder la variation de cette diérence pour d'autres nombres de Rayleigh.

Conclusion Cette analyse de la modélisation de la convection naturelle turbulente a permis de mettre en évidence les performances des diérents modèles de turbulence et du maillage pour résoudre ce problème ainsi que la difficulté de modélisation de ce phénomène. Compte tenu des résultats obtenus, le modèle SST  $k - \omega$  avec un  $y^+ = 1$  sera utilisé pour les

simulations du jeu de barres avec les deux géométries de conducteur. Cette configuration est également celle choisie et utilisée par Paul et al. [63] et Kaufmann et al. [37].

#### 2.2.3.2 Rayonnement

2.2.3.2.1 Calcul de l'épaisseur optique Avant de commencer à simuler le rayonnement avec le logiciel CFX, l'épaisseur optique  $\tau$  du milieu étudié est calculée pour savoir si le milieu est optiquement mince ou optiquement épais et ensuite analyser les résultats des simulations selon le modèle de rayonnement utilisé. Cette épaisseur optique du milieu s'exprime :

$$
\tau = \int_0^s \beta_e(s)ds \qquad avec \qquad \beta_e = \kappa + \sigma \tag{2.2}
$$

Où κ est le coefficient d'absorption du milieu et σ le coefficient de diffusion (scattering) et  $\beta_e$  est appelé coefficient d'extinction. Le milieu étudié compris entre les deux cylindres  $\epsilon$ tant de l'air supposé non absorbant et non diffusant, les deux coefficients κ et σ sont nuls et l'épaisseur optique  $\tau$  aussi.

2.2.3.2.2 Simulation L'objectif de cette partie est de reproduire le transfert radiatif entre deux cylindres concentriques séparés par un milieu transparent avec le logiciel CFX. Ce cas est traité car il est le plus simple permettant la détermination des paramètres numériques adaptés aux simulations (maillage, modèle de rayonnement...). L'étude d'un milieu participatif est complexe à appliquer.

Le rayonnement est simulé dans une tranche de gaz compris entre deux cylindres concentriques (Fig.1.13). Les propriétés de l'air sont attribuées à ce gaz avec des coefficients d'absorption et de diffusion (dans le sens *scattering*) nuls. Une émissivité  $\epsilon = \epsilon_i = \epsilon_o$  est imposée aux parois des cylindres et le facteur de diffusion est pris égal à 1 pour avoir des parois diffuses. Une température constante est imposée aux parois des cylindres intérieur  $T_i$  et extérieur  $T_o$ , avec  $T_i > T_o$ . Une condition de symétrie aux surfaces latérales du modèle est également imposée, comme pour les simulations précédentes (Fig.2.24). La gravité est prise nulle afin de ne pas considérer la convection dans l'air et la conductivité thermique de l'air est prise quasi nulle (égale à 10<sup>-6</sup> W.m<sup>-1</sup>.K<sup>-1</sup>) pour ne pas modéliser la conduction. Ainsi, seul le rayonnement est pris en compte.

A travers ces simulations, l'influence du modèle de rayonnement utilisé et l'influence de l'émissivité des surfaces des cylindres sont étudiées. Les quatre modèles de rayonnement disponibles dans le logiciel sont testés, c'est-à-dire Rosseland, P1, DTM et Monte Carlo, ainsi que les émissivités : 0, 01, 0, 25, 0, 5, 0, 75, 1. Pour ces simulations, les dimensions des cylindres et le maillage sont les mêmes qu'à la configuration 2 du cas de convection naturelle turbulente (Tab.2.14).

Les résultats de la Fig.2.46 montrent que plus l'émissivité des parois est importante, plus le flux échangé entre les cylindres est important. Lorsque l'émissivité est nulle, le flux échangé est nul, ce qui est cohérent car une surface d'émissivité nulle n'émet aucun rayonnement.

Sur la Figure 2.47 est représenté le rapport des flux calculés par CFX et avec l'expression de Modest (1.60) en fonction de l'émissivité des parois des cylindres, obtenus avec les différents modèles de rayonnement testés. Les résultats obtenus avec la méthode Rosseland ne sont pas tracés sur ce graphe, puisque dans ce cas, le logiciel suppose que les émissivités des parois sont égales à 1, la variation d'émissivité n'a pas pu être étudiée. Toutefois, dans le cas d'une émissivité égale à 1, on obtient un flux échangé entre les deux parois totalement faux : il est 19 fois plus grand que celui calculé avec l'expression (1.60).

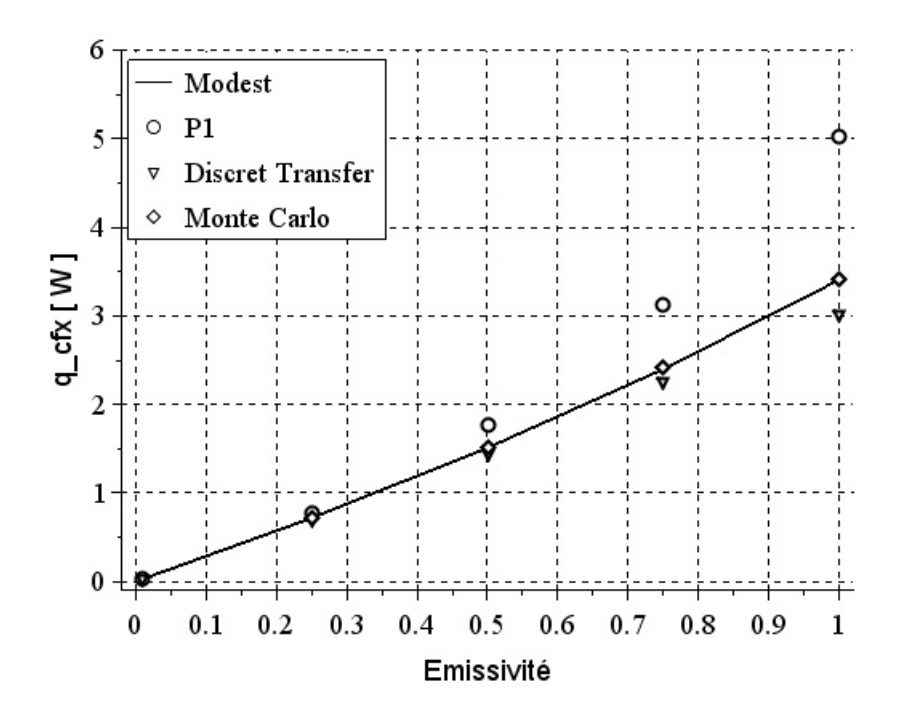

Figure 2.46 Flux calculé par CFX en fonction de l'émissivité des parois des cylindres, obtenu avec les diérents modèles de rayonnement testés et avec l'expression de Modest [39]

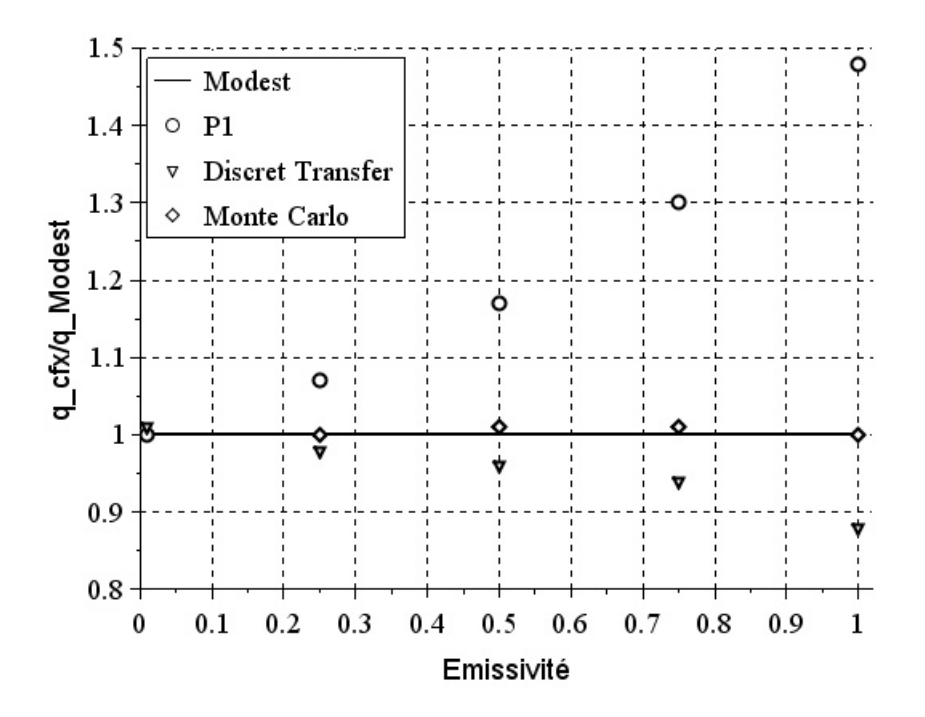

FIGURE 2.47 – Rapport des flux calculés par CFX et avec l'expression de Modest en fonction de l'émissivité des parois des cylindres, obtenus avec les diérents modèles de rayonnement testés.

Sur ce graphe, le modèle Monte Carlo est bien celui qui permet d'avoir le résultat le plus précis, avec une diérence inférieure à 1 % par rapport à Modest. On note aussi que dans le cas  $\epsilon = 0.01$ , il n'est pas possible d'obtenir de résultat avec cette méthode car il y a trop d'itérations entraînées par une réflectivité des parois des cylindres trop importante.

Dans le cas examiné, la configuration étudiée est celle d'une épaisseur optique fine et le modèle DTM est effectivement plus précis que le modèle P1, avec une erreur maximale de 12 % obtenue avec DTM et de 48 % pour la méthode P1. Il est intéressant de noter que l'erreur obtenue avec ces deux méthodes diminue quand l'émissivité des parois diminue, pour être inférieure à 1 % en  $\epsilon = 0.01$ . Comme mentionnée précédemment, la méthode P1 donne de mauvais résultats dans le cas d'une surface émettant plus que le milieu, ce qui expliquerait l'erreur importante quand l'émissivité est importante et qui diminue quand  $\epsilon$  diminue et se rapproche de l'émissité de l'air qui est nulle.

Cette configuration de transfert radiatif dans un milieu transparent se situe loin de l'équilibre radiatif et les méthodes Monte Carlo et DTM sont plus adaptées que les modèles Rosseland et P1 qui conviendraient plutôt dans le cas d'un milieu opaque qui est plus proche de l'équilibre radiatif [98].

Suite à cette comparaison, le modèle Monte Carlo semble être le plus approprié car il permet d'obtenir les résultats avec la meilleure précision. Toutefois, ce modèle est connu pour son temps de calcul plus important que les autres. Pour le vérifier, une simulation supplémentaire est réalisée en ne négligeant plus ni la convection, ni la conduction dans le gaz. En effet, la conductivité thermique réelle de l'air est attribuée au gaz, la gravité n'est plus négligée et la convection turbulente est prise en compte avec un modèle SST  $k - \omega$ . Les temps de calcul avec un modèle de rayonnement DTM et Monte Carlo sont comparés. Dans ce cas de couplage entre tous les transferts de chaleur, le calcul est 7 fois plus long avec le modèle Monte Carlo qu'avec le modèle DTM. Ceci montre donc bien que le modèle Monte Carlo demande une capacité de calcul plus importante que le modèle DTM.

De plus, les émissivités réelles à l'intérieur des jeux de barres ne sont pas très élevées, car les surfaces des pièces le composant sont en grande partie des métaux polis. L'application du GIS se situe dans un intervalle où l'erreur induite par le modèle DTM est réduite.

Conclusion sur le modèle de rayonnement Parce qu'il permet d'obtenir des résultats convenables avec un temps de calcul raisonnable, le modèle de rayonnement DTM est choisi pour les simulations du jeu de barres avec les deux géométries de conducteur.

# 2.2.4 Couplage

Maintenant que les résultats obtenus avec les logiciels CST et CFX ont été vériés, nous allons utiliser ceux de CST comme terme source dans le logiciel CFX pour calculer les échanges thermiques et en déduire l'augmentation de température engendrée par le passage du courant. La grandeur utilisée est la puissance dissipée par effet Joule. La puissance en  $W.m^{-3}$  sera appelée puissance locale et la puissance en W, puissance totale.

#### 2.2.4.1 Exportation des résultats de CST

La géométrie étudiée est la même que dans la partie traitant l'effet de peau. Cette partie ne comparant plus l'épaisseur de peau à une plaque plane, le rayon a est réduit de manière à avoir moins de mailles et à diminuer le temps de calcul. Les paramètres utilisés sont résumés dans le tableau suivant :

| Paramètre  | Valeur(s)   | Unité      |
|------------|-------------|------------|
| $\alpha$   | 0,06        | $m\,$      |
| L          | 0,02        | $m\,$      |
| $\sigma_e$ | $3.10^{-7}$ | $S.m^{-1}$ |
| $I_{max}$  | 4000        |            |
|            | 50/0,001    | Hz         |
| d          | 0, 1        | m          |
| $n_e$      |             |            |

Tableau 2.15 Paramètres des simulations

La première étape du couplage consiste à exporter la puissance dissipée localement par effet Joule  $p$  en  $[W.m^{-3}]$  calculée par le logiciel en chaque nœud du maillage. Pour cela, le logiciel découpe le domaine en cubes de cotés  $m$  dont la valeur est fixée par l'utilisateur. Il détermine alors la puissance aux centres des cubes en redécoupant le domaine par subtriangulation et en calculant la puissance par interpolation linéaire des deux nœuds les plus proches. Il n'existe, à l'heure actuelle, pas de module dans le logiciel permettant d'exporter les valeurs calculées aux nœuds du maillage.

Pour avoir une idée de l'importance de l'erreur due à l'interpolation, les valeurs extraites de CST le long d'une droite parallèle à l'axe du cylindre et située à une distance 0, 055  $m$  de cet axe après redécoupage du domaine, sont observées. Trois valeurs de  $m$  différentes permettant d'avoir dans l'épaisseur de peau un nombre de cubes supérieur ou égal à  $n_e$  sont choisies : 0,001 m, 0,02 m et 0,004 m. La puissance moyenne extraite sur cette droite ainsi que l'écart-type sont calculés et comparés à la valeur analytique attendue. La différence entre la puissance moyenne sur la droite et la valeur analytique est de l'ordre de 1 %, c'est-à-dire du même ordre que la précision du calcul CST. Dans le cas où le nombre de cubes dans l'épaisseur de peau suite au découpage du domaine est supérieur ou égal à  $n_e$ , l'interpolation faite lors de l'exportation des résultats de CST engendre donc une erreur négligeable par rapport à la précision du calcul CST.

En revanche, cette erreur est non négligeable à l'interface entre le cylindre et l'extérieur à cause du découpage (Fig.2.48). En effet, si les cubes sont entièrement contenus dans le cylindre, alors la puissance calculée est celle due à l'eet Joule. Sinon, la puissance est calculée à l'extérieur du cylindre et est nulle. Il sera montré plus tard que cette erreur a peu d'influence notamment sur la puissance totale dans CFX.

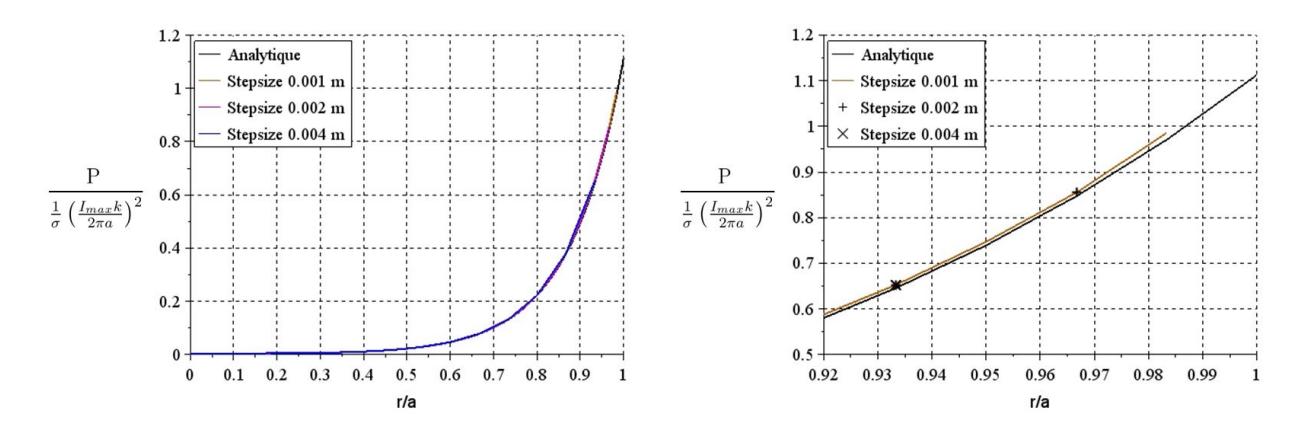

Figure 2.48 Puissance locale adimensionnée exportée avec trois découpages diérents en fonction du rayon

Le fichier de données obtenues contient les coordonnées du centre de chaque cube, la puissance calculée en ce point et le volume du cube. La dimension  $m$  des cubes est fixée et constante dans un volume donné. Le gradient de puissance étant important dans l'épaisseur et faible dans le reste du cylindre, les résultats sont extraits indépendamment dans ces deux volumes avec deux dimensions de cube différentes, notées respectivement  $m_p$  et  $m_c$ . Différentes dimensions de cube sont testées pour voir leur influence sur le résultat importé dans CFX.

### 2.2.4.2 Importation dans CFX

Dans le logiciel CFX, le modèle est redessiné et remaillé. Il n'est pas possible d'importer le maillage de CFX dans CST. Ne pas importer dans CFX le maillage de CST peut être intéressant car dans CST seules les pièces conductrices sont modélisées. Les pièces non conductrices (par exemple le gaz) pouvant être assimilées à du vide dans la physique étudiée ne sont pas simulées. Cela permet de réduire le nombre de mailles et le temps de calcul. Dans CFX, tous les composants sont à prendre en compte : conducteurs, non conducteurs, fluides, solides, on simule donc tous les volumes. De plus, les zones où le maillage doit être plus fin dans le logiciel CST sont les épaisseurs de peau, car elles sont des zones de forts gradients. Dans CFX, à ces zones il faut par exemple y ajouter les interfaces fluide solide où les couches limites doivent être raffinées.

Le fichier exporté par CST est alors importé dans CFX qui interpole les grandeurs au centre de ces mailles. Pour cela, il réalise une moyenne sur les trois points de CST les plus proches du centre de la maille. Cette moyenne est pondérée par l'inverse de la distance entre le centre de la maille de CFX et chacun de ces points. Pour ne pas perdre d'informations sur l'important gradient de puissance dans l'épaisseur de peau, le maillage de CFX doit être suffisamment fin dans cette zone mais sans excéder le nombre de points extraits de CST Plusieurs maillages vont être testés pour voir l'influence sur le résultat interpolé par CFX.

### 2.2.4.3 Vérification des grandeurs importées

A chaque étape, depuis l'exportation des données de CST jusqu'à l'interpolation de ces données par CFX, nombre d'informations sur la répartition de puissance initiale sont perdues. Pour tenter de réduire cette erreur, l'influence du découpage du domaine dans CST et du maillage dans CFX sur l'erreur entre la puissance exportée de CST et la puissance interpolée dans CFX sont étudiées. La température obtenue dans trois cas analytiques, en utilisant l'importation de la puissance de CST comme terme source, est également observée. Dans cette partie, la fréquence est égale à 50 Hz.

2.2.4.3.1 Variation des dimensions du découpage dans CST Comme indiqué pré $c$ édemment, le découpage du domaine en cubes dans CST est défini par le paramètre m qui correspond à la longueur des arêtes de ces cubes. Le cylindre est divisé en deux volumes pour exporter plus de points dans l'épaisseur de peau que dans le reste du cylindre. Trois découpages du domaine dans CST sont testés, c'est-à-dire trois couples  $(m_n, m_c)$ . Chaque découpage est importé dans CFX où le modèle est maillé avec un nombre de mailles dans l'épaisseur de peau  $n_{ef} = 3$  (Tab.2.16).

| ∟a∪icau ∠.iv | т аташелте чез зничналош        |                                 |          |  |
|--------------|---------------------------------|---------------------------------|----------|--|
| Découpage    | $m_n$                           | $m_c$                           | $n_{ef}$ |  |
|              | $0,001 \; m \;   \; 0,003 \; m$ |                                 |          |  |
|              | $0,002\ m\mid 0,006\ m$         |                                 | 3        |  |
|              |                                 | $0,004 \; m \;   \; 0,012 \; m$ |          |  |

Tableau 2.16 Paramètres des simulations

2.2.4.3.2 Variation du maillage dans CFX Trois maillages différents sont testés (Tab.2.17) dans le but d'observer l'influence du nombre de mailles  $n_{ef}$  dans l'épaisseur de peau dans CFX. Pour chaque maillage, les puissances de CST sont exportées avec le même découpage  $m_p = 0,002 \; m \; \text{et} \; m_c = 0,006 \; m.$ 

Tableau 2.17 Paramètres des simulations Maillage  $m_p$   $m_c$   $n_{ef}$ 1 6 2  $0{,}002\mathrm{~m} \biggm| 0{,}006\mathrm{~m} \biggm| \begin{array}{l} 3 \ 1 \end{array}$ 3  $\left| \begin{array}{c} 0.002 \text{ m} \\ 0.000 \text{ m} \\ 1.1 \end{array} \right|$  1

La puissance initialement calculée par CST est comparée à celle obtenue après interpolation aux centres des mailles de CST pour les trois découpages et les trois maillages. Ces puissances locales sont des valeurs moyennes sur une droite parallèle à l'axe du cylindre et située à un rayon 0,055 m de l'axe, sur le cercle de rayon 0,055 m et le long d'un rayon.

2.2.4.3.3 Puissance suivant un cercle et une droite Sur les graphes de la figure Fig.2.49, sont représentés le rapport entre la puissance locale moyenne après interpolation dans CFX sur le cercle de rayon  $r = 0.055 m$  et sur la droite parallèle à l'axe située à une distance  $0,055 m$  de l'axe, et la puissance locale analytique, avec leur écart-type, en fonction du découpage de CST (gauche) et en fonction du nombre de mailles dans l'épaisseur de peau dans CFX (droite).

Concernant le découpage de CST, les résultats montrent que plus les dimensions des cubes du découpage de CST  $m_p$  et  $m_c$  sont petites, plus l'erreur d'interpolation est réduite sur la droite ou sur le cercle. Ils montrent également que l'écart-type diminue lorsque  $m_p$  et  $m_c$ diminuent. La différence entre la valeur après interpolation dans CFX et la valeur analytique reste inférieure à 6 %.

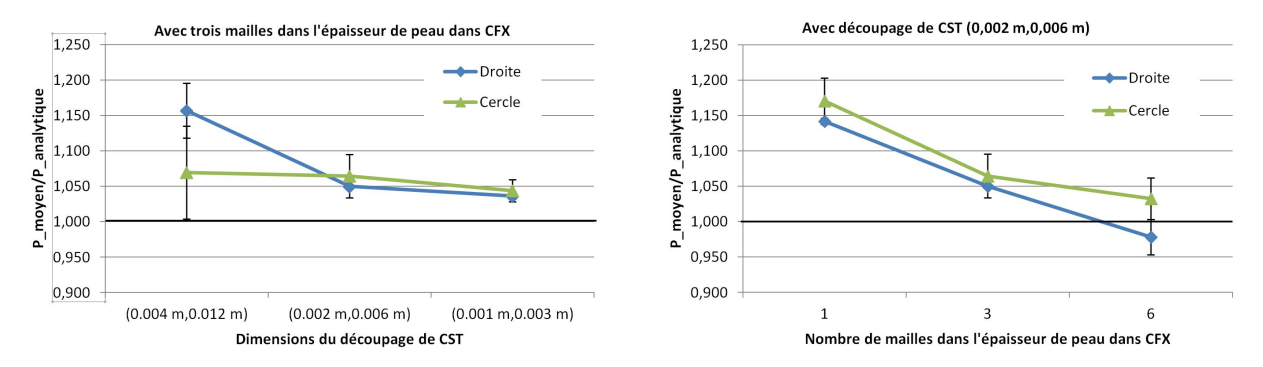

Figure 2.49 Rapport entre la puissance locale moyenne après interpolation dans CFX sur le cercle de rayon  $r = 0,055 m$  et sur la droite parallèle à l'axe située à une distance 0,055 m de l'axe, et la puissance locale analytique, avec leurs écart-type, en fonction du découpage de CST (gauche) et en fonction du nombre de mailles dans l'épaisseur de peau dans CFX (droite)

Concernant le maillage de CFX, sur le cercle, un nombre de mailles dans l'épaisseur de peau dans CFX plus petit que celui de CST entraîne une diérence importante sur les valeurs après interpolation dans CFX : jusqu'à 20 % de diérence avec une maille dans l'épaisseur de peau dans CFX. Un nombre de mailles dans CFX plus important que dans CST permet de réduire cette diérence qui varie tout de même entre −5 % et 7 % dans le cas de six mailles dans l'épaisseur de peau dans CFX. Avoir le même nombre de mailles dans l'épaisseur de peau et dans CFX semble être un bon compromis, avec une diérence moyenne de 6 % et pouvant atteindre 10 %

2.2.4.3.4 Puissance suivant un rayon Sur les courbes de la figure  $Fig. 2.50$  sont représentées les puissances locales moyennes interpolées par CFX sur un rayon du cylindre, adimensionnées par la valeur de la puissance à la périphérie du cylindre, obtenues avec différentes dimensions de découpage dans CST (gauche) et avec diérents nombres de mailles dans l'épaisseur de peau dans CFX (droite) et la puissance locale obtenue analytiquement, en fonction du rayon adimmensionné.

Ces graphes confirment que réduire les dimensions du découpage de CST  $m_n$  et  $m_c$  permet de réduire l'erreur due au passage de CST dans CFX. Ils mettent également en évidence que les limites des volumes engendrent des erreurs d'interpolation. En effet, comme il a été dit précédemment 2.2.4.1, lors de l'interpolation des résultats dans CST pour exporter la puissance aux centre des cubes, un cube non entièrement compris dans le volume n'est pas considéré comme appartenant au volume, aucune valeur n'est alors attribuée à ce point. Le modèle étudié ici comporte deux volumes. A l'interface entre ces deux volumes, tout comme à la périphérie du cylindre, il y a moins de points, ce qui entraîne une erreur sur la puissance interpolée par CFX.

Ces courbes montrent qu'augmenter le nombre de mailles dans CFX permet de s'approcher de la solution de CST mais ne réduit pas l'erreur aux limites des volumes. Ceci est cohérent, car réduire les dimensions des cubes de CST m donne plus d'information sur la répartition de la puissance à CFX alors qu'augmenter le nombre de mailles  $n_{ef}$  permet uniquement d'être plus fidèle aux informations importées de CST. Donc exporter trop peu d'informations de CST ne peut pas être compensé par une augmentation de  $n_{ef}$  dans CFX.

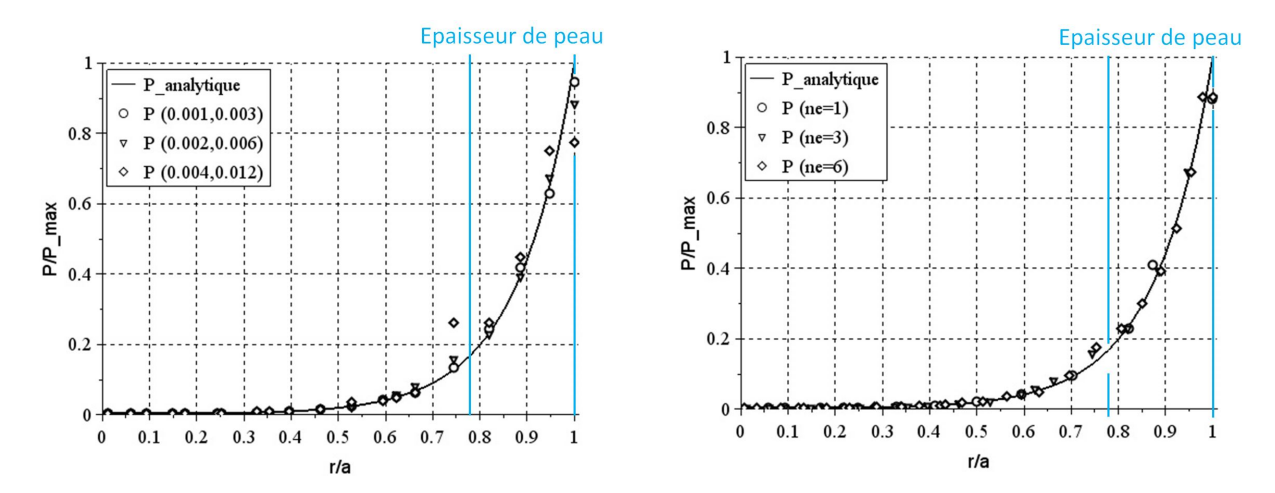

Figure 2.50 Puissances locales moyennes interpolées par CFX sur un rayon du cylindre, adimensionnées par la valeur de la puissance à la périphérie du cylindre, obtenues avec différentes dimensions de découpage dans CST (gauche) et avec différents nombres de mailles dans l'épaisseur de peau dans CFX (droite) et obtenues analytiquement, en fonction du rayon adimmensionné

2.2.4.3.5 Puissance totale Sur la Fig.2.51 est représenté le rapport entre la puissance totale après interpolation dans CFX obtenue avec diérents découpages de CST (gauche) et différents nombres de mailles dans l'épaisseur de peau dans CFX, et la puissance totale calculée analytiquement avec l'expression de Levasseur [20].

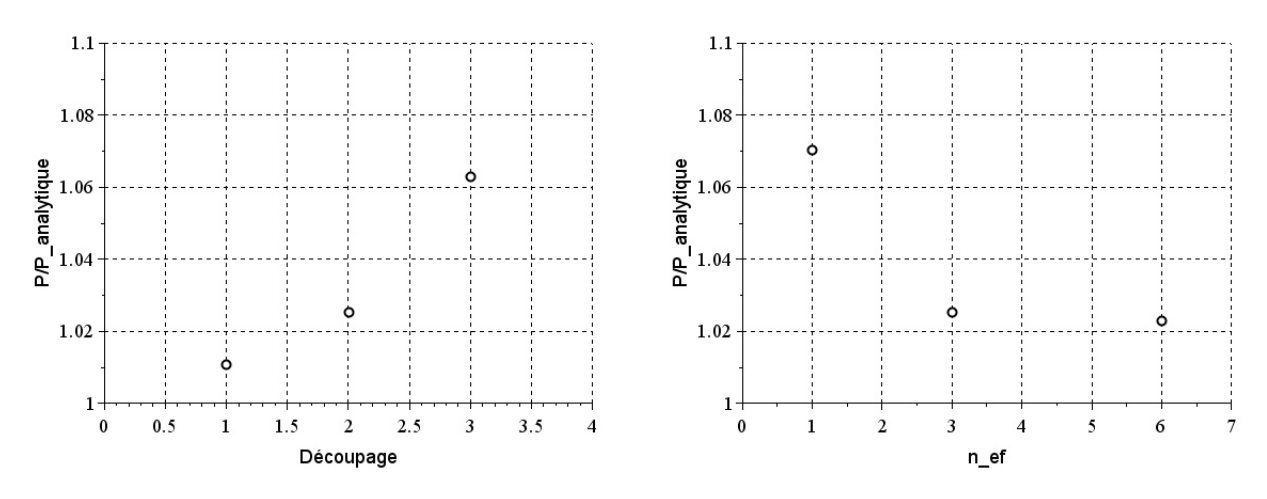

Figure 2.51 Rapport entre la puissance totale après interpolation dans CFX obtenue avec diérents découpages de CST (gauche) et diérents nombres de mailles dans l'épaisseur de peau dans CFX, et la puissance totale calculée analytiquement avec l'expression de Levasseur [20]

Cette figure montre qu'une erreur de près de  $20\%$  sur la puissance locale après interpolation dans CFX engendre une erreur inférieure à 7% sur la puissance totale. Dans le cas  $m_p = 2$ ,  $m_c = 6$  et  $n_{ef} = 3$  cette erreur sur la puissance totale est inférieure à 3%. Elle met en évidence, une fois de plus, que pour s'approcher des résultats de CST il est plus intéressant de réduire les dimensions des cubes de CST que d'augmenter le nombre de mailles de CFX  $n_{ef}$ .

A présent, il est question de voir l'erreur qu'entraîne cette différence sur la température.

2.2.4.3.6 Inflence sur la température Les dimensions du découpage lors de l'exportation de la puissance locale calculée par CST et le nombre de mailles dans l'épaisseur de peau influencent la valeur de cette puissance locale après interpolation dans CFX. La différence entre cette valeur et celle calculée par CST est de l'ordre de 6 %. L'erreur induite par cette différence lors du calcul de la température dans CFX dans un cas simple est maintenant observée.

Un cas simple est choisi et développé plus en détail dans la partie suivante 2.2.4.4.1. Il s'agit de calculer l'augmentation de température en fonction du temps dans le cylindre en aluminium, soumis à la puissance locale de CST appliquée comme terme source et dont la surface latérale est adiabatique. Aux deux extrémités du cylindre, une condition de symétrie (Fig. 2.52) est appliquée. La température initiale du cylindre est notée  $T_i$  et la température finale (c'est-à-dire au temps  $t_f = 100t_p$  et  $t_p$  le pas de temps en secondes) est notée  $T_f$ .

Cette température est calculée dans quatre configurations avec différents m et  $n_{ef}$ , résumées dans le tableau suivant Tab.2.18.

| Configurations | $m_n$ | $m_c$ | $n_{ef}$ |
|----------------|-------|-------|----------|
|                |       |       |          |
|                |       | հ     |          |
|                |       | 12    |          |
|                |       |       |          |

Tableau 2.18 Paramètres des simulations

Tableau 2.19 – Températures finales atteintes avec les quatre configurations testées

| Configurations | Températures |
|----------------|--------------|
|                | 322, 4K      |
| $\mathcal{D}$  | 322, 6K      |
| 3              | 322, 9K      |
|                | 322, 6K      |

La variation de température en fonction du temps le long d'un rayon est comparée à la température finale en un point du cylindre de coordonnées  $(0, 01 m; 0 m; 0, 055 m)$ , entre chaque configuration. Dans les quatre configurations testées, les températures obtenues sont très proches avec une différence inférieure à  $0, 5\%$  (Tab.2.19).

2.2.4.3.7 Critère retenu Compte tenu des différences de puissances liées au découpage de CST, au maillage de CFX et au temps de calcul, une dimension de cube m telle qu'il y ait deux fois plus de cubes que de mailles dans l'épaisseur de peau et un nombre de mailles dans l'épaisseur de peau  $n_{ef}$  dans CFX égal au nombre de mailles dans CST sont retenus comme critères de simulation.

### 2.2.4.4 Vérification de l'utilisation de la puissance dans CFX

La puissance exportée de CST est maintenant utilisée comme terme source dans des simulations CFX pour calculer l'augmentation de température dans des cas simples. Trois configurations sont testées : deux avec une puissance locale uniforme sur le cylindre, calculée

dans CST avec une fréquence très petite (donc pas d'effet de peau dans le cylindre, la répartition du courant est uniforme) et une avec une puissance locale non uniforme.

L'équation de la chaleur s'écrit :

$$
\rho C_p \frac{\partial T}{\partial t} = \lambda \nabla^2 T + \chi \tag{2.3}
$$

où  $ρ$  est la masse volumique et  $C_p$  la capacité calorifique à pression constante du cylindre. T la température, t le temps et  $\chi$  le terme source. Le membre de gauche de l'équation représente l'accumulation de chaleur par le milieu au cours du temps. Le premier terme du membre de droite représente le transport de chaleur dans le milieu et le second terme la source de chaleur.

2.2.4.4.1 Cas instationnaire Dans cette configuration (précédemment évoquée 2.2.4.3.6). la paroi latérale du cylindre est supposée adiabatique et la source  $\chi$  est uniforme sur la section du cylindre. Dans ce cas, il n'y a pas de gradient de température dans le cylindre, le premier terme du membre de droite de l'équation de la chaleur est nul. L'équation de la chaleur peut alors être simpliée à :

$$
\frac{\partial T}{\partial t} = \frac{\chi}{\rho C_p} \tag{2.4}
$$

L'expression de la température du cylindre en fonction du temps s'obtient après intégration de (2.4) :

$$
T(t) = \frac{\chi}{\rho C_p} t + T_i \tag{2.5}
$$

où  $T_i$  est la température initiale du cylindre à  $t = 0$  s.

Pour reproduire ce cas analytique en simulation, une simulation CST est lancée avec une fréquence très faible  $f = 0.001$  Hz pour avoir une répartition de puissance locale uniforme dans le cylindre (tous les autres paramètres de CST sont les mêmes que dans les simulations précédentes). La valeur de puissance exportée est exactement la même en tous les points du cylindre, les dimensions du découpage dans CST et le nombre de mailles dans l'épaisseur de peau dans CFX ont donc ici peu d'importance. Les paramètres suivants sont pris pour la simulation  $m_p = 0,002 \, m, m_c = 0,004 \, m \, \text{et} \, n_{ef} = 3.$ 

Dans CFX, une condition adiabatique est appliquée à la surface latérale du cylindre et des conditions de symétrie à ses deux extrémités (Fig.2.52).

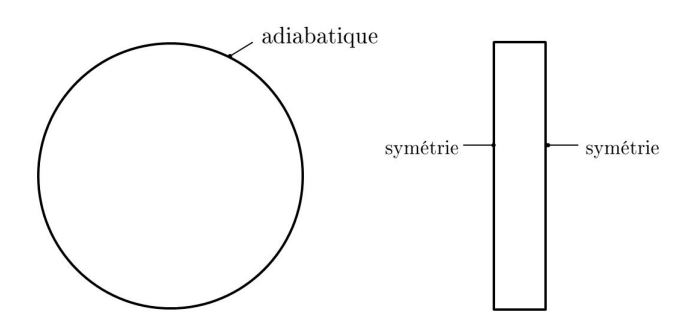

Figure 2.52 Conditions limites appliquées aux cylindres dans le cas instationnaire

Les valeurs de la masse volumique, la capacité calorifique et la conductivité thermique de l'aluminium sont les suivantes :

$$
\rho = 2702 kg.m^{-3} \qquad C_p = 903 J.kg^{-1}.K^{-1} \qquad \lambda = 237 W.m^{-1}.K^{-1}
$$

L'évolution de la température pendant un temps  $t = 100t_p$ , où  $t_p$  est le pas de temps en secondes, est observée. Il a été vérifié que les résultats sont bien axisymétriques et invariants dans la longueur du cylindre.

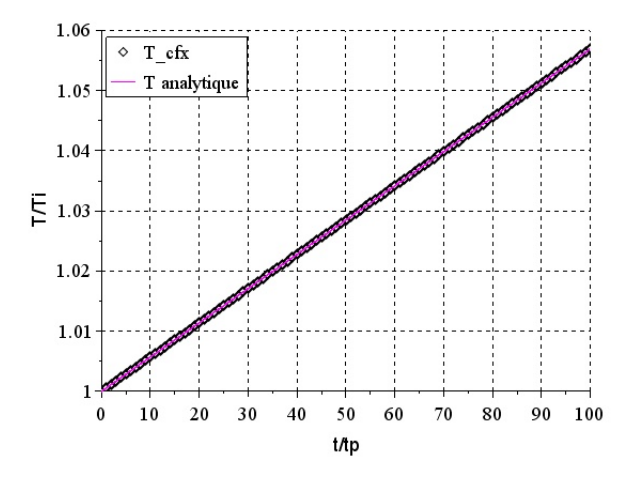

Figure 2.53 Comparaison entre la température calculée par CFX dans le cas instationnaire et la température analytique attendue, adimensionnée par  $T_i,$  en fonction du temps adimensionné par le pas de temps  $t_p$ 

La Fig. 2.53 montre que la température calculée par CFX dans cette configuration est exactement la même que la température analytique attendue. Dans le logiciel, cette température est également uniforme dans toute la section du conducteur. En conclusion, l'utilisation des résultats de CST comme terme source fonctionne dans cette configuration.

**2.2.4.4.2** Cas stationnaire Pour cette deuxième configuration, une température fixe  $T_w$ est imposée à la surface latérale du cylindre ainsi qu'une source uniforme  $\chi$ . La répartition de température finale, c'est-à-dire en régime stationnaire, dans le cylindre est observée. Le membre de gauche de l'équation de la chaleur est donc nul. L'équation de la chaleur peut alors être simpliée à :

$$
\nabla^2 T = -\frac{\chi}{\lambda} \tag{2.6}
$$

Avec l'expression du gradient dans un repère cylindrique, elle s'écrit :

$$
\frac{1}{r}\frac{\partial}{\partial r}\left(r\frac{\partial T}{\partial r}\right) = -\frac{\chi}{\lambda} \tag{2.7}
$$

L'expression de la température en fonction du rayon s'obtient par intégration de (2.7) :

$$
T(r) = -\frac{\chi}{4\lambda}r^2 + B\ln r + C \qquad \text{ou } B \text{ et } C \text{ sont des constantes.}
$$
 (2.8)

La température du cylindre étant finie quand le rayon  $r$  tend vers 0, la constante  $B$  est nulle. A la périphérie du cylindre  $(r = a)$ , la température est égale à  $T_w$ . On écrit alors la température en fonction du rayon :

$$
T(r) = \frac{\chi}{4\lambda}(a^2 - r^2) + T_w
$$
\n(2.9)

Pour reproduire ce cas analytique en simulation, comme pour le cas précédent, la puissance uniforme calculée par CST pour une fréquence de 0,001  $Hz$  est déterminée. Le découpage du domaine dans CST et le maillage dans CFX sont également les mêmes.

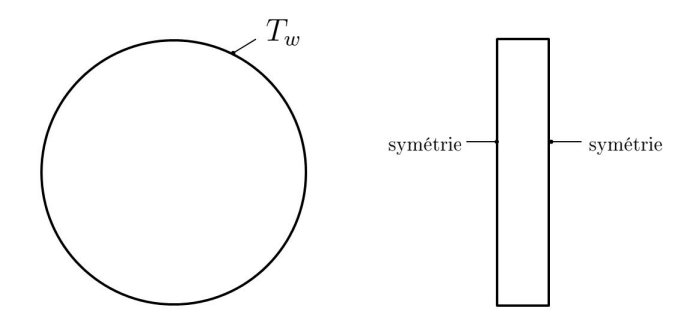

Figure 2.54 Conditions limites appliquées aux cylindres dans le cas stationnaire

Dans CFX, une condition de symétrie est également appliquée aux deux extrémités du cylindre. En revanche, sur la surface latérale du cylindre une température constante  $T_w$  est imposée (Fig.2.54). Le cylindre est, dans ce cas également, de l'aluminium avec une même masse volumique  $\rho$  et une même capacité calorifique  $C_p$ , mais avec une conductivité thermique λ plus petite pour pouvoir observer une répartition de température non uniforme dans la section du conducteur. La conductivité thermique de l'aluminium suivante est prise :

$$
\lambda = 0,01 W.m^{-1}.K^{-1}
$$

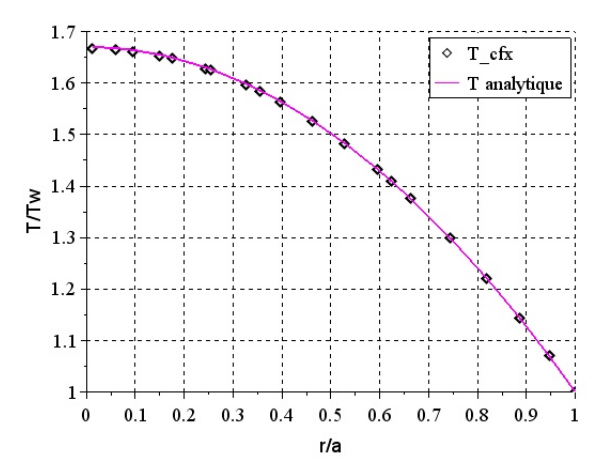

Figure 2.55 Comparaison entre la température calculée par CFX dans le cas stationnaire et la température analytique attendue, adimensionnée par  $T_w$ , en fonction du rayon adimensionné

La Fig.2.55 montre que la répartition de température calculée par CFX est la même que celle calculée analytiquement. Dans le logiciel, le résultat est bien axisymétrique et indépendant de la longueur, avec une différence et un écart-type inférieurs à  $1\%$ .

2.2.4.4.3 Cas réel La répartition de température radiale obtenue dans un cas proche de la réalité est maintenant abordée. Ce cas est obtenu en appliquant comme terme source  $\chi$ au cylindre une puissance non uniforme sur la section et un échange convectif sur la surface latérale (Fig.2.56). Ce cas vise à juger si une répartition non uniforme de la puissance dissipée par effet Joule couplée à un échange convectif entraîne une répartition non uniforme de la température dans la section du cylindre. Ce cas permet également d'observer l'influence du diamètre du cylindre sur cette répartition de température.

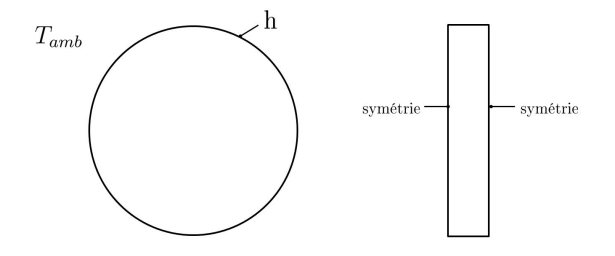

Figure 2.56 Conditions limites appliquées au cylindre dans la cas réel

Plusieurs rayons de cylindre sont testés :  $a = 0,025 m, 0,06 m, 0,10 m, 0,25 m, 0,5 m, 1 m$ . La puissance dissipée par effet Joule calculée par CST suite au passage d'un courant alternatif, à une fréquence et un courant efficace  $f = 50 Hz$  et  $I_{eff} = 4000 A$  (Fig.2.57), est injectée dans CFX comme décrit précédemment. Un coefficient de convection  $h = 10 W.m^{-2}.K^{-1}$  ainsi qu'une température ambiante  $T_{amb} = 300 K$  sont imposés dans CFX comme conditions limites à la surface latérale. La conductivité électrique du cylindre est prise égale à  $\sigma_e = 3, 10^7 S.m^{-1}$ et la conductivité thermique  $\lambda = 237$   $W.m^{-1}.K^{-1}$  pour correspondre aux propriétés de l'aluminium. Lors du maillage dans CST et CFX, le nombre de mailles dans l'épaisseur est toujours supérieur ou égal à 3.

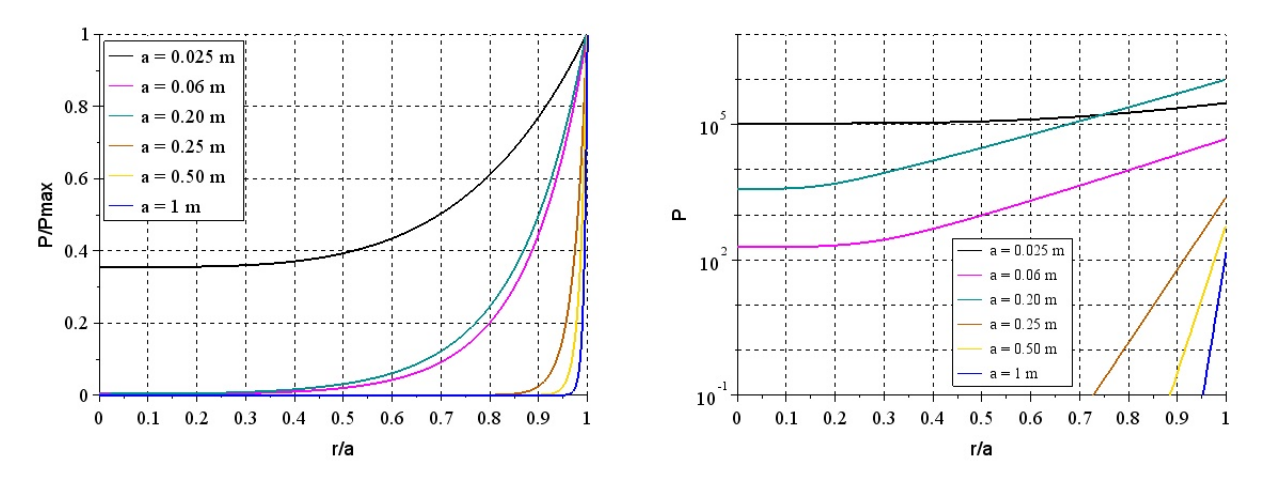

FIGURE 2.57 – Puissance radiale dissipée par effet Joule adimensionée (gauche) et non adimensionnée (droite)

La répartition de température radiale obtenue dans les configurations testées est représentée Fig.2.58. Les courbes montrent, tout d'abord, que la répartition de la température pour tous les rayons testés est uniforme dans la section du cylindre : la diérence de température entre le centre du cylindre et sa périphérie est très inférieure à 1%. Cette figure montre également que la différence de température entre les rayons testés est très inférieure à  $1\%$ .

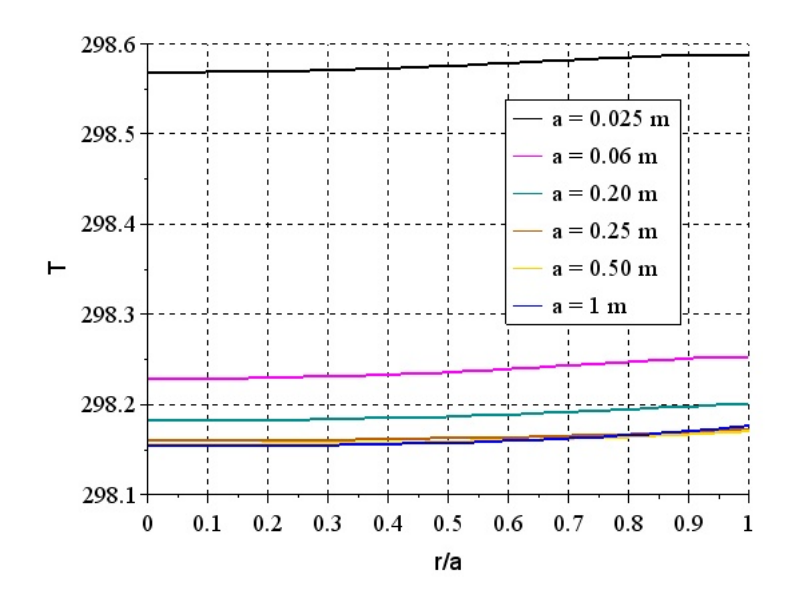

Figure 2.58 Distribution radiale de la température

Ces résultats mettent en évidence que la grande conductivité thermique du cylindre permet une homogénéisation de la température dans la section. Ils montrent également qu'en augmentant le diamètre, la puissance locale dissipée diminue : par conséquent, l'augmentation de température générée par cette dissipation est moins importante et la répartition de température reste alors uniforme dans la section du cylindre, même si celle-ci est plus grande.

Le calcul du nombre de Biot aboutit au même résultat. Ce nombre est défini par l'équation (2.10) et s'applique à des problèmes de conduction dans un solide couplé à un échange convectif à sa surface [27]. Il permet de déterminer le phénomène le plus important entre conduction et convection. Il peut aussi être interprété comme le rapport entre la résistance thermique de conduction et la résistance thermique de convection. Lorsque  $Bi \ll 1$ , la conduction est prépondérante est la température au sein du solide peut être considérée uniforme. Lorsque  $Bi \gg 1$ , le gradient de température dans le solide est plus grand que dans le fluide.

$$
Bi = \frac{ha}{\lambda} \tag{2.10}
$$

où h est la coefficient de convection,  $\lambda$  la conductivité thermique du solide et a le rayon du cylindre.

Dans le cas d'un conducteur de rayon  $a = 1 m$ , et en conservant les mêmes valeurs  $h =$ 10 W.m<sup>-2</sup>.K<sup>-1</sup> et λ = 237 W.m<sup>-1</sup>.K<sup>-1</sup>, le nombre de Biot est égal à Bi = 0,04 et est très petit devant 1. La température du conducteur est bien uniforme.

Ces résultats permettent de conclure que, dans une géométrie cylindrique simple et dans les conditions réelles, la répartition de température reste uniforme lorsque la puissance dissipée par effet Joule n'est pas uniforme dans la section. Dans l'application du GIS, le rayon du conducteur n'atteindra jamais  $1 m$ . Il est donc possible de considérer que pour des courants nominaux inférieurs à  $4000 A$  et de fréquence  $50 Hz$ , il n'est pas nécessaire de considérer une répartition non uniforme de la puissance dans la section du conducteur cylindrique en aluminium.

#### 2.2.4.5 Conclusion sur l'étude du couplage

Récupérer la puissance locale calculée par CST pour l'utiliser comme terme source dans un calcul CFX entraîne des erreurs dues à l'extraction des puissances dans CST qui se fait en calculant, par interpolation, la puissance au centre de cubes, en découpant le domaine de façon homogène, à partir des puissances aux nœuds du maillage de CST. Les erreurs sont également dues au calcul, par interpolation, de la puissance au centre des mailles de CFX. Il a été montré que, pour les découpages testés, l'erreur due à l'interpolation dans CST était de l'ordre de 1%. Par contre, l'erreur due à l'interpolation dans CFX, pour les découpages et maillages testés, ne pouvait être réduite qu'à 6% pour la puissance locale  $(W.m^{-3})$  et à 2% pour la puissance totale  $(W)$ . Bien que ces erreurs sur la puissance puissent atteindre 15 % sur la puissance locale, la diérence sur la température calculée reste inférieure à 0, 5 %.

On vient également de vérifier que l'utilisation des puissances de CST comme terme source dans CFX permet d'obtenir des températures très proches des températures analytiques dans le cas d'une puissance uniforme. Dans le cas d'une puissance non uniforme, il a également été montré, dans un cas réel et pour des cylindres de rayon allant jusqu'à  $1 m$ , que la température dans la section du cylindre reste uniforme (avec une différence entre température au centre du cylindre et à la périphérie inférieure à  $1\%$ ) même lorsque la puissance n'est pas uniforme dans la section. Cela signifie que l'imprécision induite par la répartition uniforme de la puissance dans la section du conducteur n'entraîne finalement pas d'erreur sur le calcul de la température de celui-ci. Ceci permet aussi de conclure qu'il est inutile de prendre en compte la variation de la résistivité en fonction de la température.

Cette méthode est complexe et lourde à appliquer et elle entraîne une erreur importante sur les puissances locales. En effet, sur le cas du jeu de barres, l'exportation des résultats de CST est longue et les fichiers extraits lourds pour un découpage moyen. L'importante taille des fichiers ralentit ensuite l'utilisation et la modélisation du logiciel CFX pour finalement obtenir une température uniforme dans la section du conducteur. Ainsi, pour les simulations du jeu de barres, une puissance uniforme dans chaque pièce sera injectée.

La non compatibilité des logiciels de simulation complique également la prise en compte de la dépendance des puissances dissipées par effet Joule à la température. Comme évoqué au Chapitre 1, il serait préférable de déterminer les températures finales du modèle par itération en calculant les puissances dissipées à une température donnée puis les températures induites (couplage bidirectionnel). D'après Novak et Koller la différence de température obtenue entre un couplage bidirectionnel et unidirectionel est de l'ordre de  $2 K$  ou  $3 K$  [65].

Une méthode similaire à celle proposée dans ce chapitre existe et est performante entre deux logiciels diérents : Comsol pour le calcul électromagnétique et Fluent pour la mécanique des fluides. Elle a été mise en place par C. Courtessole  $[99-101]$  qui a développé une interface entre ces deux logiciels. Celle-ci procède en trois étapes. Tout d'abord, le maillage de Fluent est importé dans Comsol sous un format compatible. Ensuite, les puissances locales calculées par Comsol sont évaluées aux centres des mailles de Fluent par interpolation des valeurs aux noeuds du maillage de Comsol. Enfin, ces puissances sont réinjectées dans Fluent sous un format adapté. Il aurait été intéressant d'utiliser cette interface, mais elle n'est pas compatible avec les logiciels CST et CFX que Siemens a souhaité privilégier.

# 2.2.5 Conclusion

Dans cette partie, la modélisation des phénomènes physiques qui ont lieu dans le GIS a été vériée en modélisant des cas simples.

Tout d'abord, l'effet de peau dans un cylindre a été étudié. Cette première analyse a montré que la modélisation de ce phénomène par le logiciel CST donnait des résultats très proches des résultats analytiques et qu'avec trois mailles dans l'épaisseur de peau la diérence entre valeurs analytiques et expérimentales obtenue est inférieure à 1 % sur la densité de courant et le champ magnétique. Ce critère de maillage a été retenu pour les simulations futures. Il a également été montré que les résultats obtenus avec le logiciel étaient indépendants de la longueur du cylindre, mais fortement dépendants des dimensions du domaine.

Ensuite, les effets de proximité entre deux cylindres ont été observés par comparaison des résultats de CST à ceux obtenus avec le logiciel InCa3D utilisant la méthode intégrale PEEC. Cette comparaison a montré que ce phénomène n'est pas négligeable dans le cas testé qui est représentatif du GIS. Ces phénomènes ont donc bien lieu dans le GIS. La diérence entre les deux logiciels est petite (entre 1 % et 5 %). Elle atteint 10 % en périphérie du conducteur et est principalement due aux conditions limites appliquées aux bords du domaine dans CST.

La convection naturelle en régime laminaire et turbulent entre deux cylindres concentriques horizontaux a ensuite été examinée, en comparant les résultats obtenus aux résultats expérimentaux et numériques de la littérature. Dans le cas laminaire, il a été montré qu'avec un maillage de couche limite suffisamment fin des profils de température avec une différence inférieure à 4 % par rapport aux valeurs expérimentales de la littérature sont obtenus. Dans le cas turbulent, en modélisant la turbulence avec un modèle SST  $k - \omega$  et avec un maillage de couche limite avec un  $y^+=1$ , des profils de températures proches des valeurs expérimentales et numériques de la littérature sont obtenus, compte tenu de la difficulté de modélisation du phénomène de turbulence. Ce modèle de turbulence et ces critères de maillages sont donc choisis pour les simulations futures.

Le rayonnement entre deux cylindres concentriques séparés par un milieu transparent a également été étudié. Plusieurs modèles de rayonnement ont été testés et il a été montré que le modèle DTM était, dans cette configuration, le modèle le plus approprié pour la précision atteinte avec un temps de calcul plus court. Ce modèle de rayonnement sera choisi pour les simulations futures.

Les résultats de la modélisation des phénomènes physiques sont résumés Tab.2.20. Dans ce tableau sont également présents les paramètres appliqués aux simulations du jeu de barre monophasé et du module tri-mono, présentées au Chapitre 3.

En ce qui concerne les dimensions du domaine dans CST, le critère conseillé impose une distance entre la géométrie et les limites de l'air ambiant égale à un diamètre. Dans les cas du jeu de barres et du tri-mono, ce diamètre correspond à celui de la cuve. Mais, appliquer une telle distance conduirait à un grand domaine et à un nombre de mailles trop élevé. La capacité de calcul nécessaire à résoudre ce problème serait plus importante que la capacité disponible. Aussi, cette distance est prise égale au diamètre du conducteur.

Une méthode permettant de récupérer les puissances dissipées par effet Joule, calculées par CST, pour les utiliser comme terme source dans CFX, a été testée. Cette méthode permet de calculer l'augmentation de température dans le GIS en appliquant une puissance locale (non uniforme) dans chaque pièce. L'inconvénient de cette méthode est la non compatibilité des deux logiciels au niveau du maillage qui entraîne notamment une perte d'information due aux interpolations lors de l'exportation des résultats de CST et de l'importation des résultats dans CFX ; ces interpolations génèrent des erreurs sur la puissance utilisée ensuite dans CFX comme terme source du calcul. La solution pour réduire cette erreur est d'augmenter le nombre de points extraits de CST et de mailles dans CFX, mais cela entraîne des temps de calcul très importants.

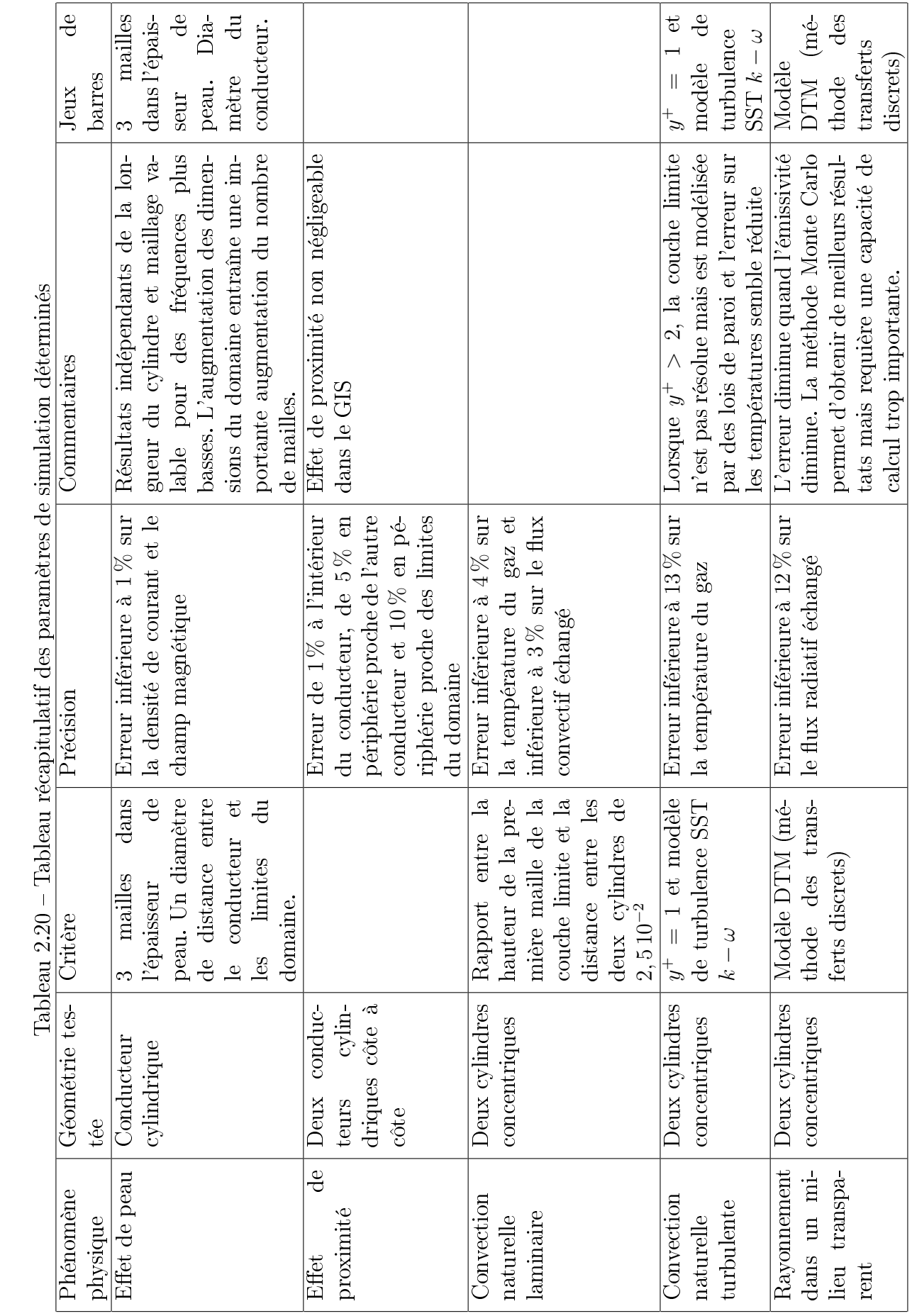

105
# Chapitre 3

# Mises en œuvre

## 3.1 Introduction

Dans ce chapitre, un outil numérique a été développé pour étudier le couplage entre tous les phénomènes physiques présents dans le GIS et décrits dans les chapitres précédents. Il est utilisé pour évaluer la part de chaque mode de transfert thermique et ainsi savoir lesquels considérer dans les simulations. Il permet également la détermination des paramètres influençant les échanges thermiques, ainsi que l'étude de la sensibilité des résultats à ces paramètres. Une analyse aussi simple et approfondie n'est pas possible avec le logiciel CFX car la mise en place du modèle et les temps de calculs sont trop longs. La construction de cet outil à partir d'expressions présentes dans la littérature est tout d'abord décrite. La part de chaque phénomène est ensuite discutée.

La modélisation des phénomènes physiques avec les logiciels de simulation a été vériée au Chapitre 2. Ces logiciels sont alors utilisés pour simuler l'augmentation de température dans un jeu de barres monophasé et ainsi reproduire des expériences réalisées en laboratoire. Les résultats numériques obtenus sont comparés aux résultats expérimentaux et la validité des simulations est discutée.

Dans le but de confirmer les conclusions tirées de l'analyse précédente et de juger de la validité des simulations sur une géométrie plus complexe, les logiciels sont aussi utilisés pour modéliser l'augmentation de température dans un jeu de barres triphasé dont les extrémités sont monophasées, nommé tri-mono. Celui-ci est utilisé pour connecter deux travées monophasées. Cette géométrie est également testée expérimentalement et ces résultats sont comparés aux résultats de simulation. La précision des simulations est une fois de plus discutée.

## 3.2 Contribution de chaque mode de transfert thermique

Un outil numérique a été développé dans le but de modéliser le couplage entre les phénomènes thermiques ayant lieu dans le GIS. Il permet d'évaluer la part de chaque mode de transfert et ainsi de mettre en évidence les phénomènes prépondérants. La résolution du problème est simplifiée car les températures et les flux échangés sont obtenus par itération. Les influences des paramètres sur les résultats peuvent également être observées à l'aide de cet outil.

La géométrie choisie est un jeu de barres monophasé simplié à deux cylindres concentriques. Un schéma électrique équivalent de cette géométrie est mis en place. Les échanges de chaleur conductifs, convectifs et radiatifs y sont modélisés par des résistances thermiques dont les valeurs sont calculées à partir d'expressions présentes dans la littérature.

La construction de ce modèle est tout d'abord présentée, puis la part de chaque transfert est déterminée. Les conclusions de cette partie permettront d'appuyer la comparaison des résultats numériques et expérimentaux dans le cas des jeux de barres monophasé et tri-mono.

## 3.2.1 Description du modèle

La géométrie étudiée est représentée sur la Fig.3.1. Elle est constituée de deux cylindres concentriques. Le cylindre intérieur correspond au conducteur dans lequel circule le courant. Le cylindre extérieur correspond à la cuve. Du  $SF_6$  est présent entre les deux cylindres et à l'intérieur du conducteur. La paroi extérieure de la cuve est entourée d'air ambiant.

Le conducteur et la cuve sont considérés de diamètre  $D_i$  et  $D_o$  respectivement. La température du conducteur est notée  $T_i.$  La température de la paroi intérieure de la cuve est notée  $T<sub>o</sub>$  et celle de la paroi extérieure  $T<sub>e</sub>$ .  $T<sub>amb</sub>$  correspond à la température ambiante. Supposer le conducteur isotherme est réaliste, en revanche, la diérence de température entre le haut et le bas de la cuve n'est pas négligeable [65].

Le conducteur est parcouru par un courant alternatif  $I_{eff}$  qui dissipe une puissance par effet Joule P définie au Chapitre 1 à l'équation (1.22). Dans l'outil numérique, cette puissance est notée  $\phi_J$ . Cette puissance est celle échangée dans le modèle. Comme discuté au Chapitre 2, durant les expériences et dans les simulations, le courant circule dans la cuve après avoir traversé le conducteur pour fermer le circuit électrique. A ce courant s'ajoutent des courants induits par le champ magnétique généré par le conducteur. Ainsi, la cuve également dissipe de la puissance par effet Joule, mais cette puissance n'est pas prise en compte. En effet l'objectif de l'outil développé est d'évaluer la part de chaque mode de transfert thermique et les conclusions tirées seront similaires à celles obtenues lorsque cette puissance n'est pas négligée. De plus, cette configuration, qui représente les conditions d'essai imposées par la norme, n'est pas celle de l'appareil en fonctionnement (pour lequel seuls des courants induits circulent dans la cuve).

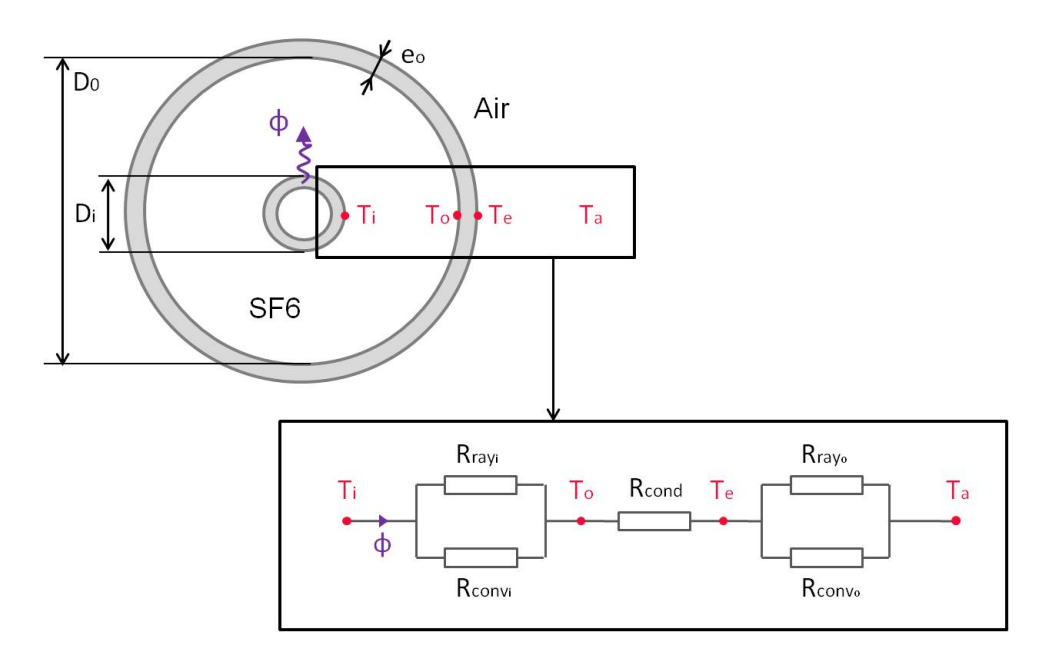

Figure 3.1 Schéma de la géométrie étudiée

Le modèle de Kirchhoff équivalent à la géométrie étudiée est représenté sur la Fig.3.1. Dans ce schéma, les résistances thermiques de convection sont notées  $R_{conv_i}$  et  $R_{conv_o}$ .  $R_{conv_i}$ caractérise l'échange entre le conducteur et la cuve et  $R_{conv_o}$  l'échange à l'extérieur de la cuve. De même, les résistances  $R_{ray_i}$  et  $R_{ray_i}$  correspondent aux échanges radiatifs entre le conducteur et la cuve et à l'extérieur de la cuve. La résistance thermique de conduction dans l'épaisseur de la cuve est notée  $R_{cond}$ . Ce modèle numérique considère le régime stationnaire, c'est pourquoi le circuit électrique équivalent ne contient pas de capacités qui représentent le stockage de chaleur par les composants en régime transitoire [47] [53].

Avec les notations de la Fig.3.1, ce schéma peut être écrit sous forme d'un système d'équations  $(3.2)$ , où sont introduites les conductances  $k_{mode}$  correspondant à l'inverse des résistances thermiques :

$$
k_{mode} = \frac{1}{R_{mode}} \tag{3.1}
$$

$$
\phi_J = \begin{cases}\n\phi_{ray_i} + \phi_{conv_i} &= k_{ray_i}(T_i^4 - T_o^4) + k_{conv_i}(T_i - T_o) \\
\phi_{cond} &= k_{cond}(T_o - T_e) \\
\phi_{ray_o} + \phi_{conv_o} &= k_{ray_o}(T_e^4 - T_a^4) + k_{conv_o}(T_e - T_a)\n\end{cases}
$$
\n(3.2)

Les  $k_{mode}$  sont calculés à partir de résultats de la littérature.

En ce qui concerne le rayonnement, il est important de signaler que  $k_{ray_i}$  et  $k_{ray_o}$  ne sont pas strictement des conductances car elles sont exprimées en  $W.K^{-4}$  et non en  $W.K^{-1}$ .

#### 3.2.1.1 Calcul de  $\phi_J$

Le courant circulant étant alternatif, la densité de courant dans le conducteur n'est pas uniforme dans la section. Levasseur [20] propose une expression de la puissance dissipée par effet Joule  $(1.24)$  et  $(1.23)$ . Elle permet de calculer une puissance avec une erreur inférieure à 2 % [20] [21]. Avec les notations de la Fig.3.1, cette puissance s'écrit :

$$
\phi_J = KR_c I_{eff}^2 \qquad avec \qquad K = \frac{R_a}{R_c} = \left( \left(\frac{3}{4}\right)^6 + \left(\frac{S}{\mathbf{p}\delta}\right)^6 \right)^{\frac{1}{6}} + \frac{1}{4} \tag{3.3}
$$

#### 3.2.1.2 Calcul de  $k_{cond}$

La conductance thermique de conduction est obtenue en résolvant l'équation de la chaleur (2.3) dans un cylindre en régime stationnaire et sans terme source. L'expression de la variation de température s'écrit :

$$
T(r) = c \ln(r) + c' \qquad \text{avec} \qquad c = \frac{T_e - T_o}{\ln(\frac{D_o + 2e_o}{D_o})} \tag{3.4}
$$

avec c'une constante. La loi de Fourier en coordonnées cylindriques (3.5) permet d'exprimer la puissance échangée par conduction dans l'épaisseur du cylindre :

$$
\varphi = -\lambda \frac{\partial T}{\partial r} \qquad [W.m^{-2}] \tag{3.5}
$$

$$
\phi_{cond} = 2\pi r \varphi = \frac{2\pi\lambda (T_o - T_e)}{\ln(\frac{D_o + 2e_o}{D_o})} \qquad [W.m^{-1}]
$$
\n(3.6)

et ainsi de déterminer  $k_{cond}$  (3.7).

$$
k_{cond} = \frac{2\pi\lambda}{ln(1 + \frac{2e_o}{D_o})}
$$
\n(3.7)

#### 3.2.1.3 Calcul de  $k_{conv_i}$

Le calcul de la conductance  $k_{conv_i}$  se base sur l'expression du flux convectif échangé entre deux cylindres concentriques en régime turbulent, utilisée au Chapitre 1 (1.44) et (1.54) et développée par Raithby et Hollands [26]. Elle s'applique à deux cylindres de diamètres  $D_i$  et  $D_o$  (avec  $D_i < D_o$ ), isothermes à température  $T_i$  et  $T_o$  (avec  $T_i > T_o$ ). Avec les notations de la Fig.3.1, le flux échangé entre les cylindres s'écrit :

$$
\phi_{conv_i} = \frac{2\pi k_{eff}}{ln(\frac{D_o}{D_i})}(T_i - T_o)
$$
\n(3.8)

avec une conductivité thermique effective  $k_{eff}$  (1.45). Ainsi, la conductance thermique de convection entre le conducteur et la cuve s'écrit :

$$
k_{conv_i} = \frac{2\pi k_{eff}}{ln(\frac{D_o}{D_i})}
$$
\n(3.9)

Cette expression de conductivité équivalente  $k_{eff}$  est valable pour des nombres de Rayleigh entre  $10^2 \lesssim Ra_c^* \lesssim 10^7$ .

## 3.2.1.4 Calcul de  $k_{conv<sub>c</sub>}$

Incropera et Dewitt [27] proposent, dans le cadre d'échange par convection naturelle autour d'un cylindre horizontal, une expression du nombre de Nusselt moyen sur la circonférence d'un cylindre isotherme de diamètre extérieur D<sup>e</sup> :

$$
\overline{Nu}_{D_e} = \left(0.60 + \frac{0.387 Ra_{D_e}^{\frac{1}{6}}}{(1 + (\frac{0.559}{Pr})^{\frac{9}{16}})^{\frac{8}{27}}}\right)^2
$$
\n(3.10)

valable pour  $Ra_{D_e} \lesssim 10^{12}$ , avec

$$
Ra_{D_e} = \frac{g\beta (T_e - T_a)D_e^3}{\nu \alpha} \tag{3.11}
$$

et avec

$$
D_e = D_o + 2e_o \tag{3.12}
$$

Le Nusselt n'est pas uniforme autour du cylindre (voir Fig.3.2) : dans le cas d'un écoulement laminaire sur toute la surface et  $Ra_{D_e} < 10^9$ . Il atteint une valeur maximale en  $\theta = 0$ puis décroît quand  $\theta$  augmente [27]. Pour des Rayleigh assez grands  $(Ra_{D_e}\gtrsim 10^9)$  la décroissance monotone du Nusselt est interrompue par le passage du laminaire au turbulent dans la couche limite [27]. C'est donc une approximation de considérer le Nusselt moyen sur le cylindre.

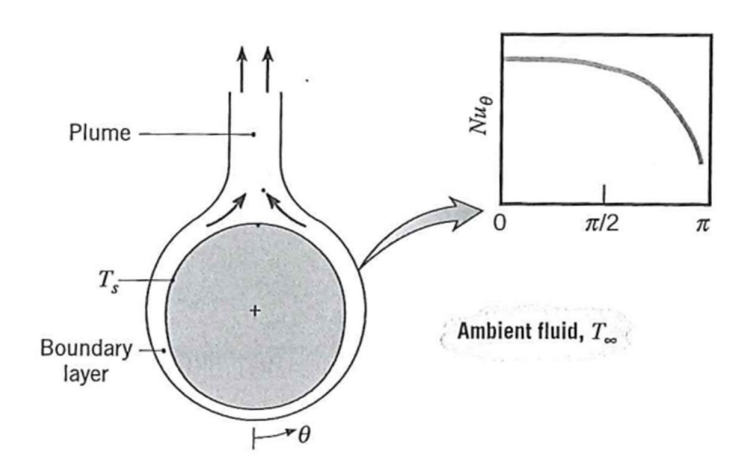

FIGURE 3.2 – Schéma des couches limites se développant par convection naturelle autour d'un cylindre horizontal chaud, et distribution du nombre de Nusselt [27]

Le coefficient de convection moyen sur l'extérieur du cylindre est déduit du Nusselt :

$$
\overline{h} = \frac{\lambda N u_{De}}{D_e} \tag{3.13}
$$

Il permet de calculer la conductance :

$$
k_{conv_o} = \overline{h}S_L = \overline{h}\pi D_e
$$
\n(3.14)

Avec  $S_L$  la surface latérale du cylindre et  $L$  la longueur du cylindre.

## 3.2.1.5 Calcul de  $k_{rayo}$

A l'extérieur de la cuve, une partie de l'échange de chaleur est également radiative (Fig.3.1). La paroi extérieure du cylindre extérieur est considérée comme un corps gris (corps dont les propriétés radiatives sont indépendantes de la longueur d'onde  $\lambda_l$ ) à température  $T_e$  et d'émissivité  $\epsilon_{ext}$ , placée dans un milieu en équilibre à la température  $T_a$ . Taine et al. [79] proposent une expression du flux radiatif (en  $W$ ) à la paroi de ce corps gris :

$$
\phi_{ray_o} = \epsilon_{ext}\sigma_s S_L (T_e^4 - T_a^4) \tag{3.15}
$$

qui permet de calculer

$$
k_{ray_o} = \epsilon_{ext}\sigma_s S_L = \epsilon_{ext}\sigma_s \pi D_e
$$
\n(3.16)

Avec la constante de Stefan  $\sigma_s = 5.67.10^{-8} W.m^{-2}.K^{-4}$  et le diamètre  $D_e$  exprimé à l'équation (3.12).

## 3.2.1.6 Calcul de  $k_{rawi}$

3.2.1.6.1 Echange radiatif à travers un milieu transparent Modest [39] suggère une expression du flux radiatif surfacique échangé dans une enceinte fermée composée de deux surfaces séparées par un milieu transparent, utilisée au Chapitre 1 (1.57) et (1.58). La puissance échangée entre les deux cylindres s'écrit alors :

$$
\phi_{ray_i} = \frac{\pi D_i \sigma_s (T_i^4 - T_o^4)}{\frac{1}{\epsilon_i} + \frac{S_i}{S_o} (\frac{1}{\epsilon_o} - 1)}\tag{3.17}
$$

avec  $\epsilon_i$  et  $\epsilon_o$  les émissivités respectivement de la paroi extérieure du cylindre intérieur et de la paroi intérieure du cylindre extérieur. Les surfaces s'expriment comme suit :

$$
\begin{cases}\nS_i = \pi D_i L \\
S_o = \pi D_o L\n\end{cases}
$$
\n(3.18)

d'où l'expression de la conductance  $k_{rayi}$  dans le cas transparent :

$$
k_{ray_i} = \frac{\pi \sigma_s}{\frac{1}{D_i \epsilon_i} + \frac{1 - \epsilon_o}{D_o \epsilon_o}}
$$
\n(3.19)

3.2.1.6.2 Echange radiatif à travers un milieu participatif Les deux cylindres concentriques considérés dans le modèle sont séparés par du  $SF_6$ . Le  $SF_6$  est un gaz qui n'est pas transparent mais semi-transparent au rayonnement infrarouge [80] [102] [103] car il participe aux échanges radiatifs : il absorbe, réfléchit, transmet et diffuse une partie du rayonnement qu'il reçoit et émet un rayonnement selon sa température [39]. Il est donc nécessaire de considérer l'influence du gaz sur le transfert radiatif.

De nombreuses études ont été menées dans le domaine du rayonnement dans un plasma de  $SF_6$  [82] et dans l'atmosphère [80] [102] [103]. L'influence du  $SF_6$  sur le rayonnement à basse température (inférieure à  $400 K$ ) n'a pas été étudiée dans le GIS. Des modèles spectraux ainsi que les propriétés radiatives du  $SF_6$  sont nécessaires à la prise en compte de ce phénomène [39]. Cependant il n'existe pas de modèles spectraux simples dans le cas du  $SF_6$  (les modèles existants requièrent l'application de méthodes numériques délicates). En revanche, dans le cas du  $CO_2$  et de l' $H_2O$ , un modèle global utilisant les propriétés radiatives totales du milieu participatif a été mis au point par Hottel [104]. Ces propriétés sont obtenues par lecture d'abaques dans les gammes de température et de pression proches du GIS. L'évaluation de l'influence du  $CO_2$  et de l' $H_2O$  sur le transfert radiatif, à l'aide de cette méthode, permettra de juger de l'importance du phénomène d'absorption dans le GIS.

En se basant sur le livre de Siegel et Howell [105], Sacadura [106] propose une expression de la puissance partant d'une surface  $S_i$  à température  $T_i$  imposée, en prenant en compte l'influence du gaz sur le rayonnement :

$$
S_i J_i = S_i \epsilon_i \sigma_s T_i^4 + \rho_i \sum_{j=1}^n S_j F_{ji} \overline{\tau}_{ji} J_j + \underbrace{\rho_i S_i \overline{\epsilon}_{gi} \sigma_s T_g^4}_{4}
$$
(3.20)

1 : Puissance partant de la surface  $S_i$ .

2 : Emittance propre de la surface  $S_i$ .

 $3: {\rm Puissance}$  réfléchie par  $S_i,$  provenant de toutes les surfaces de l'enceinte, après atténuation par transmission à travers le gaz.

4 : Puissance réfléchie par  $S_i,$  provenant du rayonnement de la masse gazeuse vers  $S_i.$ 

Il propose également le bilan de puissance sur la surface  $S_i$  à flux imposé  $\phi_i,$  toujours en prenant en compte l'influence du gaz sur le rayonnement [106] :

$$
S_i \phi_i = S_i J_i - \sum_{j=1}^n S_j F_{ji} \overline{\tau}_{ji} J_j - \underbrace{S_i \overline{\epsilon}_{gi} \sigma_s T_g^4}_{4}
$$
\n(3.21)

1 : Puissance nette imposée au niveau de la surface  $S_i$ .

2 : Puissance partant de la surface  $S_i$ .

 $3$  : Puissance arrivant sur la surface  $S_i,$  provenant de l'ensemble des surfaces de l'enceinte, après atténuation par transmission à travers le gaz.

4 : Puissance provenant du rayonnement de la masse gazeuse émis vers  $S_i.$ 

Avec  $J_i$  la radiosité de la surface  $S_i$  (en  $W.m^{-2}$ ),  $\epsilon_i$  l'émissivité de la surface  $S_i, \, \rho_i$  le coefficient de réflexion de la surface  $S_i$  ( $\rho_i = 1 - \epsilon_i$ ),  $\overline{\tau}_{ji}$  la transmittivité totale de la couche gazeuse entre les surfaces  $S_i$  et  $S_j, \, \overline{\epsilon}_{gi}$  l'émissivité totale de la couche gazeuse rayonnant vers  $S_i, \, F_{ji}$ le facteur de forme entre les surfaces  $S_i$  et  $S_j,$   $\sigma_s$  la constante de Stefan et  $T_g$  la température du gaz (en  $K$ ).

Ces deux bilans de puissance sur la surface  $S_i$  peuvent être regroupés en une expression :

$$
\sum_{j=1}^{n} A_{ij} J_j = B_i \quad pour \, i = 1, 2...,n \tag{3.22}
$$

avec dans le cas d'une surface à température imposée  $T_i$  :

$$
\begin{cases}\nA_{ij} = \delta_{ij} - (1 - \epsilon_i) F_{ij} \overline{\tau}_{ji} \\
B_i = \epsilon_i \sigma_s T_i^4 + (1 - \epsilon_i) \overline{\epsilon}_{gi} \sigma_s T_g^4\n\end{cases}
$$
\n(3.23)

ou dans le cas d'une surface à flux imposé  $\phi_i$  :

$$
\begin{cases}\nA_{ij} &= \delta_{ij} - F_{ij}\overline{\tau}_{ji} \\
B_i &= \phi_i + \overline{\epsilon}_{gi}\sigma_s T_g^4\n\end{cases}
$$
\n(3.24)

La résolution du système d'équations  $(3.22)$  permet de déterminer les radiosités  $J_i$  et ainsi d'en déduire les grandeurs inconnues : le flux  $\phi_i$  (dans le cas d'une surface à température imposée) et la température  $T_i$  (dans le cas d'une surface à flux imposé) avec :

$$
\phi_i = \frac{\epsilon_i}{1 - \epsilon_i} (\sigma_s T_i^4 - J_i)
$$
\n(3.25)

Dans le cas du jeu de barres simplié, le cylindre intérieur peut être assimilé à une surface  $S_i$  à flux  $\phi_i$  imposé. Le cylindre extérieur peut être assimilé à une surface  $S_o$  à température  $T<sub>o</sub>$  imposée. Le système s'écrit alors :

$$
\begin{cases}\n(1 - F_{ii}\overline{\tau}_{ii})J_i - F_{i\overline{\sigma}_{oi}}J_o = \phi_i + \overline{\epsilon}_{gi}\sigma_s T_g^4 \\
-(1 - \epsilon_o)F_{oi}\overline{\tau}_{io}J_i + (1 - (1 - \epsilon_o)F_{oo}\overline{\tau}_{oo})J_o = \epsilon_o \sigma_s T_o^4 + (1 - \epsilon_o)\overline{\epsilon}_{go}\sigma_s T_g^4\n\end{cases}
$$
\n(3.26)

où

$$
\phi_i = \phi_{ray_i} = \phi_j - \phi_{conv_i} \tag{3.27}
$$

 $J_i$  et  $J_o$  sont les inconnues du système d'équation (3.26), les autres paramètres sont connus. (3.26) s'écrit aussi sous la forme :

$$
\begin{cases}\n a_1 J_i + b_1 J_o = c_1 \\
 a_2 J_i + b_2 J_o = c_2\n\end{cases}
$$
\n(3.28)

avec

$$
\begin{cases}\na_1 = 1 & b_1 = -F_{io}\overline{\tau}_{oi} & c_1 = \phi_i + \overline{\epsilon}_{gi}\sigma_s T_g^4 \\
a_2 = -(1 - \epsilon_o)F_{oi}\overline{\tau}_{io} & b_2 = (1 - (1 - \epsilon_o)F_{oo}\overline{\tau}_{oo}) & c_2 = \epsilon_o \sigma_s T_o^4 + (1 - \epsilon_o)\overline{\epsilon}_{go}\sigma_s T_g^4\n\end{cases}
$$
\n(3.29)

En résolvant le système (3.28) les solutions suivantes sont obtenues :

$$
J_i = \frac{c_1 b_2 - c_2 b_1}{a_1 b_2 - a_2 b_1} \qquad J_o = \frac{c_1 a_2 - c_2 a_1}{b_1 a_2 - b_2 a_1} \tag{3.30}
$$

Facteur de forme Les facteurs de forme  $F_{ii}$ ,  $F_{io}$ ,  $F_{oi}$  et  $F_{oo}$  du modèle étudié, réduit à deux cylindres concentriques, sont calculés. Les cylindres sont de surface et de diamètre  $S_i,$  $D_i$  pour le cylindre intérieur et  $S_o$ ,  $D_o$  pour le cylindre extérieur (voir Figure 3.3).

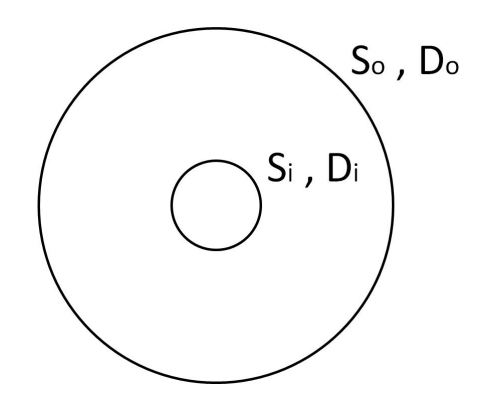

FIGURE 3.3 - Schéma simplifié du modèle étudié

Tout le rayonnement partant du cylindre intérieur est reçu par le cylindre extérieur et ne revient pas sur le cylindre intérieur, ainsi :

$$
F_{io} = 1 \qquad F_{ii} = 0 \tag{3.31}
$$

La relation de réciprocité et la conservation de l'énergie permettent d'écrire [79] :

$$
S_i F_{io} = S_o F_{oi} \t F_{oi} + F_{oo} = 1 \t (3.32)
$$

Sachant que  $S_i = \pi D_i L$  et  $S_o = \pi D_o L$  (avec L la longueur des cylindres), les facteurs de formes s'expriment :

$$
F_{oi} = \frac{D_i}{D_o} \qquad F_{oo} = 1 - \frac{D_i}{D_o}
$$
\n(3.33)

Détermination des  $\bar{\tau}$  et  $\bar{\epsilon}_g$  pour le  $CO_2$  et l' $H_2O$  Les  $\bar{\tau}_{oi}$ ,  $\bar{\tau}_{io}$ ,  $\bar{\tau}_{oo}$  et  $\bar{\epsilon}_{gi}$ ,  $\bar{\epsilon}_{go}$  sont déterminés à l'aide des abaques proposées par Hottel [104]. Pour un gaz contenant du  $CO<sub>2</sub>$  et de l' $H_2O$ . Cette évaluation se fait en plusieurs étapes.

Tout d'abord, la valeur d'un rayon équivalent Req à la géométrie étudiée est calculée. Siegel et Howell proposent une expression de ce rayon en fonction du volume V de la géométrie et de sa surface totale  $S$  [105]:

$$
R_{eq} = 0.9 \frac{4V}{S} \tag{3.34}
$$

Cette expression donne une bonne approximation de la valeur de ce rayon et est valable pour un volume de gaz isotherme et uniforme, rayonnant sur toutes les limites de ce volume. Pour la géométrie étudiée, V est pris égal au volume entre les deux cylindres et S est égale à la somme des surfaces latérales des deux cylindres :

$$
V = \frac{\pi L}{4} (D_o^2 - D_i^2) \qquad S = \pi L (D_o + D_i)
$$
\n(3.35)

Ensuite, les émissivités totales de la couche gazeuse  $\bar{\epsilon}_{gi}$  et  $\bar{\epsilon}_{go}$  sont évaluées. Ces deux émissivités sont égales car la couche gazeuse rayonnant vers  $S_i$  est la même que celle rayonnant vers  $S<sub>o</sub>$  (3.36).

$$
\overline{\epsilon}_{gi} = \overline{\epsilon}_{go} = \overline{\epsilon}_g \tag{3.36}
$$

Elles sont obtenues à partir de l'expression  $(3.37)$ , où  $P_{CO_2}$  et  $P_{H_2O}$  sont les pressions partielles du  $CO_2$  et de l' $H_2O$ . Les  $\epsilon_{CO_2}$  et  $\epsilon_{H_2O}$  sont déterminées à l'aide des graphes représentés Fig.3.4 et Fig.3.6 en fonction de la température et du produit de la pression partielle et du rayon équivalent  $P_{gas}R_{eq}$ . Les  $C_{CO_2}$  et  $C_{H_2O}$  sont des coefficients de correction et sont obtenus à l'aide des graphes représentés Fig.3.5 et Fig.3.7, en fonction de la pression totale. Enfin,  $\Delta \epsilon$  est obtenu par lecture du graphe de la Fig.3.8 et permet de prendre en compte le recouvrement des bandes spectrales du  $CO<sub>2</sub>$  et de l' $H<sub>2</sub>O$ .

$$
\overline{\epsilon}_g = C_{CO_2}(P_{tot}, P_{CO_2}R_{eq})\epsilon_{CO_2}(T_g, P_{CO_2}R_{eq}) + C_{H_2O}(P_{tot}, P_{H_2O}R_{eq})\epsilon_{H_2O}(T_g, P_{H_2O}R_{eq}) - \Delta\epsilon(T_g)
$$
(3.37)

Dans l'outil numérique, le gaz compris entre les deux cylindres est considéré être soit du  $CO<sub>2</sub>$  soit de l'H<sub>2</sub>O (pas un mélange des deux). Ainsi, la pression partielle du gaz est égale à la pression totale,  $\Delta \epsilon$  est nul et l'expression de  $\bar{\epsilon}_q$  est réduite à (3.38), dans le cas du  $CO_2$ .

$$
\bar{\epsilon}_g = C_{CO_2}(P_{tot}, P_{CO_2}R_{eq})\epsilon_{CO_2}(T_g, P_{CO_2}R_{eq})
$$
\n(3.38)

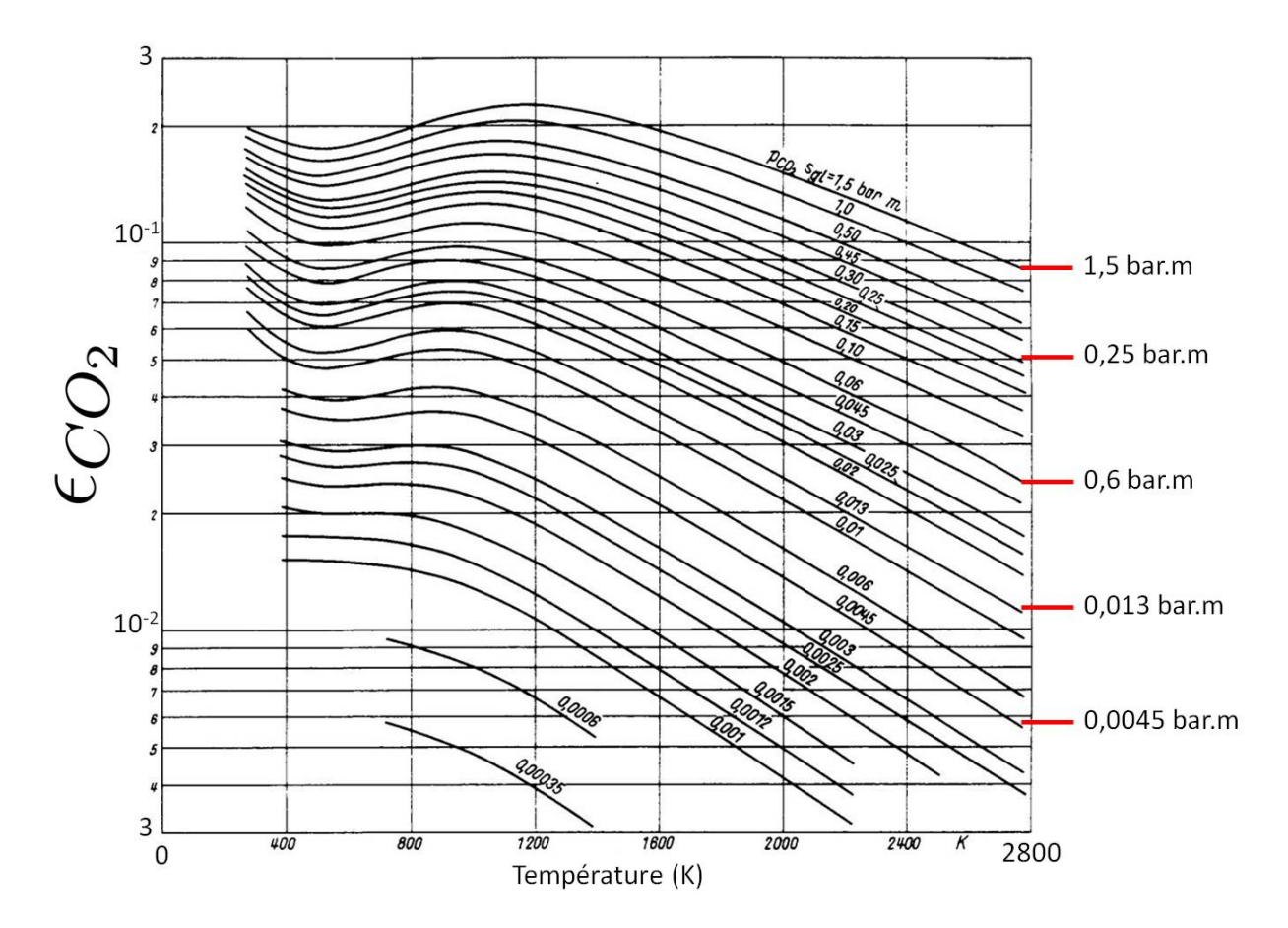

Figure 3.4 Emissivité totale d'une couche gazeuse de pression totale égale à 1 atm, contenant du $CO_2$  [104]

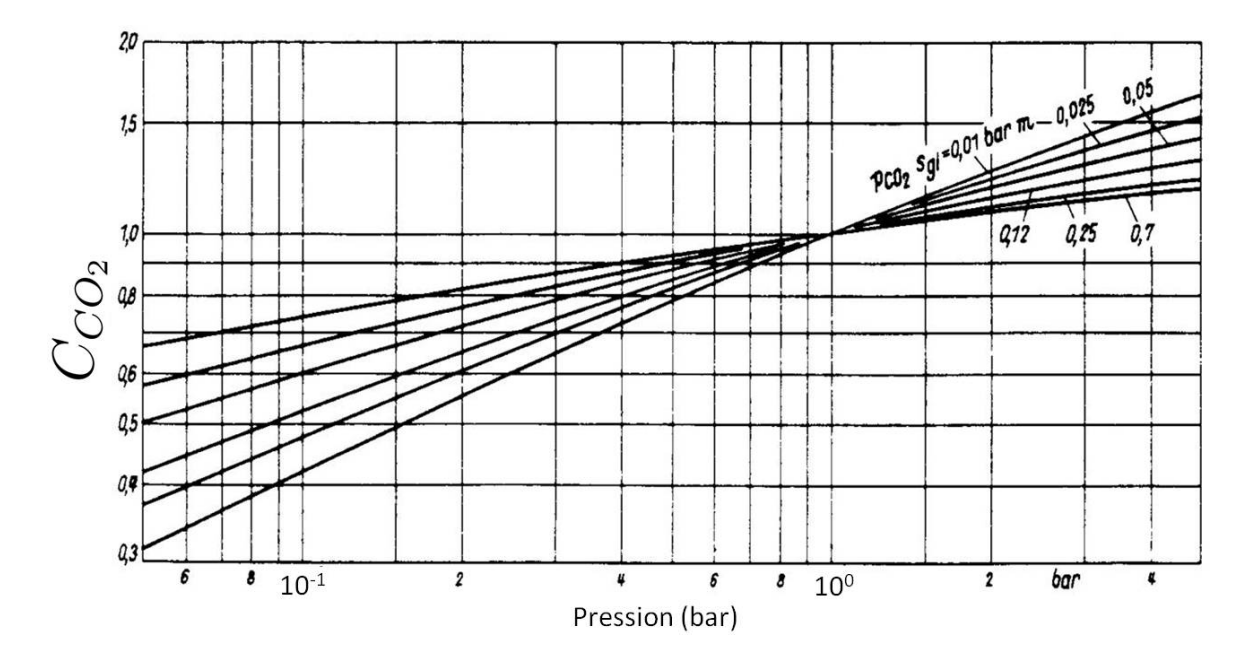

FIGURE 3.5 – Coefficient de correction de l'émissivité totale d'une couche gazeuse de pression totale différente d'1 atm, contenant du $CO_{2}$  [104]  $\,$ 

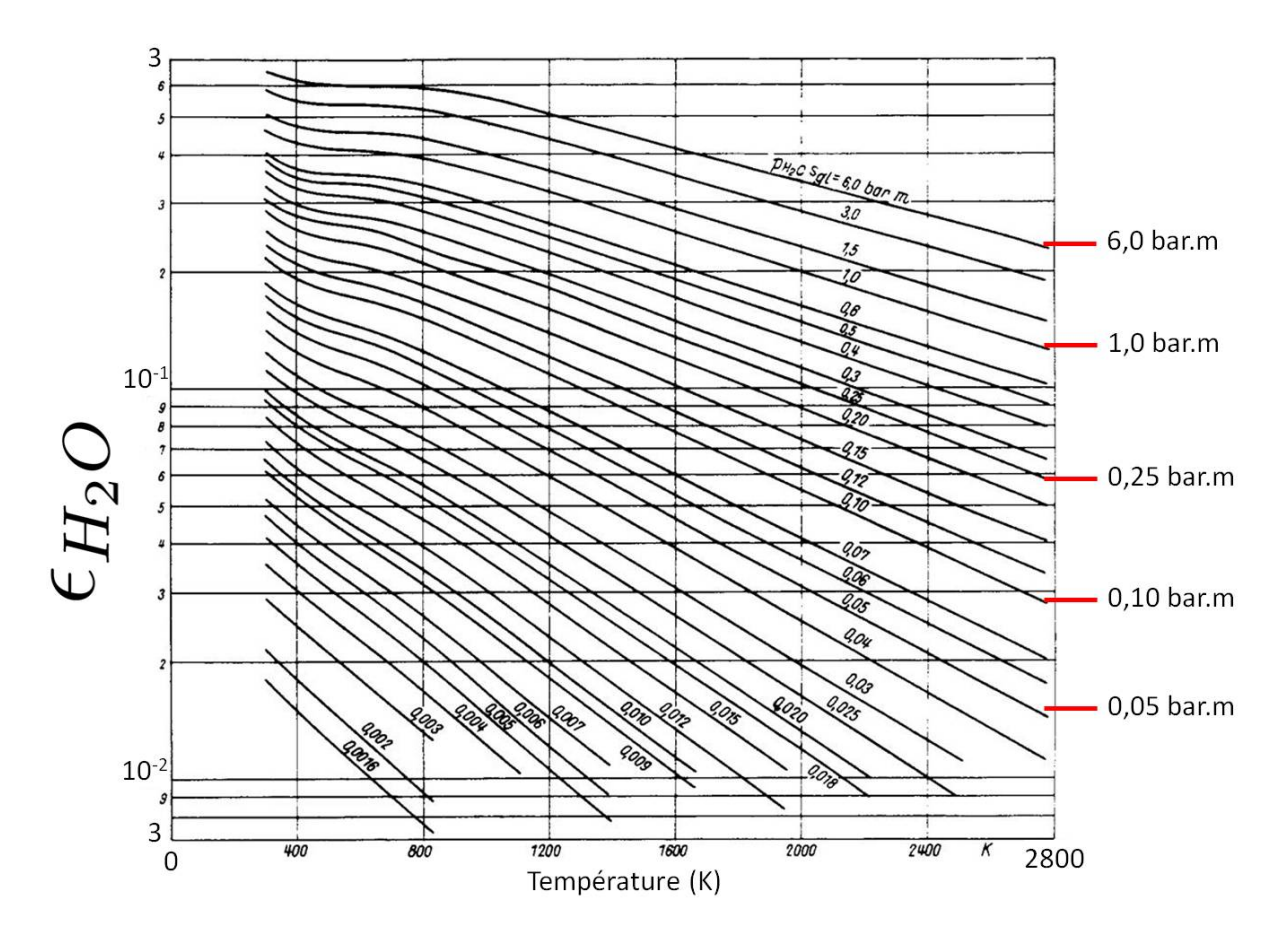

Figure 3.6 Emissivité totale d'une couche gazeuse de pression totale égale à 1 atm, contenant de l' $H_2O$  [104]

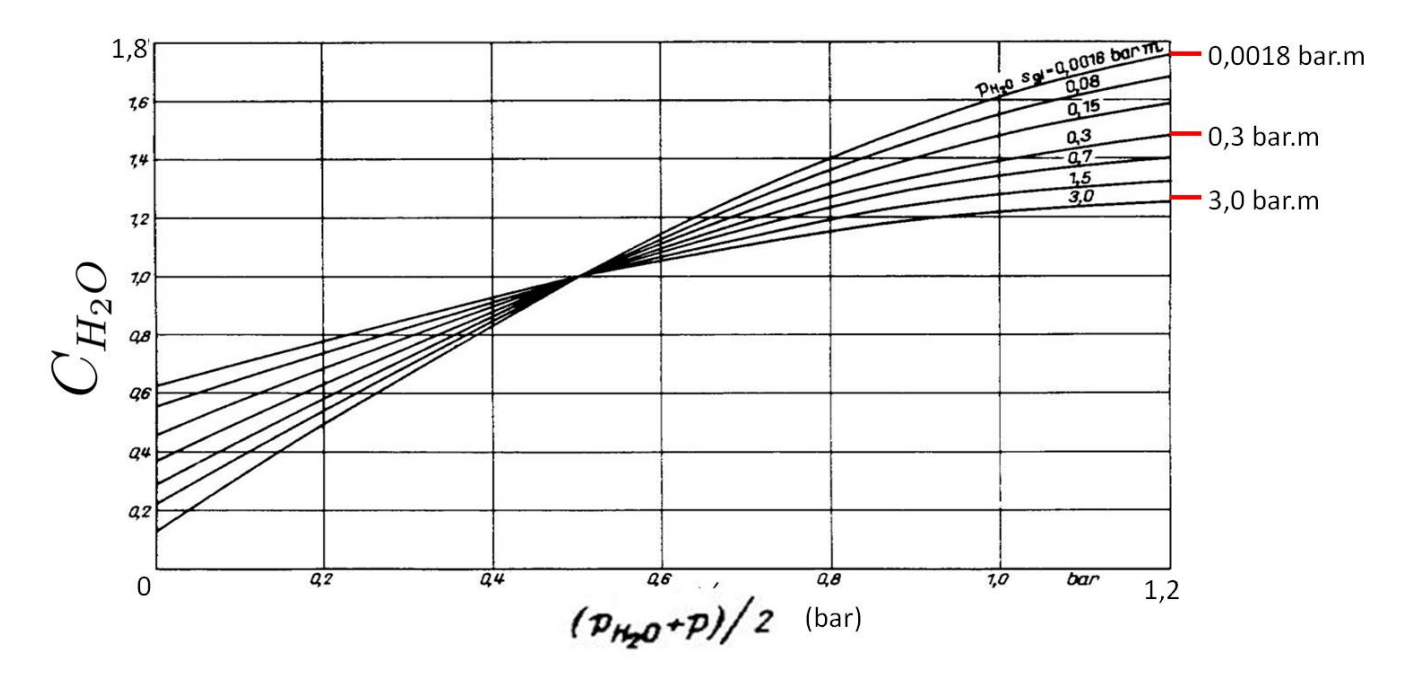

FIGURE 3.7 - Coefficient de correction de l'émissivité totale d'une couche gazeuse de pression totale différente d'1 atm, contenant de l' $H_2O$  [104]

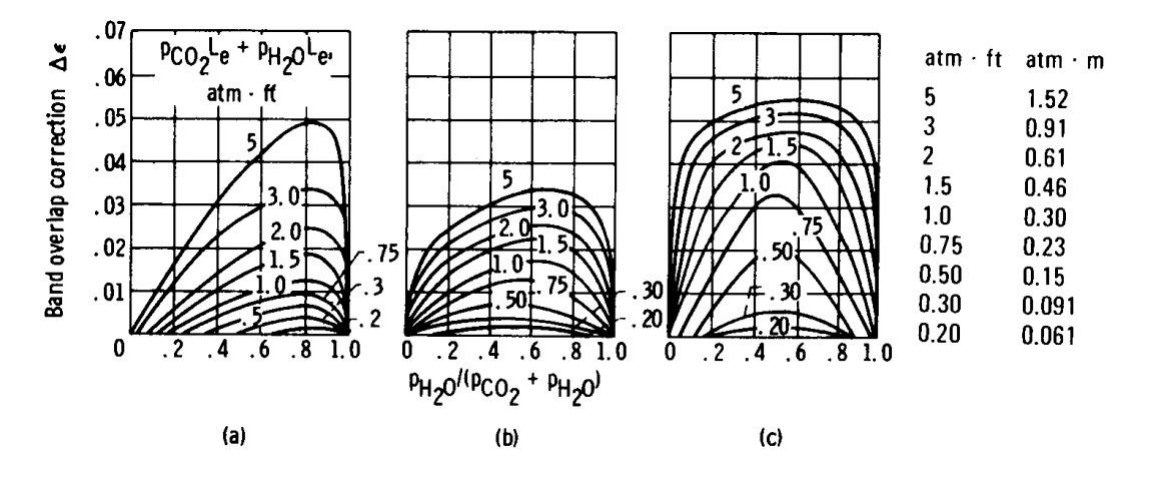

FIGURE 3.8 – Coefficient de correction de l'émissivité totale de la couche gazeuse contenant du  $CO_2$  ou de l' $H_2O$ , prenant en compte le recouvrement des bandes spectrales [104]

Les transmittivités  $\overline{\tau}_{ji}$  sont obtenues à partir de l'absorptivité totale  $\overline{\alpha}_{ji}$  de la couche gazeuse entre les surfaces  $S_i$  et  $S_j$  (3.39).

$$
\overline{\tau}_{ji} = 1 - \overline{\alpha}_{ji} \tag{3.39}
$$

L'absorptivité est obtenue de la même façon que l'émissivité totale, c'est-à-dire en déterminant les coefficients par lecture des graphes des Fig.3.4, Fig.3.6, Fig.3.5, Fig.3.7 et Fig.3.8.

$$
\overline{\alpha}_{ji} = C_{CO_2}(P_{tot}, P_{CO_2}R_{eq})(\frac{T_g}{T_j})^{0.65} \epsilon_{CO_2}(T_j, P_{CO_2}R_{eq}\frac{T_j}{T_g}) + C_{H_2O}(P_{tot}, P_{H_2O}R_{eq})(\frac{T_g}{T_j})^{0.65} \epsilon_{H_2O}(T_j, P_{H_2O}R_{eq}\frac{T_j}{T_g}) - \Delta\epsilon(T_j)
$$
(3.40)

Le gaz considéré dans l'outil numérique étant pur, l'expression (3.40) est réduite pour le  $CO<sub>2</sub>$ , à :

$$
\overline{\alpha}_{ji} = C_{CO_2}(P_{tot}, P_{CO_2}R_{eq})(\frac{T_g}{T_j})^{0.65} \epsilon_{CO_2}(T_j, P_{CO_2}R_{eq}\frac{T_j}{T_g})
$$
\n(3.41)

## 3.2.2 Organigramme des calculs dans l'outil numérique

## 3.2.2.1 Propriétés physiques des gaz

Les propriétés physiques des gaz dépendent de la pression et de la température. Des mesures de ces propriétés ont été réalisées et des corrélations sont proposées dans la littérature [107-110] (Annexe A). Pour simplifier la construction de l'outil numérique et prendre en compte la variation de pression, le  $SF_6$ , le  $CO_2$  et l' $H_2O$  sont supposés être des gaz parfaits. Ainsi, leur masse volumique est calculée avec l'équation (3.42) :

$$
\rho = \frac{PM_{gaz}}{R_{gp}T_g} \tag{3.42}
$$

où P est la pression,  $M_{gas}$  la masse molaire et  $T_g$  la température du gaz.  $R_{gp}$  correspond  $\alpha$  la constante des gaz parfaits.  $\rho$  permet de calculer la viscosité dynamique  $\nu$  et la diffusivité thermique  $\alpha$  (3.43) et (3.44):

$$
\nu = \frac{\mu}{\rho} \tag{3.43}
$$

$$
\alpha = \frac{\lambda}{\rho \, C_p} \tag{3.44}
$$

La pression étant constante à l'extérieur de la géométrie et la variation de température étant faible, les propriétés physiques de l'air ambiant sont supposées constantes.

Les valeurs numériques des paramètres physiques du  $SF_6$ , du  $CO_2$ , de l' $H_2O$  et de l'air sont résumées Tab.3.1 et Tab.3.2.

Tableau 3.1 – Propriétés physiques du  $SF_6$ , du  $CO_2$  et de l' $H_2O$  utilisées dans l'outil numérique

| Paramètre                                                             | $S_{\alpha}$   | CO <sub>2</sub> | H <sub>2</sub> O |
|-----------------------------------------------------------------------|----------------|-----------------|------------------|
| Masse molaire $M_{qaz}$ [kg.mol <sup>-1</sup> ]                       | $14,6110^{-2}$ | $4,4010^{-2}$   | $1,80\,10^{-2}$  |
| Viscosité dynamique $\mu$ [kg.m <sup>-1</sup> .s <sup>-1</sup> ]      | $1,2210^{-5}$  | $1,3710^{-5}$   | $1.25\,10^{-5}$  |
| Capacité calorifique $C_p$ [J.kg <sup>-1</sup> .K <sup>-1</sup> ]     | 711, 7         | 849.8           | 1956             |
| Conductivité thermique $\lambda$ [W.m <sup>1</sup> .K <sup>-1</sup> ] | $1,4610^2$     | $1,4710^2$      | $1,6010^2$       |

Tableau 3.2 Propriétés physiques de l'air utilisées dans l'outil numérique

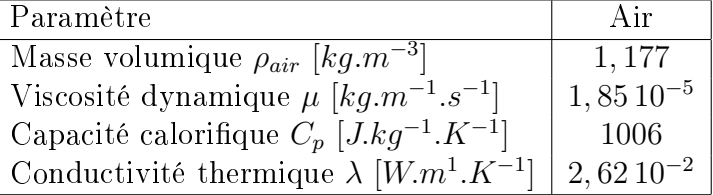

#### 3.2.2.2 Gaz transparent

L'outil numérique calcule, tout d'abord, les conductances thermiques  $k_{mode}$  ainsi que la puissance dissipée par effet Joule  $\phi_J$ , à l'aide des équations (3.7), (3.9), (3.14), (3.16) et (3.19) (voir Fig.3.9). Une valeur initiale des températures  $T_e$ ,  $T_o$  et  $T_i$  ainsi que les propriétés physiques du  $SF<sub>6</sub>$  et de l'air sont nécessaires au calcul de ces coefficients. Ensuite, ces températures sont calculées à partir des  $k_{mode}$ , de  $\phi_{J}$  et de la température ambiante  $T_{a}$  connue, par résolution du système d'équations (3.2). Les valeurs obtenues servent de nouveau au calcul des conductances  $k_{mode}$ . La procédure est renouvelée n fois, jusqu'à ce que les températures calculées à l'itération n soient égales à celles de l'itération  $n-1$ .

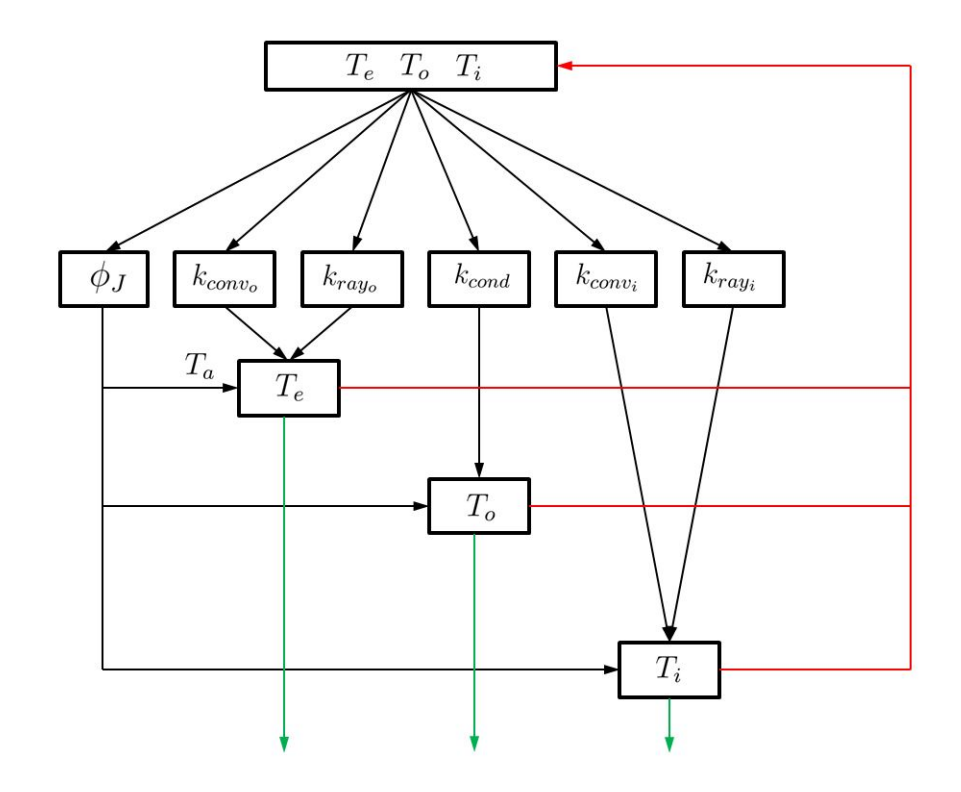

Figure 3.9 Organigramme des calculs de température réalisés dans l'outil numérique, dans le cas d'un gaz transparent au rayonnement

#### 3.2.2.3 Gaz participatif

3.2.2.3.1 Introduction des abaques d'Hottel dans l'outil numérique La détermination des émissivités et transmittivités totales nécessite la lecture graphique des coefficients dans les abaques d'Hottel [104]. Ceci ne peut être réalisé par le logiciel. Pour faciliter et automatiser la détermination de ces paramètres, l'outil est complété par une macro codée en langage VBA. Les courbes des Fig.3.4, Fig.3.6, Fig.3.5 et Fig.3.7 sont introduites dans le logiciel sous forme d'équations polynomiales de degré 2 ou 3. Elles sont obtenues par interpolation des valeurs comprises entre  $T \in [300 K; 560 K]$ ,  $P_{g}R_{eq} \in [0, 1 \text{ bar.m}; 0, 5 \text{ bar.m}]$  et  $P_{g}R_{eq}\frac{T_{j}}{T_{s}}$  $\frac{I_j}{T_g} \in [0, 1 \, bar.m; 0, 5 \, bar.m].$ 

Pour chaque coefficient  $\epsilon_{gaz}$  et  $C_{gaz}$  à déterminer, la macro évalue le produit  $P_gR_{eq}$  ou  $P_{g}R_{eq}\frac{T_{j}}{T_{s}}$  $\frac{I_j}{T_g}$  et sélectionne l'équation correspondante (ou l'équation la plus proche étant donné le nombre fini de courbes). A partir de cette équation, elle calcule la valeur du coefficient aux pression et température voulues.

Pour une température  $T < 300 K$ , les coefficients sont déterminés par extrapolation des résultats d'Hottel. Si  $T > 560 K$ , l'équation de la courbe reste valable au voisinage de 560 K mais l'erreur croît avec la température. Dans le cas d'un produit  $P_g R_{eq}$  ou  $P_g R_{eq} \frac{T_j}{T}$  $\frac{I_j}{T_g}$  non inclus dans l'intervalle [0, 1; 0, 5] bar.m, les coefficients  $\epsilon_{gaz}$ et  $C_{gaz}$  ne peuvent être évalués puisqu'aucune équation n'est valable en dehors de cet intervalle.

3.2.2.3.2 Calcul de la température du conducteur L'objectif de cette partie de l'outil est de calculer la température du conducteur  $T_i$  atteinte lorsque le gaz à l'intérieur de la cuve participe au transfert radiatif. Elle est obtenue en calculant, tout d'abord, les émissivités et transmittivités totales  $\overline{\epsilon}_g$  et  $\overline{\tau}_{ji}$  à partir de la pression du gaz  $P_g$  et des températures  $T_i,$   $T_o$  et

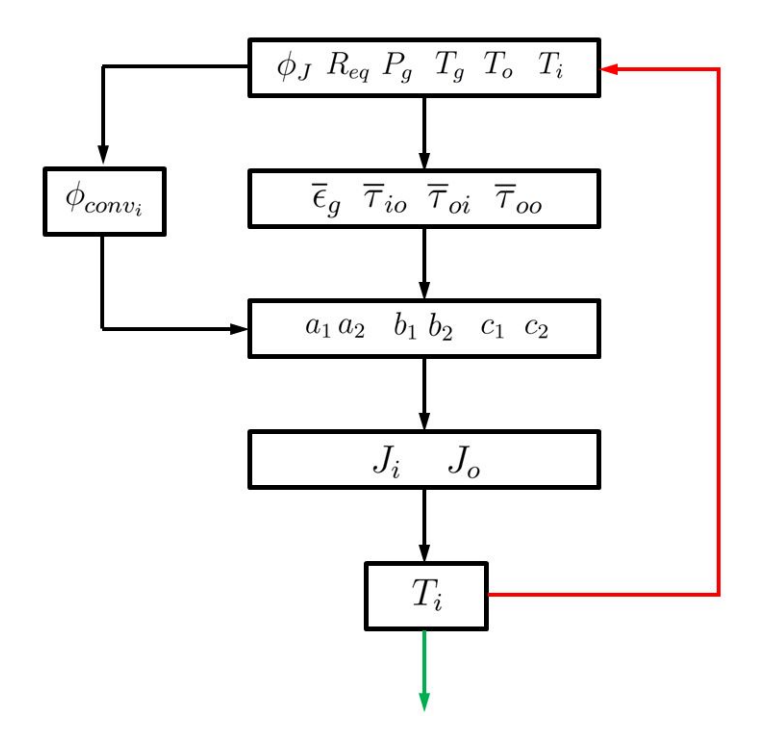

FIGURE 3.10 - Organigramme des calculs de température réalisés par l'outil numérique dans le cas d'un gaz participant au transfert radiatif

 $T_g$  (Fig.3.10). Une valeur initiale quelconque est choisie pour  $T_i$ .  $T_o$  est obtenue à partir des équations  $(2)$  et  $(3)$  du système  $(3.2)$ . Elle est donc fixée par les conditions à l'extérieur de la géométrie et le courant circulant dans le conducteur. Tant que ces paramètres ne sont pas modifiés, cette température est constante.  $T_g$  est prise égale à la moyenne de  $T_i$  et  $T_o$  (3.45) :

$$
T_g = \frac{T_i + T_o}{2} \tag{3.45}
$$

Les coefficients  $a, b$  et c sont ensuite obtenus avec les équations  $(3.29)$  et les radiosités  $J_i$  et  $J_o$  sont alors déduites avec les expressions (3.30). La température du conducteur  $T_i$ est calculée avec (3.25) et la valeur obtenue est utilisée comme valeur initiale du calcul. La procédure est renouvelée n fois, jusqu'à ce que la température calculée à l'itération n soit égale à celle de l'itération n − 1.

Le coefficient  $c_1$  est calculé à partir de la puissance  $\phi_i$  qui prend en compte le transfert convectif  $\phi_{conv_i}$  et le transfert radiatif  $\phi_{ray_i}$  entre les deux cylindres. Le flux convectif échangé dépend de la température. C'est pourquoi il est recalculé à chaque itération avec la nouvelle valeur de  $T_i$ .

## 3.2.3 Discussion de la part de chaque transfert

L'outil construit permet de calculer simplement les températures du conducteur et de la cuve  $T_i, T_o$  et  $T_e$ , ainsi que les flux de chaleur échangés sous forme de convection, conduction et rayonnement  $\phi_{conv_i},$   $\phi_{conv_o},$   $\phi_{cond},$   $\phi_{ray_i}$  et  $\phi_{ray_o},$  ce qui ne peut effectivement pas être obtenu dans le cas d'une simulation CFX puisqu'elle nécessite du temps et une longue modélisation.

Dans tous les cas testés et décrits ci-après, la différence de température entre les parois extérieure  $T_e$  et intérieure  $T_o$  de la cuve est négligeable (inférieure à 0,1%). Ce résultat était attendu car l'épaisseur de la cuve est petite  $(0, 01\,m)$  et surtout la conductivité de l'aluminium est élevée ( $\lambda = 237 W.m^{-1}.K^{-1}$ ). Ces températures sont donc supposées égales.

Dans le cas d'un gaz transparent, l'influence des émissivités, de la pression et du courant sur les températures  $T_i$  et  $T_o$  ainsi que sur les flux convectifs et radiatifs est observée et discutée. Dans le cas d'un gaz participatif, la température  $T_i$  obtenue est comparée à celle atteinte lorsque le gaz est transparent. L'influence des émissivités, de la pression et du courant sur  $T_i$  et sur les flux est également observée et discutée.

#### 3.2.3.1 Gaz transparent

3.2.3.1.1 Analyse des températures Sur les figures suivantes sont tracées les températures du conducteur et de la cuve  $T_i$  et  $T_o$ , en fonction des émissivités des parois, de la pression et du courant. Le gaz est considéré être du  $SF<sub>6</sub>$  et transparent au rayonnement.

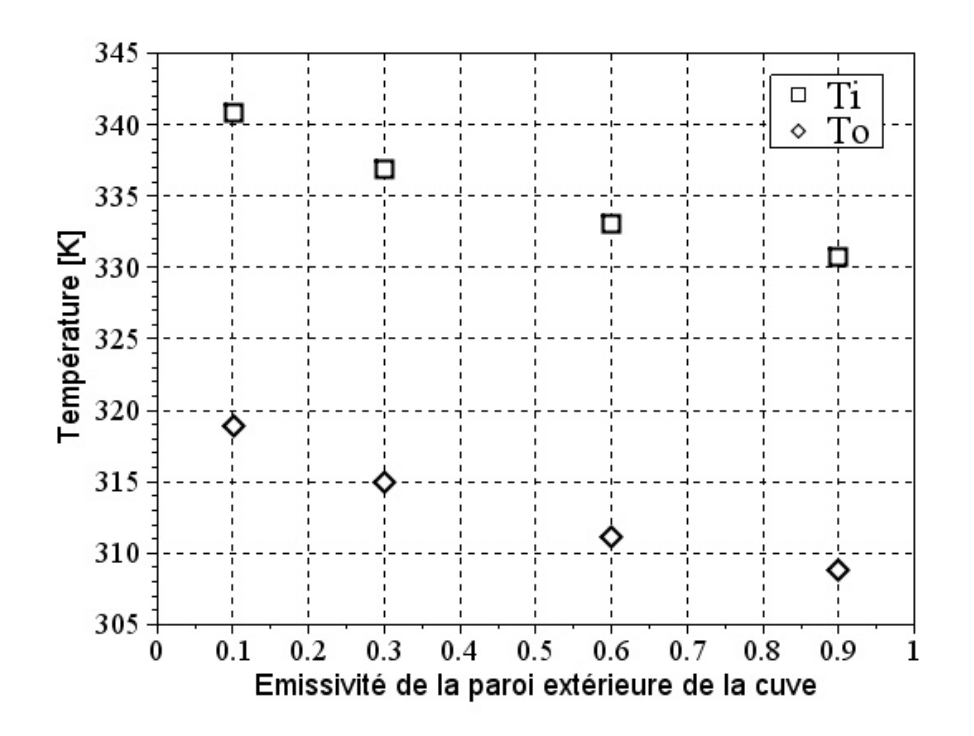

Figure 3.11 Température du conducteur et de la cuve en fonction de l'émissivité de la paroi extérieure de la cuve à 5 bars, 4000 A et avec  $\epsilon_i = \epsilon_o = 0.5$ 

Les résultats de la Fig.3.11 montrent une décroissance des températures du conducteur et de la cuve lorsque l'émissivité de la paroi extérieure de la cuve augmente.  $T_i$  et  $T_o$  sont réduites de 10, 1 K lorsque l'émissivité augmente de 0, 1 à 0, 9.

Les Fig.3.12, Fig.3.13 et Fig.3.14 mettent en évidence, lorsque les émissivités des parois à l'intérieur de la cuve augmentent, une diminution de la température du conducteur uniquement. La température de la cuve est constante car les conditions à l'extérieur de la cuve et le courant ne sont pas modifiés. En effet, sur le schéma électrique équivalent représenté Fig.3.1 une modification des conditions à l'extérieur de la cuve est traduite par une variation de  $T_a$ , de  $k_{conv_o}$  ou  $k_{ray_o},$  et une variation de courant entraîne une variation du flux de chaleur  $\phi.$ Aussi, tant que ces paramètres ne sont pas modifiés,  $T_i$  est constant.

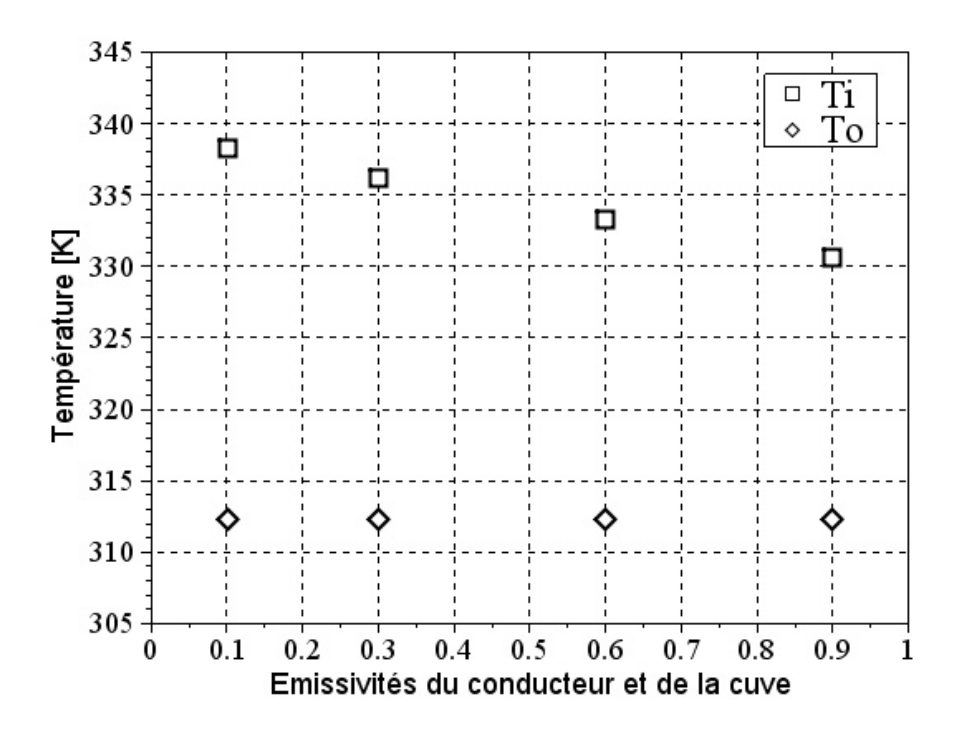

Figure 3.12 Température du conducteur et de la cuve en fonction des émissivités de la paroi du conducteur et de la paroi intérieure de la cuve à  $5 \, bars$ ,  $4000 \, A$  et avec  $\epsilon_{ext} = 0.5$ 

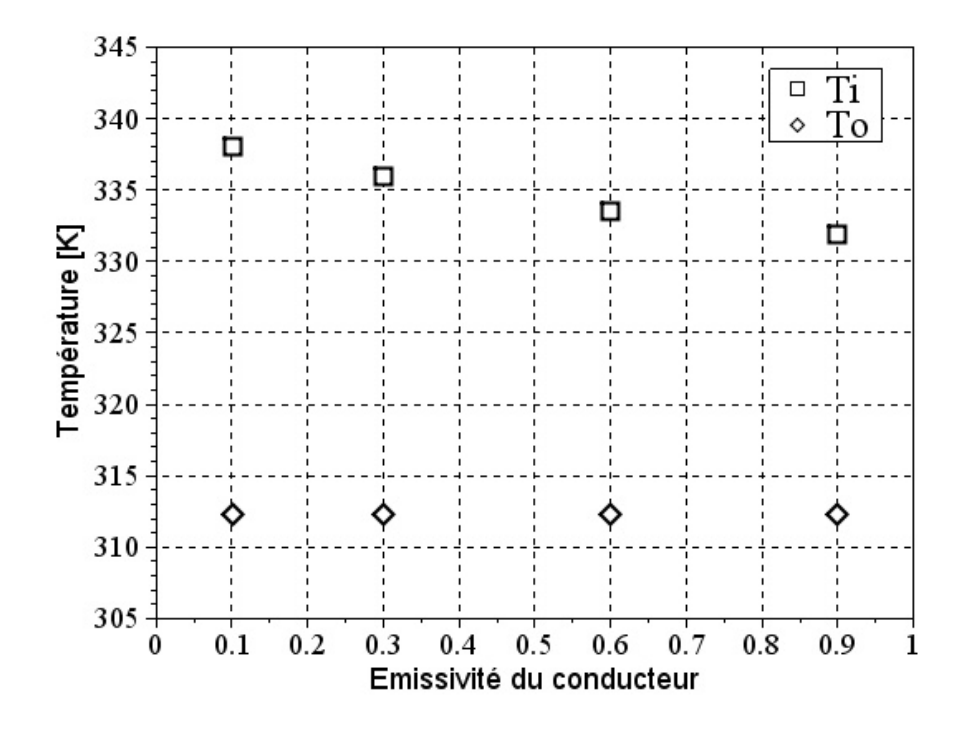

FIGURE 3.13 - Température du conducteur et de la cuve en fonction de l'émissivité du conducteur à 5 $bars,$ 4000 $A$  et avec  $\epsilon_{ext}=\epsilon_o=0.5$ 

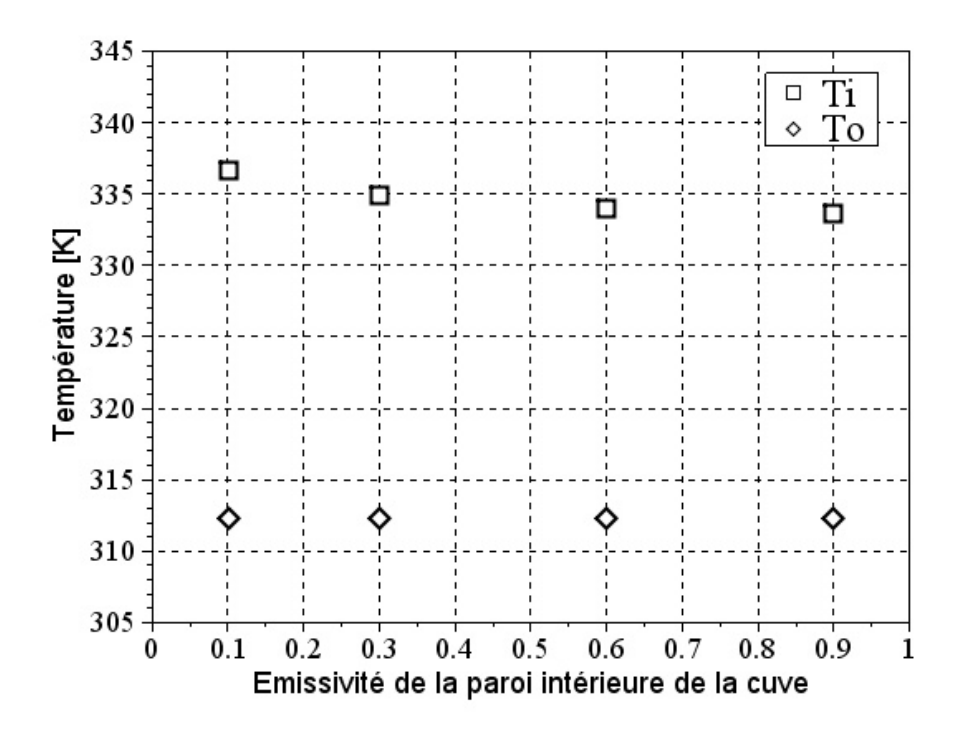

Figure 3.14 Température du conducteur et de la cuve en fonction de l'émissivité de la paroi intérieure de la cuve à 5 bars, 4000 A et avec  $\epsilon_{ext} = \epsilon_i = 0.5$ 

La diminution de  $T_i$  est de 7,7K lorsque les émissivités  $\epsilon_i$  et  $\epsilon_o$  augmentent de 0, 1 à 0, 9 (Fig.3.12). Elle est de 6, 1 K et de 3, 1 K lorsque  $\epsilon_i$  et  $\epsilon_o$  varient respectivement de 0, 1 à 0, 9 (Fig.3.13 et Fig.3.14). La réduction de température du conducteur est plus importante quand  $\epsilon_i$  et  $\epsilon_o$  augmentent simultanément. Sinon, elle est plus importante lorsque  $\epsilon_i$  augmente. Ceci met en valeur le fait qu'une augmentation de l'émissivité de la surface de la source de chaleur entraîne une réduction de sa température plus importante que lorsque l'émissivité de la paroi réceptrice augmente. La valeur maximale du flux radiatif est obtenue lorsque les émissivités  $\epsilon_i = \epsilon_o = 1.$ 

La réduction de  $T_i$  la plus importante est obtenue en augmentant l'émissivité de la paroi extérieure de la cuve  $\epsilon_{ext}$  et non les émissivités des parois intérieures de la géométrie,  $\epsilon_i$  et  $\epsilon_o$ .

Les résultats de la Fig.3.15 montrent une réduction de la température du conducteur lorsque la pression augmente.  $T_i$  diminue de 17,6 K quand P augmente de 1 bar à 10 bars. La température de la cuve reste constante, les conditions extérieures n'étant pas modiées.

La Fig.3.16 met en évidence une augmentation de la température du conducteur suite à l'augmentation du courant :  $+59, 7 K$  entre 2000 A et 6000 A. La température de la cuve augmente également puisque la variation de courant entraîne une variation du flux de chaleur échangé. Cette augmentation est de 23, 7 K entre 2000 A et 6000 A.

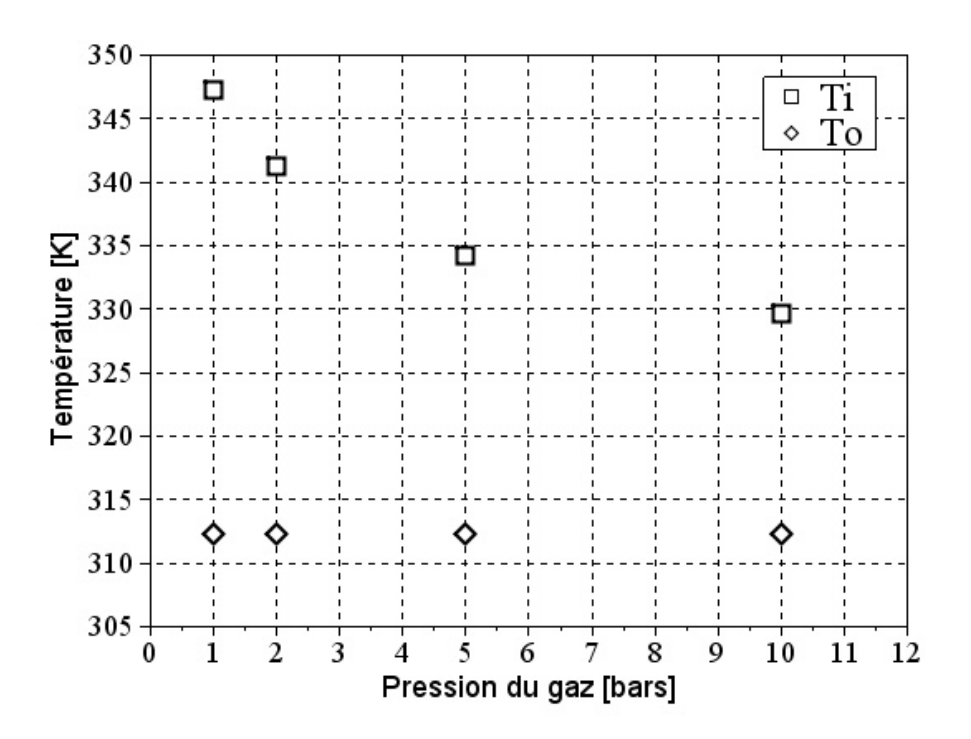

Figure 3.15 Température du conducteur et de la cuve en fonction la pression à 4000 A et avec  $\epsilon_{ext} = \epsilon_i = \epsilon_o = 0.5$ 

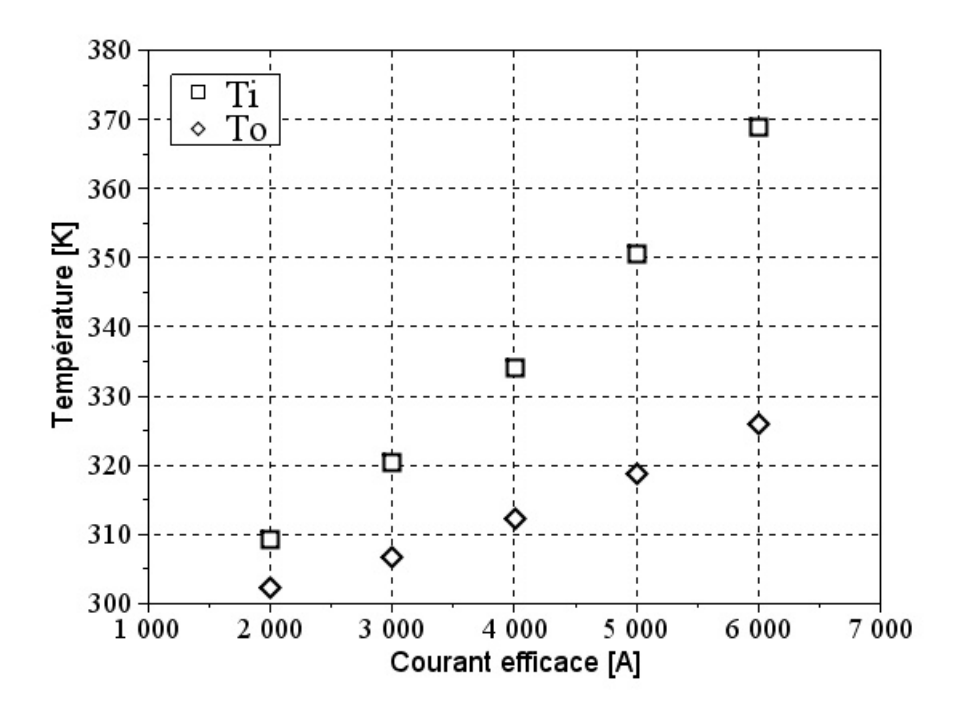

Figure 3.16 Température du conducteur et de la cuve en fonction du courant à 5 bars et avec  $\epsilon_{ext} = \epsilon_i = \epsilon_o = 0.5$ 

3.2.3.1.2 Analyse des flux de chaleur Sur les figures suivantes sont tracés les flux échangés sous forme de rayonnement et de convection, à l'intérieur et à l'extérieur de la géométrie (en  $W.m^{-1})$   $\phi_{ray_i}$  (noté  $\text{Ray}_-$ i) et  $\phi_{ray_o}$  (noté  $\text{Ray}_-$ o), en fonction des émissivités des parois, de la pression et du courant. Ces flux sont adimensionnés par la puissance dissipée par effet Joule  $\phi_J.$  Cette puissance dépend du courant et varie entre 30  $W.m^{-1}$  et 270  $W.m^{-1}$ lorsque le courant efficace varie entre  $2000 A$  et  $6000 A$ . La somme du flux convectif et du flux radiatif à l'intérieur ou à l'extérieur de la cuve est égale à 1. Le gaz est considéré être du  $SF_6$ et transparent au rayonnement.

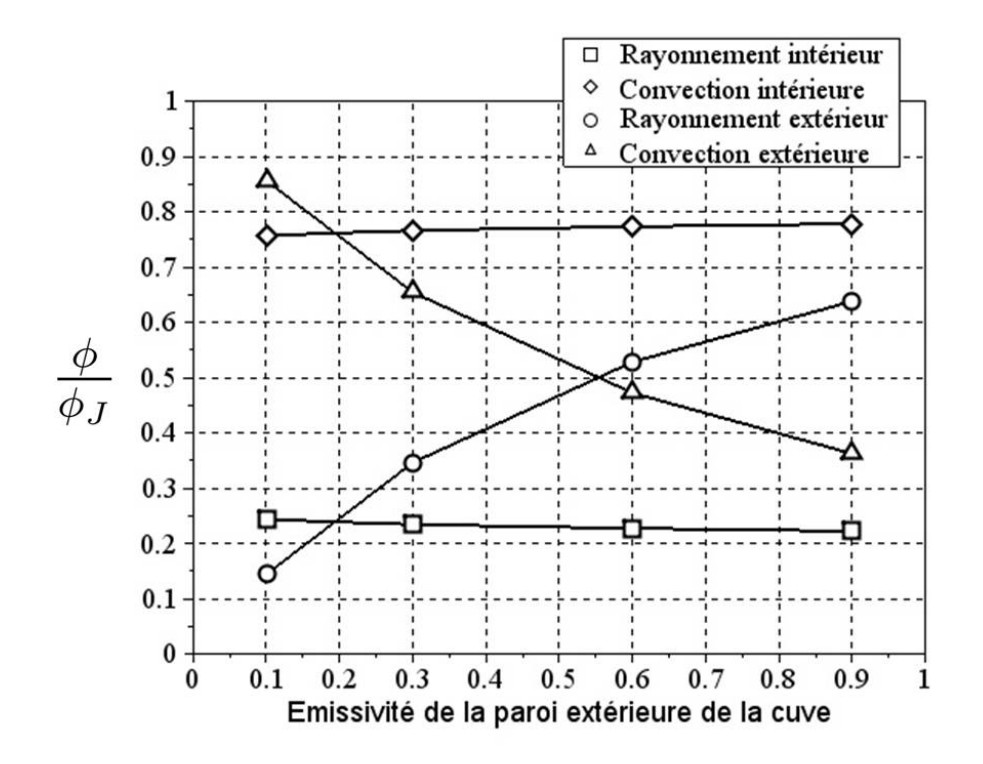

Figure 3.17 Flux radiatif et convectif échangés à l'intérieur et à l'extérieur de la cuve en fonction de l'émissivité de la paroi extérieure de la cuve à  $5 \text{ bars}$ , 4000 A et avec  $\epsilon_i = \epsilon_o = 0.5$ 

Les résultats de la Fig.3.17 mettent en évidence une importante influence de l'émissivité de la paroi extérieure sur la part des transferts radiatif et convectif à l'extérieur de la cuve. En effet, lorsque  $\epsilon_{ext}$  augmente, la proportion de rayonnement augmente au détriment de la convection. Cette variation représente 50% du flux total. Quand  $\epsilon_{ext}$  < 0.6, le transfert de chaleur à l'extérieur de la cuve se fait majoritairement par convection. Quand  $\epsilon_{ext} > 0.6$ , celui-ci se fait majoritairement par rayonnement.

A l'intérieur de la cuve, une variation de 2 % de la part des transferts est observée. Contrairement à l'extérieur, le transfert radiatif décroît au profit de la convection.

La part de transfert radiatif et convectif à l'extérieur de la cuve ne varie pas lorsque les émissivités  $\epsilon_i$  et  $\epsilon_o$  augmentent, comme représenté Fig.3.12, Fig.3.13 et Fig.3.14. En revanche, le transfert radiatif entre la cuve et le conducteur augmente avec les émissivités  $\epsilon_i$  et  $\epsilon_o$ , au détriment du transfert convectif. Cette augmentation atteint 33, 1% lorsque  $\epsilon_i$  et  $\epsilon_o$  varient de 0, 1 à 0, 9 (Fig. 3.18). Elle atteint 26, 6% et 13, 1% quand  $\epsilon_i$  et  $\epsilon_o$  respectivement varient sur le même intervalle (Fig.3.19 et Fig.3.20). Comme pour les températures, l'accroissement de la part de transfert radiatif est plus importante lorsque  $\epsilon_i$  et  $\epsilon_o$  augmentent simultanément. Sinon, cet accroissement est le plus important quand  $\epsilon_i$  augmente.

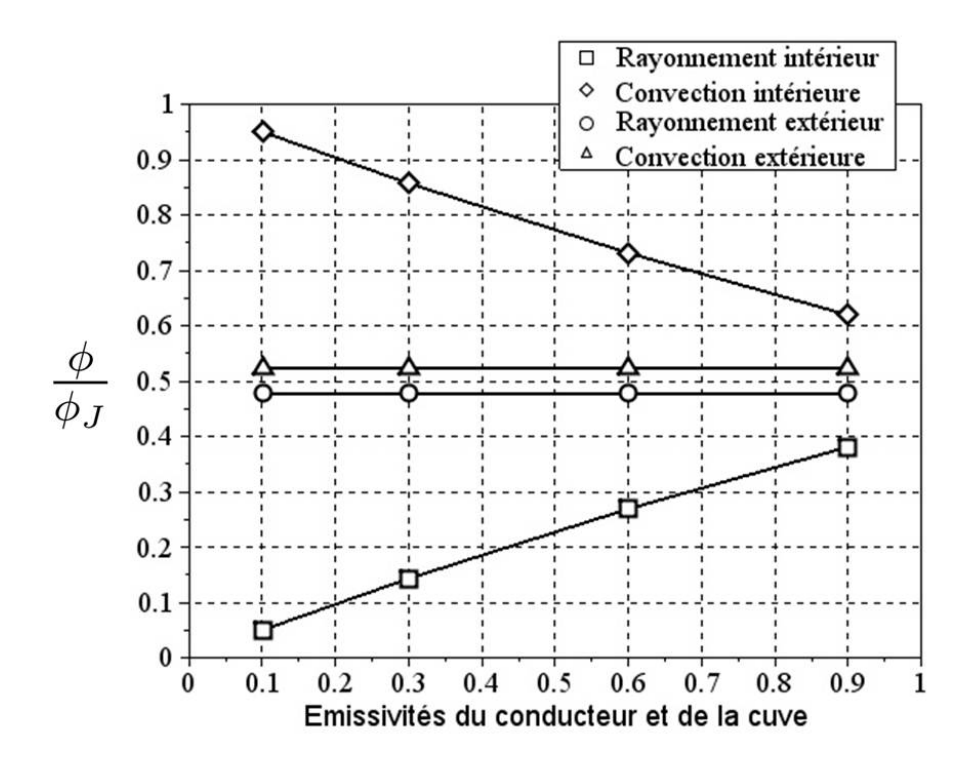

Figure 3.18 Flux radiatif et convectif échangés à l'intérieur et à l'extérieur de la cuve en fonction des émissivités de la paroi du conducteur et de la paroi intérieure de la cuve à 5 bars, 4000 A et avec  $\epsilon_{ext} = 0.5$ 

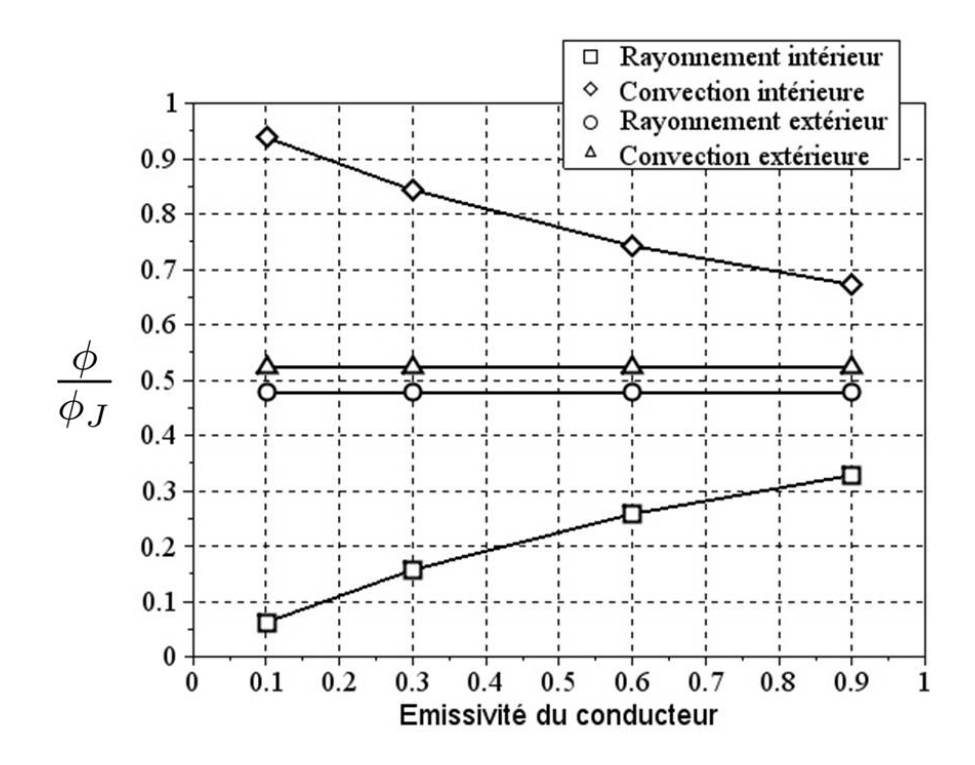

Figure 3.19 Flux radiatif et convectif échangés à l'intérieur et à l'extérieur de la cuve en fonction de l'émissivité du conducteur à 5 bars, 4000 A et avec  $\epsilon_{ext} = \epsilon_o = 0.5$ 

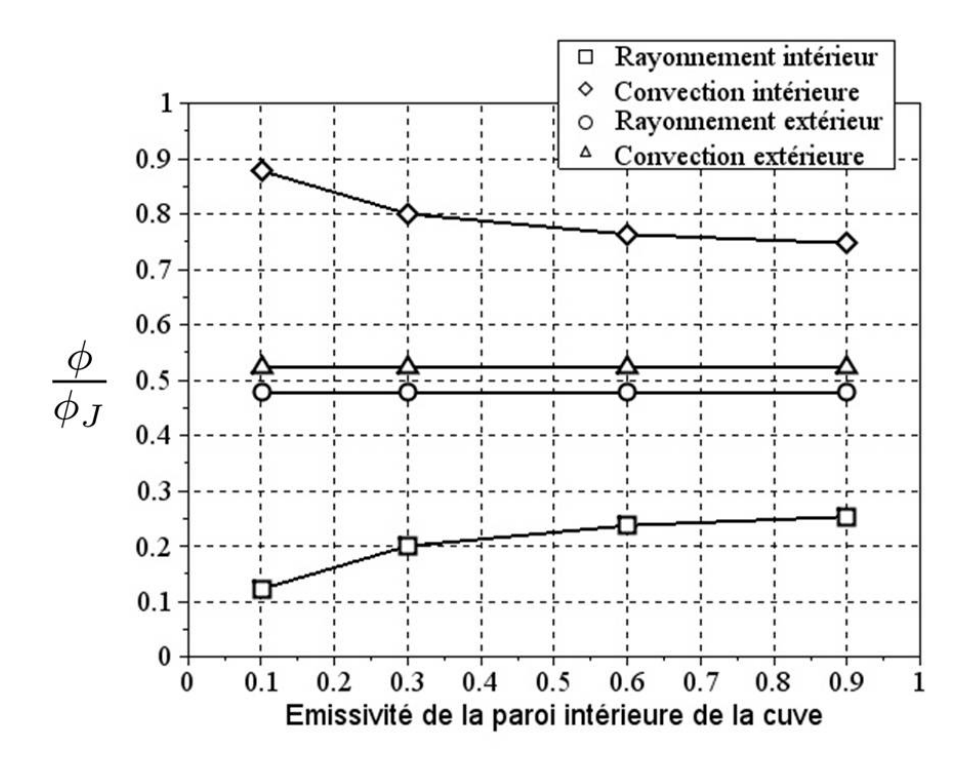

Figure 3.20 Flux radiatif et convectif échangés à l'intérieur et à l'extérieur de la cuve en fonction de l'émissivité de la paroi intérieure de la cuve à 5 bars, 4000 A et avec  $\epsilon_{ext} = \epsilon_i = 0.5$ 

L'augmentation des émissivités  $\epsilon_{ext}$ ,  $\epsilon_i$  et  $\epsilon_o$  entraîne une réduction de la résistance thermique de rayonnement, c'est-à-dire une amélioration du transfert radiatif. Par analogie électrique (Fig.3.1), lorsque deux résistances sont en parallèle, une quantité plus importante de courant circule dans la branche contenant la résistance la plus faible. Aussi, en diminuant la résistance thermique de rayonnement, la quantité de courant circulant dans cette branche augmente au détriment de la branche convective. D'un point de vue thermique, ceci se traduit par un flux radiatif  $\phi_{rav}$  plus élevé, d'où une proportion de rayonnement plus importante et une réduction de la convection à l'intérieur et à l'extérieur de la cuve.

Les résultats de la Fig.3.21 montrent qu'une augmentation de la pression du gaz à l'intérieur de la cuve n'a pas d'influence sur les transferts de chaleur à l'extérieur de la cuve. Elle montre également que cette variation entraîne une augmentation du transfert convectif entre le conducteur et la cuve. Elle atteint  $21, 1\%$  lorsque P varie de  $1 \text{ bar } \text{à } 10 \text{ bars. L'accroisse-}$ ment de la pression du gaz permet une réduction de la résistance thermique de convection à l'intérieur de la cuve.

D'après les courbes représentées sur la Fig.3.22, une augmentation du courant circulant dans le conducteur entraîne une augmentation de la part du transfert convectif à l'extérieur de la cuve de 10 % entre 2000 A et 6000 A. La température de la cuve reste inférieure à 328 K.

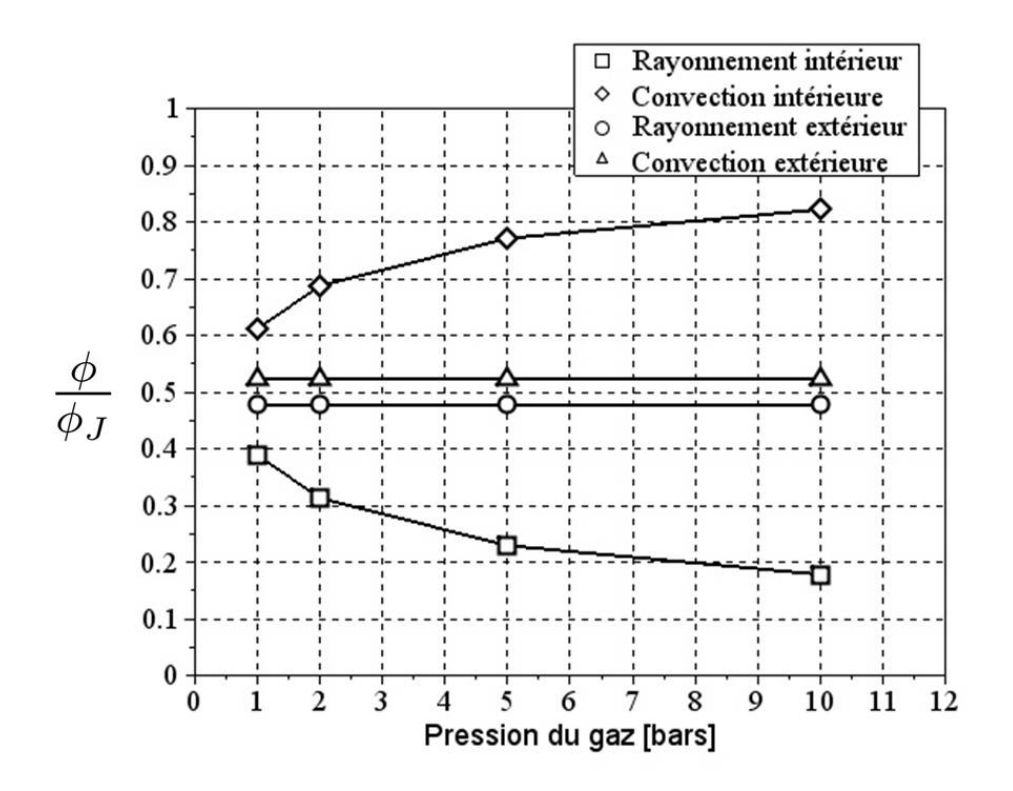

Figure 3.21 Flux radiatif et convectif échangés à l'intérieur et à l'extérieur de la cuve en fonction la pression à 4000 A et avec  $\epsilon_{ext} = \epsilon_i = \epsilon_o = 0.5$ 

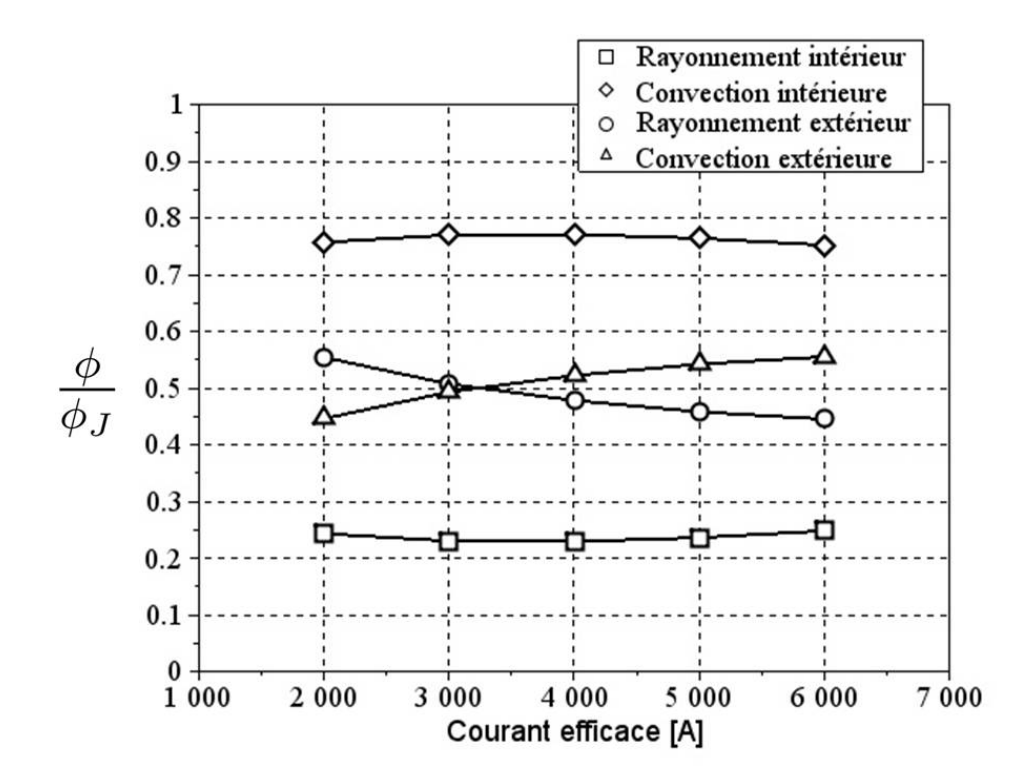

Figure 3.22 Flux radiatif et convectif échangés à l'intérieur et à l'extérieur de la cuve en fonction du courant à  $5 \, bars$  et avec  $\epsilon_{ext} = \epsilon_i = \epsilon_o = 0.5$ 

L'accroissement du courant entraîne une augmentation des températures du modèle. Ceci induit une augmentation du nombre de Rayleigh autour de la cuve  $Ra_{D_{e}},$  défini à l'équation (3.11) (Fig.3.23). Plus le nombre de Rayleigh est grand, plus les vitesses de l'écoulement convectif sont élevées et plus le flux de chaleur échangé par convection est important autour de la cuve. Autrement dit, plus  $Ra_{D_e}$  est grand et plus la résistance thermique de convection est petite. En revanche, la résistance thermique de rayonnement à l'extérieur de la cuve reste constante quand le courant augmente (puisque son expression est indépendante de la température (3.16)). Ceci justie la part de convection croissante au détriment du rayonnement lorsque le courant augmente.

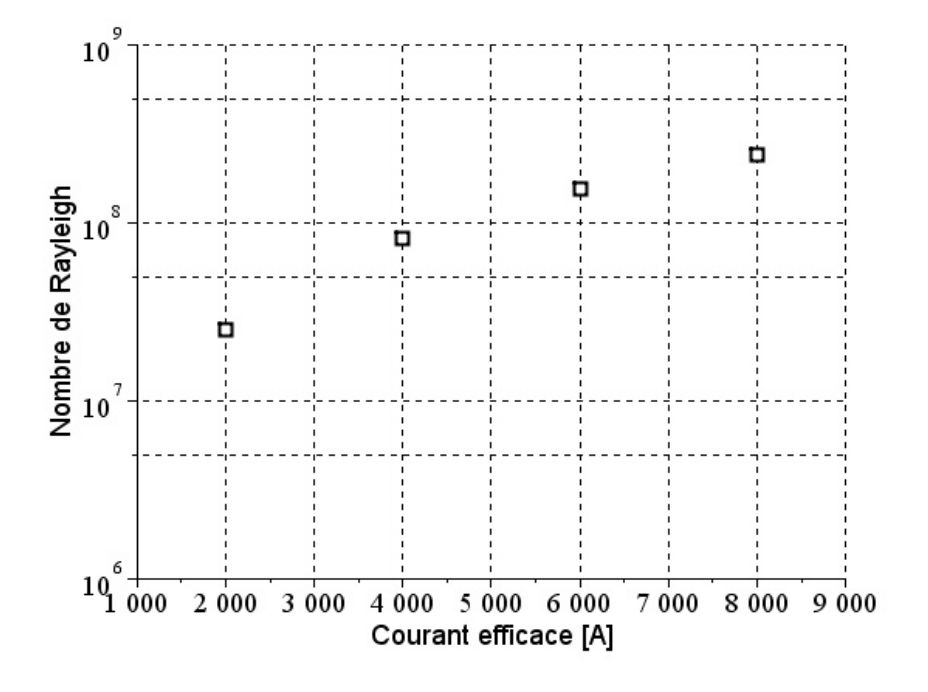

FIGURE 3.23 – Nombre de Rayleigh autour de la cuve  $Ra_{D_e}$  en fonction du courant efficace circulant dans le conducteur

A l'intérieur de la cuve, une augmentation du flux convectif au détriment du flux radiatif est observée pour  $I_{eff}$  < 3000 A. Quand  $I_{eff}$  > 4000 A, l'inverse se produit : la part de flux radiatif devient plus importante (Fig.3.22).

Lorsque la température croît, deux phénomènes sont en concurrence. Tout d'abord, l'amélioration du transfert convectif caractérisée par l'accroissement du nombre de Rayleigh, mais aussi l'augmentation de la part du rayonnement proportionnel à la puissance quatrième de la température.

Les variations des flux radiatif et convectif de la Fig. 3.22 traduisent ces deux phénomènes. L'accroissement de la convection pour  $I_{eff}$  < 3000 A, où  $T_i$  est inférieure à 322 K, est dû à l'amélioration du transfert convectif induit par l'augmentation de température. Le rayonnement augmente également, mais son accroissement est moins important que celui de la convection. A partir de  $I_{eff} = 4000 A$ , où  $T_i$  est supérieure à 332 K, l'augmentation du flux radiatif prend le dessus sur le flux convectif.

3.2.3.1.3 Comparaison avec les résultats de  $Sun$  et al. Ces résultats sont en accord avec ceux obtenus par Sun et al. [78] qui utilisent un outil numérique proche de celui développé dans ce chapitre et observent la part de transfert radiatif et convectif dans une géométrie composée d'un conducteur et d'une cuve (en deux dimensions). Les expressions utilisées par Sun et al. pour calculer les transferts radiatifs sont les mêmes que celles introduites dans le modèle numérique. En revanche, les expressions permettant le calcul des transferts convectifs sont différentes. La puissance dissipée par effet Joule dans la cuve est prise en compte par Sun et al., mais est négligée dans le modèle numérique.

Sur les Fig.3.24 et Fig.3.25 sont représentés les flux radiatifs à l'intérieur et à l'extérieur de la cuve obtenus par Sun et al. [78] et avec le modèle numérique. Pour une comparaison plus pertinente, les propriétés du  $SF_6$  et de l'air, ainsi que les émissivités des parois utilisées dans le modèle numérique sont identiques à celle de Sun et al..

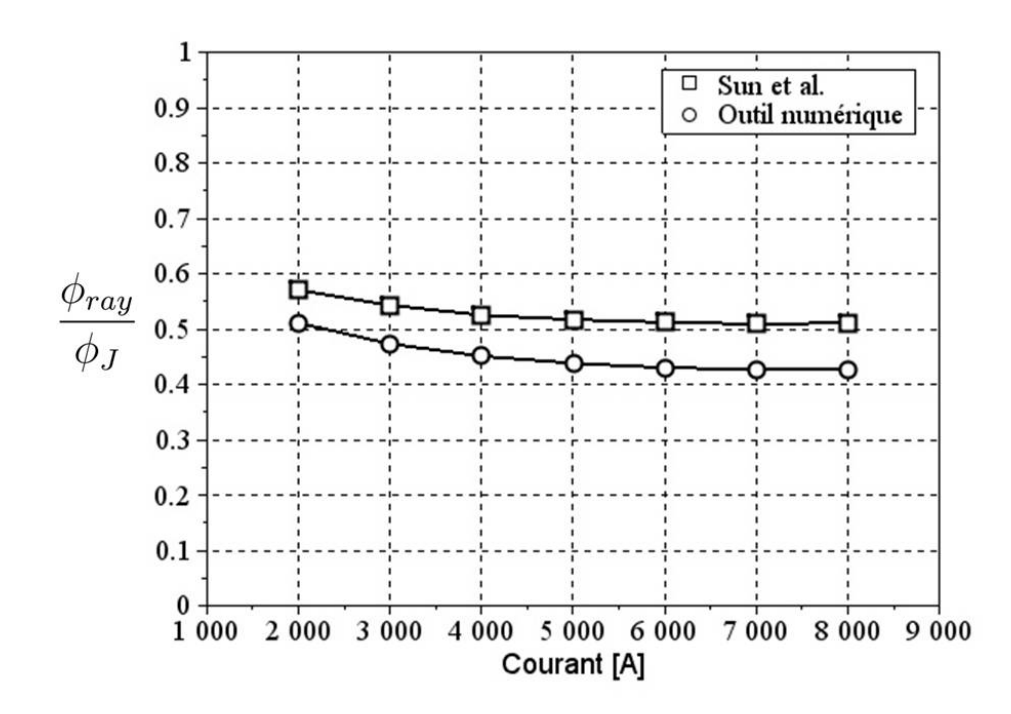

Figure 3.24 Flux radiatifs échangés à l'intérieur de la cuve en fonction du courant avec  $\epsilon_{ext} = \epsilon_i = \epsilon_o = 0, 85$  calculés par *Sun et al.* [78] et avec le modèle numérique

Ces figures montrent que les résultats obtenus avec le modèle numérique sont proches de celles de  $Sun$  et al.. La différence entre les flux radiatifs calculés avec les deux modèles numériques est entre 6 % et 8 % entre le conducteur et la cuve. Elle est inférieure à 2 % à l'extérieur de la cuve.

La puissance dissipée par la cuve n'est pas directement prise en compte dans le calcul des flux entre le conducteur et la cuve, la différence est donc due aux expressions utilisées pour le calcul des flux radiatifs qui ne sont pas identiques. A l'extérieur de la cuve, cette puissance sert au calcul des flux. La très faible différence observée entre les deux méthodes sur le calcul des flux confirme l'hypothèse faite lors de la description du modèle numérique : la non prise en compte de cette puissance n'a pas d'influence sur la proportion des modes de transfert de chaleur. Elle a, tout de même, une influence sur les températures calculées.

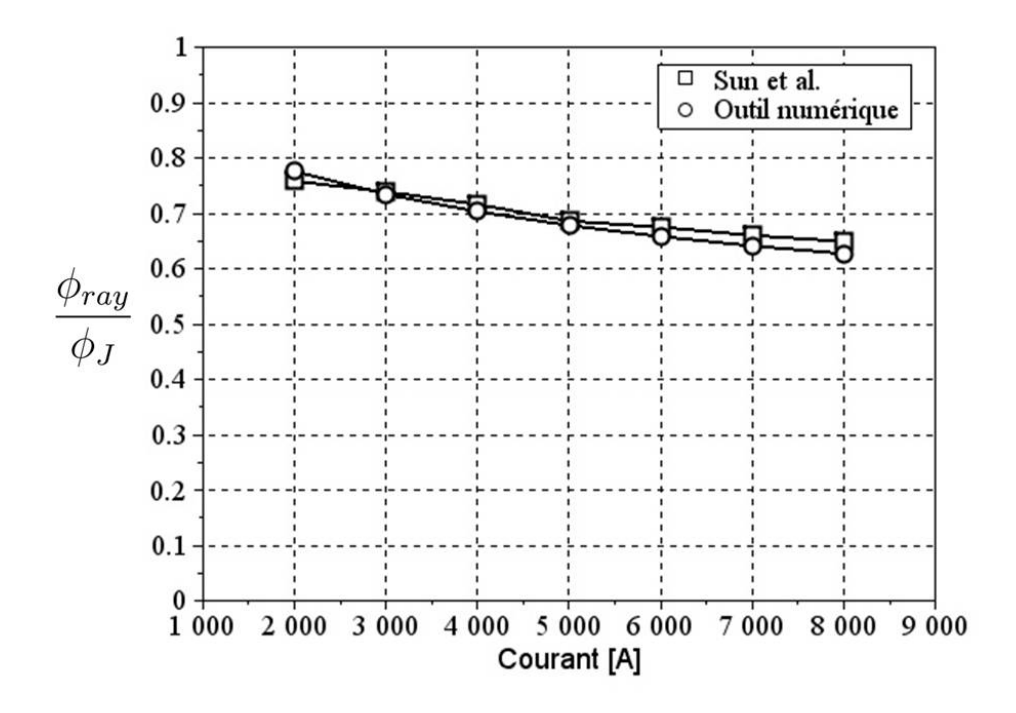

Figure 3.25 Flux radiatifs échangés à l'extérieur de la cuve en fonction du courant avec  $\epsilon_{ext} = \epsilon_i = \epsilon_o = 0, 85$  calculés par *Sun et al.* [78] et avec le modèle numérique

3.2.3.1.4 Conclusions dans le cas d'un gaz transparent L'augmentation de l'émissivité de la paroi extérieure de la cuve entraîne une amélioration du transfert radiatif entre celle-ci et l'air ambiant et réduit sa température et celle du conducteur, comme le remarque Novak [65]. Une amélioration du rayonnement à l'intérieur de la cuve est observée suite à l'augmentation des émissivités à l'intérieur de la cuve et permet uniquement une réduction de la température du conducteur, moins importante que celle induite par un  $\epsilon_{ext}$  plus élevé.

L'augmentation de la pression du gaz contenu dans la cuve améliore la convection à l'intérieur de la cuve et permet une réduction de la température du conducteur uniquement. En réalité, ceci n'est pas tout à fait vrai, comme le montre l'étude réalisée par Novak [8] qui observe l'influence d'une variation de pression sur les températures d'un jeu de barres triphasé. Il constate qu'une augmentation de pression entraîne une réduction de la température de la cuve (en plus de celle observée sur le conducteur). Dans ses simulations, il prend en compte l'influence des températures sur les conductivités électriques du modèle. La diminution de température induite par l'augmentation de pression entraîne une augmentation des conductivités électriques et ainsi une réduction des puissances dissipées par effet Joule et une température de cuve plus faible.

Cette variation reste petite, elle vaut  $4K$  dans du  $SF_6$ , lorsque la pression varie de 1 bar à 9 bars. D'ailleurs Minaguchi et al. [47] ne la relèvent pas dans leurs mesures expérimentales des températures de la cuve pour des pressions variant de 0,5 bar à 3 bars.

Les résultats de Novak expliquent l'influence de la nature et de la pression du gaz sur les températures de la cuve observée par Xing et al. [51]. La mesure des températures des phases aurait, tout de même, été très intéressante.

Une augmentation des températures du conducteur et de la cuve est obtenue suite à l'accroissement du courant circulant dans le conducteur. Cela entraîne une amélioration du

transfert convectif, caractérisé par des nombres de Rayleigh plus grands, ainsi qu'une augmentation du transfert radiatif proportionnel à la puissance quatrième de la température. Lorsque les températures du modèle sont inférieures à  $330 K$ , l'accroissement du flux convectif est plus important que celui du transfert radiatif. Quand celles-ci sont plus élevées que cette valeur, l'accroissement du rayonnement dépasse celui de la convection.

#### 3.2.3.2 Gaz participatif

**3.2.3.2.1** Analyse des températures Sur les figures suivantes est tracée la température du conducteur  $T_i$  en fonction des émissivités des parois, de la pression ou du courant. Quatre configurations sont testées. Dans les deux premières configurations, le gaz entre le conducteur et la cuve est supposé être du  $CO<sub>2</sub>$  transparent au rayonnement (c'est-à-dire un gaz ayant les propriétés physiques du  $CO<sub>2</sub>$ , mais dont les propriétés radiatives sont celles d'un milieu transparent) ou participant au rayonnement (avec les propriétés physiques et radiatives du  $CO<sub>2</sub>$ ). Dans les deux configurations suivantes, ce gaz est supposé être de l' $H<sub>2</sub>O$  transparent ou participant au transfert radiatif. Dans les cas où le gaz est participatif, les propriétés radiatives sont calculées à partir des abaques d'Hottel [104] (Fig.3.10).

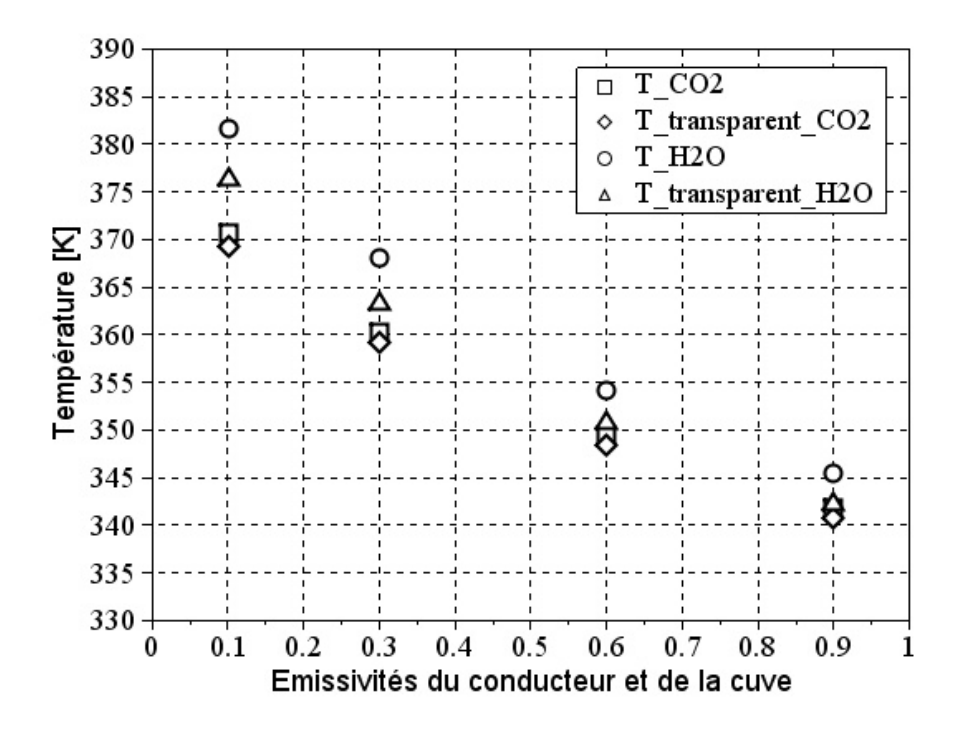

Figure 3.26 Température du conducteur en fonction des émissivités de la paroi du conducteur et de la paroi intérieure de la cuve à  $2 \text{ bars}, 4000 \text{ } A$  et avec  $\epsilon_{ext} = 0.5$ 

Sur la Fig.3.26, l'émissivité du conducteur et celle de la paroi intérieure de la cuve sont égales dans chaque cas. Les Fig.3.26, Fig.3.27 et Fig.3.28 montrent, tout d'abord, que les températures du conducteur, dans le cas où le gaz est de l' $H_2O$ , sont plus élevées que dans le cas où le gaz est du  $CO<sub>2</sub>$ . Cela traduit un transfert thermique (par rayonnement ou convection) plus élevé dans le  $CO<sub>2</sub>$  que dans l' $H<sub>2</sub>O$ .

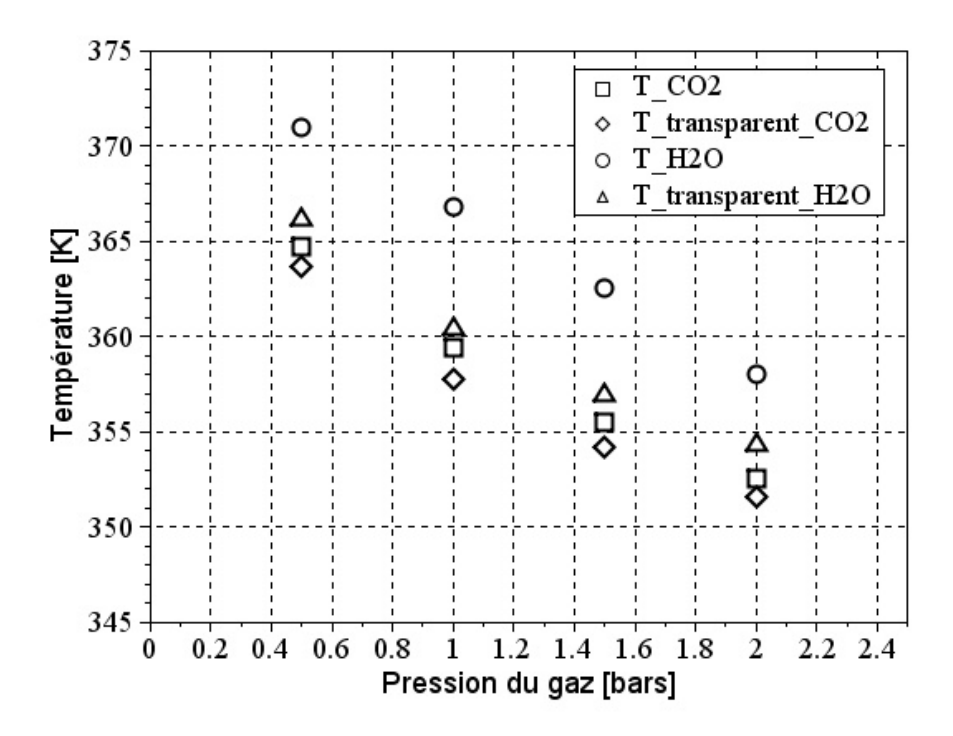

FIGURE 3.27 – Température du conducteur en fonction la pression à 4000 A et avec  $\epsilon_{ext}$  =  $\epsilon_i = \epsilon_o = 0.5$ 

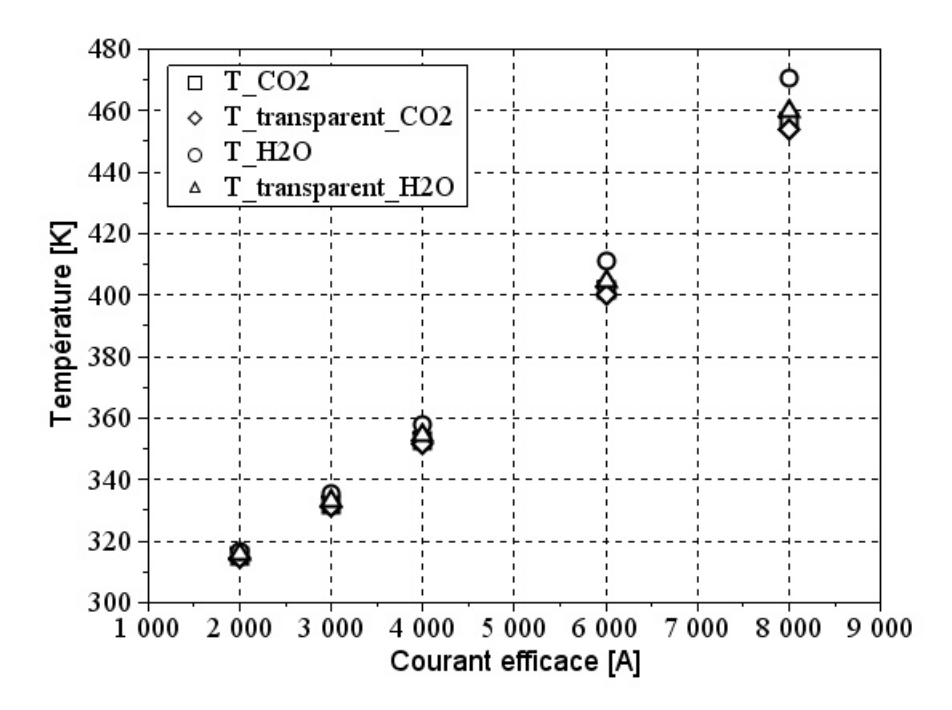

FIGURE 3.28 - Température du conducteur en fonction du courant à 2 bars et avec  $\epsilon_{ext}$  =  $\epsilon_i = \epsilon_o = 0.5$ 

L'influence de l'émissivité, de la pression et du courant sur la température est la même que dans le cas du  $SF_6$  transparent, précédemment décrit : décroissance de la température suite à l'augmentation d'émissivité ou de pression et croissance de la température suite à l'augmentation du courant.

Ces figures mettent également en évidence que la température du conducteur est toujours inférieure lorsque le gaz est transparent. Ceci est cohérent car, dans le cas où le gaz participe au transfert radiatif, celui-ci absorbe une partie du rayonnement échangé entre les deux cylindres et émet un rayonnement selon sa température. Cela a pour conséquence d'altérer le transfert radiatif entre le conducteur et la cuve, c'est-à-dire d'augmenter la résistance thermique, et ainsi d'augmenter  $T_i$ .

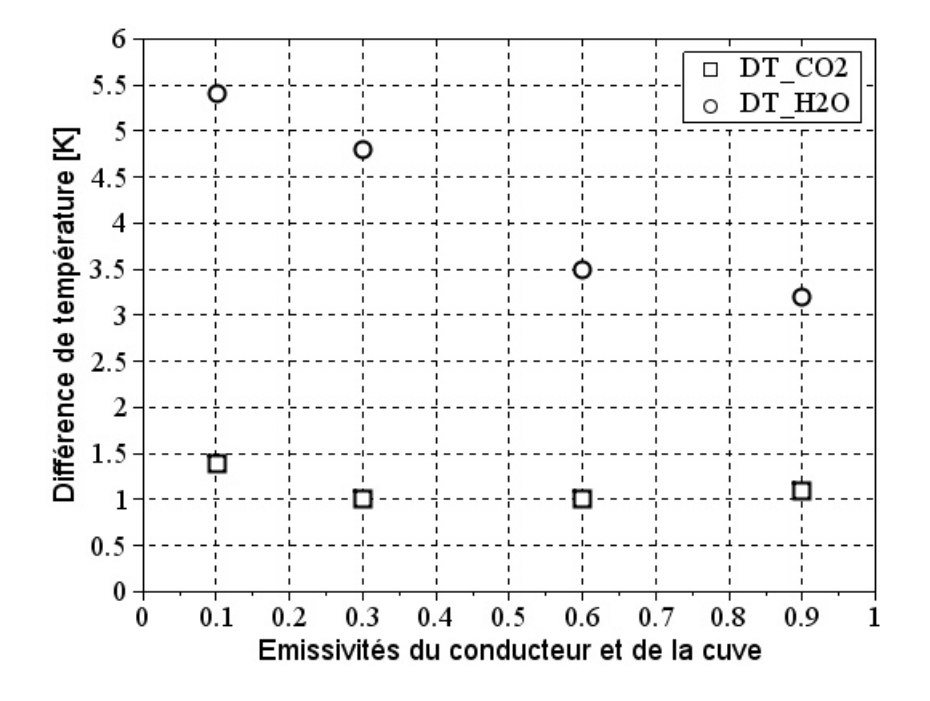

Figure 3.29 Diérence entre la température du conducteur obtenue dans le gaz participatif et transparent, en fonction des émissivités de la paroi du conducteur et de la paroi intérieure de la cuve à  $2 \text{ bars}, 4000 \text{ Å}$  et avec  $\epsilon_{ext} = 0.5$ 

Une différence entre le cas transparent et participatif plus importante dans l' $H_2O$  que dans le  $CO_2$  est également à noter sur ces figures. L' $H_2O$  influence donc plus le transfert radiatif que le  $CO<sub>2</sub>$ , dans les conditions testées.

La différence de température entre l' $H_2O$  transparent et participatif décroît lorsque les émissivités du conducteur et de la cuve  $\epsilon_i$  et  $\epsilon_o$  augmentent (Fig.3.29) : de 5,4 K de différence à 0.1 à 3.2 K à 0.9. Une telle décroissance est difficilement décelable dans le cas du  $CO<sub>2</sub>$  où la différence de température est comprise entre  $1 K$  et  $1, 4 K$ .

Une variation de pression de  $0.5$  *bar* à  $1$  *bar* entraîne une croissance de la différence entre gaz transparent et participatif pour l' $H_2O$  et le  $CO_2$  (Fig.3.30). Une croissance entre 1, 5 bar et 2 bars entraîne une décroissance de cette différence. Le point d'inflexion se trouve autour de la pression atmosphérique. Lorsque la pression du gaz est inférieure à la pression atmosphérique, le comportement semble donc diérent de celui observé dans le cas où elle est supérieure. La différence de température entre l' $H_2O$  transparent et participatif varie entre 3,7 K et 6,4 K.

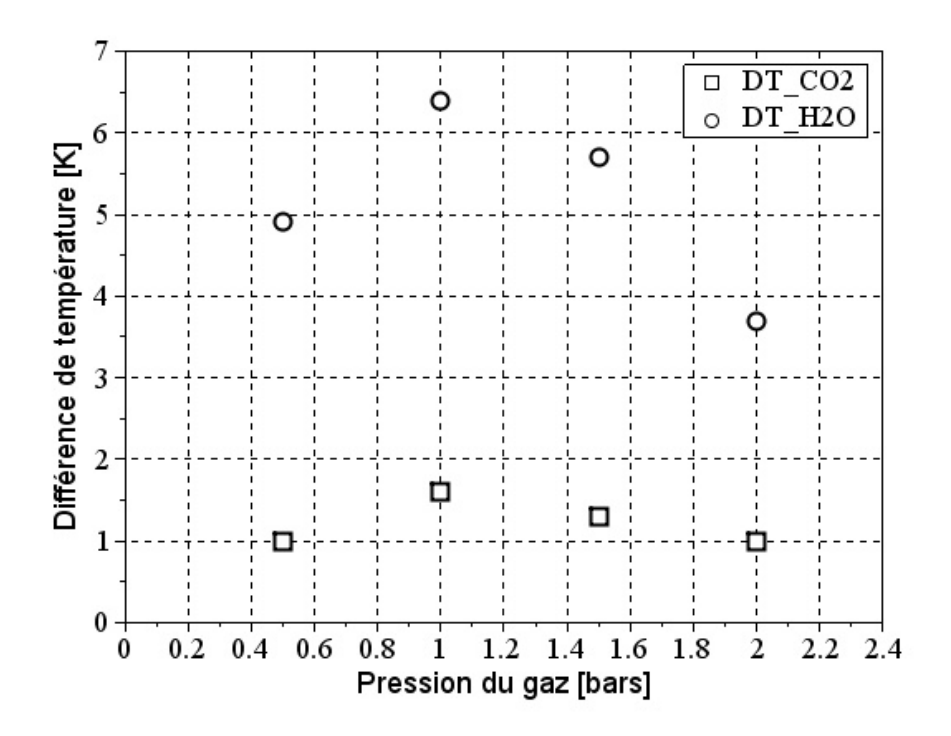

FIGURE 3.30 – Différence entre la température du conducteur obtenue dans le gaz participatif et transparent, en fonction la pression à  $4000 \text{ Å}$  et avec  $\epsilon_{ext} = \epsilon_i = \epsilon_o = 0.5$ 

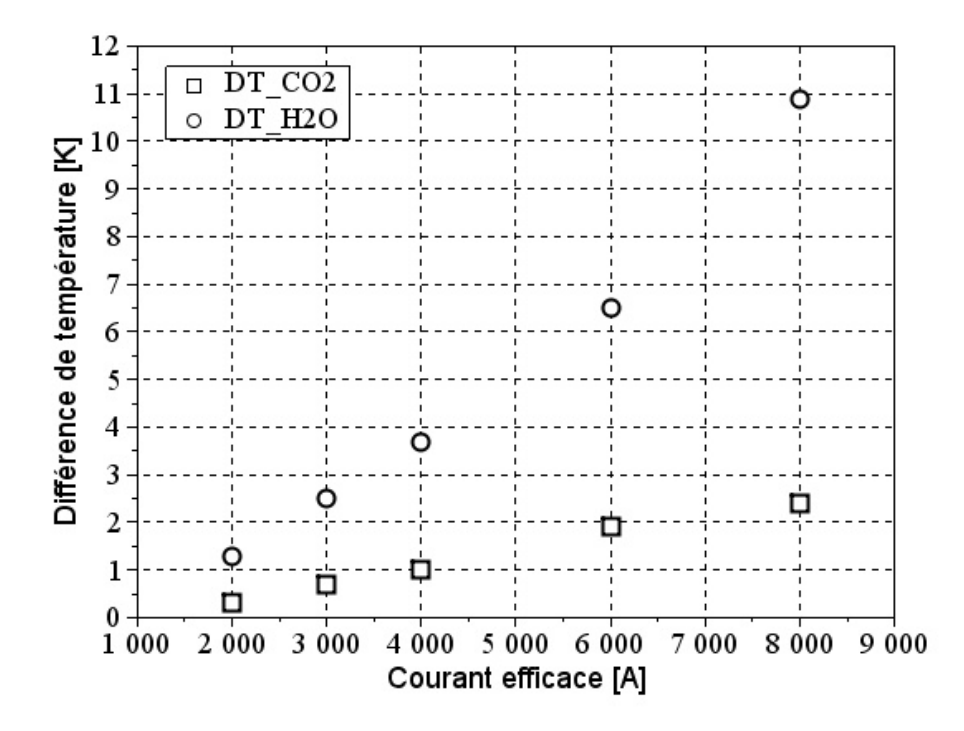

Figure 3.31 Diérence entre la température du conducteur obtenue dans le gaz participatif et transparent, en fonction du courant à 2 bars et avec  $\epsilon_{ext} = \epsilon_i = \epsilon_o = 0.5$ 

Dans le  $CO<sub>2</sub>$  elle varie entre  $1 K$  et  $1, 6 K$ .

Une augmentation de courant entraîne une augmentation de la différence entre les températures avec un gaz transparent et un gaz participatif (Fig. 3.31). Elle varie entre  $1, 3K$  et  $10, 9 K$  dans l' $H_2O$  et entre  $0, 3 K$  et  $2, 4 K$  dans le  $CO_2$  lorsque  $I_{eff}$  croît de 2000 A à 8000 A. Le gaz participatif altère plus le transfert radiatif lorsque la température est élevée.

3.2.3.2.2 Analyse des flux de chaleur Sur les figures suivantes sont tracés les flux échangés sous forme de rayonnement et de convection, à l'intérieur de la géométrie (en  $W.m^{-1})$  $\phi_{r\alpha y_i}$  dans le cas d'un gaz participatif et transparent, en fonction des émissivités des parois, de la pression ou du courant. Les mêmes configurations (quatre) sont testées.

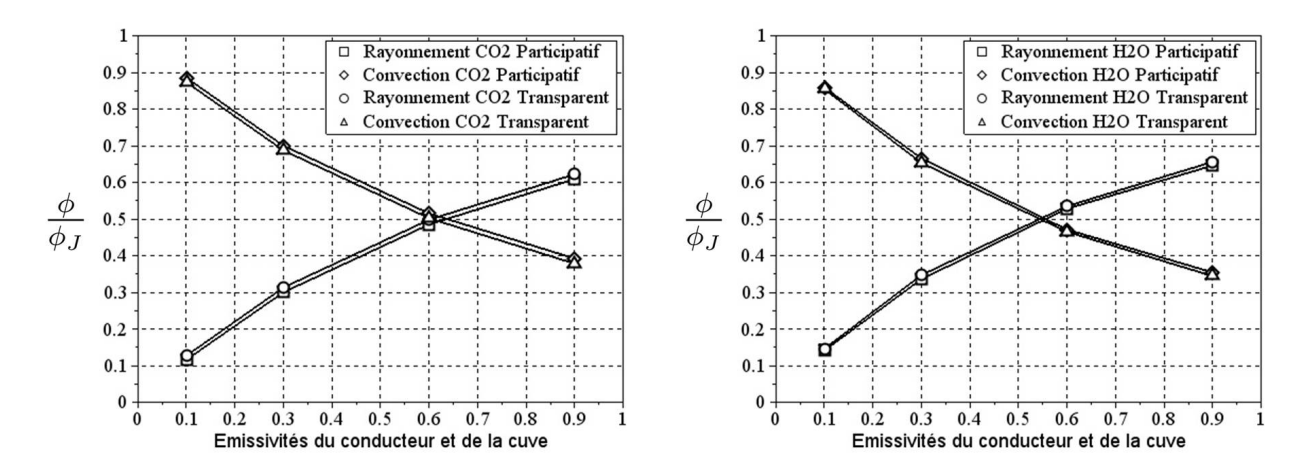

FIGURE 3.32 – Flux radiatif et convectif échangés à l'intérieur de la cuve dans la cas du  $CO_2$ (gauche) et de l' $H_2O$  (droite) participatif ou transparent, en fonction des émissivités de la paroi du conducteur et de la paroi intérieure de la cuve à  $2 \text{ bars}, 4000 \text{ A}$  et avec  $\epsilon_{ext} = 0.5$ 

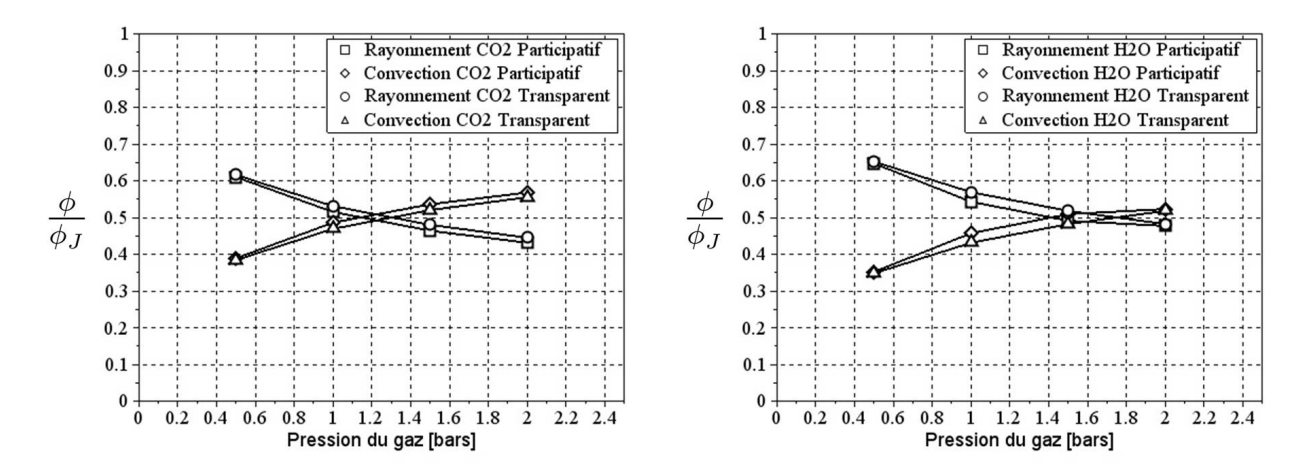

FIGURE 3.33 – Flux radiatif et convectif échangés à l'intérieur de la cuve dans la cas du  $CO_2$ (gauche) et de l' $H_2O$  (droite) participatif ou transparent, en fonction de la pression à 4000 A et avec  $\epsilon_{ext} = \epsilon_i = \epsilon_o = 0.5$ 

Les Fig.3.32, Fig.3.33 et Fig.3.34 montrent que le transfert radiatif est toujours plus élevé dans le gaz transparent que dans le gaz participatif, dans du  $CO_2$  et de l' $H_2O$ . Cette différence reste inférieure à 3 %.

Lorsque les émissivités du conducteur et de la cuve  $\epsilon_i$  et  $\epsilon_o$  augmentent, le transfert radiatif devient majoritaire devant le transfert convectif à partir de  $\epsilon_i = \epsilon_o = 0, 55$  pour le  $CO_2$  et 0, 63 pour l' $H_2O$  (Fig. 3.32). La valeur de l'émissivité à partir de laquelle ce changement a lieu est plus faible dans le  $CO<sub>2</sub>$  que dans l' $H<sub>2</sub>O$ . Cela est dû aux valeurs de la diffusivité thermique  $\alpha$  et de la viscosité cinématique  $\nu$  qui sont plus faibles dans le  $CO_2$ . Aussi le nombre de Rayleigh dans le  $CO<sub>2</sub>$  est plus élevé et la résistance thermique est donc plus petite que dans l' $H_2O$ . L'analogie électrique permet de dire que le flux circulant dans la branche radiative est plus important lorsque le gaz est de l' $H_2O$ . C'est pourquoi l'émissivité à partir de laquelle le rayonnement devient majoritaire devant la convection est plus faible dans le cas de l' $H_2O$  que dans le cas du  $CO<sub>2</sub>$ .

Pour les mêmes raisons, la pression à partir de laquelle la convection devient majoritaire devant le rayonnement est plus faible dans le cas du  $CO<sub>2</sub>$  (Fig.3.33). En effet, l'augmentation de pression réduit la résistance thermique de convection. Cette résistance étant plus importante dans le cas de l' $H_2O$ , la pression nécessaire à rendre majoritaire la convection devant le rayonnement doit être plus importante. Elle atteint 1, 18 bar dans le  $CO<sub>2</sub>$  et 1, 4 bar dans  $l$ ' $H_2O$ .

Les résultats de la Fig.3.28 montrent qu'une augmentation de courant entraîne une élévation des températures de la géométrie. L'élévation de température conduit à une amélioration du transfert convectif et une augmentation du flux radiatif, comme décrit dans le cas du  $SF_6$ . Pour  $I_{eff}$  < 2800 A pour le  $CO_2$  et  $I_{eff}$  < 3200 A pour l' $H_2O$ , l'accroissement du flux convectif prend le dessus sur celui du flux radiatif (Fig.3.34), où les températures du conducteur sont inférieures à 340 K. Pour  $I_{eff} > 2800 A$  pour le  $CO_2$  et  $I_{eff} > 3200 A$  pour l' $H_2O$ , le transfert radiatif augmente au détriment du transfert convectif et les températures du conducteur sont supérieures à 340 K. Il devient majoritaire à partir de  $I_{eff} = 6500 A$  pour le  $CO_2$  et 4800 A pour l' $H_2O$ .

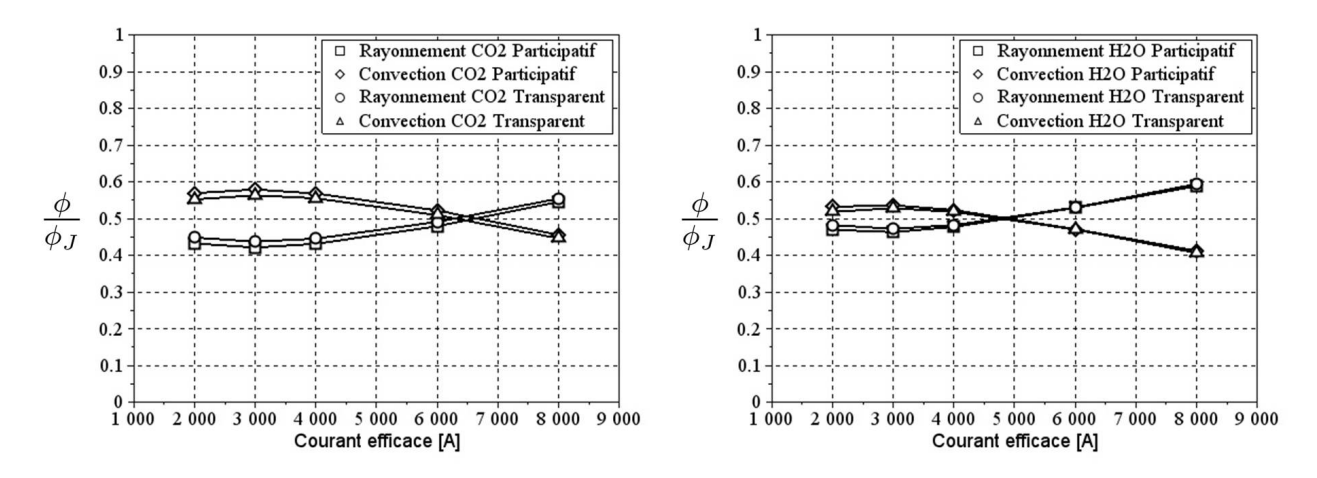

FIGURE 3.34 – Flux radiatif et convectif échangés à l'intérieur de la cuve dans la cas du  $CO_2$ (gauche) et de l' $H_2O$  (droite) participatif ou transparent, en fonction du courant à  $2 \text{ bars}$  et avec  $\epsilon_{ext} = \epsilon_i = \epsilon_o = 0.5$ 

3.2.3.2.3 Conclusion sur l'absorption Les résultats obtenus avec l'outil numérique dans le cas d'un gaz participatif montrent, comme dans le cas du  $SF_6$  transparent, qu'une augmentation des émissivités ou de la pression entraîne une réduction de la température du conducteur. Celle-ci devient bien sûr plus élevée quand le courant augmente.

Ces résultats montrent surtout que les températures sont plus élevées lorsque le gaz participe au transfert radiatif que dans le cas d'un gaz transparent. Cette élévation est plus importante dans l' $H_2O$  que dans le  $CO_2$ . Elle semble décroître quand l'émissivité et la pression augmentent (et est supérieure à la pression atmosphérique) et devient plus importante quand le courant augmente.

Dans le cas où la pression  $P = 2 \text{ bars}$ , les émissivités  $\epsilon_i = \epsilon_o = 0.5$  et le courant  $I_{eff} =$ 4000 A, la diérence de température du conducteur entre gaz transparent et participatif est de 1 K dans le  $CO<sub>2</sub>$  et de 3,7 dans l' $H<sub>2</sub>O$ .

#### 3.2.3.3 Conclusion sur la part de chaque mode de transfert

Les résultats obtenus avec l'outil numérique ont, tout d'abord, vérifié que le transfert conductif dans l'aluminium est très important. Aussi, les résistances thermiques de conduction dans le conducteur et la cuve sont négligeables, comme le proposent Schoffner et al. [55]. La différence de température entre les parois extérieure et intérieure de la cuve peut être considérée nulle.

Dans les gaz ( $SF<sub>6</sub>$  et air) une importante part de chaleur est transmise par convection. Néanmoins, bien que les températures en jeu ne soient pas très élevées, le rayonnement n'est pas négligeable devant la convection, en particulier à l'extérieur de la cuve, comme le souligne *Novak* [65]. Dans le cas où la pression est de  $5 \text{ bars}$  et le courant efficace de 4000 A, le flux radiatif devient égal au flux convectif quand l'émissivité de la paroi extérieure de la cuve  $\epsilon_{ext}$ vaut 0, 55. Lorsque  $\epsilon_{ext}$  vaut 0, 9, il représente 63% du flux total échangé.

A l'intérieur de la cuve, le rayonnement est moins important qu'à l'extérieur. Dans les mêmes conditions (5 bars, 4000 A et  $\epsilon_{ext} = 0, 9$ ), il représente toutefois 38 % du flux total.

Ces résultats ne sont pas en accord avec les choix réalisés par l'équipe de Xing qui calcule la différence de température entre les parois extérieur et intérieur de la cuve et ne prend pas en compte le rayonnement à l'extérieur de la cuve [51].

Dans les configurations testées, une réduction de température jusqu'à  $10 K$  a été obtenue en augmentant l'émissivité de la paroi extérieure de la cuve. Elle atteint 7, 7 K en augmentant les émissivités du conducteur et de la paroi intérieure de la cuve. Ces réductions de température sont importantes dans l'application du GIS et sont donc à prendre en compte.

Les résultats obtenus dans le cas d'un gaz participant au transfert radiatif montrent que la température du conducteur est entre  $1 K$  et  $2 K$  plus élevée dans le  $CO<sub>2</sub>$  participatif que dans le  $CO_2$  transparent. Dans l' $H_2O$ , la différence de température est plus importante. A 4000 A et 2 bars, elle varie entre 3 K et 6 K selon l'émissivité des parois intérieures de la géométrie. Cette analyse montre que l'influence du  $CO<sub>2</sub>$  et de l' $H<sub>2</sub>O$  sur le transfert radiatif dans une configuration proche de celle du GIS n'est pas négligeable.

Cette différence reste petite dans le cas du  $CO<sub>2</sub>$  mais peut devenir importante dans le cas de l' $H_2O$ . Peu de données sur les propriétés radiatives du  $SF_6$  à basse température permettant une évaluation simple de son influence sur le rayonnement sont disponibles dans la littérature. De plus, les variations importantes des propriétés radiatives sur le spectre et l'influence de la température et de la pression [39] ne permettent pas aisément de dire si le  $SF_6$  participe plus ou moins que le  $CO_2$  et l' $H_2O$  au transfert radiatif. D'après Sen et al. [111], le SF<sub>6</sub> absorbe plus le rayonnement infrarouge que le  $CO<sub>2</sub>$ .

## 3.2.4 Application au GIS

Dans l'application au GIS, toute réduction de température est importante puisqu'elle permet la validation des tests imposés par les normes internationales et une amélioration des performances de l'appareil. Les résultats obtenus avec l'outil numérique conduisent à des solutions de refroidissement.

Tout d'abord, les résultats montrent qu'il est préférable d'augmenter l'émissivité de la paroi extérieure de la cuve pour réduire les températures du conducteur et de la cuve. A défaut, augmenter les émissivités du conducteur et de la cuve reste une solution convenable pour réduire la température du conducteur.

Ces résultats mettent également en évidence qu'une diminution de la température de la cuve  $T<sub>o</sub>$ , par réduction des résistances thermiques, est le moyen le plus efficace de réduire les températures de l'appareil. Elle peut être obtenue par augmentation de l'émissivité de la cuve en appliquant de la peinture noire par exemple (dont l'émissivité est de l'ordre de 0.9 alors que l'aluminium a une émissivité entre 0, 05 et 0, 2) ou en structurant sa surface.

La résistance thermique de convection pourrait aussi être réduite en augmentant la surface d'échange entre la cuve et l'air ambiant en ajoutant des ailettes sur la surface de la cuve. Elle pourrait également être réduite en produisant un écoulement de convection forcée autour du modèle qui permettrait une réduction des températures du conducteur et de la cuve dépendant de la vitesse d'écoulement [47].

## 3.2.5 Validation expérimentale des résultats de l'outil numérique

## 3.2.5.1 Paramètres influençant l'émissivité d'une surface

Les propriétés radiatives des surfaces ont été étudiées dans le domaine du bâtiment, dans le but de réduire l'augmentation de température des toits soumis au rayonnement solaire [112, 113. Ainsi, plusieurs paramètres influençant ses propriétés ont été identifiés. Ces études ont montré que l'émissivité d'une surface rugueuse est plus importante que celle d'une surface lisse. En effet, lorsque la surface est rugueuse, le rayonnement incident arrivant sur la surface n'est pas directement réfléchit vers l'air (Fig.3.35). A chaque réflexion qu'il subit, la surface absorbe une partie de l'énergie du rayonnement. Aussi la part du rayonnement incident finalement rééchie est moins importante dans le cas de la surface rugueuse.

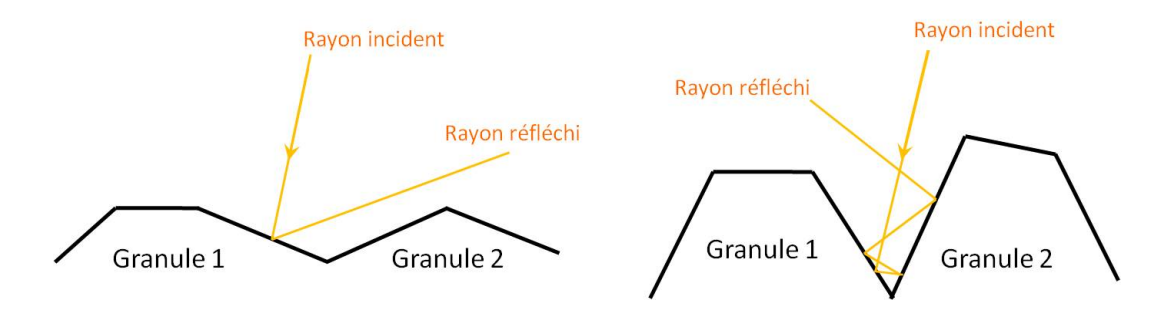

FIGURE 3.35 – Réflexion d'un rayonnement incident sur une surface lisse (gauche) et sur une surface rugueuse (droite)

La couleur également peut modifier ces propriétés : les couleurs sombres ont une émissivité plus élevée que les couleurs claires. La peinture influence aussi beaucoup les propriétés radiatives des surfaces car elle est composée de pigments de diérentes tailles, opacités, qui peuvent former des agglomérats. De plus, la rugosité et l'épaisseur de peinture varient étant données les nombreuses techniques d'application de la peinture.

#### 3.2.5.2 Description des expériences

Des solutions pour réduire la température des jeux de barres ont été expérimentées par le passé au sein de Siemens. La première solution a consisté à appliquer une couche de peinture (laque) sur la paroi du conducteur ou la paroi extérieure de la cuve, tous deux composés d'un alliage d'aluminium. D'après la littérature [37, 44, 70] et les mesures réalisées durant les expériences à l'aide de la caméra infra-rouge (Tab.2.2), l'émissivité de la paroi en aluminium varie entre 0, 05 et 0, 2 selon l'état de surface (lisse et rééchissant ou rugueux) et celle de la peinture (laque) varie entre 0, 87 et 0, 97. Le transfert radiatif à l'intérieur ou à l'extérieur de la cuve est donc amélioré.

La deuxième solution testée est une géométrie de conducteur avec des ouvertures verticales (Fig.3.36). Ces ouvertures permettent un transfert convectif entre le gaz situé au centre du conducteur et le gaz autour du conducteur. La convection à l'intérieur de la cuve est alors améliorée.

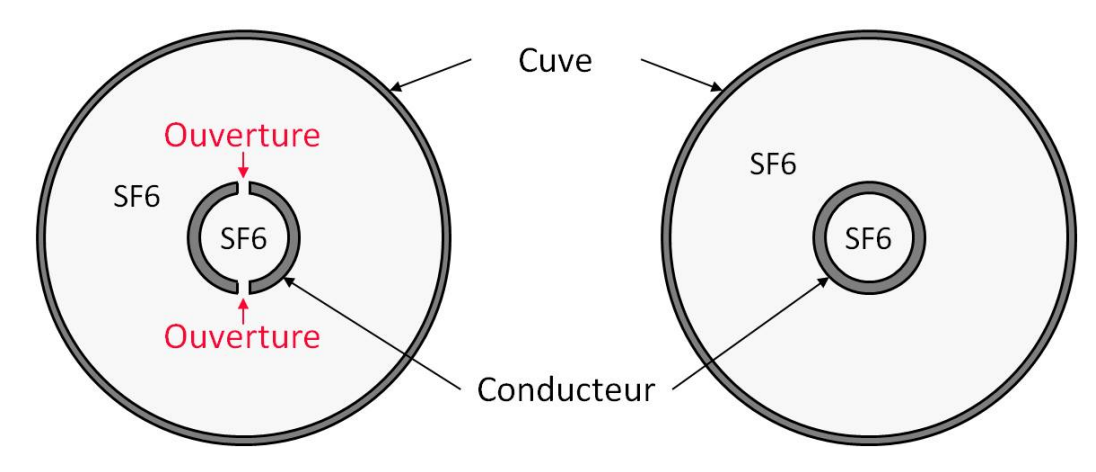

Figure 3.36 Schéma des conducteurs avec ouvertures (gauche) et sans ouverture (droite) testés

Ces solutions ont été appliquées à deux géométries de jeu de barres diérentes : Géométrie 1 et Géométrie 2 dont les dimensions sont données au Tab.3.3.

| Paramètre                                          | Géométrie 1 | Géométrie 2                    |
|----------------------------------------------------|-------------|--------------------------------|
| Diamètre extérieur du conducteur $[mm]$            | 100         | 120                            |
| Epaisseur du conducteur $[mm]$                     | 16          | 15                             |
| Largeur des ouvertures (Fig. 3.36) [ $mm$ ]        |             | 10                             |
| Diamètre extérieur de la cuve $[mm]$               | 300         | 385                            |
| Conductivité électrique du conducteur $[S.m^{-1}]$ | $32, 110^6$ | entre $30\,10^6$ et $33\,10^6$ |

Tableau 3.3 Paramètres des géométries expérimentées

Les deux géométries sont composées d'un conducteur placé dans une cuve remplie de  $SF<sub>6</sub>$  sous pression. Le courant est injecté dans le conducteur dans lequel il circule. Il traverse

ensuite la cuve pour revenir au transformateur de courant et ainsi refermer le circuit électrique (voir description des outils expérimentaux dans le Chapitre 2). Pour chaque géométrie, quatre configurations ont été expérimentées (Tab.3.4 et Tab.3.5).

| Configuration | Géométrie 1 - Description                                                  |  |
|---------------|----------------------------------------------------------------------------|--|
| 1.1           | Conducteur sans ouverture, non peint                                       |  |
| 1.2           | Conducteur avec ouvertures, non peint                                      |  |
| 1.3           | Conducteur sans ouverture, peint                                           |  |
| 1.4           | Conducteur avec ouvertures, peint                                          |  |
| Remarques     | Pour toutes les configurations la surface extérieure de la cuve est peinte |  |
|               | Courants efficaces : $3150 A$ et $4000 A$                                  |  |
|               | Pressions: 5,5 bars et 7 bars                                              |  |

Tableau 3.4 – Configurations experimentées avec la Géométrie 1

Tableau 3.5 – Configurations expérimentées avec la Géométrie 2

| Configuration | Géométrie 2 - Description                                          |
|---------------|--------------------------------------------------------------------|
| 2.1           | Conducteur sans ouverture, paroi extérieure de la cuve non peinte  |
| 2.2           | Conducteur sans ouverture, paroi extérieure de la cuve peinte      |
| 2.3           | Conducteur avec ouvertures, paroi extérieure de la cuve peinte     |
| 2.4           | Conducteur avec ouvertures, paroi extérieure de la cuve non peinte |
| Remarques     | Pour toutes les configurations le conducteur n'est pas peint       |
|               | Courant efficace: $5000 A$                                         |
|               | Pression : 6 bars                                                  |

#### 3.2.5.3 Résultats des expériences et comparaison avec l'outil numérique

**3.2.5.3.1 Géométrie 1** Les figures suivantes représentent la température moyenne mesurée sur le conducteur dans les quatre configurations testées avec la Géométrie 1, sous différentes conditions de courant et de pression. Les températures sont adimensionnées par la température de la configuration 1.1, sur la Fig.3.37. Elles sont adimensionnées par la température de la configuration 1.1 sur le graphe de gauche de la Fig.  $3.38$  et 1.2 sur celui de droite.

Les résultats de la Fig.3.37 montrent que la réduction de la résistance thermique de convection apportée par les ouvertures de la géométrie permet de réduire la température du conducteur entre 9 % et 11 %. La réduction de résistance thermique de rayonnement suite à l'augmentation de l'émissivité du conducteur entraîne également une réduction de la température de celui-ci entre 7 % et 10 %. L'amélioration de la convection apportée ici permet une réduction de température plus importante que l'amélioration du transfert radiatif. Lorsque les deux solutions sont couplées, la réduction de température est encore plus importante : 15 %.

La variation de courant entre les expériences est trop petite pour observer son influence sur la réduction de température. En revanche, la figure montre que la réduction de température induite par les ouvertures du conducteur est moins importante lorsque la pression est plus élevée : environ  $11\%$  de réduction à 5,5 bars et  $10\%$  à 7 bars. La diminution de la résistance de convection suite à l'augmentation de la pression et à l'ajout d'ouvertures ne s'additionne donc pas. C'est pourquoi dans le modèle de Kirchhoff, ces deux résistances thermiques de convection seraient à placer en parallèle et non en série.
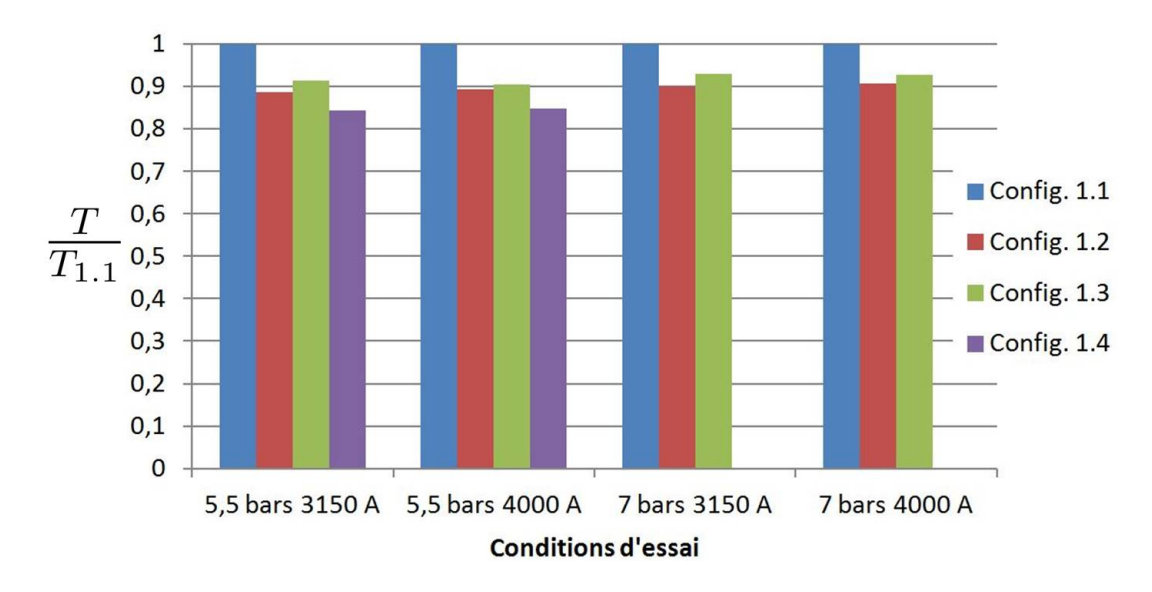

FIGURE 3.37 – Température movenne mesurée sur le conducteur dans les quatre configurations de la Géométrie 1 testées, adimensionnée par la température de la configuration 1.1

De même, la réduction de température entraînée par l'amélioration du transfert radiatif est moins importante lorsque la pression est élevée : environ 9 % de réduction à 5, 5 bars et 7 % à 7 bars. En effet, par analogie électrique, le flux circulant dans la branche convective est plus élevé suite à l'augmentation de pression et réduit celui circulant dans la branche radiative. Aussi, le flux circulant dans cette branche, suite à la réduction de la résistance thermique de rayonnement lorsque la pression est élevée, est plus faible que lorsque la pression est plus petite.

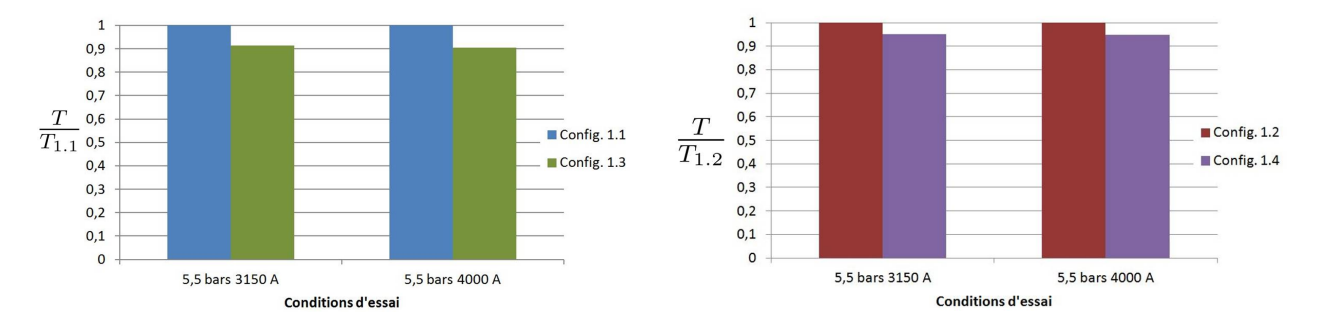

FIGURE 3.38 – Température moyenne mesurée sur le conducteur dans les configurations 1.1 et 1.3 (gauche) et 1.2 et 1.4 (droite) de la Géométrie 1

Les Fig.3.38 mettent en évidence que la réduction de la température du conducteur suite à l'amélioration du transfert radiatif avec le conducteur sans ouverture est plus importante que celle obtenue dans le cas du conducteur avec ouvertures. Elle est d'environ 9 % dans le cas sans ouverture et de 5 % dans le cas avec ouvertures. Cela caractérise, une fois de plus, la concurrence entre les deux branches du circuit électrique équivalent.

**3.2.5.3.2** Géométrie 2 Les figures suivantes représentent la température moyenne mesurée sur le conducteur dans les quatre configurations testées avec la Géométrie 2, dans diérentes conditions de courant et de pression. Les températures sont adimensionnées par la température de la configuration 2.1, sur la Fig. 3.39. Elles sont adimensionnées par la température de la configuration 2.1 sur le graphe de gauche de la Fig. 3.40 et 2.3 sur le graphe de droite.

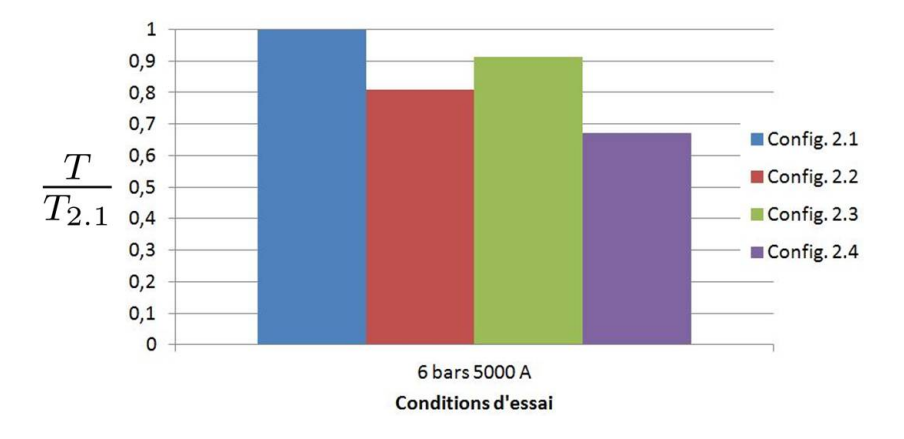

FIGURE 3.39 – Température moyenne mesurée sur le conducteur dans les quatre configurations de la Géométrie 2 testées, adimensionnée par la température de la configuration 2.1

Les résultats de la Fig.3.39 montrent que la réduction de la résistance thermique de convection apportée par les ouvertures de la géométrie permet de réduire la température du conducteur de 9 %. La réduction de résistance thermique de rayonnement à l'extérieur de la cuve entraîne également une réduction de la température du conducteur de 19 %. Contrairement au cas précédent, la réduction de température est plus élevée suite à l'amélioration du rayonnement et la différence est beaucoup plus importante. Lorsque les deux solutions sont couplées, la réduction de température est encore plus grande : 33 %.

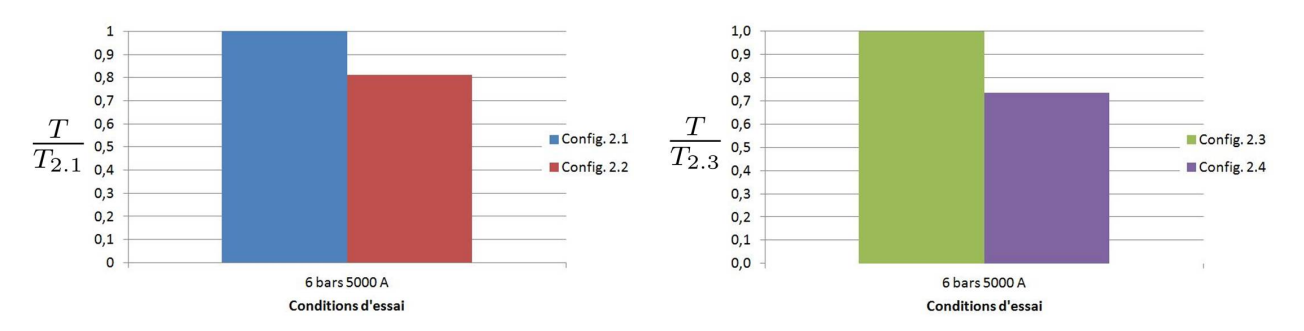

Figure 3.40 Température moyenne adimensionnée mesurée sur le conducteur dans les configurations 2.1 et 2.2 (gauche) et 2.3 et 2.4 (droite) de la Géométrie 2

Les graphes de la Fig.3.40 mettent en évidence que la réduction de la température du conducteur suite à l'amélioration du transfert radiatif avec le conducteur sans ouverture est moins importante que celle obtenue dans le cas du conducteur avec ouvertures. Elle est d'environ 19 % dans le cas sans ouverture et de 26 % dans le cas avec ouvertures. Ce résultat est cohérent car, contrairement au cas précédent de la Géométrie 1, les résistances de convection et de rayonnement sont en série et plus en parallèle. Leurs effets peuvent donc se cumuler.

3.2.5.3.3 Géométries 1 et 2 Les résultats obtenus avec les géométries 1 et 2 ne sont pas facilement comparables, étant donné les diérents paramètres géométriques et les diérentes conditions d'essai. Néanmoins, ces résultats peuvent être comparés d'un point de vue qualitatif.

Les configurations comprenant le conducteur avec ouvertures peuvent constituer une référence. Dans la Géométrie 1, l'amélioration du transfert radiatif à l'intérieur de la cuve, obtenue en augmentant l'émissivité du conducteur, entraîne une réduction de température moins importante que celle obtenue avec les ouvertures (en moyenne 10 % avec ouvertures et 8, 5 % avec peinture). A l'inverse, l'amélioration du transfert radiatif, suite à l'augmentation de l'émissivité de la paroi extérieure de la cuve, induit une réduction de température beaucoup plus importante que celle obtenue avec les ouvertures (9 % avec ouvertures et 19 % avec peinture). Cela est en accord avec les résultats de l'outil numérique prédisant une réduction de température plus importante en augmentant l'émissivité de la paroi extérieure de la cuve que celle de la paroi du conducteur.

#### 3.2.5.4 Conclusion

Des expériences ont été réalisées sur des jeux de barres monophasés dans le but d'observer l'influence sur la température d'une modification d'émissivité et de résistance de convection. Les résultats obtenus sont en accord avec ceux prédits par l'outil numérique.

Une modication de l'émissivité de la paroi extérieure de la cuve entraîne une réduction de température du jeu de barres plus importante qu'une augmentation des émissivités à l'intérieur de la cuve. La réduction de la résistance de convection permet une diminution des températures du modèle plus importante que l'augmentation des émissivités à l'intérieur de la cuve.

Ces expériences mettent également en évidence la concurrence entre certaines améliorations qui, lorsqu'elles sont combinées, ont moins d'influence sur les échauffements. En effet, l'augmentation de l'émissivité de la paroi extérieure de la cuve accroît la diminution de température induite par la réduction de la résistance de convection à l'intérieur du module. En revanche, l'augmentation de l'émissivité du conducteur réduit son effet. Ceci est une fois de plus en accord avec les résultats de l'outil numérique.

## 3.3 Jeu de barres monophasé

La part de chaque mode de transfert de chaleur vient d'être discutée dans la première partie de ce chapitre, grâce à l'outil numérique permettant une analyse de sensibilité. La modélisation par les logiciels CST et CFX de ces transferts ainsi que des phénomènes électromagnétiques ayant lieu dans le GIS a été validée dans le Chapitre 2. La simulation de tous ces phénomènes couplés est appliquée au cas d'un jeu de barres monophasé, décrit au Chapitre 2. Ce cas a été testé expérimentalement et les températures mesurées sont comparées à celles calculées par les logiciels.

Avant de comparer ces résultats et de discuter de la fiabilité et de la précision des simulations, l'erreur de mesure due au placement des thermocouples est évaluée. Ensuite, les résultats de simulation obtenus sont présentés et analysés dans le but de juger de la cohérence de la modélisation numérique.

Les températures expérimentales présentées dans ce chapitre correspondent à la diérence entre les températures mesurées et la température ambiante (diérente à chaque test). Les températures numériques présentées correspondent à la différence entre les températures calculées et la température ambiante égale à  $300 K$ . Ces températures sont appelées "échauffement".

Les configurations testées sont présentées Tab.3.6.

| Expérience | Conducteur      | Courant [A] | Pression [bar] |
|------------|-----------------|-------------|----------------|
| Exp 1.1    | Standard        | 4000        | 4,7            |
| Exp 1.2    |                 | 5000        | 4,7            |
| Exp 1.3    |                 | 4000        | 6              |
| Exp 1.4    |                 | 5000        | 6              |
| Exp 2.1    | Avec ouvertures | 4000        | 4,7            |
| Exp 2.2    |                 | 5000        | 4,7            |
| Exp 2.3    |                 | 4000        | 6              |
| Exp 2.4    |                 | 5000        |                |

Tableau 3.6 – Configurations expérimentales et numériques testées

### 3.3.1 Résultats expérimentaux

Le calcul du nombre de Biot (3.46), très inférieur à 1 dans la section du conducteur, permet de dire que la résistance thermique de conduction est plus grande que la résistance thermique de convection. Ainsi la température est homogène dans la section du conducteur. Les températures mesurées durant les expériences en différents endroits du conducteur sont alors comparées pour déterminer la fiabilité de la mesure. En effet, des thermocouples sont placés au sommet, en bas et sur les côtés du conducteur, à diérentes longueurs (Fig.2.5). Dans une même section, les températures mesurées devraient donc être égales.

$$
Bi = \frac{ha}{\lambda} \tag{3.46}
$$

où h est la coefficient de convection,  $\lambda$  la conductivité thermique du solide et a le rayon du conducteur.

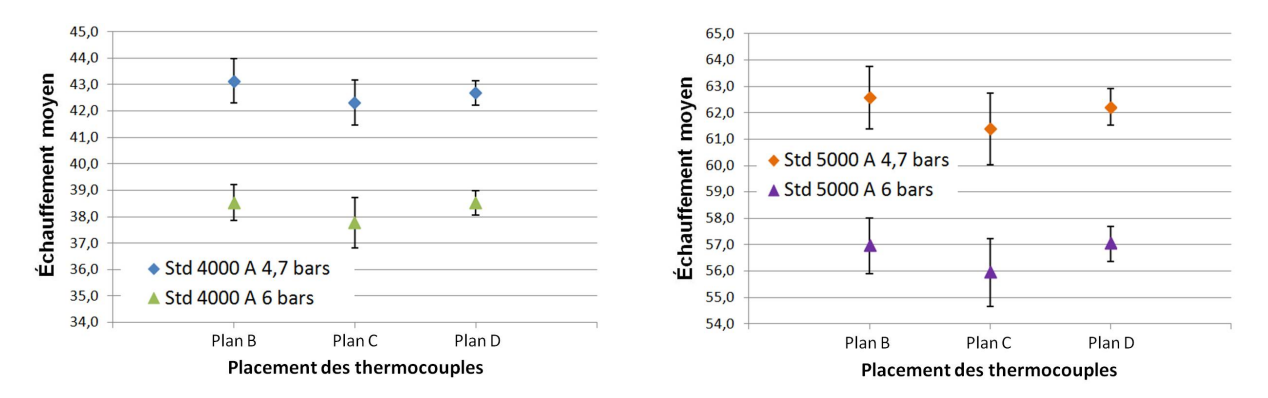

Figure 3.41 Températures moyennes mesurées sur le conducteur standard dans les plans B, C et D, et écart-types

Les graphes Fig.3.41 et Fig.3.42 montrent que l'erreur de mesure est en moyenne de  $2K$ mais peut atteindre  $3K$ . En pourcentage, cette erreur reste inférieure à  $6\%$  de l'échauffement. Elle est principalement due au placement des thermocouples comme décrit au Chapitre 2.

Le courant qui circule dans le conducteur en fait une source de chaleur. Il est donc plus chaud que le  $SF_6$  qui l'entoure. Par conséquent, lorsque le thermocouple n'est pas complètement introduit dans le conducteur, la température mesurée est plus faible que la température réelle (Fig.2.4). Il est donc préférable de prendre comme température du conducteur, dans un plan donné (B, C ou D), la valeur mesurée la plus élevée.

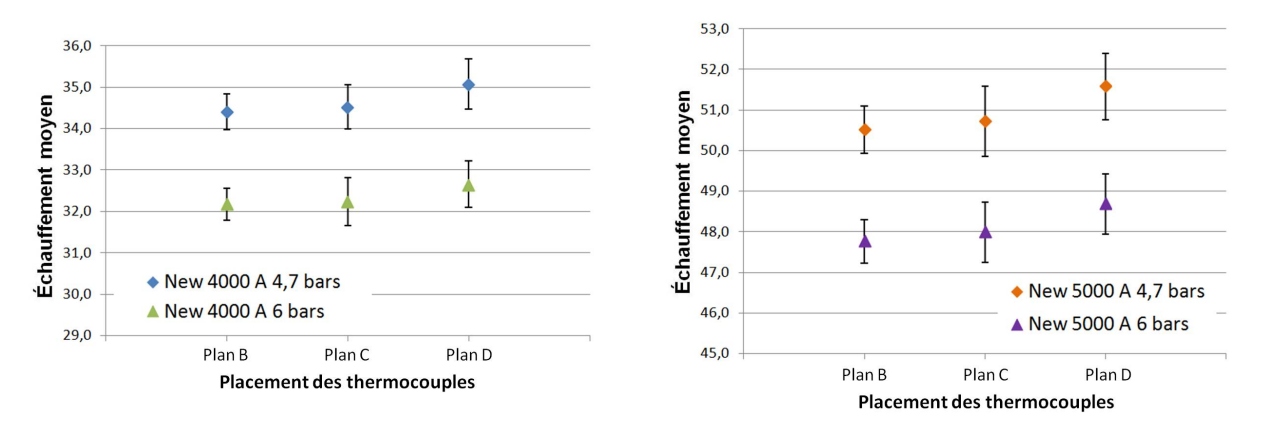

Figure 3.42 Températures moyennes mesurées sur le conducteur avec ouvertures dans les plans B, C et D, et écart-types

Il est à noter que cette valeur n'est pas toujours mesurée par le thermocouple situé sur la partie supérieure du conducteur (ce qui confirme la mauvaise mesure de certaines températures). De plus, pour un conducteur donné, ces valeurs sont toujours mesurées par les mêmes thermocouples. Ceci est cohérent car, durant les expériences, les thermocouples ne sont pas déplacés entre deux changements de courant et de pression. Le placement des thermocouples n'a été modié que lors du changement de conducteur.

Par conséquent, les températures mesurées durant les expériences, sur le conducteur et sur les connexions, seront considérées précises à  $+2K$  près.

#### 3.3.2 Résultats numériques

#### 3.3.2.1 Description des simulations

Les expériences réalisées sur le jeu de barres monophasé sont reproduites en simulation à l'aide des logiciels présentés au Chapitre 2 : CST et CFX.

3.3.2.1.1 Géométrie simulée La géométrie expérimentée est constituée d'un compartiment central composé d'une cuve contenant les conducteurs à tester ainsi que des connexions (Fig.2.2). Aux deux extrémités de cette cuve sont placés des compartiments tampon servant à l'isoler de l'influence du milieu ambiant. Ce montage expérimental existe en format numérique CAO, utilisé pour introduire la géométrie testée dans les logiciels.

Dans le but de réduire le nombre de mailles et ainsi les temps de calcul, seul le compartiment central est simulé (Fig.3.43). Les parois entre celui-ci et les compartiments tampon sont supposées adiabatiques dans le logiciel CFX (Fig.3.44). La géométrie étant symétrique, seule la moitié du compartiment est conservée. Les détails de la géométrie comme les vis sont supprimés pour éviter d'augmenter inutilement le nombre de mailles et d'avoir des mailles de mauvaise qualité (comme une maille aplatie par exemple).

**3.3.2.1.2** Modélisation électromagnétique Pour chaque courant efficace  $(4000 A$  et 5000 A) et chaque conducteur (standard et ouvert), une simulation électromagnétique et réalisée à l'aide du logiciel CST pour calculer la puissance dissipée par effet Joule dans la géométrie.

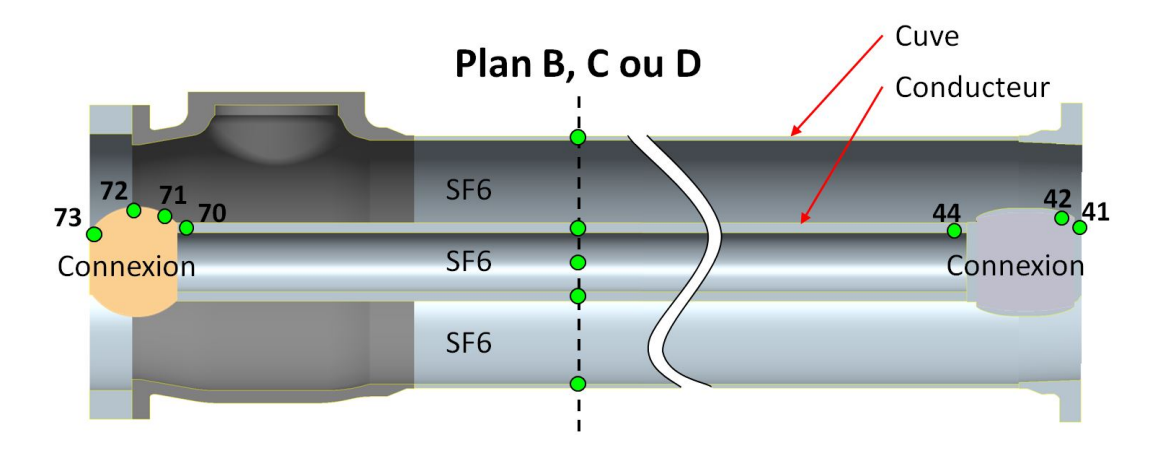

FIGURE 3.43 – Modèle de simulation et placement des thermocouples

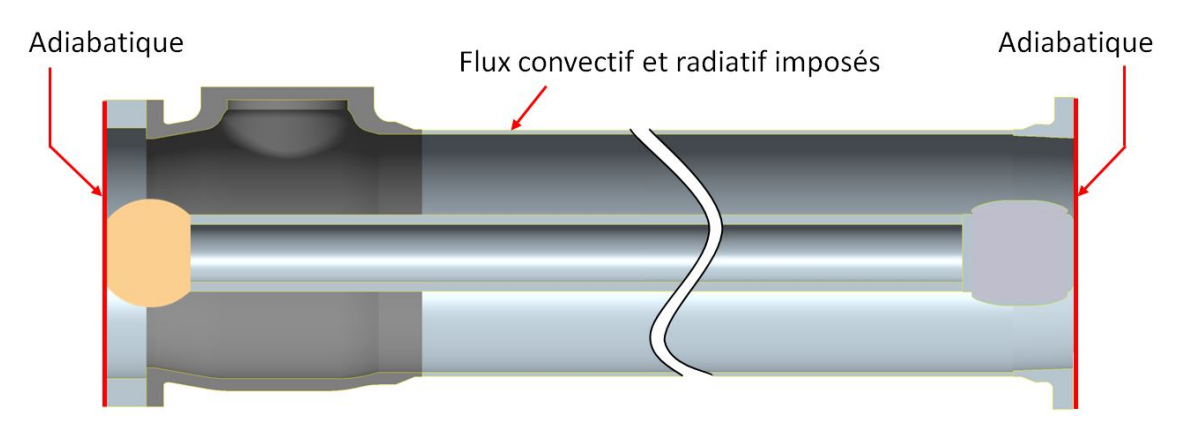

Figure 3.44 Conditions limites appliquées à la géométrie simulée

Dans le logiciel d'électromagnétisme seules les pièces conductrices sont conservées, les pièces isolantes n'inuençant pas la physique du problème. Aussi le gaz n'est pas représenté.

La résistance de contact entre deux pièces est modélisée par un petit volume de matière (Fig.3.45). Ces résistances sont régulièrement mesurées lors des essais expérimentaux et une valeur moyenne selon le type de contact est connue. La conductivité électrique appliquée au volume est alors calculée de manière à ce que la résistance de contact corresponde aux valeurs connues.

En ce qui concerne les dimensions du domaine, l'analyse menée au Chapitre 2 conseille d'appliquer une distance entre la géométrie et les bords du domaine de l'ordre du diamètre du modèle (Tab.2.20). Ici, il faudrait donc que cette distance soit égale au diamètre de la cuve. Or, cette distance conduirait à un domaine trop grand, contenant un nombre trop élevé de mailles et la résolution du problème nécessiterait une capacité de calcul plus importante que celle disponible. Aussi, cette distance est prise égale au diamètre du conducteur.

Le critère de maillage imposant trois mailles dans l'épaisseur de peau (Tab.2.20) est appliqué au conducteur, à la cuve et aux connexions.

Pour reproduire les conditions d'essai, dans le logiciel de calcul électromagnétique, le courant est injecté dans le conducteur puis circule dans la cuve, comme représenté Fig.3.46.

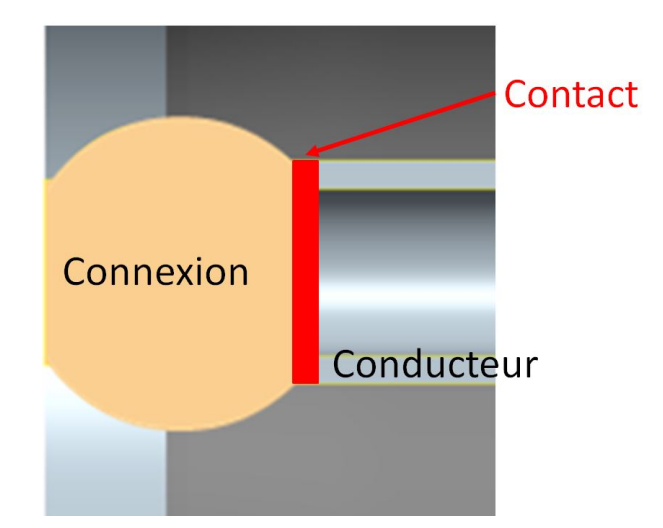

Figure 3.45 Modélisation d'un contact entre deux pièces conductrices

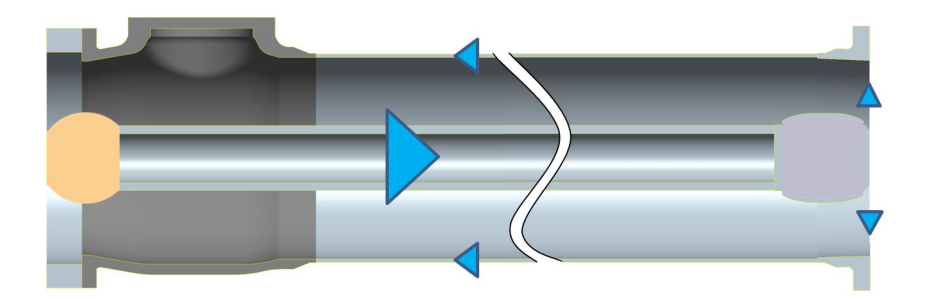

Figure 3.46 Circulation du courant dans le modèle simulé

3.3.2.1.3 Modélisation thermique Les huit expériences réalisées (Tab.3.6) sont reproduites en simulation à l'aide du logiciel CFX, dans le but d'évaluer l'augmentation de température due au passage du courant dans le montage.

La convection naturelle et le rayonnement à l'extérieur de la cuve sont pris en compte en imposant un flux sur cette surface (Fig. 3.44). Le flux convectif est calculé à partir de l'expression du coefficient de convection moyen détaillé à l'équation  $(3.13)$  et de la température de la cuve calculée par le logiciel. Le flux radiatif est calculé à partir de l'expression  $(3.15)$ , où la température de la cuve est aussi calculée par le logiciel.

Une précédente étude réalisée en interne préconise d'appliquer à la surface extérieure de la cuve une émissivité égale à 0, 8 et une émissivité égale à 0, 2 sur le conducteur et la surface intérieure de la cuve. Ces valeurs ont été utilisées dans les simulations du jeu de barres. Elles sont représentatives des valeurs réelles car la surface extérieure de la cuve est peinte durant les expériences, alors que la surface intérieure de la cuve et le conducteur sont en aluminium poli.

L'émissivité d'une surface est un paramètre difficile à déterminer car il varie beaucoup selon l'état de surface [65]. L'émissivité appliquée à la surface extérieure de la cuve peinte pourrait être élevée jusqu'à 0, 9. En ce qui concerne l'aluminium du conducteur, l'émissivité pourrait être baissée jusqu'à 0, 1.

Contrairement au logiciel d'électromagnétisme, dans CFX toutes les pièces sont simulées. Les propriétés physiques du  $SF_6$  sont attribuées au gaz contenu dans la cuve et dans le conducteur.

La pression du gaz appliquée à la simulation est la pression de remplissage de la cuve. L'augmentation de température dans le montage entraîne une augmentation de pression qui n'est pas prise en compte dans les simulations. Elle est de l'ordre de 0, 5 bar à 1 bar. Cette augmentation de pression peut diminuer la température mesurée à l'intérieur de la cuve jusqu'à 2 K.

Un maillage de couche limite est appliqué aux parois du modèle avec une distance adimensionnée  $y^+=1.$  Le modèle SST  $k-\omega$  est utilisé comme modèle de turbulence. Le rayonnement est pris en compte avec un modèle DTM (méthode des transferts discrets). Ces paramètres sont ceux conseillés suite à l'analyse réalisée au Chapitre 2 (Tab.2.20). La participation du  $SF<sub>6</sub>$  au transfert radiatif n'est pas prise en compte dans ces simulations.

3.3.2.1.4 Couplage Pour évaluer l'augmentation de température suite au passage du courant dans le compartiment, la puissance dissipée par effet Joule calculée par CST doit être introduite pour servir de terme source à la simulation CFX. Une méthode a été proposée au Chapitre 2 pour appliquer aux centres des mailles de CFX la puissance calculée aux nœuds des mailles de CST. Cette méthode est intéressante mais la non compatibilité des logiciels la rend peu précise et nécessitant une capacité de calcul trop importante. Appliquée à la géométrie du jeu de barres monophasée, elle n'a pas permis d'aboutir à un résultat.

Une méthode plus simple a donc été utilisée pour transférer les puissances de CST à CFX. Elle consiste à appliquer à chaque pièce conductrice de CFX la puissance totale (en W) calculée par CST. Les contacts sont représentés par une surface dans CFX et non par un petit volume comme dans CST. Aussi la puissance totale dissipée par le contact volumique dans CST est répartie de manière égale entre les deux pièces adjacentes (Fig.3.47). Un petit outil a été développé pour simplifier la procédure [114].

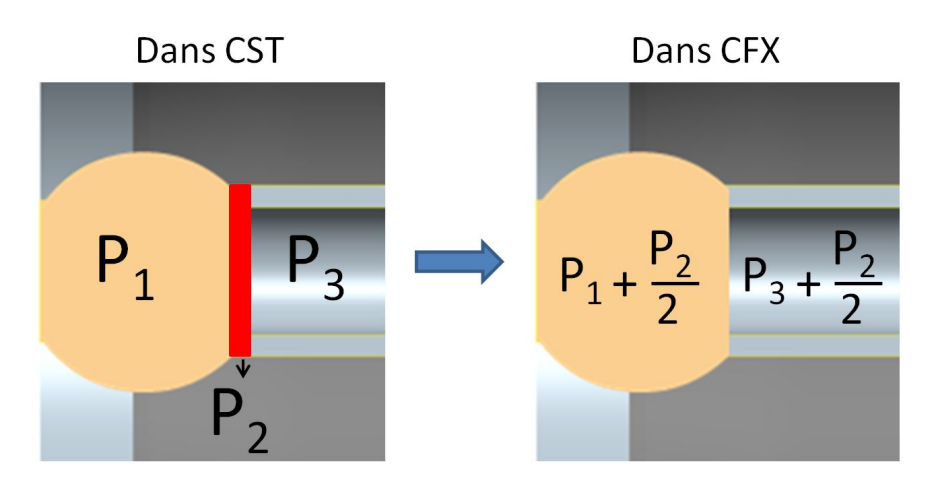

Figure 3.47 Schéma de la répartition de puissance dissipée par un contact dans les pièces adjacentes

#### 3.3.2.2 Champ de vitesse et répartition de température

3.3.2.2.1 Distribution de température La répartition de température obtenue dans le cas d'un conducteur standard, représentée à la Fig.3.48, est proche de celle présentée au Chapitre 2 dans le cas de deux cylindres concentriques ( $Fig.2.36$ ). La figure met en évidence la plume au-dessus du conducteur, où le gradient de température est important. Ce gradient est également important aux parois du conducteur et de la cuve. En revanche, la variation

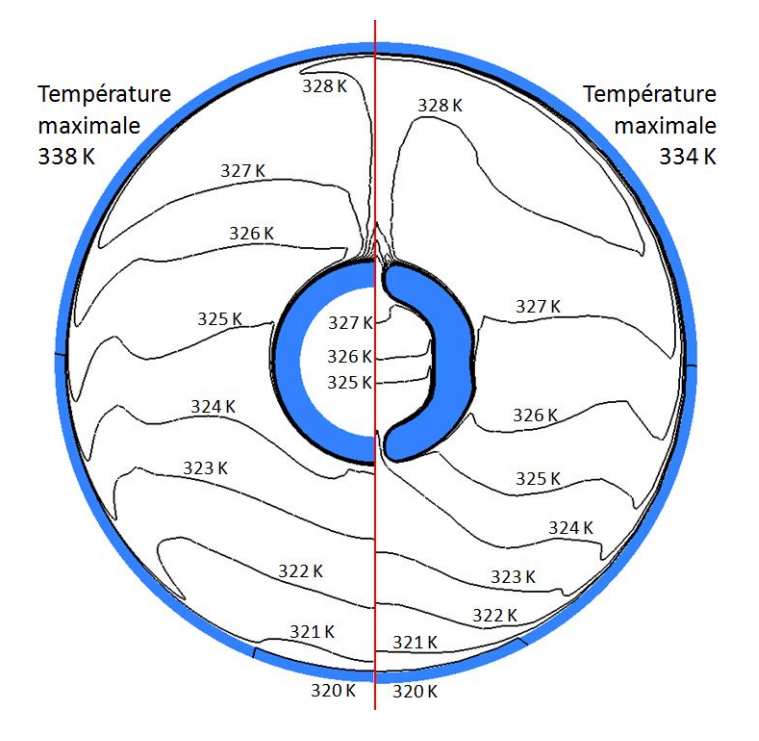

Figure 3.48 Répartition de la température du gaz dans le plan B obtenue avec les deux conducteurs pour  $I = 4000 A$  et  $P = 6 \text{ bars}$ 

de température dans le gaz situé sous le conducteur est ici un peu plus élevée  $(4K)$ . Ceci est dû au nombre de Rayleigh légèrement plus grand (égal à  $3,7\,10^9)$  alors qu'il est égal à 1.18 10<sup>9</sup> au Chapitre 2. Il est aussi dû à l'écoulement dans la longueur du montage (géométrie tridimensionnelle), plus important sous le conducteur qu'au-dessus où la vitesse verticale est prépondérante.

De même que pour le conducteur standard, la répartition de température avec le conducteur ouvert, représentée Fig.3.48, met en évidence d'importants gradients aux parois du conducteur (parois intérieures et extérieures) et de la cuve, ainsi qu'au-dessus du conducteur. La variation de température sous le conducteur est la même que dans la configuration standard.

La température du gaz au centre du conducteur standard est isotherme et égale à 338, 8 K. Elle est entre  $10K$  et  $18K$  plus élevée que celle du gaz à l'extérieur du conducteur. La température du gaz au centre du conducteur ouvert n'est pas isotherme, elle varie entre 324 K et 328 K. Elle est plus élevée que celle à l'extérieur du conducteur de 2 K au maximum. Elle est plus basse que celle atteinte avec le conducteur standard de plus de  $10 K$ . Cela confirme l'extraction de la chaleur du gaz du centre vers l'extérieur du conducteur attendue suite aux ouvertures apportées [91, 92] (Annexe D).

En un point donné dans le gaz entre les deux cylindres (en dehors de la plume), la température est plus élevée avec le conducteur ouvert qu'avec le conducteur standard (entre 1 K et  $2 K$ ). Cela corrobore l'hypothèse de l'extraction de la chaleur du gaz du centre du conducteur vers l'extérieur.

La température maximale atteinte par le conducteur standard est de 338, 8 K et de 334, 4 K avec le conducteur ouvert. La température de la cuve est la même dans les deux configurations et varie de  $320 K$  à  $322 K$  entre le haut et le bas. Ceci met en évidence la réduction de température du conducteur entraînée par les ouvertures du conducteur.

3.3.2.2.2 Champ de vitesse En ce qui concerne la vitesse d'écoulement du gaz, elle est majoritairement plus élevée avec le conducteur ouvert (Fig.3.49), en particulier en-dessous du conducteur où elle est près de 5 fois plus grande. Cela est dû aux ouvertures du conducteur qui permettent un écoulement du gaz au centre de celui-ci. Ce résultat est intéressant car il met, une fois de plus, en évidence le mélange entre le gaz froid à l'extérieur et le gaz chaud à l'intérieur du conducteur aboutissant à une température du conducteur plus faible que dans le cas standard [91, 92].

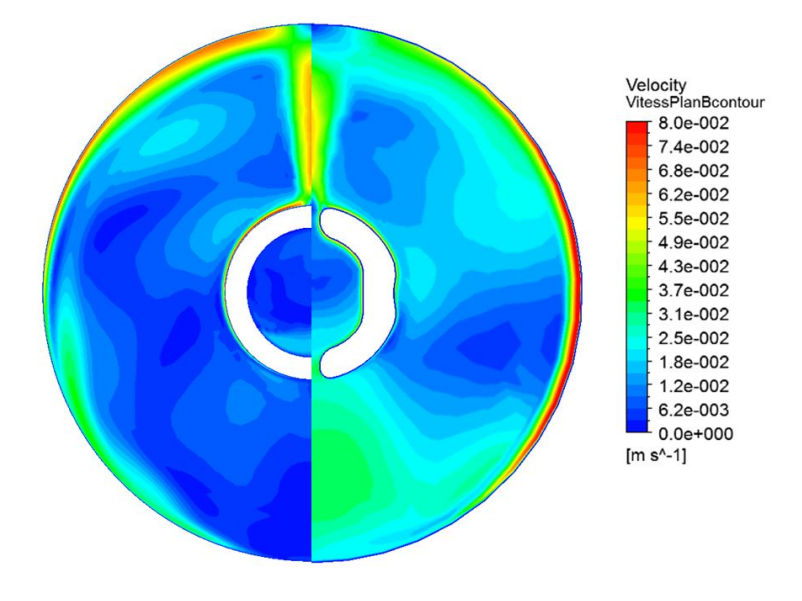

Figure 3.49 Vitesses du gaz dans le plan B obtenues avec les deux conducteurs pour  $I = 4000 A$  et  $P = 6 \text{ bars}$ 

Dans la partie supérieure de la géométrie, la vitesse du gaz au voisinage des parois du conducteur et de la cuve ainsi que dans la plume est plus élevée dans le cas standard (Fig.3.49). En revanche, la vitesse est la plus importante au voisinage de la paroi de la cuve avec le conducteur ouvert. Dans les deux configurations, les vitesses les plus élevées sont dans les zones pariétales et dans la plume.

Le champ de vitesse représenté Fig.3.50 met en évidence un écoulement ascendant du gaz à la paroi et au-dessus du conducteur, ainsi qu'un écoulement descendant à la paroi de la cuve. Ceci est bien cohérent avec la réalité. Le champ de vitesse dans la configuration du conducteur avec ouvertures montre des écoulements ascendants aux parois extérieure et intérieure du conducteur ainsi qu'au-dessus de l'ouverture du conducteur. Il montre aussi un écoulement descendant à la paroi de la cuve. De même que la Fig. 3.49, cette figure montre que ces vitesses d'écoulement sont les plus importantes.

Les lignes isovitesse représentées sur la Fig.3.51, montrent de nombreuses recirculations, dans les deux configurations de conducteur testées. Des recirculations sont à noter dans le gaz au centre du conducteur standard, alors qu'elles sont peu présentent dans le cas du conducteur ouvert.

Les vitesses d'écoulement ne sont pas uniquement contenues dans le plan B. L'écoulement du gaz est tridimensionnel. Sur la Fig.3.52 est représenté le champ de vitesse dans le plan de symétrie obtenu avec le conducteur standard. Il met en évidence un écoulement horizontal entre les connexions, chaudes, et le conducteur plus froid. Les vitesses les plus importantes restent les vitesses verticales.

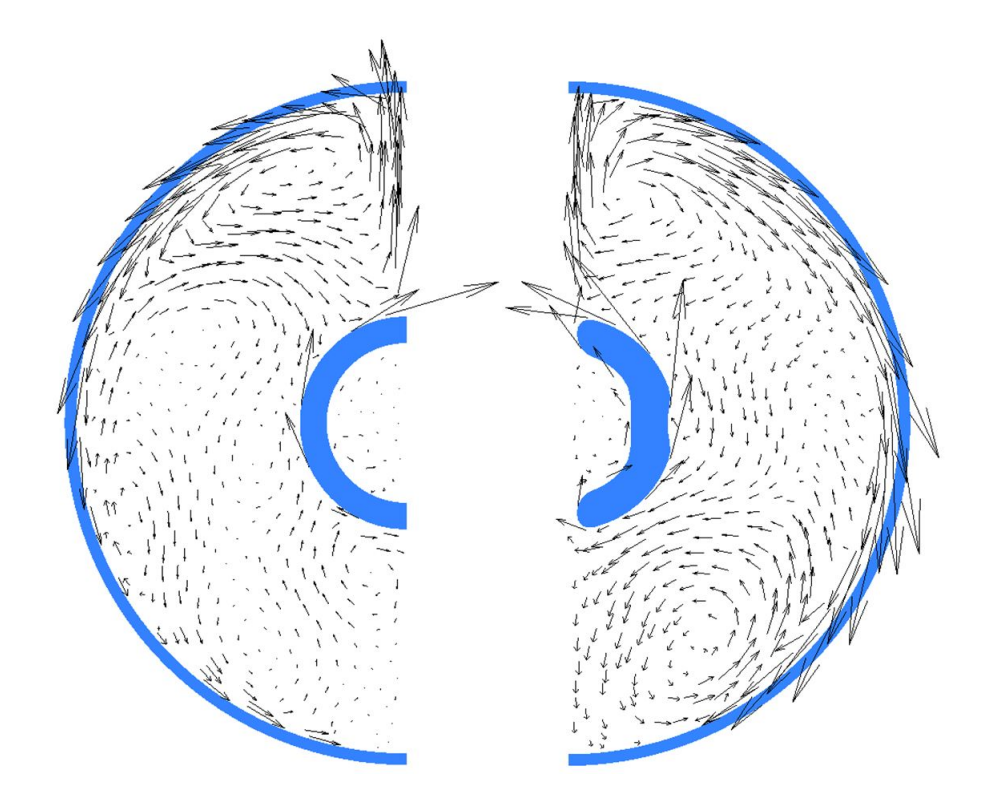

Figure 3.50 Champ de vitesse du gaz dans le plan B obtenu avec le conducteur standard (gauche) et le conducteur ouvert (droite) pour  $I = 4000 A$  et  $P = 6 \text{ bars}$ 

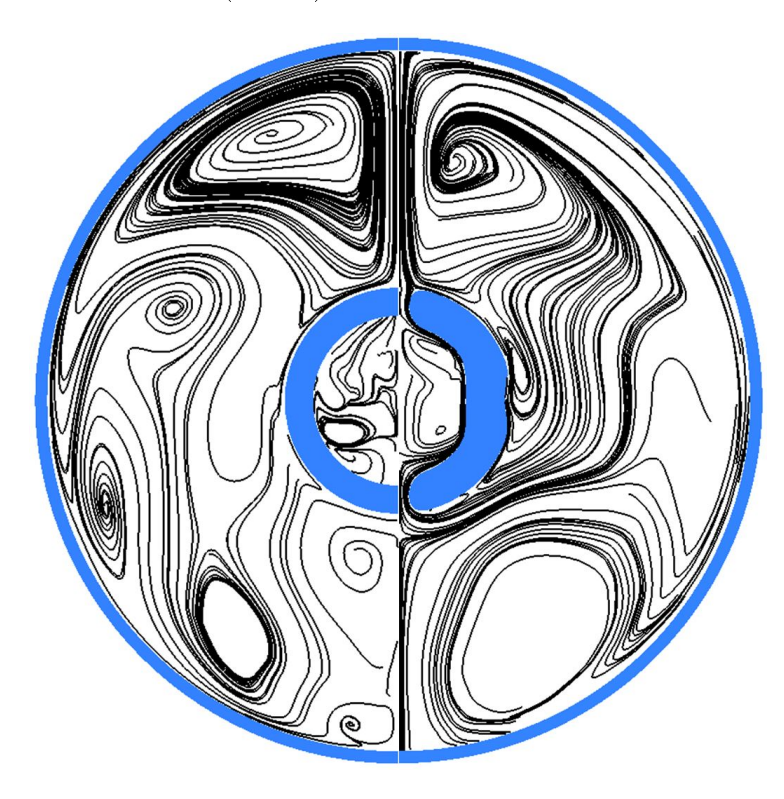

Figure 3.51 Lignes isovitesse obtenues avec le conducteur standard( gauche) et le conducteur ouvert (droite) pour  $I = 4000 A$  et  $P = 6 \text{ bars}$ 

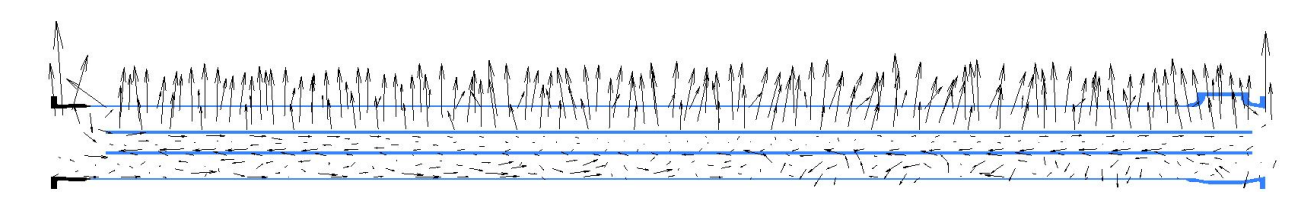

Figure 3.52 Champ de vitesse du gaz dans le plan de symétrie, obtenu avec le conducteur standard pour  $I = 4000 A$  et  $P = 6 \text{ bars}$ 

# 3.3.3 Comparaison entre résultats expérimentaux et numériques

## 3.3.3.1 Température de la cuve

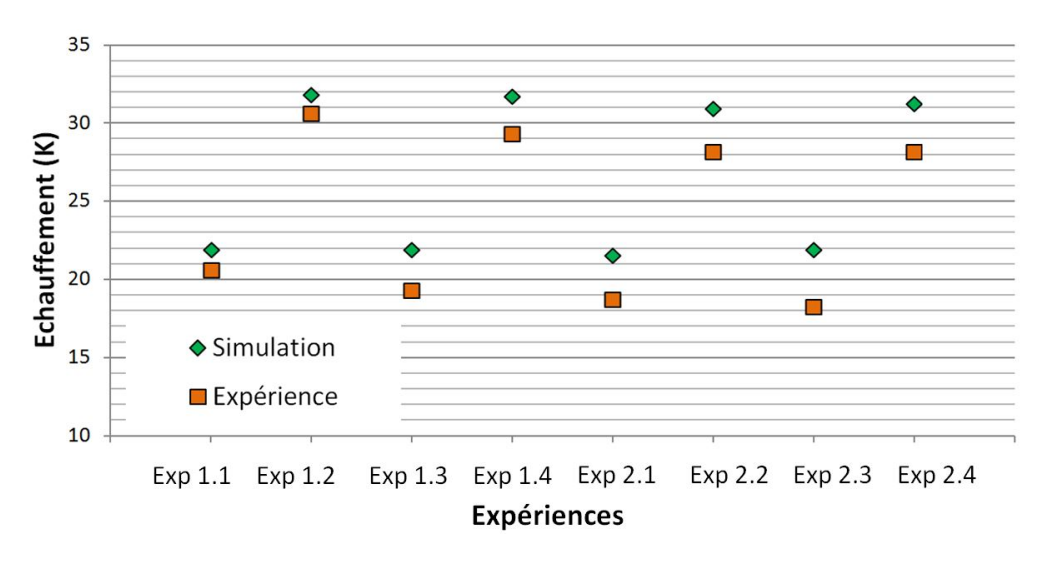

FIGURE 3.53 - Echauffement mesuré expérimentalement en haut de la cuve et obtenu par simulation, dans le plan C, durant les huit essais

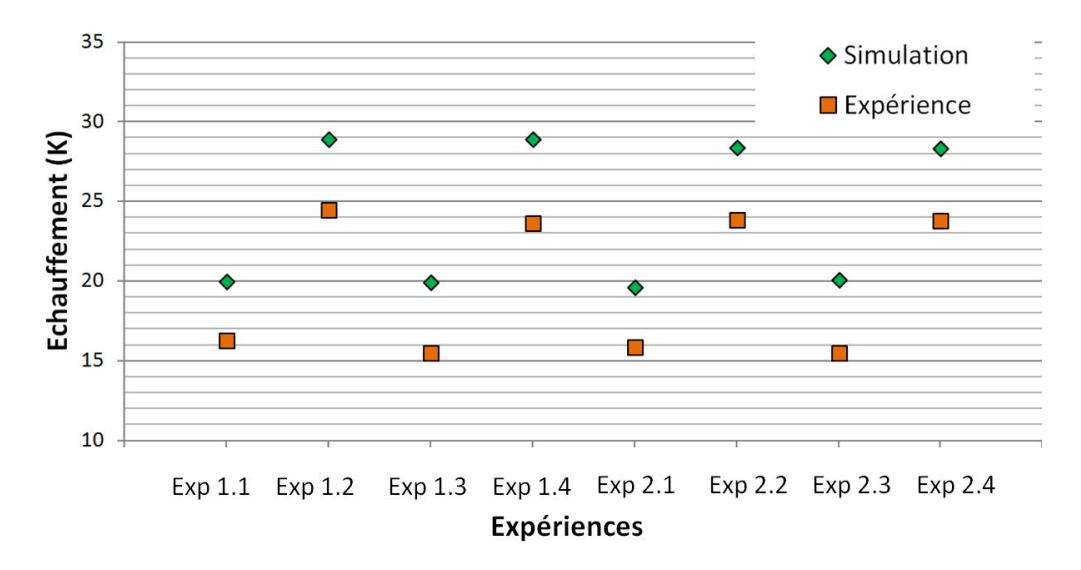

FIGURE 3.54 – Echauffement mesuré expérimentalement en bas de la cuve et obtenu par simulation, dans le plan C, durant les huit essais

Les températures atteintes par la cuve sont représentées Fig.3.53 et Fig.3.54. Ces températures sont obtenues expérimentalement et par simulation dans le plan C. Dans les plans B et D, les résultats sont très similaires, c'est pourquoi ils ne sont pas présentés.

L'analyse des températures de la cuve permet de juger de la fiabilité et de la cohérence des résultats numériques et expérimentaux. En effet, l'outil numérique développé dans la première partie de ce chapitre a montré qu'une modification de résistance thermique à l'intérieur de la cuve n'a pas d'impact sur la température de la cuve (et la prise en compte de la dépendance des puissances dissipées à la température entraîne, d'après Novak [8], une diminution de température inférieure à  $1 K$  entre 4,7 bars et 6 bars). Celle-ci est fixée par les conditions extérieures et le courant circulant dans le conducteur. Aussi, un changement de pression ou de conducteur, n'ayant d'impact que sur la résistance de convection entre le conducteur et la cuve, ne devrait pas entraîner de variation de la température de la cuve. En revanche, une modification de courant devrait la modifier.

Sur les Fig.3.53 et Fig.3.54, les échauffements calculés numériquement sur la cuve (en haut ou en bas) sont très similaires entre les essais à un courant donné. La diérence de température entre les essais, suite à une augmentation de pression ou un changement de conducteur, reste inférieure à 1 K.

Toujours à un courant donné, les températures de la cuve mesurées expérimentalement sont très proches entre les expériences 1.4, 2.2 et 2.4 et les expériences 1.3, 2.1 et 2.3, où la différence maximale vaut  $1, 1 K$ . En revanche, les températures mesurées sur la cuve durant les essais 1.1 et 1.2 sont plus élevées que celles mesurées durant les autres essais. La diérence atteint 2, 5 K entre les expériences 1.2 et 2.2. Ceci met en évidence des températures légèrement plus élevées durant ces essais, qui peuvent être dues à un courant circulant dans le conducteur plus élevé que la consigne ou une pression du gaz plus faible. Néanmoins, cette diérence reste petite et n'empêche pas l'analyse des résultats.

Les températures en haut de la cuve sont effectivement plus élevées que celles en bas de la cuve. La différence est de  $3K$ .

Les températures mesurées expérimentalement en haut de la cuve sont moins élevées que celles calculées par simulation. La différence est inférieure à  $3 K$  sauf à l'expérience 2.3 où elle atteint  $3, 7K$ .

Sur le bas de la cuve, les températures mesurées expérimentalement sont également plus faibles que celles obtenues par simulation, mais la diérence est un peu plus importante que sur le haut de la cuve. Elle reste inférieure à 5 K sauf à l'expérience 1.4, où elle atteint  $5, 2K$ 

Cette différence, plus élevée en bas qu'en haut de la cuve, est due à la condition limite appliquée sur la paroi extérieure de la cuve. En effet un coefficient de convection moyen, uniforme sur toute la surface de la cuve, y est imposé. En réalité, ce coefficient est maximal en bas de la cuve et minimal en haut de la cuve (Fig.3.2). Aussi l'échange convectif est sousestimé en bas de la cuve et la température calculée numériquement est plus élevée que la température réelle. L'inverse a lieu sur le haut de la cuve où la température peut être sousestimée. Ceci est confirmé par l'équipe de  $Hongtao$  [68,69] qui étudie un jeu de barres triphasé en simulation numérique et résout la convection dans le volume d'air entourant la cuve. Ils obtiennent un coefficient de convection non uniforme sur la paroi extérieur de la cuve.

La différence entre températures calculées numériquement et mesurées expérimentalement n'est pas due à la température ambiante, diérente entre les expériences et les simulations. Les températures comparées sur ces figures sont des échauffements, c'est-à-dire la différence entre la température calculée ou mesurée et la température ambiante  $T_a$ . Les températures

ambiantes mesurées durant les expériences varient entre 295, 8 K et 304, 7 K, alors que dans les simulations elle est fixée à  $300 K$ . Cette différence n'a pas d'influence sur la comparaison du transfert convectif car l'échauffement est calculé à partir d'une expression indépendante de  $T_a$ :

$$
T_o - T_a = \frac{\phi}{h} + T_a - T_a \tag{3.47}
$$

alors que l'échauffement est calculée à partir d'une expression dépendant de  $T_a$ :

$$
T_o - T_a = \left(\frac{\phi}{\epsilon \sigma_s} + T_a^4\right)^{\frac{1}{4}} - T_a \tag{3.48}
$$

Aussi, lorsque la température de l'expérience est supérieure à  $300 K$ , l'échauffement obtenu par simulation devrait être plus élevé que la valeur expérimentale. A l'inverse, l'échauffement calculé numérique devrait être plus petit que celui mesuré lorsque la température ambiante de l'expérience est supérieure à  $300 K$ . Or ces tendances ne sont pas visibles sur les figures.

Tous ces résultats confirment la cohérence des températures expérimentales et numériques disponibles. Pour l'analyse des températures du conducteur et du gaz, on retiendra que les températures de la cuve calculées par simulation sont légèrement surestimées (et davantage en bas de la cuve qu'en haut). Les températures à l'intérieur de la cuve devraient donc aussi être plus élevées que les températures expérimentales.

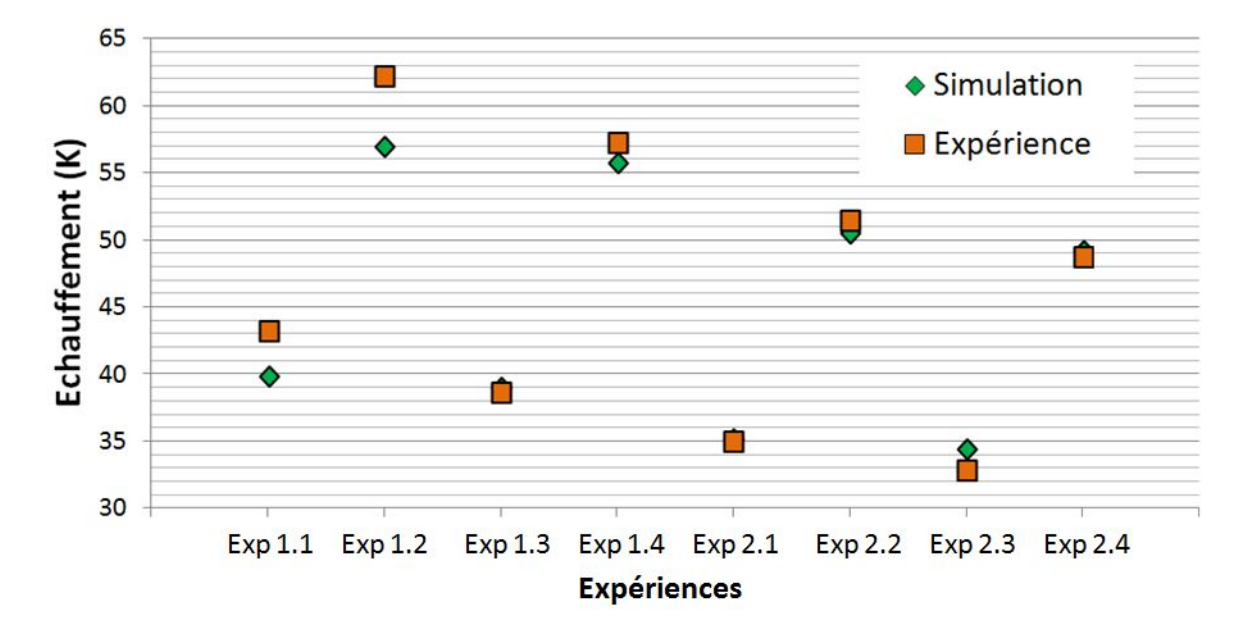

#### 3.3.3.2 Température du conducteur

FIGURE 3.55 – Echauffements du conducteur mesurés expérimentalement et obtenus par simulation dans le plan C dans les huit configurations testées

Sur la Fig.3.55 sont comparées les températures mesurées expérimentalement et celles obtenues par simulation, dans les huit configurations testées, sur le conducteur dans le plan C. Dans les plans B et D, les résultats sont très similaires, c'est pourquoi ils ne sont pas présentés.

Comme il a été détaillé au 3.3.1, la température dans une section donnée du conducteur est homogène. Ce résultat est vrai dans les simulations où les températures en diérents points d'une même section du conducteur sont égales, à 0, 1 K près. En ce qui concerne les expériences, il est plus réaliste de considérer la température mesurée la plus élevée dans une section donnée. C'est pourquoi ces températures maximales sont tracées, sur la Fig.3.55, dans le Plan C, à chaque essai.

Ces résultats montrent, dans le cas du conducteur avec ouvertures, que la diérence entre les températures expérimentales et celles obtenues pas simulation est très petite. Elle est inférieure à  $1 K$  (ce qui représente  $2 \%$  de l'échauffement) sauf à l'expérience 2.3 où elle est inférieure à  $2 K (5\%$  de l'échauffement).

Dans le cas du conducteur standard les températures simulées des expériences 1.3 et 1.4 sont également très proches des valeurs expérimentales (différence inférieure à  $2K$ , soit  $3\%$ de l'échauffement). Les températures simulées des expériences 1.1 et 1.2 sont moins proches des valeurs expérimentales (entre  $3K$  et  $6K$  soit  $8\%$  et  $10\%$  de l'échauffement). Une fois de plus, les températures des expériences 1.1 et 1.2 apparaissent anormalement élevées.

D'après les températures à l'extérieur de la cuve, les températures du conducteur calculées par simulation devraient être plus élevées que les températures expérimentales, mais ce n'est pas le cas. Cela pourrait être dû à la non prise en compte de la participation du  $SF_6$  au transfert radiatif qui entraînerait une augmentation de la résistance de rayonnement et une température de conducteur plus élevée.

De plus, une tendance apparaît en comparant les expériences 1.3 et 2.3 ainsi que 1.4 et 2.4. Les températures obtenues par simulation sont inférieures ou égales aux températures expérimentales aux essais 1.3 et 1.4 avec le conducteur standard, alors qu'elles sont supérieures ou égales aux essais 2.3 et 2.4, avec le conducteur ouvert. Le changement de conducteur entraîne une réduction de la résistance de convection, et ainsi une augmentation du flux échangé par convection (Fig.3.1). Le flux échangé par rayonnement est donc réduit et son influence sur la température du conducteur aussi. Cela confirmerait l'hypothèse que la non prise en compte de la participation du  $SF<sub>6</sub>$  au rayonnement entraîne des températures calculées par simulation plus faibles que la réalité. Cette influence est comprise entre  $1 K$  à  $2 K$ . Cette tendance est également observée dans les plans B et D.

Dans les huit configurations testées, les températures calculées par simulation dans les trois plans B, C et D sont égales, à 0, 1 K près. Les températures mesurées expérimentalement varient d'un plan à l'autre. Les résultats de la Fig.3.56 montrent que le gradient de température dans le conducteur entre les plan B, C et D atteint  $2K$  en expérience. Le transfert conductif au sein du conducteur est donc trop élevé dans les simulations. La conductivité thermique de l'aluminium le composant est donc trop grande par rapport à la conductivité réelle. Cela permet d'expliquer, en partie, les températures calculées en simulation sur le conducteur, plus faibles que ce qui est attendu.

Les différences de températures présentées Fig.3.56 mettent en évidence deux tendances. Avec le conducteur standard, les températures mesurées expérimentalement sont plus importantes dans les plans B et D que dans le plan C. Cette différence reste inférieure à  $2K$ . Cela signifie que la température n'est pas constante dans la longueur du cylindre qui est plus froid au milieu, loin des connexions. Cela met en évidence une sous-estimation de l'influence des connexions sur la température du conducteur.

Avec le conducteur ouvert, les températures dans le plan D sont plus élevées que celles mesurées dans le plan C, elles mêmes plus importantes que celles du plan B. La diérence est également inférieure à  $2K$ . Cette fois, le conducteur est plus froid proche d'une connexion et

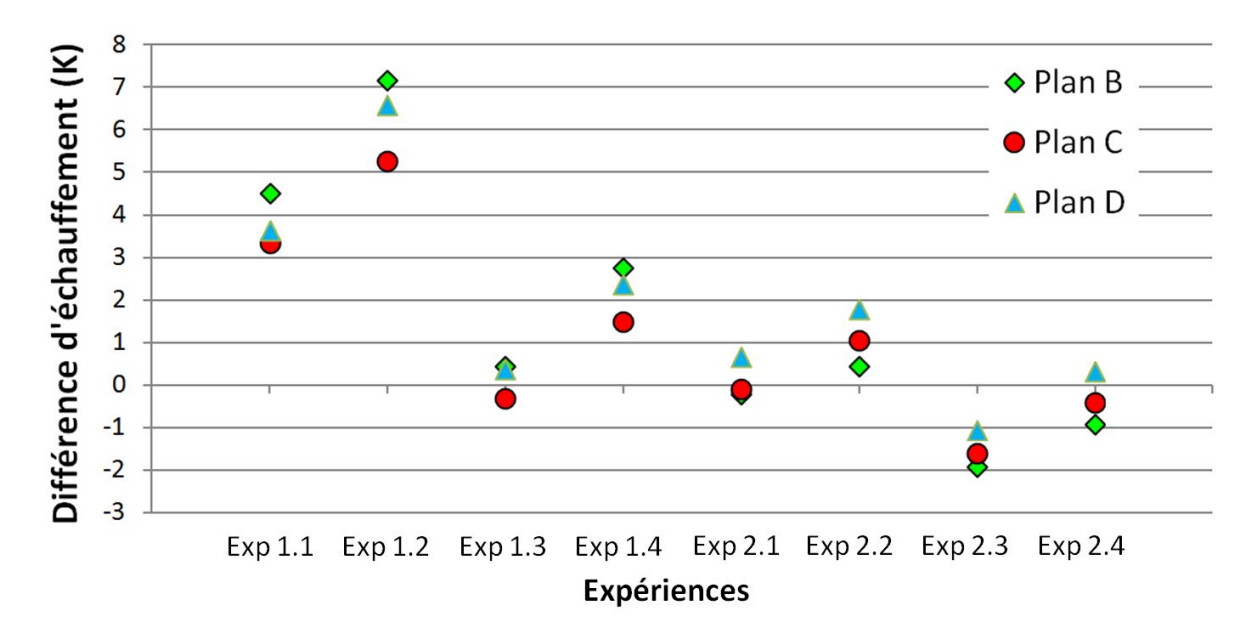

FIGURE 3.56 - Différence entre les échauffements mesurés durant les expériences et les échauffements calculés en simulation, dans les plans B, C et D

plus au milieu.

Entre les simulations avec le conducteur standard et avec le conducteur ouvert, les paramètres de simulations sont les mêmes (hormis la pression et le courant). La modélisation des connexions, notamment à l'aide d'une conductivité électrique équivalente, est donc la même. En revanche, lors des expériences, le changement de conducteur a nécessité le démontage du module, ce qui a entraîné une modification des résistances de contact entre les connexions et le conducteur. Ceci explique les diérentes tendances observées avec les deux conducteurs.

#### 3.3.3.3 Température des connexions

Sur la Fig.3.57 sont représentées les températures mesurées expérimentalement et calculées par simulation sur les connexions avec le conducteur ouvert, dans la configuration de l'expérience 2.1. Les températures obtenues dans cette configuration sont représentatives de celles obtenues dans les autres essais.

Sur la Fig.3.58 sont représentées les températures mesurées expérimentalement et calculées par simulation sur les connexions avec le conducteur standard, dans la configuration de l'expérience 1.3. Il est plus difficile de faire ressortir une tendance dans ces cas, car les résultats obtenus avec le conducteur standard sont assez diérents.

Ces figures montrent que, lors des expériences, la réduction de température induite par le conducteur ouvert entraîne une diminution des températures des connexions proches du conducteur. Elles montrent également que la condition limite adiabatique appliquée aux extrémités du module conduit à une surestimation des températures des connexions, sauf sur la connexion droite du conducteur standard. Cette surestimation est de l'ordre de 3 K. Les températures calculées par simulation sur les connexions sont donc plus élevées que les températures expérimentales à cause des conditions adiabatiques non réalistes et non à cause de la surestimation des températures par la simulation à l'extérieur de la cuve.

L'analyse des échauffements du conducteur et des connexions montre donc une sousestimation de ces températures par la simulation. Ceci est dû soit à la modélisation de la

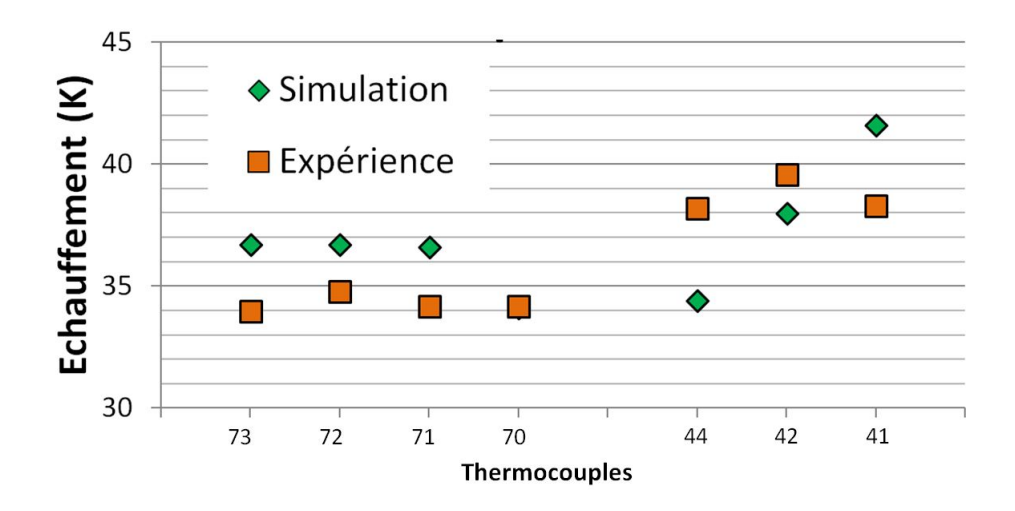

FIGURE 3.57 – Echauffements des connexions mesurés expérimentalement et calculés par simulation, à 4000 A et 4, 7 bars avec le conducteur ouvert

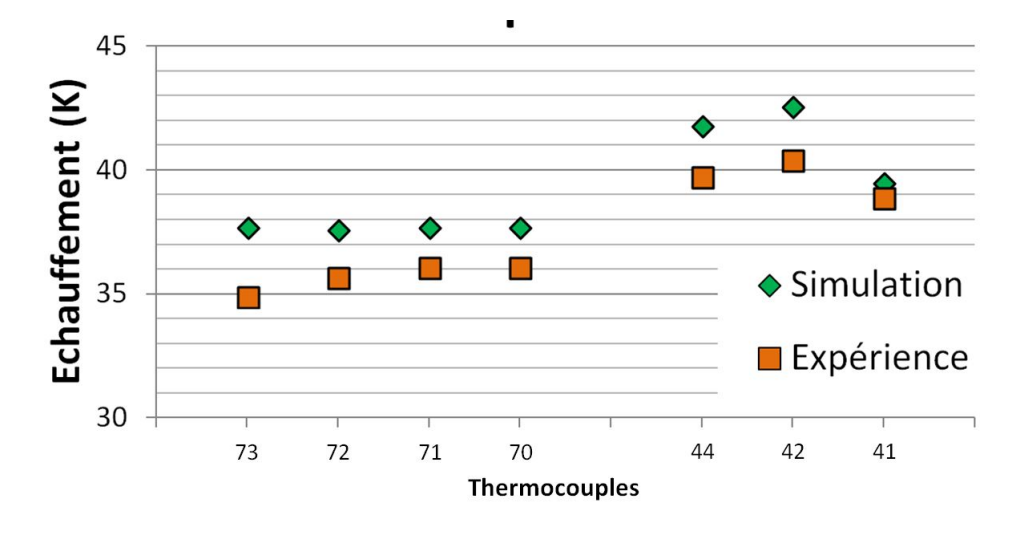

FIGURE 3.58 - Echauffements des connexions mesurés expérimentalement et calculés par simulation, à 4000 A et 6 bars avec le conducteur standard

puissance dissipée par les contacts, soit à la non prise en compte de la participation du  $SF_6$ au transfert radiatif. En effet, cette puissance est répartie entre les pièces adjacentes dans la simulation (ici le conducteur et les connexions). Aussi, l'augmentation de température locale observée expérimentalement au voisinage du contact n'est pas reproduite en simulation. Cette sous-estimation est de l'ordre de 2 K.

#### 3.3.3.4 Température du gaz

Les températures expérimentales et numériques du gaz sont représentées aux Fig.3.59, Fig.3.60 et Fig.3.61. Ces températures sont difficiles à comparer, tout d'abord, car le gaz dans la cuve n'est pas isotherme. Aussi, une différence entre températures expérimentales et numériques peut être observée si elles ne sont pas relevées au même point.

La comparaison est également compliquée par l'influence du rayonnement thermique sur la mesure de température par le thermocouple [115]. Cette perturbation est causée par les échanges radiatifs entre le thermocouple et le milieu ambiant (émission, réception d'un rayonnement). D'après Luo, la température mesurée dans ce cas est plus élevée que la température réelle. Dans certains cas, cette surestimation peut être négligeable.

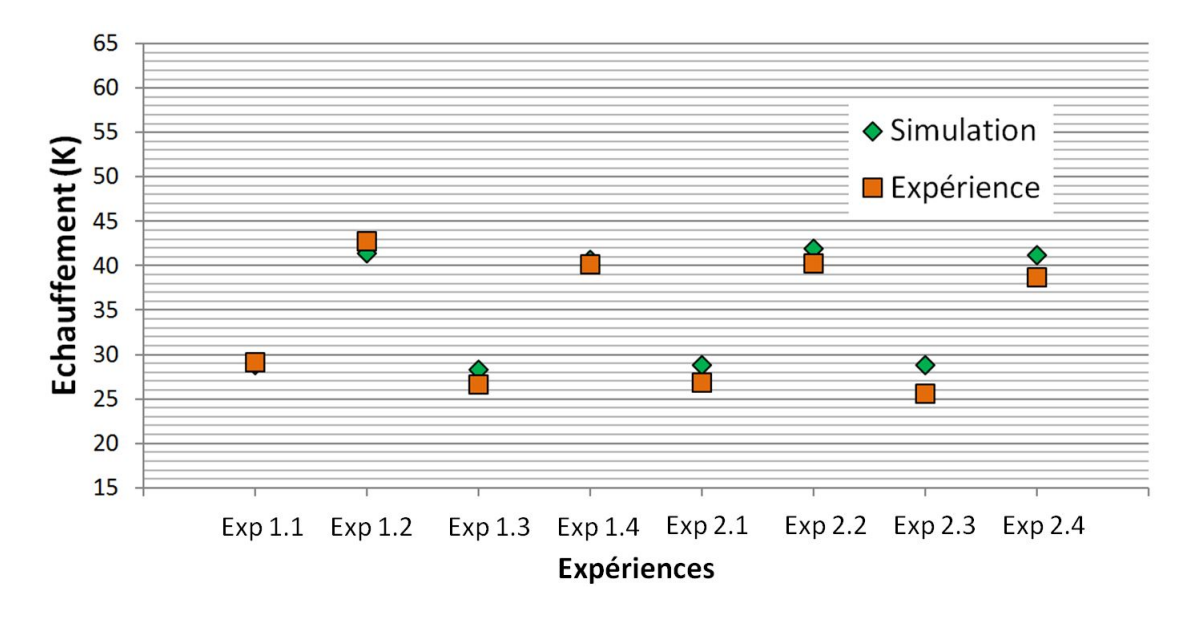

FIGURE 3.59 – Echauffements du gaz mesurés expérimentalement et calculés par simulation au-dessus du conducteur, durant les huit essais

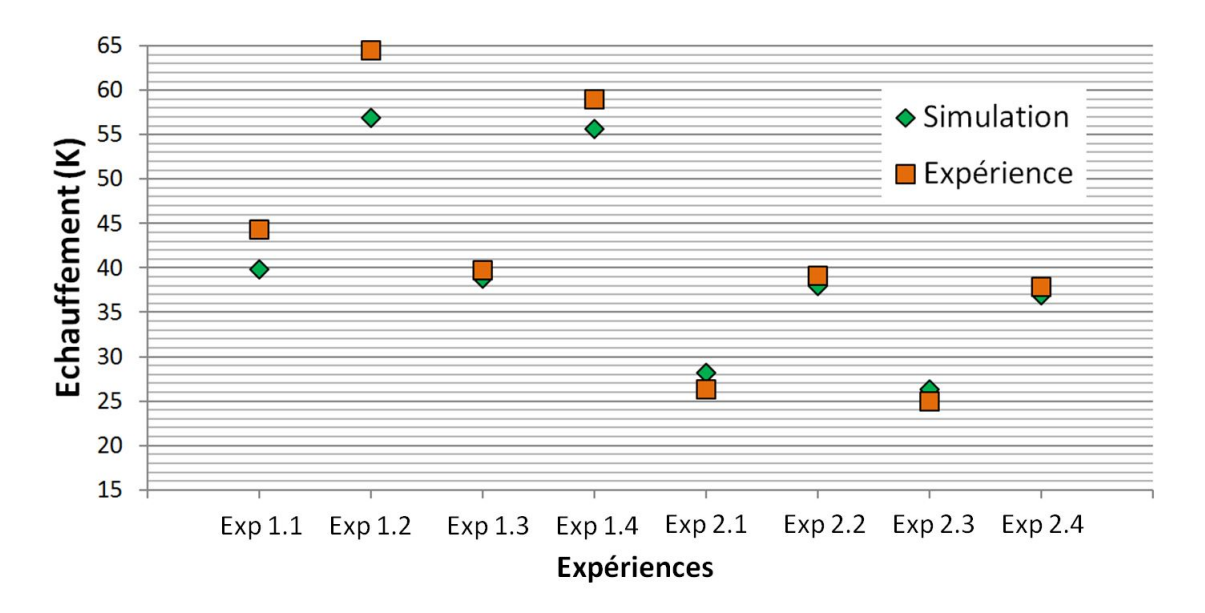

FIGURE 3.60 – Echauffements du gaz mesurés expérimentalement et calculés par simulation au centre du conducteur, durant les huit essais

Ces figures montrent que la température du gaz est plus élevée au-dessus qu'en-dessous du conducteur standard. La température au centre est plus élevée que la température du gaz au-dessus du conducteur. Dans le cas du conducteur ouvert, la température du gaz est décroissante du haut vers le bas de la géométrie. Ces résultats sont cohérents avec la réalité.

Dans le gaz au-dessus du conducteur, les températures calculées par simulation sont proches de celles mesurées expérimentalement avec une différence maximale de  $3K$ . Les températures expérimentales sont moins élevées que les températures calculées par simulation,

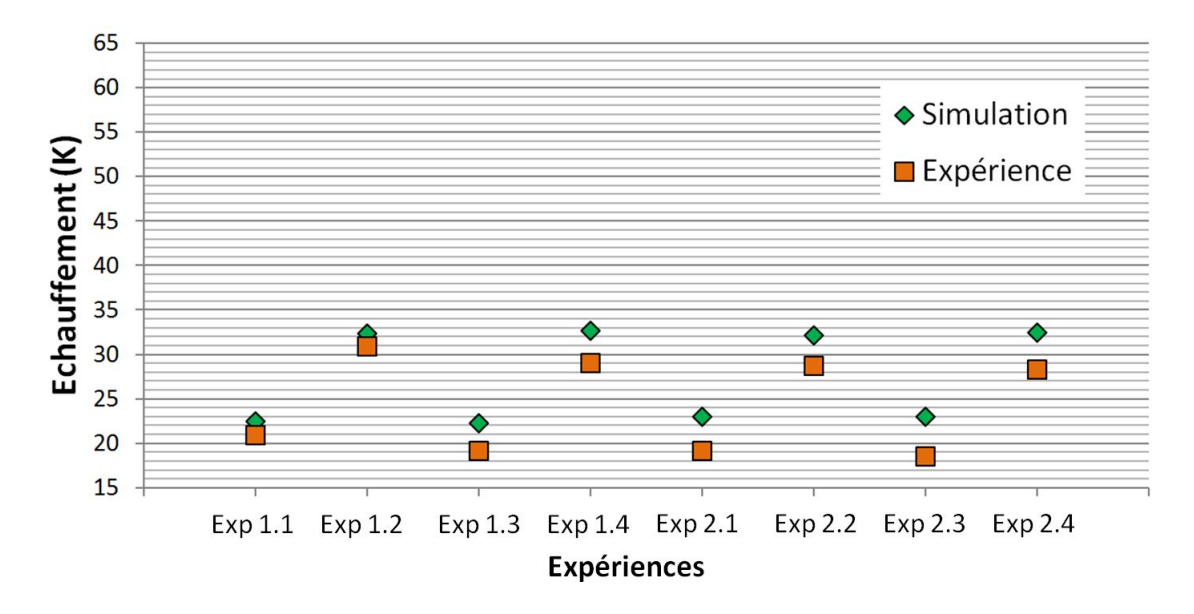

FIGURE 3.61 – Echauffements du gaz mesurés expérimentalement et calculés par simulation en-dessous du conducteur, durant les huit essais

sauf pour dans le cas des expériences 1.1 et 1.2. Cela est cohérent avec les températures calculées par simulation en haut de la cuve, plus élevées que celles mesurées expérimentalement.

Dans le gaz au centre du conducteur, la diérence entre les températures expérimentales et celles obtenues par simulation est petite avec le conducteur ouvert (inférieure à  $2 K$ ). Dans le cas du conducteur standard, elle est inférieure à  $3K$  aux expériences 1.3 et 1.4 et plus élevée aux expériences 1.1 et 1.2 où elle atteint 8 K. Hormis pour les expériences 1.1 et 1.2, l'influence de la surestimation des températures de la cuve n'est pas visible. Ceci est cohérent car la température du gaz au centre du conducteur est principalement inuencée par la température de celui-ci. Cette dernière est moins élevée que ce qui était escompté.

Dans le gaz en-dessous du conducteur (Fig.3.61), les températures simulées sont plus élevées que les températures expérimentales et cette diérence est plus importante que dans le gaz au-dessus et au milieu du conducteur. Cette différence est de l'ordre de  $4K$  sauf pour les expériences 1.1 et 1.2 où elle est inférieure à  $2K$ . Cette différence plus importante en bas de la cuve est due aux températures surestimées dans les simulations en bas de la cuve.

Ces résultats sont en accord avec la surestimation des températures à l'extérieur de la cuve par les simulations, au-dessus et en-dessous du conducteur. Au centre du conducteur, l'influence de la température de celui-ci sur la température du gaz est plus visible. Ils mettent également en évidence que les températures des expériences 1.1 et 1.2 sont plus élevées que celles des autres expériences.

Comme pour les températures du conducteur, la comparaison des essais 1.3 et 2.3 ainsi que 1.4 et 2.4 montre une sous-estimation des températures du gaz au-dessus et en-dessous du conducteur qui s'estompe lorsque la convection est améliorée. Cela soutient, une fois de plus, l'hypothèse de l'influence de la non prise en compte de la participation du  $SF_6$  au transfert radiatif. Cette influence est également comprise entre  $1 K$  à  $2 K$ .

## 3.3.4 Conclusion

Des simulations électromagnétiques et thermiques ont été effectuées à l'aide des logiciels CST et CFX sur un jeu de barres monophasé pour être confrontées aux expériences réalisées. Les températures mesurées durant les essais et celles calculées par simulation ont été comparées dans le but de juger de la précision de la modélisation numérique.

Ces résultats ont, tout d'abord, montré que le coefficient de convection moyen appliqué comme condition sur la paroi extérieure de la cuve entraîne des températures calculées sur la paroi de la cuve plus élevées en simulation qu'en expérience. De plus, cette différence de température est plus importante sur le bas de la cuve car ce coefficient est constant sur la surface alors qu'il devrait être plus élevé en bas de la cuve. Elle est comprise entre  $2,3K$  et  $3.7 K$  sur le haut de la cuve et entre  $3.7 K$  et  $5.2 K$  sur le bas.

Ensuite, ces résultats ont mis en évidence les températures trop faibles calculées par les simulations, causées soit par la non prise en compte de la participation du  $SF<sub>6</sub>$  au transfert radiatif, soit par la méthode de couplage appliquée. En effet, les puissances dissipées par effet Joule dans les contacts entre pièces conductrices sont réparties entre les pièces adjacentes dans CFX. L'accroissement de température local au niveau du contact n'est alors pas observé et les températures du conducteur et des connexions ne sont pas augmentées. Cette diérence est de l'ordre de 2 K.

La sous-estimation des températures des connexions par les simulations n'est pas flagrante car elle est gommée par l'augmentation de température induite par les conditions limites adiabatiques appliquées aux deux extrémités du gaz. L'augmentation est d'environ 3 K.

En ce qui concerne les températures du  $SF_6$  calculées par simulation, elles sont plus élevées que les températures expérimentales au-dessus et en-dessous du conducteur. Elles subissent l'influence des températures de l'extérieur de la cuve. D'ailleurs, la différence de température est également plus élevée en-dessous du conducteur qu'au-dessus. Cette diérence est comprise entre  $0, 6K$  et  $3, 3K$  au-dessus du conducteur et entre  $3K$  et  $4, 5K$  en-dessous.

L'influence des températures de la cuve n'est pas visible sur les températures du gaz au centre du conducteur. Celles-ci sont plus influencées par la température du conducteur, moins élevée en simulation qu'en expérience.

Cette analyse a également mis en évidence les températures anormalement élevées mesurées durant les expériences 1.1 et 1.2. Ces essais ont permis de confirmer les tendances observées d'un point de vue qualitatif mais pas quantitatif. Cette augmentation n'excède pas 4 K.

De manière générale, les résultats obtenus avec les simulations réalisées sont proches des résultats expérimentaux avec une différence maximale de  $5, 2 K$  sur tout le modèle.

## 3.4 Jeu de barres tri-mono

Les simulations appliquées au jeu de barres monophasé ont permis de calculer des augmentations de température proches des augmentations réelles. Le jeu de barres reste une géométrie simple et symétrique. Pour juger de la précision des simulations dans une configuration plus complexe, elles sont appliquées à un jeu de barres dit tri-mono. Des mesures expérimentales de température ont également été réalisées sur cette géométrie. Elles vont être comparées à celles obtenues par simulation.

## 3.4.1 Description de l'appareil

Le jeu de barres tri-mono est utilisé pour relier deux travées monophasées entre elles (Fig.3.62). Il est composé d'une entrée et d'une sortie monophasée (c'est-à-dire que chaque phase est dans une cuve diérente), reliées par des compartiments triphasés (trois phases dans la même cuve) (Fig.3.63). Le gaz contenu dans les cuves communique, c'est-à-dire qu'il n'y a pas de parois étanches entre deux cuves.

Les courants efficaces circulant dans ce jeu de barres sont compris entre  $3150 A$  et  $4000 A$ , la tension est de  $245\,kV$  et la fréquence de  $50\,Hz$ .

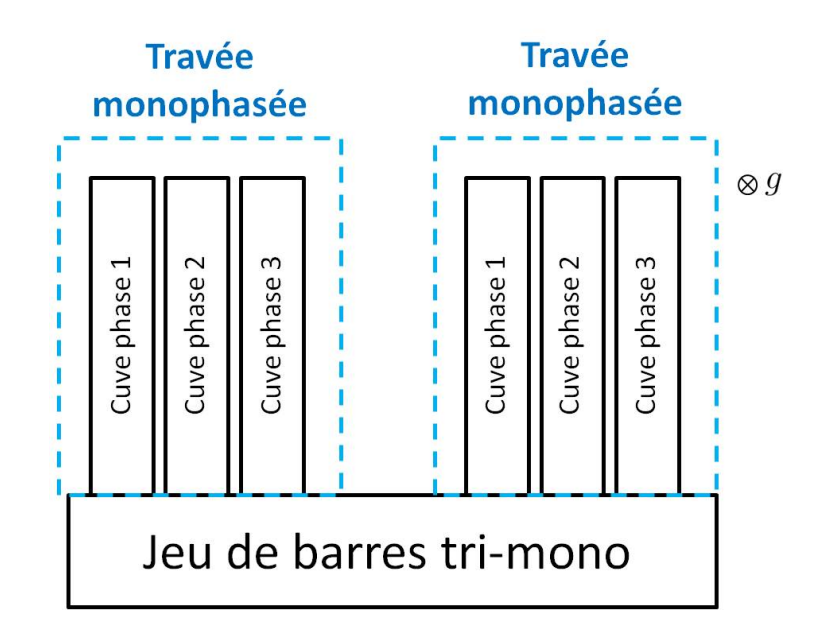

Figure 3.62 Schéma de principe du fonctionnement du jeu de barres tri-mono

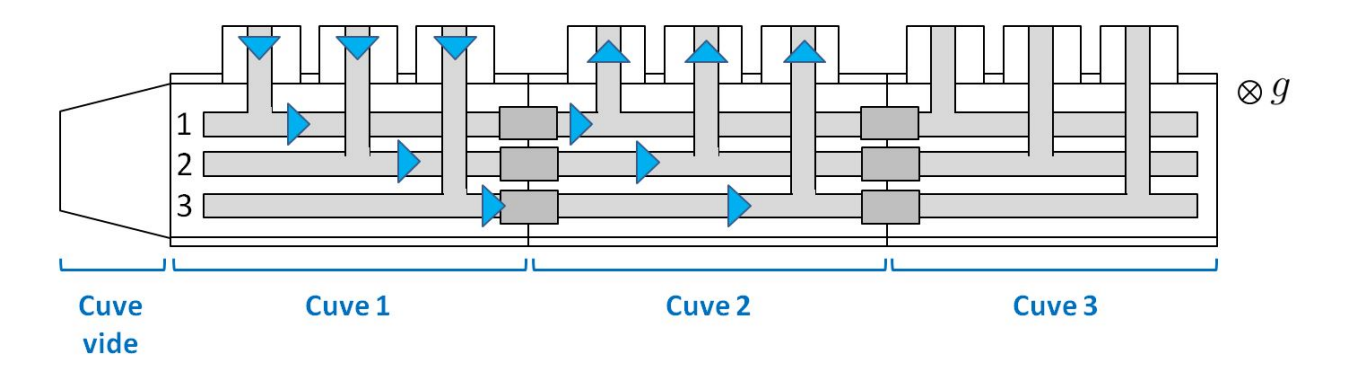

FIGURE 3.63 - Schéma du jeu de barres tri-mono et circulation du courant dans les phases

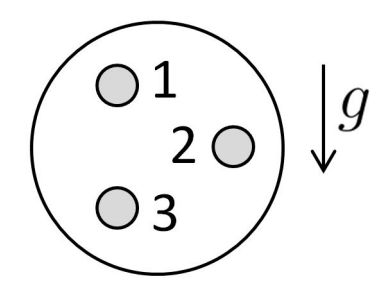

FIGURE 3.64 – Schéma du positionnement des phases dans les cuves

### 3.4.2 Expériences

Des mesures de température sur un jeu de barres tri-mono ont été effectuées dans le cadre du développement d'une installation haute tension par Siemens. Ces expériences ont été réalisées à une pression relative de 5,5 bars et à un courant efficace de 3150 A. Les températures sont mesurées par des thermocouples placés sur les phases 1, 2 et 3, comme représenté Fig.3.65. Les températures sont mesurées sur les conducteurs et les connexions. Deux thermocouples sont placés sur le dessus des cuves 1 et 2. Il n'y a pas de mesure de température dans le gaz.

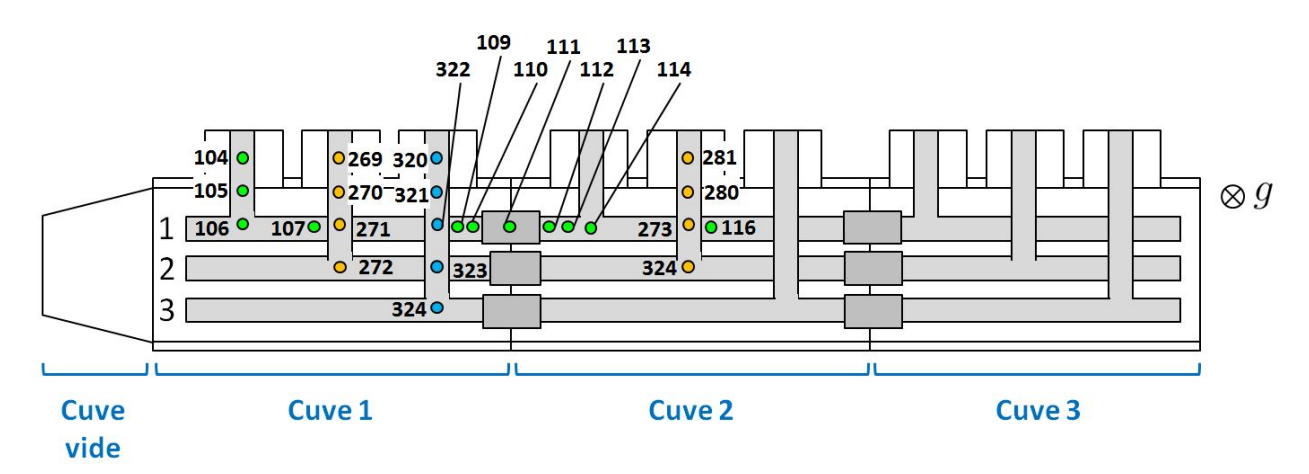

Figure 3.65 Placement des thermocouples durant les expériences

Le montage est alimenté par un transformateur de courant. Le courant est injecté dans les phases de la cuve 1 et sort du module par les phases de la cuve 2 (Fig.3.63). Il n'y a pas de rebouclage par la cuve.

### 3.4.3 Simulations numériques

Les mêmes simulations que pour le jeu de barres monophasé sont appliquées au tri-mono. Pour des raisons de capacités de calcul limitées, seules les deux cuves dans lesquelles circule du courant sont modélisées (cuves 1 et 2, Fig.3.66).

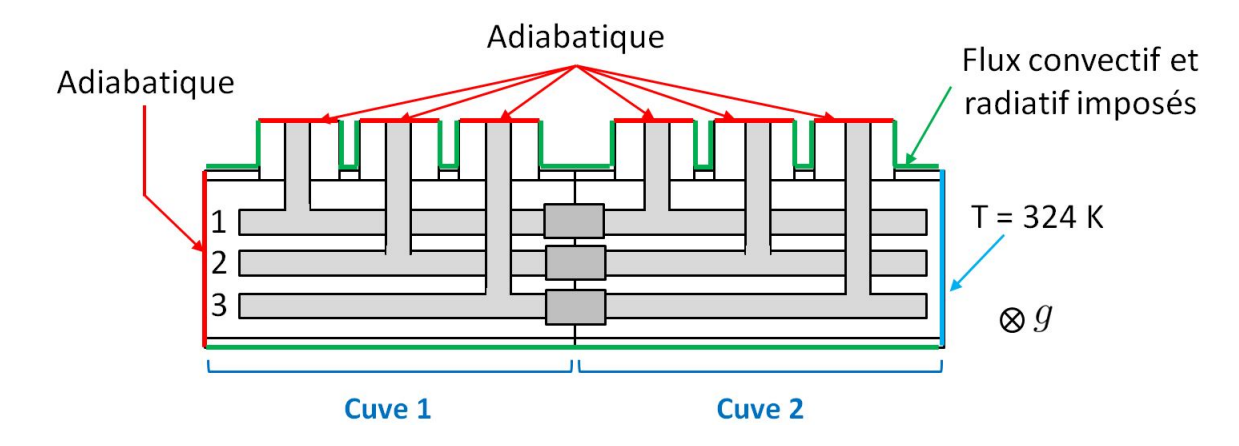

FIGURE 3.66 – Modèle de simulation et conditions limites appliquées

Pour compléter le modèle, les surfaces de gaz aux ouvertures sont considérées adiabatiques  $(Fig.3.66)$ . Comme pour le jeu de barres monophasé, un flux convectif et radiatif est imposé sur la surface extérieure des cuves. La convection est modélisée avec le même coefficient de convection équivalent qui caractérise la convection autour d'un cylindre horizontal.

La condition limite de la paroi séparant la cuve 2 et la cuve 3 non simulée n'est pas évidente à choisir. Appliquer une condition adiabatique n'est pas réaliste, étant donné le grand volume de gaz contenu dans la cuve 3 qui extrait une quantité importante de chaleur de la cuve 2. Une condition limite isotherme est alors choisie. Les conditions d'essais de l'expérience 1.3 du jeu de barres monophasé se rapprochent le plus de cette configuration. La moyenne des températures mesurées dans le gaz au-dessus et en-dessous du conducteur, durant l'expérience 1.3, est égale à 324 K. Aussi, cette température est appliquée à la paroi isotherme de gaz dans le jeu de barres tri-mono.

Les propriétés physiques du  $SF_6$  sont appliquées au gaz. Les résistances de contact sont également modélisées par de petits volumes. L'augmentation de pression entraînée par l'élévation des températures n'est pas non plus prise en compte.

#### 3.4.4 Résultats expérimentaux et numériques

Le thermocouple placé sur le dessus de la cuve 1 indique un échauffement de  $17K$  alors que la simulation l'évalue à  $20 K$ . Celui placé sur le dessus de la cuve 2 indique un échauffement de 16 K, la simulation calcule  $19K$ . Comme dans le cas du jeu de barres monophasé, les températures calculées sur l'extérieur de la cuve sont plus élevées que les températures mesurées.

Sur la gauche de la cuve 1 se trouve une petite cuve. Le gaz contenu dans ces deux cuves communique. Ceci a pour effet de réduire la température des pièces dans la cuve 1. Cette petite cuve n'étant pas simulée et la paroi étant supposée adiabatique, les températures calculées devraient être plus élevées que les températures expérimentales. Ceci se retrouve sur les Fig.3.67, Fig.3.68 et Fig.3.69 où les températures calculées de la phase 1 sont plus élevées d'environ 7 K, celles de la phase 2 d'environ  $3K$  et celles de la phase 3 d'environ  $2K$ . Ces résultats montrent également que cette diérence de température diminue lorsque la mesure s'éloigne de la cuve non simulée. Ainsi, les températures calculées entre les cuves 1 et 2, sur la phase 1 (thermocouples de 109 à 114) sont proches des valeurs expérimentales avec une différence de  $2 K$ .

Dans la cuve 2, les températures calculées sur la phase 2 sont plus élevées que les températures expérimentales entre  $4K$  et  $6K$ . Ceci est probablement dû à la condition limite du modèle imposant une température de gaz égale à 324 K qui n'est pas réaliste puisque la température du gaz dans une section du montage n'est pas homogène. De plus, cette température imposée semble trop élevée et ne représente pas l'échange de chaleur avec la cuve 3 qui permet de réduire la température des pièces de la cuve 2.

Les températures calculées par simulation loin des extrémités des cuves sont faiblement plus élevées que les températures expérimentales, voire inférieures aux températures expérimentales (thermocouples 109 à 114 et 323 et 324). La différence est inférieure à  $2K$ . Les températures surestimées par la simulation sur les cuves et proches des extrémités des cuves devraient entraîner une augmentation de ces températures. Aussi, cela confirme la sousestimation des températures des conducteurs et connexions dans les simulations, causée par la non prise en compte de la participation du  $SF<sub>6</sub>$  au transfert radiatif ou de l'accroissement local des températures aux contacts.

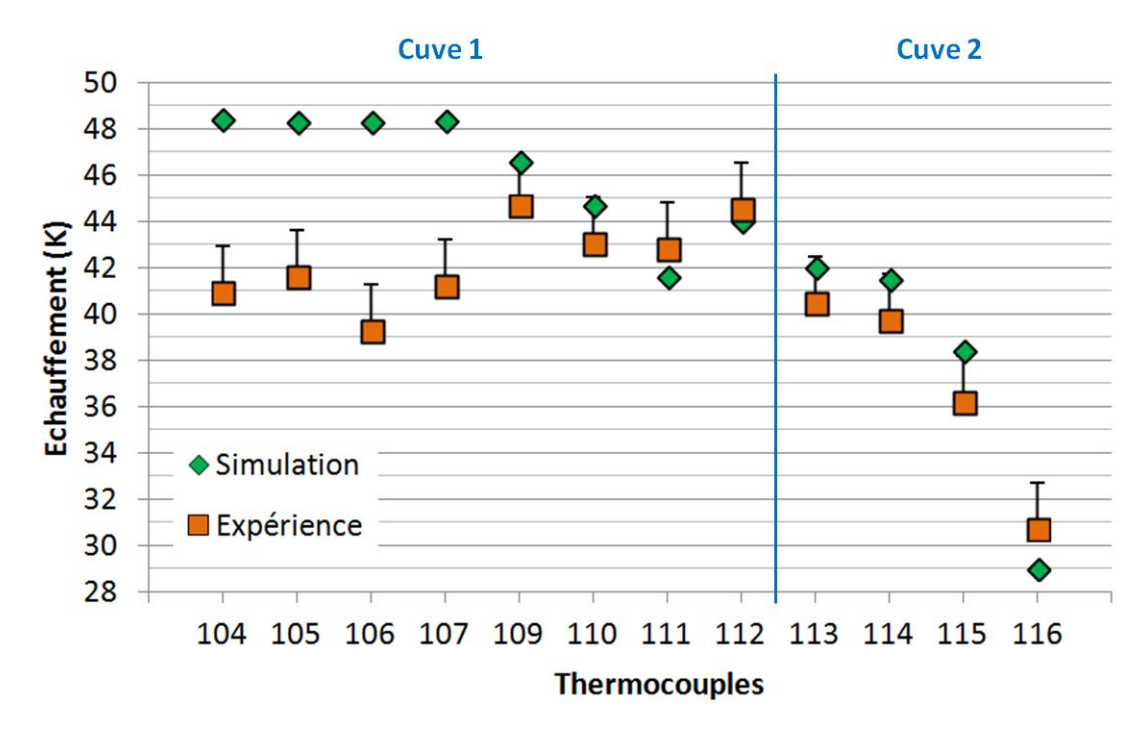

FIGURE 3.67 – Echauffements mesurés expérimentalement et obtenus par simulation sur la phase 1 (thermocouples verts)

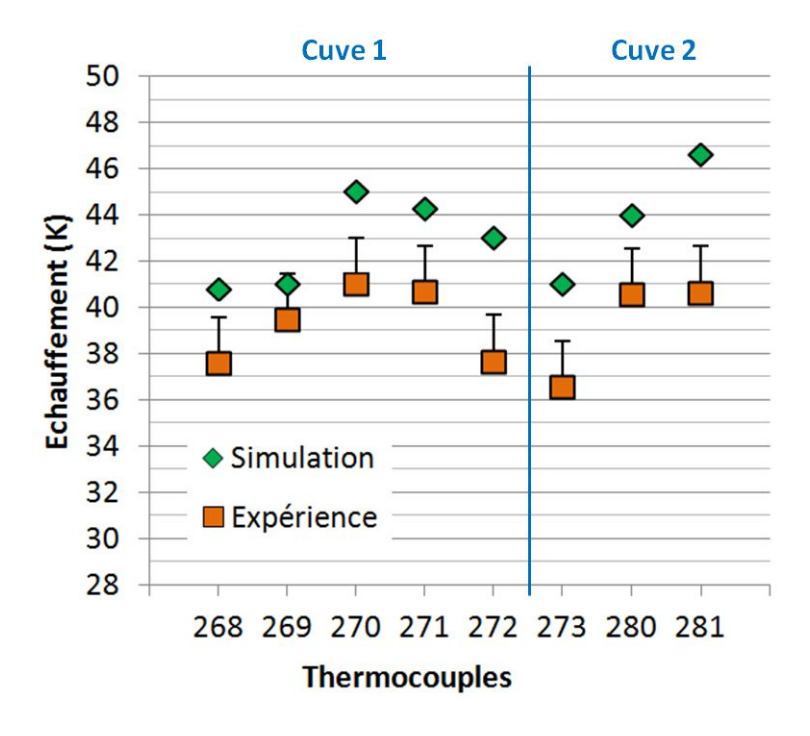

FIGURE 3.68 – Echauffements mesurés expérimentalement et obtenus par simulation sur la phase 2 (thermocouples oranges)

### 3.4.5 Conclusion

La comparaison des simulations et expériences réalisées sur le jeu de barres tri-mono met en évidence les difficultés de modélisation d'une géométrie complexe, notamment en ce qui concerne les conditions limites. Celles choisies ont entrainé une surestimation des températures

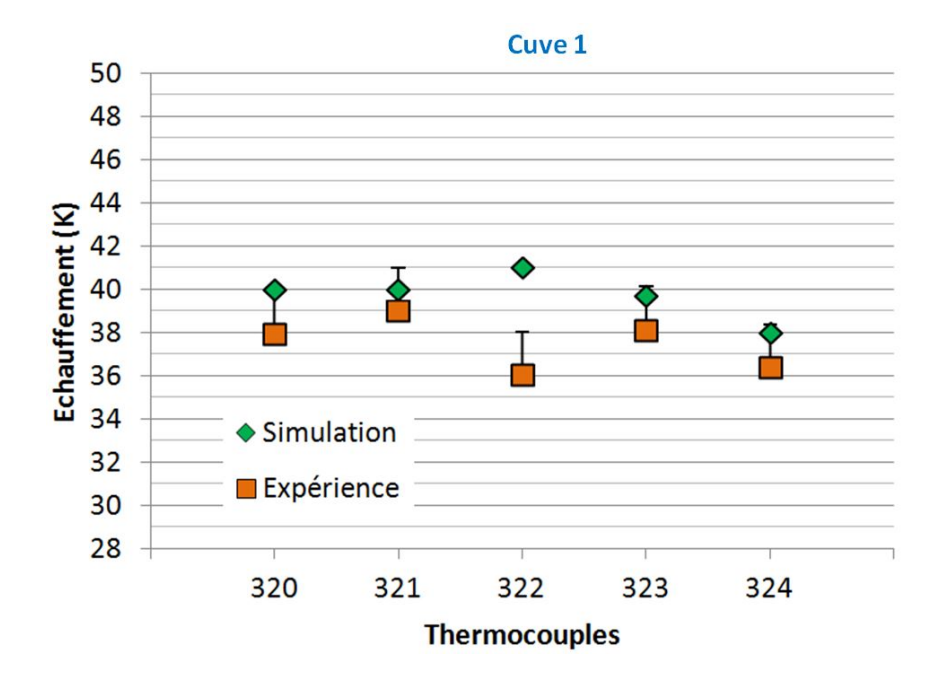

FIGURE 3.69 – Echauffements mesurés expérimentalement et obtenus par simulation sur la phase 3 (thermocouples bleus)

#### atteignant 7 K.

Cette comparaison confirme également les conclusions tirées dans le cas du jeu de barres monophasé. En effet, les températures calculées par simulation sur la paroi extérieure des cuves sont plus élevées que celles mesurées expérimentalement. La modélisation des puissances dissipées par les contacts et la non prise en compte des accroissement locaux de températures conduisent une fois de plus à une sous-estimation des températures des conducteurs et connexions.

# 3.5 Conclusion

Un outil numérique a été développé, dans le but d'évaluer la part des différents transferts de chaleur présents dans le GIS. Les résultats obtenus sont en accord avec les mesures de températures réalisées sur des jeux de barres monophasés.

L'outil confirme, tout d'abord, que le transfert conductif dans les pièces composant l'appareil est effectivement important.

Il montre également que le transfert radiatif n'est pas négligeable devant le transfert convectif, en particulier à l'extérieur de la cuve. En effet, lorsque l'émissivité de celle-ci vaut 0, 9 (lorsque la cuve est peinte par exemple), le rayonnement atteint  $63\%$  du flux total échangé. Il est moins important à l'intérieur de la cuve, mais atteint tout de même 38 % dans les mêmes conditions. Ce mode de transfert est donc à prendre en compte dans les simulations thermiques.

En ce qui concerne la participation du gaz au transfert radiatif, il est plus difficile de juger de son importance sur les températures du GIS. La mise en place des méthodes permettant la prise en compte de l'influence du  $SF_6$  sur le rayonnement étant complexe, ce phénomène a été évalué, avec une méthode plus simple, dans le  $CO_2$  et l' $H_2O$ . L'outil numérique a donc permis

de calculer, à l'aide d'abaques, leur influence sur les échanges de chaleur et les températures entre deux cylindres concentriques, à une pression inférieure ou égale à  $2 \text{ bars}$ . Le  $CO_2$  induit une augmentation de température comprise entre  $1 K$  et  $2 K$ . L' $H_2O$  induit une augmentation comprise entre  $3K$  et  $6K$ . Les données à partir desquelles sont calculées les augmentations de températures n'ont pas permis de connaître l'influence aux pressions du GIS.

Bien que ces différences de température ne soient pas négligeables, la participation du  $SF_6$ au transfert radiatif n'est pas prise en compte dans les simulations. Ceci est dû à la complexité de mise en œuvre des méthodes spectrales et au peu de données de la littérature permettant un calcul simple du coefficient d'absorption du  $SF_6$ .

A partir de l'analyse de la part des modes de transfert thermique, les simulations électromagnétiques et thermiques sont appliquées à un jeu de barres monophasé. Les critères de modélisation déterminés au chapitre 2 sont imposés dans ces simulations. Les températures obtenues en simulation sont comparées à celles mesurées expérimentalement. Les résultats de simulation obtenus sont réalistes et proches des valeurs expérimentales avec une diérence de température inférieure à 5, 2 K.

L'analyse réalisée a mis en évidence une surestimation des températures de la paroi extérieure de la cuve par la simulation. Cette différence est due au coefficient de convection moyen appliqué comme condition limite sur cette paroi. Ce coefficient n'étant pas uniforme, cette surestimation est plus importante en bas de la cuve qu'en haut. Modéliser l'air autour de la cuve et résoudre la convection permettrait d'améliorer les résultats obtenus sur la cuve, mais cette méthode n'était pas applicable en raison du trop grand nombre de mailles nécessaires, induisant une capacité de calcul plus élevée que celle disponible.

Les températures du conducteur et des connexions calculées par les simulations sont moins élevées que ce qui est attendu. Cela est dû à la non prise en compte soit de l'accroissement local de température dû aux résistances de contact, soit de la participation du  $SF_6$  au rayonnement. Cette sous-estimation des températures est moins visible sur les connexions dont les échauffements sont augmentés par les extrémités des cuves, supposées adiabatiques.

Ces simulations sont ensuite appliquées à une géométrie plus complexe : un jeu de barres tri-mono. Les températures obtenues par simulation sont également comparées à des mesures de températures expérimentales. L'analyse de ces résultats confirme les conclusions tirées dans le cas du jeu de barres monophasé. Elle montre également la difficulté de modélisation du problème.

# Conclusions et perspectives

La connaissance et la maîtrise des phénomènes électro-thermiques à l'origine des échauffements dans les postes GIS constituent un enjeu crucial pour une entreprise telle que Siemens. Elles permettent un développement plus rapide et moins coûteux des appareils et une amélioration de leurs performances électriques, tout en restant conforme aux normes en vigueur. Les travaux présentés dans ce document ont été menés dans le but d'analyser ces phénomènes et de proposer des solutions visant à réduire les augmentations de température dans ces appareils.

L'étude bibliographique a mis en évidence deux phénomènes électromagnétiques observés dans le GIS. Il s'agit des effets de peau et de proximité. L'effet de peau n'est pas négligeable dans cette application car l'aluminium constituant les conducteurs et la fréquence de 50  $Hz$ à laquelle circule le courant entraînent une épaisseur de peau de l'ordre de  $13\,mm$  dans un conducteur d'épaisseur de l'ordre de la quinzaine de millimètres. Etant donné les dimensions du GIS et l'espacement des pièces conductrices (comme les phases ou encore la cuve), l'effet de proximité, qui ne peut être découplé de l'effet de peau, est notable.

Concernant les échanges thermiques, les auteurs examinant les échauffements dans le GIS considèrent systématiquement la conduction et la convection. En revanche, ils ne prennent pas toujours en compte le rayonnement. Dans cette application, la convection est naturelle (les flux d'air à l'extérieur de la cuve ne sont pas pris en compte), cependant le régime laminaire ou turbulent de l'écoulement n'est pas simple à déterminer et les deux types d'écoulements ont été étudiés dans la littérature. Le rayonnement est également délicat à appréhender à cause de la complexité de résolution du problème et des propriétés radiatives du  $SF_6$  qui sont mal connues dans les intervalles de température et de pression étudiés. Des modèles existent pour résoudre les problèmes convectif et radiatif, mais le choix du modèle n'est pas évident car ses performances dépendent de la configuration étudiée.

# Analyse des transferts thermiques et paramètres d'influence

Un outil numérique a été développé durant ces travaux dans le but de déterminer la part de chaque mode de transfert de chaleur et, ainsi, de juger de la nécessité de leur modélisation dans le calcul des échauffements du GIS. La géométrie étudiée est un jeu de barres monophasé en deux dimensions. Les paramètres influençant les températures et les flux de chaleur échangés dans le GIS ont pu être déterminés à l'aide de cet outil. Il s'agit des propriétés physiques et radiatives du gaz isolant, de la pression de ce gaz, du courant et des émissivités des parois de la géométrie.

Cet outil a permis de mettre en évidence l'importante proportion des échanges radiatifs principalement à l'extérieur de la cuve. Lorsque l'émissivité de la paroi extérieure de la cuve

vaut 0, 9, la chaleur est majoritairement échangée par rayonnement et non par convection : la part de transfert radiatif représente alors plus de  $60\%$  du flux de chaleur total. Il est donc indispensable de prendre en compte ce mode de transfert dans le calcul des échauffements par simulation numérique. Cet outil a également confirmé l'importance des transferts convectif et conductif.

Le transfert radiatif à travers un gaz participatif a été examiné à l'aide de cet outil numérique. Il n'a pas pu être évalué dans le  $SF_6$ , vu le peu de données permettant la détermination simple du rayonnement dans ce gaz. Ce phénomène a alors été étudié dans du  $CO_2$  et de l' $H_2O$ pour lesquels une méthode simple existe. Les résultats obtenus montrent que l'influence du gaz sur le transfert radiatif n'est pas négligeable. Une augmentation de température jusqu'à  $2 K$  est observée dans le  $CO_2$  et jusqu'à 6 K dans l' $H_2O$ . Il est donc pertinent de chercher à évaluer l'influence des propriétés radiatives du  $SF_6$  sur le champ de température du GIS.

# Simulation numérique des échauffements

Durant ces travaux, la détermination des échauffements dans les jeux de barres, à l'aide de logiciels de simulation numérique du commerce, a été investiguée pour des géométries proches des cas industriels. Siemens a choisi d'eectuer la modélisation des phénomènes électromagnétiques avec le logiciel CST, et le logiciel CFX est utilisé pour modéliser les échanges thermiques.

Avant d'appliquer ces simulations aux jeux de barres, la justesse de la modélisation de chacun des phénomènes ayant lieu dans le GIS, par ces logiciels, a été vériée et les paramètres numériques adéquats ont été déterminés (tels que le maillage ou encore le modèle numérique... paramètres résumés au Tab.2.20). Pour cela, ces phénomènes sont modélisés dans des cas simples, résolus analytiquement ou dont les solutions sont disponibles dans la littérature.

Ces simulations ont montré que les effets de peau et de proximité sont bien modélisés par le logiciel CST à condition de raffiner suffisamment le maillage et d'éloigner les bords du domaine. Dans la géométrie étudiée, la convection naturelle est turbulente. Un modèle de turbulence est donc nécessaire à la résolution du problème. Ces simulations ont mis en avant la complexité de la modélisation de ce phénomène. Les résultats les plus proches des valeurs attendues sont obtenus avec le modèle SST  $k - \omega$ . Le transfert radiatif à travers un milieu transparent a été simulé. Les résultats obtenus ont également mis en évidence la complexité de la modélisation de ce phénomène avec les diérentes méthodes de résolution spatiale existantes. La méthode DTM a permis d'aboutir aux résultats les plus proches possibles des valeurs attendues avec un temps de calcul raisonnable.

Le logiciel CST est utilisé pour calculer les puissances dissipées par effet Joule dans la géométrie, suite au passage du courant. Les échanges thermiques sont alors calculés dans CFX à partir de cette puissance utilisée comme terme source. Le transfert de cette grandeur de CST vers CFX est loin d'être simple. Une méthode de couplage entre les deux logiciels a été proposée et testée dans ce document. Cependant, la non compatibilité des deux logiciels au niveau du maillage et surtout du point de vue informatique (impossibilité d'exporter simplement les données de CST) entraîne une importante perte de précision. Celle-ci est due aux multiples interpolations qui engendrent des erreurs sur la puissance. Ces erreurs peuvent être réduites

en augmentant le nombre de points extraits de CST et le nombre de mailles dans CFX, mais la manipulation des données et les temps de calcul deviennent alors très longs.

Les simulations CST et CFX sont alors appliquées à un jeu de barres monophasé dans le but de calculer les échauffements suite à la circulation d'un courant. Cette configuration est également testée expérimentalement et les températures mesurées sont comparées à celles obtenues avec les logiciels pour juger de la précision des simulations. De manière générale, les résultats obtenus sont réalistes et proches des valeurs expérimentales avec une diérence inférieure à  $5, 2K$ . Cette analyse a permis de mettre en évidence l'imprécision induite par l'application d'un coefficient de convection équivalent uniforme sur la surface extérieure de la cuve. Elle permet aussi d'observer la sous-estimation des températures à l'intérieur de la cuve, dont l'origine est la non prise en compte soit de l'échauffement local dû aux résistances de contact, soit de la participation du  $SF<sub>6</sub>$  au rayonnement.

Les résultats obtenus dans le cas du jeu de barres tri-mono confirment les conclusions tirées dans le cas du jeu de barres monophasé. Ils mettent également en évidence la difficulté de modélisation d'une géométrie complexe.

## Recommandations pour réduire les échauffements

Dans l'application du GIS, toute réduction de température est importante puisqu'elle permet la validation des tests imposés par les normes internationales et une amélioration des performances de l'appareil. L'outil numérique a permis de mettre en évidence des solutions visant à réduire les échauffements.

Les résultats obtenus montrent que le moyen le plus efficace de réduire les températures de l'appareil est de diminuer la température de la cuve. En effet, l'abaissement de cette température entraîne une réduction de la température du conducteur et des connexions. Pour cela, plusieurs solutions sont possibles comme appliquer une peinture noire mate sur la surface extérieure de la cuve pour augmenter son émissivité. Cela a pour effet d'amoindrir la résistance thermique de rayonnement entre la cuve et l'air ambiant et ainsi d'améliorer le transfert radiatif.

La réduction de la résistance thermique de convection peut également être envisagée à travers une augmentation de la surface d'échange entre la cuve et l'air en ajoutant des ailettes à la surface de celle-ci. Pour éviter l'apparition de nouvelles résistances thermiques de conduction, il serait préférable que la cuve et les ailettes forment un volume non compartimenté (et non des ailettes assemblées sur la cuve). Cependant, cela pose des problèmes de construction car le processus de fabrication actuel de la cuve ne permet pas une telle géométrie. Ces ailettes pourraient dicilement être appliquées à l'intérieur de la cuve car elles ne lui permettraient pas d'assurer l'isolation électrique de l'appareil et risquent d'entraîner des amorçages.

Cette résistance thermique de convection peut également être réduite à l'aide d'une solution active, en produisant un écoulement de convection forcée autour de la cuve. Toutefois, les solutions actives n'ont pas beaucoup de succès auprès des utilisateurs de GIS, car elles nécessitent généralement une source d'énergie extérieure pour fonctionner ainsi qu'une maintenance régulière. Les solutions passives sont plus appréciées car elles agissent en permanence.

# Perspectives

Une piste de réduction des échauffements du GIS consiste à augmenter l'émissivité des parois de l'appareil. Pour cela, avoir une valeur approximative de ces émissivités, comme c'est le cas actuellement, ne suffit pas. Aussi, il serait intéressant de réaliser des mesures précises d'émissivité des surfaces en jeu dans le GIS. Compte tenu de la complexité de mesure et de la spécificité des dispositifs et des compétences nécessaires, elles doivent être réalisées par des spécialistes comme le CSTB (Centre Scientique et Technique du Bâtiment) à Grenoble, par exemple. Ces valeurs permettraient également une meilleure modélisation du rayonnement dans les simulations numériques en appliquant les émissivités exactes des surfaces.

Dans le but d'améliorer la modélisation numérique des échauffements, il est important de connaître l'influence du  $SF_6$  sur le transfert radiatif. Cette influence pourrait être évaluée en appliquant les modèles spectraux existants. Ceci serait réalisable en collaboration avec un laboratoire maîtrisant ces modèles, comme le laboratoire Laplace de Toulouse qui étudie notamment l'absorption du rayonnement par le plasma de  $SF<sub>6</sub>$  pour les disjoncteurs haute tension [82]. Les méthodes spectrales utilisées à haute température (pour les plasmas) sont les mêmes que celles utilisées à basse température. Pour compléter ces modèles, les propriétés radiatives du  $SF<sub>6</sub>$  à basse température pourraient être déterminées numériquement comme c'est la cas dans les plasmas.

Il importe de souligner que les travaux effectués dans le cadre de cette thèse ont permis de mettre en évidence l'importante perte d'informations et la difficulté d'application du couplage due à la non compatibilité des logiciels CST et CFX. Il serait préférable d'envisager d'autres logiciels, compatibles comme ceux développés par un même éditeur (par exemple Ansys E-mag ou Ansys Maxwell pour les phénomènes électromagnétiques, couplé à Ansys CFX). Cela rendrait également possible un couplage "bidirectionnel" [8, 65] (c'est-à-dire un nouveau calcul des puissances à chaque itération). Il serait également possible de développer une interface (en language C++ par exemple) chargée d'extraire les données du logiciel d'électromagnétisme pour les interpoler dans le logiciel de mécanique des fluides. Cette seconde solution est complexe à mettre en œuvre car la construction de l'interface nécessite du temps ainsi que des compétences. De plus, étant donné les changements de version des logiciels très fréquents en entreprise, une fois cette interface développée, des rectifications seront à réaliser assez régulièrement pour l'adapter à d'éventuelles modifications des nouvelles versions.

Dans le but de réduire la capacité de calcul utile à la résolution des phénomènes électromagnétiques dans le GIS, il serait envisageable de chercher à appliquer des équations de circuit plutôt qu'un petit volume au contact entre deux pièces conductrices. Ce moyen de modélisation des résistances de contact est notamment appliqué dans les logiciels utilisant la méthode PEEC. Ceci permettrait une réduction du nombre total de mailles, très petites à ces endroits, et une diminution du nombre de mailles de mauvaise qualité (aplaties).

Enfin, pour améliorer les résultats obtenus avec l'outil numérique, il serait intéressant de prendre en compte la variation des paramètres physiques des gaz en fonction de la température et de la pression avec des corrélations présentes dans la littérature (voir Annexe A).

# Bibliographie

- [1] Siemens, Power Engineering Guide Switchgear and substations. Siemens Energy Sector, 7.1 ed., 2014.
- [2] Siemens, High voltage products. Siemens Energy Sector, 2014.
- [3] L. Caliap, Etude de l'optimisation des isolants d'un point de vue diélectrique pour les contraintes du GIS. Thèse de doctorat, Université de Grenoble, 2010.
- [4] D. Dufournet, "Appareillage électrique d'interruption ht (partie 2)," Techniques de l'ingénieur. Génie électrique, vol. 9, no. D4692, 2001.
- [5] Siemens, Gas insulated switchgear from 72.5 to 800 kV. Siemens Energy Sector, 2013.
- $[6]$  D. Koch, "Propriétés et utilisation du sf6 dans les appareils mt et ht," Cahier technique no. 188, 2003.
- [7] F. Buret and A. Beroual, Sf6 dielectric behaviour in a high voltage circuit breaker at low temperature under lightning impulses," Power Delivery, IEEE Transactions on, vol. 11, no. 1, p. 267, 1996.
- [8] B. Novak, "Comparison of heat transfer in air and sf 6 in high voltage gis," Electrical Insulation Conference (EIC), 2013 IEEE, p. 85, 2013.
- [9] IEC-62271-1, "High-voltage switchgear and controlgear  $-$  part 1 : Common specifications, edition 1.1," International standard, 2011.
- [10] F. Robert, Modélisation et simulation de transformateurs pour alimentations à découpage. Thèse de doctorat, Université Libre de Bruxelles, 1999.
- [11] A. Jazzar, Modélisation électromagnétique d'un choc de foudre en aéronautique. Thèse de doctorat, Université de Grenoble, 2012.
- [12] T. L. Duc, Développement de méthodes intégrales de volume en électromagnétisme basse fréquence. Prise en compte des matériaux magnétiques et des régions minces conductrices dans la méthode PEEC. Thèse de doctorat, Université de Grenoble, 2011.
- [13] R. Marklein, "The finite integration technique as a general tool to compute acoustic, electromagnetic, elastodynamic, and coupled wave fields," Review of radio science, vol. 2002, p. 201, 1999.
- [14] CST, "http ://www.cst.com."
- [15] J. Roudet, E. Clavel, J. Guichon, and J. Schanen, Modélisation peec des connexions dans les convertisseurs de puissance," Techniques de l'Ingénieur - Génie Electrique, vol. 4, no. D3071, p. 1, 2004.
- [16] J. Roudet, E. Clavel, J. Guichon, and J. Schanen, "Application de la méthode peec au câblage d'un onduleur triphasé," Techniques de l'Ingénieur - Génie Electrique, vol. 4, no. D3072, 2004.
- [17] Cedrat, "http ://www.cedrat.com."
- $[18]$  A. Rumeau, *Modélisation comportementale en génie électrique sous représentation diffu*sive : méthodes et applications. Thèse de doctorat, Université Toulouse III-Paul Sabatier, 2009.
- [19] J. Lammeraner and M.Staff, *Eddy currents*. Iliffe, 1966.
- [20] A. Levasseur, "Nouvelles formules, valables à toutes les fréquences, pour le calcul rapide de l'effet kelvin," J. Phys. Radium, vol. 1, p. 93, 1930.
- [21] A. Ducluzaux, "Pertes supplémentaires dans les conducteurs pour forte intensité par effet de peau et de proximité," Cahier technique Schneider Electric, vol. 83, 1977.
- [22] B. P. Z. Popovic, Introductory electromagnetics. Prentice Hall, 2000.
- [23] J. Perez, R. Carles, and R. Fleckinger, Electromagnétisme, vide et milieux matériels. Masson, 1991.
- [24] Ansys, "http ://www.ansys.com."
- [25] M. Itoh, T. Fujita, N. Nishiwaki, and M. Hirata, "A new method of correlating heattransfer coefficients for natural convection in horizontal cylindrical annuli," International Journal of Heat and Mass Transfer, vol. 13, no. 8, p. 1364, 1970.
- [26] G. Raithby and K. Hollands, "A general method of obtaining approximate solutions to laminar and turbulent free convection problems," Advances in Heat Transfer, vol. 11, p. 265, 1975.
- [27] F. Incropera and D. Dewitt, Introduction to heat transfer. John Wiley and Sons, New York, second ed., 1985.
- [28] A. Bejan, *Convection heat transfer*. John Wiley and Sons, Hoboken, third ed., 2004.
- [29] T. Kuehn and R. Goldstein, "An experimental and theoretical study of natural convection in the annulus between horizontal concentric cylinders," Journal of Fluid Mechanics, vol. 74, no. 4, p. 695, 1976.
- [30] T. Kuehn and R. Goldstein, "Correlating equations for natural convection heat transfer between horizontal circular cylinders," International Journal of Heat and Mass Transfer, vol. 19, no. 10, p. 1127, 1976.
- [31] P. Vincent, Simulations avancées de l'écoulement turbulent dans les aspirateurs de turbines hydrauliques. Thèse de doctorat, Université Laval, 2010.
- [32] D. Wilcox, Turbulence Modeling for CFD. DCW industries La Canada, CA, second ed., 1998.
- [33] A. McLeod and E. Bishop, Turbulent natural convection of gases in horizontal cylindrical annuli at cryogenic temperatures," International Journal of Heat and Mass Transfer, vol. 32, no. 10, p. 1967, 1989.
- [34] C. Desai and K. Vafai, "An investigation and comparative analysis of two-and threedimensional turbulent natural convection in a horizontal annulus," International Journal of Heat and Mass Transfer, vol. 37, no. 16, p. 2475, 1994.
- [35] A. Chakir, M. Souli, and N. Aquelet, "Study of a turbulent natural convection in cylindrical annuli of gas-insulated transmission lines 400 kv," Applied Thermal Engineering, vol. 23, no. 10, p. 1197, 2003.
- [36] T. Kuehn and R. Goldstein, "An experimental study of natural convection heat transfer in concentric and eccentric horizontal cylindrical annuli," Journal of Heat Transfer, vol. 100, no. 4, p. 635, 1978.
- [37] B. Kaufmann, M. Kudoke, and S. Grossmann, "Experimental verification of convective heat transfer computations for gas insulated switchgear,"  $Energy (IYCE)$ , 2013 4th International Youth Conference on, p. 1, 2013.
- [38] Y. Addad, D. Laurence, and M. Rabbitt, "Turbulent natural convection in horizontal coaxial cylindrical enclosures : Les and rans models," Turbulence, Heat and Mass Transfer, vol. 5, p. 507, 2006.
- [39] M. Modest, Radiative heat transfer. Academic Press, second ed., 2003.
- [40] D. Joseph, Modélisation des transferts radiatifs en combustion par méthode aux ordonnées discrètes sur des maillages non structurés tridimensionnels. Thèse de doctorat, Toulouse, INPT, 2004.
- [41] L. Trovalet, Résolution numérique des transferts par rayonnement et conduction au sein d'un milieu semi-transparent pour une géométrie 3D de forme complexe. Thèse de doctorat, Nancy 1, 2011.
- [42] N. Tadj, T. Bartzanas, D. Fidaros, B. Draoui, and C. Kittas, "Influence of heating system on greenhouse microclimate distribution," Transactions of the ASAE (American Society of Agricultural Engineers), vol. 53, no. 1, p. 225, 2010.
- [43] J. Amaya, Unsteady coupled convection, conduction and radiation simulations on parallel architectures for combustion applications. Thèse de doctorat, Université de Toulouse, 2010.
- [44] M. Prager, D. Pemberton, A. Craig Jr, and N. Bleshman, Thermal considerations for outdoor bus conductor design," Power Apparatus and Systems, IEEE Transactions on, vol. 95, no. 4, p. 1361, 1976.
- [45] W. H. McAdams, "Heat transmission, 1954," *McGraw Hill, New York*, 1985.
- [46] J. Yellott, "Power from solar energy. some fundamental factors," Trans. ASME (Am. Soc. Mech. Eng.) ;(United States), vol. 79, no. 6, p. 1349, 1957.
- [47] D. Minaguchi, M. Ginno, K. Itaka, H. Furukawa, K. Ninomiya, and T. Hayashi, "Heat transfer characteristics of gas-insulated transmission lines," Power Delivery, IEEE Transactions on, vol. 1, no. 1, p. 1, 1986.
- [48] K. Itaka, T. Araki, and T. Hara, "Heat transfer characteristics of gas spacer cables," Power Apparatus and Systems, IEEE Transactions on, no. 5, p. 1579, 1978.
- [49] R. T. Coneybeer, W. Black, and R. Bush, "Steady-state and transient ampacity of bus bar," Power Delivery, IEEE Transactions on, vol. 9, no. 4, p. 1822, 1994.
- [50] M. W. Davis, "A new thermal rating approach : The real time thermal rating system for strategic overhead conductor transmission lines part iii steady state thermal rating program continued-solar radiation considerations," Power Apparatus and Systems, IEEE Transactions on, no. 2, p. 444, 1978.
- [51] W. Xing, K. Li, G. Zhang, W. Niu, X. Wang, and Y. Wang, "Cooling capability of gas mixtures with fluorocarbon in a gas-insulated transmission line model," Power System Technology (POWERCON), 2010 International Conference on, p. 1, 2010.
- [52] Cadence, "http ://www.cadence.com."
- [53] C. Gramsch, A. Blaszczyk, H. Löbl, and S. Grossmann, Thermal network method in the design of power equipment," Scientific computing in electrical engineering, p. 213, 2007.
- [54] T. Schoenemann, M. Pleines, M. Schenk, H. Lobl, and T. Magier, "Optimal design of generator circuit breakers up to a capacity of 2000 mva using thermal models," Electrical Contacts, 2004. Proceedings of the 50th IEEE Holm Conference on Electrical Contacts and the 22nd International Conference on Electrical Contacts, p. 111, 2004.
- [55] G. Schoffner, H. Lobl, R.-D. Rogler, and D. Barz, "Thermal calculations of gas insulated transmission lines gil based on thermal networks," Power System Technology, 2004. PowerCon 2004. 2004 International Conference on, vol. 2, p. 1029, 2004.
- [56] X. Dong, R. Summer, and U. Kaltenborn, "Thermal network analysis in mv gis design," 20th International Conference on Electricity Distribution, no. 0637, 2009.
- [57] V. Garg, J. Weiss, R. Del Vecchio, and J. Raymond, "Magneto-thermal coupled finite element calculations in multiconductor systems," Magnetics, IEEE Transactions on, vol. 23, no. 5, p. 3296, 1987.
- [58] D. Labridis and V. Hatziathanassiou, "Finite element computation of field, forces and inductances in underground sf6 insulated cables using a coupled magneto-thermal formulation," *Magnetics, IEEE Transactions on*, vol. 30, no. 4, p. 1407, 1994.
- [59] S. Kim, H. Kim, S. Hahn, B. Lee, K. Park, Y. Shin, W. Song, J. Kim, and I. Shin, "Coupled finite-element-analytic technique for prediction of temperature rise in power apparatus, Magnetics, IEEE Transactions on, vol. 38, no. 2, p. 921, 2002.
- [60] J. K. Kim, S. C. Hahn, K. Y. Park, H. K. Kim, and Y. H. Oh, Temperature rise prediction of ehv gis bus bar by coupled magnetothermal finite element method," Magnetics, IEEE Transactions on, vol. 41, no. 5, p. 1636, 2005.
- [61] Y. Li, S. Ho, N. Wang, and J. Guo, "Calculations of electromagnetic field and thermal problem in an isolated phase bus by using fe model," Power System Technology and IEEE Power India Conference, 2008. POWERCON 2008. Joint International Conference on, p. 1, 2008.
- [62] J.-H. Yoon, H.-S. Ahn, J. Choi, and I.-S. Oh, "An estimation technology of temperature rise in gis bus bar using three-dimensional coupled-field multiphysics," Electrical Insulation, 2008. ISEI 2008. Conference Record of the 2008 IEEE International Symposium on, p. 432, 2008.
- [63] T. A. Paul, M. Porus, B. Galletti, and A. Kramer, "Sf6 concentration sensor for gasinsulated electrical switchgear," Sensors and Actuators  $A$  : Physical, vol. 206, p. 51, 2014.
- [64] X. W. Wu, N. Q. Shu, L. Li, H. T. Li, and H. Peng, "Finite element analysis of thermal problems in gas-insulated power apparatus with multiple species transport technique, Magnetics, IEEE Transactions on, vol. 50, no. 2, p. 321, 2014.
- [65] B. Novak and L. Koller, "Steady-state heating of gas insulated busbars," Transmission and Distribution Conference and Exposition (T&D), 2012 IEEE PES, p. 1, 2012.
- [66] H. Sohn, N. Kim, J. Chae, C. Yeo, and J. Kim, "2d fully coupled analysis with magnetothermal model for prediction of temperature distribution on uhv gib," Electric Power Equipment-Switching Technology (ICEPE-ST), 2013 2nd International Conference on, p. 1, 2013.
- [67] C. Qiu, J. Li, and G. Pan, "The thermal field analysis of gis bus bar and its application in the temperature on-line monitoring," Electricity Distribution (CICED), 2012 China International Conference on, p. 1, 2012.
- [68] X. W. Wu, N. Q. Shu, H. T. Li, and L. Li, "Contact temperature prediction in threephase gas-insulated bus bars with the finite-element method," Magnetics, IEEE Transactions on, vol. 50, no. 2, p. 277, 2014.
- [69] H. Li, N. Shu, and L. Li, Three-dimensional thermal analysis of three-phase enclosed gis bus bars, Telkomnika Indonesian Journal of Electrical Engineering, vol. 12, no. 7, p. 5003, 2014.
- [70] J. Hus, "Estimating busbar temperatures," Industry Applications, IEEE Transactions on, vol. 26, no. 5, p. 926, 1990.
- [71] C. Taylor and H. House, "Emissivity and its effect on the current-carrying capacity of stranded aluminum conductors [includes discussion]," Power apparatus and systems, part iii. transactions of the american institute of electrical engineers, vol. 75, no. 3, 1956.
- [72] W. Rigdon, H. House, R. Grosh, and W. Cottingham, "Emissivity of weathered conductors after service in rural and industrial environments," Power apparatus and systems, part iii. transactions of the american institute of electrical engineers, vol. 81, no. 3, p. 891, 1962.
- [73] X. W. Wu, N. Q. Shu, H. T. Li, and L. Li, "Thermal analysis in gas insulated transmission lines using an improved finite-element model," TELKOMNIKA Indonesian Journal of Electrical Engineering, vol. 11, no. 1, p. 458, 2013.
- [74] M. Bedkowski, J. Smolka, K. Banasiak, Z. Bulinski, A. J. Nowak, T. Tomanek, and A. Wajda, "Coupled numerical modelling of power loss generation in busbar system of low-voltage switchgear," International Journal of Thermal Sciences, vol. 82, p. 122 2014.
- [75] S. Magdaleno-Adame, I. Fofana, L. Loiselle, J. Olivares-Galvan, R. Escarela-Perez, and P. Georgilakis, "Study of parameters influencing the performance of connectors used for load and temperature tests on transformers," Electrical Insulation (ISEI), Conference Record of the 2012 IEEE International Symposium on, p. 311, 2012.
- [76] R. Holm and E. A. Holm, Electric contacts : theory and application. Springer, 4 ed., 1967.
- [77] M. Braunovic, "Effect of connection design on the contact resistance of high power overlapping bolted joints," Electrical Contacts, 2001. Proceedings of the Forty-Seventh IEEE Holm Conference on, p. 220, 2001.
- [78] G. Sun, X. Jin, and Z. Xie, "Analytical calculation of coupled magnetothermal problem in gas insulated transmission lines," Telkomnika Telecommunication, Computing, Electronics and Control, vol. 11, no. 4, p. 645, 2013.
- [79] J. Taine, E. Iacona, and J. Petit, Transferts thermiques : Introduction aux transferts d'énergie. Dunod, fourth ed., 2008.
- [80] P. Varanasi, Z. Li, V. Nemtchinov, and A. Cherukuri, "Spectral absorption-coefficient data on hcfc-22 and sf6for remote-sensing applications," Journal of Quantitative Spectroscopy and Radiative Transfer, vol. 52, no. 3, p. 323, 1994.
- [81] C. Brodbeck, J. Rossi, H. Strapelias, and J. Bouanich, "Infrared spectral absoprtion intensities in the  $\nu_3$  and  $\nu_4$  regions of sf6," *Chemical Physics*, vol. 54, no. 1, p. 1, 1980.
- [82] C. Jan, Etude du transfert radiatif dans des plasmas thermiques de mélanges SF6-C2F4 : Application à la simulation de disjoncteurs haute tension. Thèse de doctorat, Université de Toulouse, 2013.
- [83] E. Haginomori, "Gas insulated bus with cooling means," Mar. 1983. US Patent 4,378,461.
- [84] J. A. Turgeon, "Forced cooled isolated phase bus system using internal blowers," Jan. 1966. US Patent 3,230,293.
- [85] G. Koppl and G. Linhofer, "Coolable electrical component," Sept. 1985. US Patent 4,539,432.
- [86] G. Wilfert, G. Kübler, S. Parneix, and E. Malfa, "Section of a high-voltage system having cooling means and including a conductor," May 2001. US Patent 6,236,562.
- [87] M. Lakner, J.-C. Mauroux, M. Pleines, T. Schoenemann, and X. Ye, Encapsulated switching devices having heat emission elements," Sept. 18 2007. US Patent 7,272,003.
- [88] G. Kitzrow, W. Wiebel, R.-D. Rogler, and T. Schoenemann, "Studies on the use of heat pipes in medium voltage switchgears," ICEC 2014, Proceedings of the 27th International Conference on Electrical Contacts, p. 1, 2014.
- [89] R. Sonan, S. Harmand, D. Leger, and M. Fakès, Modélisation du comportement thermique transitoire d'un caloduc : application au refroidissement de l'électronique associée à un alterno-démarreur," Congrès Français de Thermique, STF 2007, 2007.
- [90] B. Novák, "Geometry optimization to reduce enclosure losses and outer magnetic field of gas insulated busbars," Electric Power Systems Research, vol. 81, no. 2, p. 451, 2011.
- [91] N. Rebzani, P. Marty, and E. Clavel, "Influence of the conductor design on the temperature field in a high voltage gas insulated switchgear," 2014 IEEE International Symposium on Circuits and Systems (ISCAS), p. 1175, 2014.
- [92] N. Rebzani, E. Clavel, P. Marty, N. Presser, A. Morin, and K. Boussoltane, "Influence de la géométrie du conducteur sur la température dans un poste sous enveloppe métallique, SGE 2014, 2014.
- [93] V. Ardon, Méthodes numériques et outils logiciels pour la prise en compte des effets capacitifs dans la modélisation CEM de dispositifs d'électronique de puissance. Thèse de doctorat, Institut National Polytechnique de Grenoble, 2010.
- [94] J. Schanen, Intégration de la Compatibilité ElectroMagnétique dans la conception de convertisseurs en Electronique de Puissance. Thèse de doctorat, Institut National Polytechnique de Grenoble, 1994.
- [95] E. Clavel, Vers un outil de conception de câblage : Le logiciel Inca. Thèse de doctorat, Institut National Polytechnique de Grenoble, 1996.
- [96] J. Guichon, Modélisation, caractérisation, dimensionnement de jeux de barres. Thèse de doctorat, Institut National Polytechnique de Grenoble, 2001.
- [97] T. Tran, Couplage de la méthode des éléments finis avec la méthode  $PEEC$ : application à la modélisation de dispositifs électromagnétiques comprenant de systèmes de conducteurs complexes. Thèse de doctorat, Université Joseph-Fourier-Grenoble I, 2008.
- [98] J. F. B. Dubroca, Etude théorique et numérique d'une hiérarchie de modèles aux moments pour le transfert radiatif," Comptes Rendus de l'Académie des Sciences-Series I-Mathematics, vol. 329, no. 10, p. 915, 1999.
- [99] C. Roman, M. Dumont, S. Letout, C. Courtessole, S. Vitry, F. Rey, and Y. Fautrelle, "Modeling of fully coupled mhd flows in large size annular linear induction pumps,"  $Pro$ ceeding of the International Conference on Heating by Electromagnetic Sources, p. 271, 2013.
- [100] F. Jomard, J. Feraud, J. Morandini, Y. D. T. Couvat, and J. Caire, "Hydrogen filter press electrolyser modelled by coupling fluent and flux expert codes," Journal of Applied Electrochemistry, vol. 38, no. 3, p. 297, 2008.
- [101] J. Morandini, Y. Delannoy, F. Jomard, J. Feraud, J. Duhamet, J. Caire, and Y. D. T. Couvat, "Couplage flux-expert/fluent : application à la modélisation 3d d'un électrolyseur à production d'hydrogène," 18ème Congrès Français de Mécanique (Grenoble 2007), 2007.
- [102] C. Rinsland, L. Brown, and C. Farmer, "Infrared spectroscopic detection of sulfur hexafluoride (sf6) in the lower stratosphere and upper troposphere," Journal of Geophysical  $Research: Atmospheres (1984–2012), vol. 95, no. D5, p. 5577, 1990.$
- [103] A. Nowak and J. Lyman, "The temperature-dependent absorption spectrum of the  $\nu_3$ band of sf6 at  $10^6 \mu m$ ," Journal of Quantitative Spectroscopy and Radiative Transfer, vol. 15, no. 10, p. 945, 1975.
- [104] H. Hottel, "Radiant heat transmission," Heat transmission, 1954.
- [105] R. Siegel and J. Howell, *Thermal radiation heat transfer*. Hemisphere publishing corporation, third ed., 1992.
- [106] J. Sacadura, Initiation aux transferts thermiques. Technique et documentation, 1980.
- [107] F. Uribe, E. Mason, and J. Kestin, "Thermal conductivity of nine polyatomic gases at low density," *Journal of Physical and Chemical Reference Data*, vol. 19, no. 5, p. 1123, 1990.
- [108] J. Kestin and N. Imaishi, "Thermal conductivity of sulfur hexafluoride," International Journal of Thermophysics, vol. 6, no. 2, p. 107, 1985.
- [109] J. Hoogland, H. V. D. Berg, and N. Trappeniers, Measurements of the viscosity of sulfur hexaflouride up to 100 bar by a capillary-flow viscometer," *Physica A : Statistical* Mechanics and its Applications, vol. 134, no. 1, p. 169, 1985.
- $[110]$  A. Oda, M. Uematso, and K. Watanabe, "An equation of state for sulfur hexafluoride in the range of temperatures 222 to 500 k up to 50 mpa," Bulletin of the JSME, vol. 26, no. 219, p. 1590, 1983.
- [111] B. Sen, G. Toon, J. Blavier, E. Fleming, and C. Jackman, "Balloon-borne observations of midlatitude fluorine abundance," Journal of Geophysical Research : Atmospheres (1984– 2012), vol. 101, no. D4, p. 9045, 1996.
- [112] L. Doulos, M. Santamouris, and I. Livada, "Passive cooling of outdoor urban spaces. the role of materials,"  $Solar$  energy, vol. 77, no. 2, p. 231, 2004.
- [113] P. Berdahl, H. Akbari, J. Jacobs, and F. Klink, "Surface roughness effects on the solar reflectance of cool asphalt shingles," Solar Energy Materials and Solar Cells, vol. 92 no. 4, p. 482, 2008.
- [114] R. Soulé, Simulation thermique dans les appareillages haute tension. Rapport de stage, 2014.
- [115] M. Luo, "Effects of radiation on temperature measurement in a fire environment,"  $Jour$ nal of Fire Sciences, vol. 15, p. 443, 1997.
- [116] A. C. Lepage, Analyse et optimisation d'antennes tridimensionnelles : applications à la conception d'antennes compactes intégrées dans un système de communication ultralarge-bande. Thèse de doctorat, Télécom ParisTech, 2005.
- [117] M. C. T. Weiland, "Discrete electromagnetism with the finite integration technique," Progress In Electromagnetics Research, vol. 32, p. 65, 2001.
- [118] J. Katrib, Etude théorique et expérimentale des implants médicaux actifs en environnement électromagnétique : application aux débrillateurs implantables en champ magnétique basse fréquence dans la bande 50Hz-50kHz. Thèse de doctorat, Université Nancy 1, 2011.
- [119] C. Tien, "Thermal radiation properties of gases," Advances in Heat Transfer, vol. 5, p. 253, 1969.

# Annexe A Données du  $SF<sub>6</sub>$

Les propriétés physiques des gaz dépendent de la pression et de la température. Des mesures de ces propriétés ont été réalisées et des corrélations sont proposées dans la littérature pour le  $SF_6$ , sur des domaines d'application donnés.

## A.1 Conductivité thermique

Kestin et al. [108] proposent une expression permettant de calculer la conductivité thermique du SF<sup>6</sup> en fonction de la température et de la masse volumique. Elle est valable pour 273 <  $T < 373 K$  et  $0 < \rho < 200 kg.m<sup>-3</sup>$ . Les valeurs des coefficients de (A.1) sont résumées au Tab.A.1.

$$
\lambda = \lambda_0 + \lambda_1 \rho + \lambda_2 \rho^2 + \lambda_3 \rho^3 \tag{A.1}
$$

avec

$$
\lambda_0 = 0,01303 (1 + 0,00549 ((T - 273, 15) - 27, 5))
$$
\n(A.2)

Tableau A.1 – Coefficients de l'expression de la conductivité thermique du  $SF_6$  déterminés par Kestin et al. [108]

| Paramètre   | Valeur | Unités                               | Conditions         |
|-------------|--------|--------------------------------------|--------------------|
| $\lambda_0$ | 13,01  | $mW.m^{-1}.\overline{K^{-1}}$        | à 27,5 $\degree$ C |
| $\lambda_1$ | 11,00  | $\mu W.m^2.kq^{-1}.K^{-1}$           |                    |
| $\lambda_2$ |        | $-7,615 \quad nW.m^5.kq^{-2}.K^{-1}$ |                    |
| $\lambda_3$ | 288,7  | $pW.m^8.kq^{-3}.K^{-1}$              |                    |

## A.2 Viscosité dynamique

Hoogland et al. [109] proposent une expression de la viscosité dynamique du  $SF_6$ , obtenue en  $\mu Pa.s$ , en fonction de la température (A.3) et en fonction de la masse volumique (A.4). L'expression  $(A.3)$  est valable pour une pression de  $1 bar$  et une température variant entre  $298 < T < 373 K$ . La formule (A.4) est valable pour une température de  $333 K$  et une masse volumique variant entre  $0 < \rho < 1257 \text{ kg} \cdot m^{-3}$ . Les valeurs des coefficients de (A.3) sont résumées au Tab.A.2.

$$
\eta_0 = \exp\left(A + \ln T + \frac{B}{T} + \frac{C}{T^2} + D\right) \tag{A.3}
$$

$$
\eta = 16,8411 + 1,3865 \, 10^{-2} \rho + 2,85099 \, 10^{-3} \rho^2 - 4,16848 \, 10^{-5} \rho^3 + 6,446345 \, 10^{-7} \rho^4 - 4,997041 \, 10^{-9} \rho^5 + 1,970048 \, 10^{-11} \rho^6 - 2961807 \, 10^{-14} \rho^7 \quad \text{(A.4)}
$$

Tableau A.2 – Coefficients de l'expression de la viscosité dynamique du  $SF_6$  déterminés par Hoogland et al. [109]

| Paramètre | Valeur    |
|-----------|-----------|
|           | 0,51460   |
| R         | $-190, 1$ |
| ( )       | 10500     |
| $\Box$    | 0,3114    |

## A.3 Capacité calorifique

Des valeurs de la capacité calorifique du  $SF_6$  sont présentées dans l'étude numérique réalisée par Uribe et al. [107]. L'interpolation de ces valeurs entre  $273 < T < 373 K$  par un polynôme du second degré permet d'obtenir l'expression suivante :

$$
Cp = 91,0719 + 0,2581 T - 4,50410^{-4} T^2
$$
\n(A.5)

## A.4 Masse volumique

Oda et al. [110] proposent une équation dont la résolution permet d'aboutir au calcul de la masse volumique du  $SF_6$  en fonction de la température et de la pression. Il est intéressant de noter que le membre de gauche et le premier terme du membre de droite forment la loi des gaz parfaits. Cette expression est un ajustement de cette loi. Cette équation est valable pour  $222 < T < 500 K, 0 < \rho < 2000 kg.m^{-3}$  et  $P < 20 Mpa$ . Les coefficients utiles au calcul sont résumés au Tab.A.1.

$$
P = \frac{R_{gp}}{M_{SF6}} T \rho + \sum_{i=2}^{8} (A_{i1}T + A_{i1} + A_{i1}T^{-2})\rho^{i} + A_{60}T^{2}\rho^{6} + (A_{01}\rho^{3} + A_{02}\rho^{5})T^{-2} (1 + \beta\rho^{2}) \exp(\beta\rho^{2})
$$
 (A.6)

| $A_{21} = 5.4820 \times 10^{-2}$    | $A_{51} = -9.112486 \times 10^{-10}$  | $A_{81} = 3.884286 \times 10^{-20}$  |
|-------------------------------------|---------------------------------------|--------------------------------------|
| $A_{22} = -3.5874 \times 10^{1}$    | $A_{52} = 4.8984006 \times 10^{-7}$   | $A_{82} = -2.045054 \times 10^{-17}$ |
| $A_{23} = -1.1443 \times 10^6$      | $A_{53} = -1.8778235 \times 10^{-2}$  | $A_{83} = 4.666427 \times 10^{-13}$  |
| $A_{31} = -1.64315 \times 10^{-4}$  | $A_{61} = 7.3006586 \times 10^{-13}$  | $A_{60} = -3.4941 \times 10^{-17}$   |
| $A_{32} = 1.00787 \times 10^{-1}$   | $A_{62} = -3.6544374 \times 10^{-10}$ | $A_{01} = -1.126 \times 10^{2}$      |
| $A_{33} = -3.03945 \times 10^3$     | $A_{63} = 1.0840107 \times 10^{-5}$   | $A_{02} = -5.176 \times 10^{-4}$     |
| $A_{41} = 6.674565 \times 10^{-7}$  | $A_{71} = -2.707784 \times 10^{-16}$  | $\beta = 7 \times 10^{-6}$           |
| $A_{42} = -3.714493 \times 10^{-4}$ | $A_{72} = 1.3897509 \times 10^{-13}$  |                                      |
| $A_{43} = 1.573237 \times 10^{1}$   | $A_{73} = -3.388251 \times 10^{-9}$   | $R = 56.9280$                        |

Table 5 Numerical constants of coefficients in Eq. (6)<br>[P in Pa, T in K and  $\rho$  in  $\text{kg/m}^3$ ]

FIGURE A.1 - Coefficients de l'expression de la masse volumique déterminée par  $Oda$  et al. [110]

# Annexe B Description des logiciels

Durant ces travaux de thèse, il a été nécessaire de réaliser des modélisations complètes des dispositifs. Ceci n'a pu être effectué qu'avec des logiciels de simulations numériques disponible dans le commerce. Ces logiciels ont été choisis par Siemens. Cette annexe a pour objectif de lister tous ceux qui auraient pu être utilisés pour ces travaux ainsi que leur principe.

## B.1 Logiciels d'électromagnétisme

## B.1.1 CST - Computer Simulation Technology

CST est un logiciel de simulation électromagnétique. Il comprend plusieurs modules adaptés à diérentes gammes de fréquences (Microwave et EM STUDIO) et à diérents problèmes physiques (Particule STUDIO). Il comprend également des outils pour la conception et l'optimisation des dispositifs fonctionnant dans une large gamme de fréquences. Ce logiciel utilise la méthode des intégrales finies (Finite Integration Technique - FIT) qui consiste en une discrétisation des équations de Maxwell sous leur forme intégrale sur une paire de grilles en conservant les propriétés analytiques des équations primitives  $[14, 116-118]$ .

## B.1.2 Inca3D

InCa3D est un logiciel de simulation destiné à la modélisation et l'analyse des connexions électriques complexes dans les domaines de l'électronique de puissance et l'électrotechnique. L'outil est basé sur la méthode intégrale PEEC (Partial Element Equivalent Circuit), bien adaptée pour la résolution des équations de Maxwell en basse et moyenne fréquence car capable de transformer la géométrie des interconnexions en un circuit équivalent RLC permettant ainsi d'éviter le maillage de l'air autour du dispositif [17]. InCa3D est développé et distribué en France par la société CEDRAT S.A en collaboration avec le laboratoire G2ELab.

## B.1.3 Flux 2D/3D

Flux 2D/3D est un logiciel de simulation numérique utilisé en conception assistée par ordinateur de dispositifs tels que les machines tournantes, les transformateurs ou encore les câbles. Il utilise la méthode des éléments finis et permet le calcul des états magnétiques, électriques ou thermiques des dispositifs en régimes permanents, transitoires et harmoniques, avec des fonctionnalités d'analyse multi-paramétrique étendues, les couplages circuit et cinématique. Ceci nécessite la résolution d'équations diverses : équations de Maxwell, de la chaleur, loi de

comportement des matériaux. De par la difficulté de la résolution simultanée de ces équations, le code est découpé en un ensemble de modules chargés de résoudre chacun un type de problème donné (c'est-à-dire les équations à utiliser et les hypothèses associées) [17]. Flux est également développé et distribué en France par la société CEDRAT S.A en collaboration avec le laboratoire G2ELab.

## B.1.4 Maxwell

Maxwell est un logiciel permettant la résolution de problèmes électromagnétiques à basse fréquence, en deux ou trois dimensions. Ce logiciel utilise la méthode des éléments finis pour résoudre les équations de Maxwell. Il est développé par l'éditeur de logiciel Ansys.

## B.2 Logiciels de mécanique des fluides

## B.2.1 Fluent

Fluent est un logiciel de mécanique des fluides numérique (CFD - Computational Fluid Dynamics). Il permet la modélisation des écoulements fluides éventuellement turbulents, des transferts de chaleur et des réactions chimiques. Il consiste en la résolution des équations de Navier-Stokes et des équations de transport des scalaires concernés à l'aide de la méthode des volumes finis. Fluent traite les problèmes en deux ou trois dimensions. Ce logiciel était développé par l'entreprise Fluent qui appartient aujourd'hui à l'éditeur Ansys.

## B.2.2 CFX

Comme Fluent, CFX est un logiciel de mécanique des fluides numérique utilisant la méthode des volumes finis pour résoudre les équations de Navier-Stokes. Il permet uniquement de traiter des problèmes en trois dimensions (les problèmes à deux dimensions peuvent être résolus en appliquant, dans la troisième direction, une épaisseur très fine). Auparavant développé par AEA Technology (United Kingdom Atomic Energy Authority), CFX fait maintenant parti des logiciels développés par l'éditeur Ansys.

## B.2.3 Star-CCM+

Star-CCM $+$  est un logiciel de mécanique des fluides numérique développé par l'entreprise CD-adapco. Il est une évolution du logiciel Star-CD. Comme CFX et Fluent, il résout les équations de Navier-Stokes à l'aide de la méthode des volumes finis.

## B.3 Logiciel multiphysiques

## B.3.1 Comsol

Comsol Multiphysics est un logiciel de simulation numérique basé sur la méthode des éléments nis. Il comprend plusieurs modules permettant de résoudre diérentes physiques (électrique, acoustique, mécanique des fluides...). Ces physiques peuvent être simulées séparément ou résolues de façon couplée. La prise en main de ce logiciel est assez rapide et le couplage des phénomènes physiques est plus simple à mettre en place qu'avec les autres logiciels existants.

## Annexe C

## Rayonnement

## C.1 Propriétés radiatives des gaz

Les gaz monoatomiques et polyatomiques contiennent une quantité d'énergie sous forme d'énergie cinétique et d'énergie interne [39]. L'énergie cinétique correspond à l'énergie de translation de la molécule dans l'espace. L'énergie interne compte trois contributions : le niveau d'énergie des électrons selon les couches électroniques qu'ils occupent, l'énergie de vibration de la molécule et l'énergie de rotation de la molécule.

D'après la mécanique quantique, seul un nombre discret et fini de niveaux d'énergie est possible.

## C.1.1 Niveaux d'énergie

#### C.1.1.1 Energie des électrons

Les électrons ne peuvent circuler que sur certaines orbites (ou couches électroniques) ayant des niveaux d'énergie en nombre discret et fini. Pour quitter une orbite, un électron doit absorber ou émettre une quantité d'énergie égale à la différence d'énergie entre les orbites  $h\nu$  $(Fig.C.1)$ .

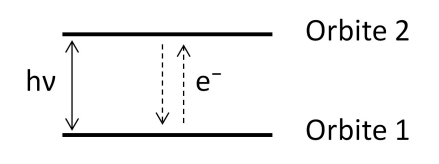

Figure C.1 Schéma du changement de niveau d'énergie d'un électron au sein d'un atome

Cette quantité d'énergie correspond à un photon (ou une onde électromagnétique) voyageant à une fréquence donnée du spectre. L'absorption ou l'émission d'un photon se traduit alors, dans le spectre, par une raie d'absorption ou d'émission à cette fréquence.

Le changement d'orbite d'un électron nécessite une grande quantité d'énergie, c'est dire une onde à haute fréquence. Les raies d'absorption et d'émission caractéristiques de ce type de transition se situent alors à de courtes longueurs d'onde, entre l'ultraviolet et le proche infrarouge (entre 10<sup>−</sup><sup>2</sup> µm et 1.5 µm) [39], comme représenté Figure C.2 et Figure C.3. Cette transition peut avoir lieu dans un gaz monoatomique ou polyatomique.

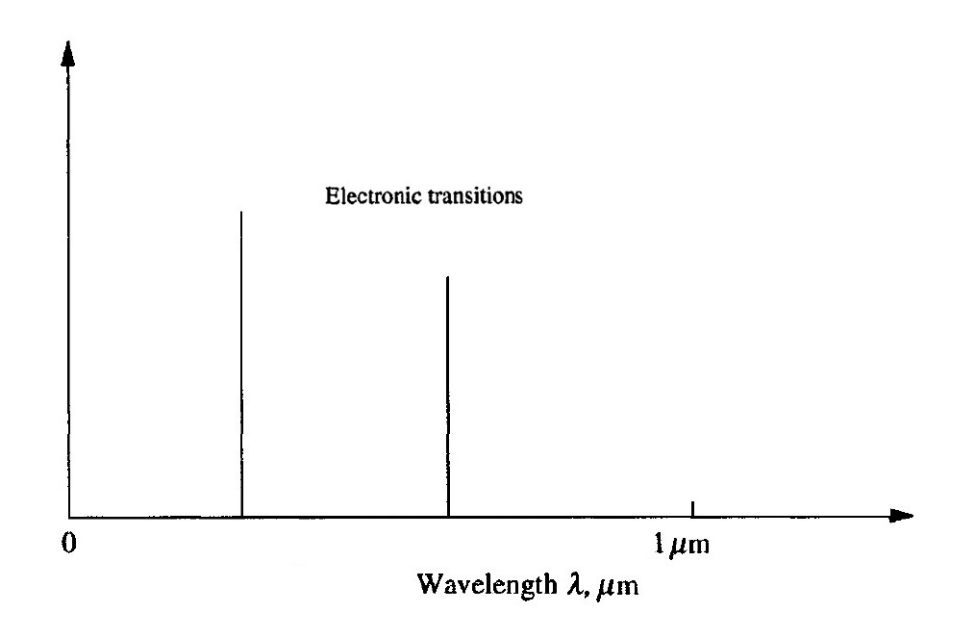

Figure C.2 Raies observées sur le spectre suite à un changement de niveau d'énergie électronique d'un gaz monoatomique [39]

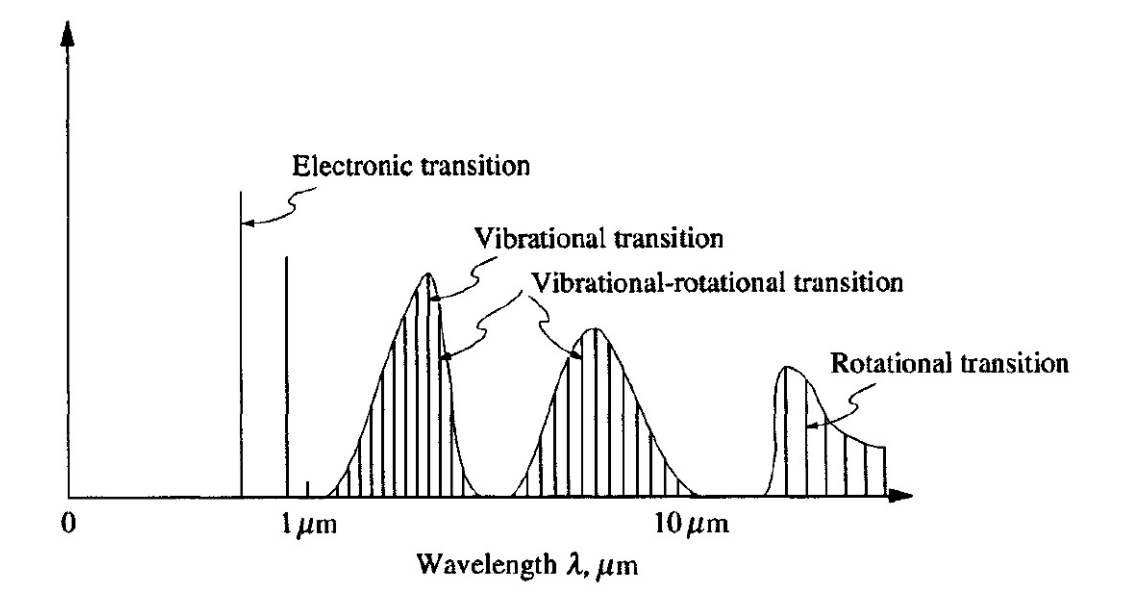

FIGURE C.3 - Raies observées sur le spectre suite à un changement de niveau d'énergie électronique, de vibration et de rotation d'un gaz polyatomique [39]

#### C.1.1.2 Energie de vibration

L'énergie de vibration est associée aux mouvements périodiques de translation des atomes constituant une molécule, les uns par rapport aux autres. Elle ne concerne donc que les gaz polyatomiques. De plus, d'après la mécanique quantique, la vibration entre les noyaux des molécules ne peut avoir lieu qu'à certaines amplitudes. La fréquence de ces mouvements est appelée fréquence de vibration. Il existe un nombre discret et fini de fréquences de vibration possibles, propres à chaque gaz.

Le nombre de degrés de liberté vibrationnels dépend du nombre d'atomes (molécule diatomique, triatomique...) et de la géométrie de la molécule (linéaire, non linéaire, symétrique...). Une molécule de N atomes compte  $3N-3$  degrés de liberté répartis entre les mouvements de vibration et de rotation (décrits plus bas). Figure C.4, on compte, par exemple, 1 degré de liberté vibrationnel pour une molécule diatomique, 4 pour une molécule triatomique linéaire et 3 pour une molécule triatomique non linéaire.

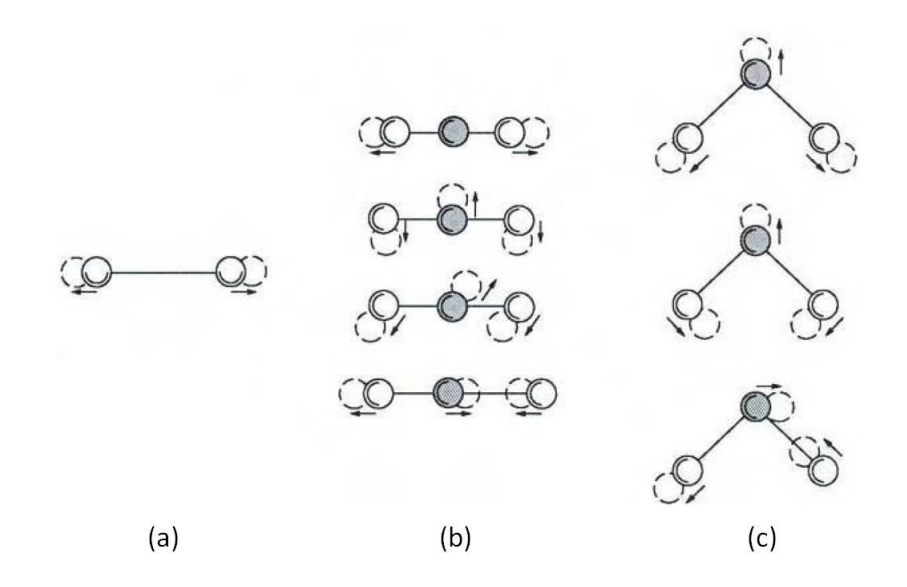

FIGURE C.4 – Schéma des vibrations possibles pour des molécules de gaz diatomique (a), triatomique linéaire (b), triatomique non linéaire (c) [39]

Un changement de niveau d'énergie de vibration à lieu suite à l'absorption ou l'émission, par un des atomes de la molécule, d'un photon à une fréquence donnée. Il se traduit par une raie d'absorption ou d'émission sur le spectre à cette fréquence. Cette transition nécessite une quantité d'énergie moins importante que pour le changement d'orbite d'un électron. Les raies se situent alors à des longueurs d'ondes plus grandes, entre le proche infrarouge et l'infrarouge moyen (entre 1  $\mu$ m et 15  $\mu$ m) [39] (Fig.C.3).

#### C.1.1.3 Energie de rotation

L'énergie de rotation est associée aux mouvements périodiques de rotation de la molécule, entrainant un déplacement d'un ou de plusieurs atomes de la molécule dans l'espace. Elle ne concerne donc que les gaz polyatomiques. De plus, d'après la mécanique quantique, la rotation des atomes de la molécule, les uns autour des autres, ne peuvent se faire qu'à certaines vitesses de rotation

Le nombre de degrés de liberté rotationnels dépend du nombre d'atomes (molécule diatomique, triatomique...) et de la géométrie de la molécule (linéaire, non linéaire, symétrique...).

Une molécule de N atomes compte  $3N-3$  degrés de liberté répartis entre les mouvements de vibration et de rotation. Figure C.5, on compte, par exemple, 2 degrés de liberté rotationnel pour une molécule diatomique (autour des axes y et z), 2 pour une molécule triatomique linéaire (autour des axes y et z) et 3 pour une molécule triatomique non linéaire (autour des axes  $x, y$  et  $z$ ). En ajoutant le nombre de degrés de liberté vibrationnels et rotationnels des exemples, on retrouve bien les  $3N-3$  degrés de liberté totaux.

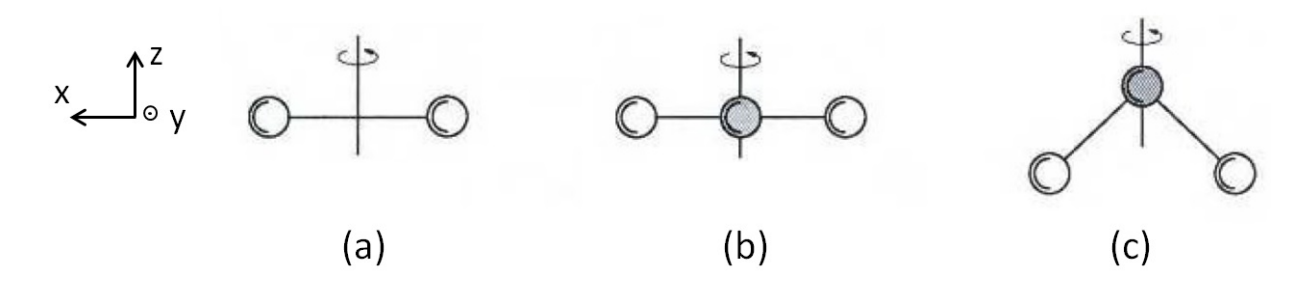

FIGURE  $C.5$  – Schéma des rotations possibles pour des molécules de gaz diatomique (a), triatomique linéaire (b), triatomique non linéaire (c) [39]

Un changement de niveau d'énergie de rotation à lieu suite à l'absorption ou l'émission, par un des atomes de la molécule, d'un photon à une fréquence donnée. Il se traduit par une raie d'absorption ou d'émission sur le spectre à cette fréquence. Cette transition nécessite une quantité d'énergie encore moins importante que pour le changement de niveau d'énergie de vibration. Les raies se situent alors à des longueurs d'ondes plus grandes, entre l'infrarouge moyen et lointain (au delà de 10  $\mu$ m) [39] (Fig.C.3).

#### C.1.1.4 Vibration-rotation

Il arrive souvent qu'un changement de niveau d'énergie de vibration s'accompagne d'un changement de niveau d'énergie de rotation. On retrouve alors sur le spectre une zone où les raies de vibration et de rotation sont proches et peuvent se superposer (Fig.C.3).

#### C.1.2 Raies et continuums

On vient de voir que selon la forme sous laquelle est stockée l'énergie interne de la molécule, un changement du niveau d'énergie de cette molécule entraîne des raies d'absorption ou d'émission sur diérents intervalles de longueurs d'onde du spectre.

### C.1.2.1 Raies

Sauf à température très élevée, un gaz ne contient, en générale, ni ions ni électrons libres. Le changement de niveau d'énergie par absorption ou émission d'un photon se fait alors sans ionisation (ni avant ni après la transition). On appelle se type de transition *bound-bound* ou lié $li\acute{e}$ . Comme décrit ci-dessus, cette transition à lieu pour un nombre discret et fini de quantités d'énergie, on observe alors sur le spectre des raies aux longueurs d'ondes correspondantes.

#### C.1.2.2 Continuum

Il existe trois autres types de transition. La transition est du type bound-free ou lié-libre si, lors du changement du niveau d'énergie, l'absorption d'un photon entraîne l'ionisation de la molécule et l'émission d'un électron. Elle est du type free-bound ou libre-lié lorsqu'un électron libre se combine avec un ion et entraîne l'émission d'un photon. Enfin, elle est du type free-free ou libre-libre lorsqu'un électron libre absorbe ou émet des photons.

Dans ces trois types de transition, l'énergie cinétique de l'électron libre étant arbitraire, on n'observe plus sur le spectre une raie à la longueur d'onde du photon, mais un ensemble de raies appelé continuum spectral (Fig.C.3).

Les transitions bound-free et free-free ont généralement lieu à des températures très élevées, où la dissociation et l'ionisation des molécules deviennent importantes. Le continuum associé à ces transitions se trouve souvent aux courtes longueurs d'ondes : ultraviolet et visible.

Dans le cadre de cette application, on considère des températures modérées auxquelles on observe peu de dissociation et d'ionisation. La transition bound-bound y est alors prépondérante [39]. De plus, on travaille dans l'intervalle de longueur d'onde [7; 11]  $\mu m$ , où la bande correspondant à l'énergie de transition combinée de vibration-rotation est prédominante. On limite alors le cadre de cette étude à la transition combinée de vibration-rotation de type bound-bound.

## C.1.3 Elargissement des raies

La mécanique quantique prévoit des raies d'absorption et d'émission à des longueurs d'ondes précises  $\lambda_r$ . En réalité, ces raies ne sont pas rigoureusement monochromatiques mais s'étalent sur un petit intervalle de longueur d'onde autour de  $\lambda_r$ , avec un pic d'intensité en  $\lambda_r$ . On appelle ce phénomène *élargissement des raies*. Plusieurs mécanismes en sont à l'origine : l'élargissement naturel des raies, l'élargissement dû aux collisions et l'élargissement de Doppler.

#### C.1.3.1 Elargissement naturel des raies

D'après le principe d'incertitude de Heisenberg [39], aucune transition ne peut avoir lieu avec précisément la même quantité d'énergie. L'énergie transportée par les photons varie donc légèrement, entrainant l'élargissement des raies spectrales.

#### C.1.3.2 Elargissement dû aux collisions

Ce phénomène est dû aux fréquences des collisions entre les molécules. Il ne concerne que les gaz participatifs. Pour les mélanges de gaz, les collisions impliquant des molécules de gaz non participatif n'entraîne pas d'élargissement des raies.

D'un point de vu quantitatif, ce phénomène est proportionnel à :

$$
Collision \propto \frac{p}{\sqrt{T}}
$$
 (C.1)

avec  $p$  la pression du gaz et  $T$  la température du gaz.

#### C.1.3.3 Elargissement de Doppler

D'après l'effet Doppler, une onde qui se déplace vers un observateur va sembler légèrement compressée (longueur d'onde plus courte ou fréquence plus haute) si l'émetteur s'approche de l'observateur et légèrement expansée (longueur d'onde plus longue ou fréquence plus basse) si l'émetteur s'éloigne de l'observateur. Cet effet est valable pour les ondes sonores mais aussi pour les ondes électromagnétiques.

D'un point de vu quantitatif, ce phénomène est proportionnel à :

$$
Doppler \propto \eta \sqrt{T} \tag{C.2}
$$

avec  $\eta$  le nombre d'onde et T la température du gaz. On remarque alors que, contrairement à l'élargissement naturel et de collision, l'élargissement de Doppler dépend de la position spectrale, c'est à dire de la longueur d'onde (ou du nombre d'onde) à laquelle à lieu l'élargissement.

#### C.1.3.4 Comparaison des trois causes d'élargissement des raies

L'élargissement naturel est petit devant le phénomène d'élargissement dû à la collision et est souvent peu important dans les applications d'ingénierie. Afin de tout de même prendre en compte ce phénomène d'élargissement naturel, on peut le combiner à l'élargissement par collision. La combinaison de ces deux effets est appelée *élargissement de Lorentz* [39].

L'élargissement dû aux collisions est de loin le mécanisme prépondérant d'élargissement des raies dans la plupart des applications d'ingénierie. L'élargissement de Doppler devient prédominant seulement à très haute température et/ou à basse pression.

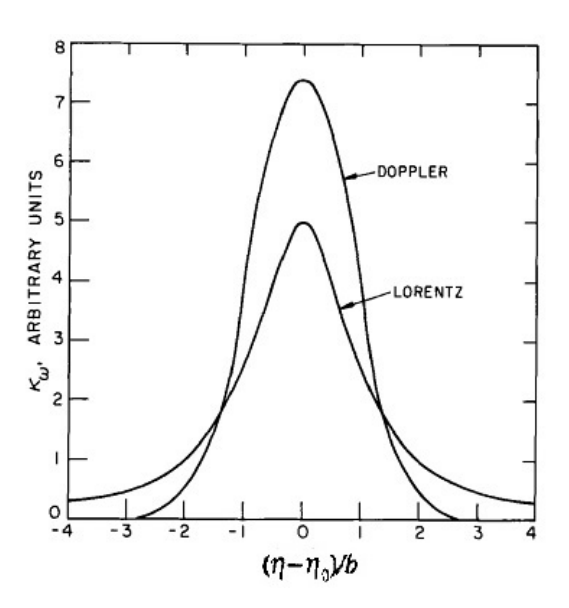

FIGURE C.6 – Comparaison des profils de raie obtenus après un élargissement de Lorentz et un élargissement de Doppler, à intensité égale [119]

Pour une même raie, l'élargissement de Doppler entraîne sur le spectre un profil d'intensité plus concentré autour du centre de la raie, alors que l'élargissement dû aux collisions entraîne un profil plus étalé, avec un pic d'intensité moins élevé que dans le cas Doppler (Fig.C.6).

## Annexe D

## Dimensionnement du conducteur avec ouvertures

Article envoyé au Symposium de Génie Electrique (SGE) [92].

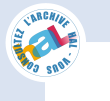

**S**YMPOSIUM DE **G**ENIE **E**LECTRIQUE (SGE'14) : EF-EPF-MGE 2014, 8-10 JUILLET 2014, ENS CACHAN, FRANCE

## Influence de la géométrie du conducteur sur la température dans un poste sous enveloppe métallique

Nesrine REBZANI<sup>1,2,3</sup>, Edith CLAVEL<sup>2</sup>, Philippe MARTY<sup>3</sup>, Nazmir PRESSER<sup>4</sup>, Aurélie MORIN<sup>1</sup>, Karim BOUSOLTANE<sup>1</sup>

<sup>1</sup> Dept. R&D Siemens SAS, E T HP GS, Grenoble

 $2$  Laboratoire de génie électrique de Grenoble (G2Elab), St Martin d'Hères

<sup>3</sup> Laboratoire des écoulements géophysiques et industriels (Legi), Université Joseph Fourier, Grenoble

<sup>4</sup> Dept. R&D Siemens AG, E T HP GS, Berlin

**RESUME** - **Réduire l'augmentation de température (échauffement) due au passage du courant dans les appareils électriques haute tension et notamment dans les postes sous enveloppe métallique (PSEM) est nécessaire pour en améliorer les performances. Une géométrie spécifique de conducteur est proposée dans cette étude pour réduire l'échauffement, en améliorant les transferts thermiques dans le PSEM. L'efficacité de cette géométrie a été évaluée expérimentalement.**

*Mots-clés— Réduction de température, convection, conducteur ouvert, PSEM, haute tension, effet Joule.*

#### 1. INTRODUCTION

L'augmentation de la consommation d'énergie mondiale impose aux appareils électriques haute tension d'être plus performants pour qu'y circulent des courants nominaux plus importants. Pour améliorer leurs performances, une meilleure optimisation des phénomènes thermiques dans les appareils est nécessaire. En effet, l'échauffement dans ces appareils, et notamment dans les postes sous enveloppe métallique (PSEM), est contrôlé par une norme CEI 62271 qui spécifie des valeurs maximales de température et d'échauffement à ne pas dépasser pour assurer le bon fonctionnement du PSEM.

Le PSEM a la particularité d'être compact par rapport aux postes isolés à l'air (AIS) car il est isolé au SF6 (hexafluorure de souffre) sous pression. Le SF6 est un gaz qui présente de bonnes propriétés diélectriques (rigidité diélectrique 2.5 fois plus élevée que l'air) et est utilisé dans les PSEM pour l'isolation électrique et l'extinction d'arc [1].

Les transferts thermiques dans les appareils électriques ont principalement été étudiés dans la littérature avec des outils d'éléments finis et de CFD, utilisés pour calculer la répartition du courant et les augmentations de température dans ces appareils. Ces outils ont notamment été appliqués aux PSEM [2][3][4], aux disjoncteurs [5] et à des jeux de barres isolés à l'air [6].

L'augmentation de température est due à la puissance dissipée par effet Joule dans les pièces constituant le PSEM. L'objectif de cette étude est d'améliorer les transferts thermiques entre ces pièces et l'air ambiant. Toutefois, la solution proposée doit être passive, pour des raisons de facilité de mise en place et d'utilisation, et doit préserver la compacité du PSEM.

A l'issue de cette étude, la solution proposée est une géométrie de conducteur permettant l'amélioration du transfert convectif dans le PSEM. Cette géométrie a tout d'abord été choisie en se basant sur des observations faites lors de précédents essais expérimentaux. Elle a ensuite été dimensionnée à l'aide d'un outil d'éléments finis et d'un logiciel de CFD et ses performances ont été mesurées expérimentalement.

#### 2. MODELE

#### *2.1. Description du modèle étudié*

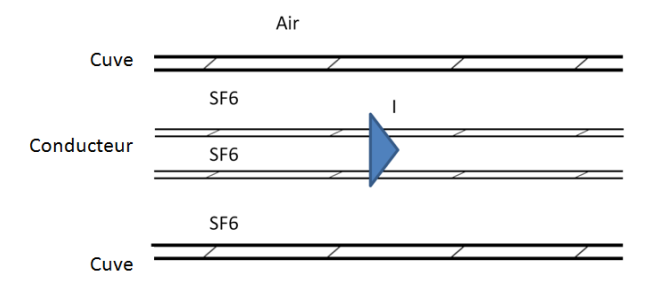

Fig.1 Schéma du modèle étudé, composé de deux cylindres concentriques contenant du SF6

Pour cette étude, on se concentre sur un module composant le PSEM : le jeu de barre monophasé que l'on peut représenter par un modèle simplifié composé de deux cylindres concentriques contenant du SF6 (**Fig.1**). Le cylindre intérieur (conducteur) est un cylindre creux dans lequel circule un courant alternatif et le cylindre extérieur (cuve) est entouré d'air ambiant. Tous deux sont composés d'un alliage d'aluminium.

*2.2. Analyse thermique*

$$
\begin{array}{cc}\nq & R_g \\
\hline\nT_1 & T_2\n\end{array}
$$

Fig.2 Circuit électrique équivalent modélisant les transferts de chaleur entre le conducteur et l'air ambiant

On étudie les transferts thermiques dans le modèle à l'aide du circuit électrique équivalent représenté **Fig.2**. Dans ce circuit, la température *T<sup>1</sup>* correspond à la température du conducteur, *T<sup>2</sup>* celle de la cuve et *Tamb* la température ambiante. Les résistances thermiques *R<sup>g</sup>* et *R<sup>o</sup>* caractérisent respectivement les transferts thermiques entre le conducteur et la cuve et les transferts entre la cuve et l'air ambiant. On néglige la conduction dans l'aluminium. Enfin, le flux *q* représente le flux de chaleur traversant les cylindres allant du conducteur jusqu'à l'air ambiant. Ce flux s'exprime **(1)** :

$$
q = (T_1 - T_2) / R_g = (T_2 - T_{amb}) / R_o \tag{1}
$$

#### *2.2.1. Influence d'une variation de courant*

Une augmentation du courant nominal à pression constante entraine une augmentation du flux échangé *q* (égal à la puissance dissipée par effet Joule dans le conducteur) et des températures  $T_1$  et  $T_2$ . Cette variation n'a pas d'influence sur la température ambiante  $T_{amb}$  et sur les résistances thermiques  $R_g$ et *Ro*. A partir de (1), on peut écrire :

$$
q_f/q_i = (I_f/I_i)^2 = (T_{2f} - T_{amb})/(T_{2i} - T_{amb})
$$
 (2)

$$
q_f/q_i = (I_f/I_i)^2 = (T_{If} - T_{2f}) / (T_{Ii} - T_{2i})
$$
 (3)

On obtient alors les expressions de  $T<sub>I</sub>$  et  $T<sub>2</sub>$  suivantes :

$$
T_{2f} = (I_f / I_i)^2 \cdot (T_{2i} - T_{amb}) + T_{amb}
$$
 (4)

$$
T_{1f} = (I_f/I_i)^2 \cdot (T_{1i} - T_{2i}) + T_{2f} \tag{5}
$$

Où l'indice *i* caractérise les grandeurs avant l'augmentation de courant (ou de pression) et l'indice *f* les grandeurs après l'augmentation de courant (ou de pression).

#### *2.2.2. Influence d'une variation de pression*

Une augmentation de pression du gaz entre le conducteur et la cuve, à courant constant entraîne une diminution de la résistance thermique *Rg*, mais n'a pas d'impact sur la résistance thermique *Ro*, le flux échangé et la température ambiante. D'après l'équation (1), cette variation n'a donc pas d'influence sur la température de la cuve *T2*. Par contre, elle entraîne une augmentation de la température du conducteur *T1*. Comme précédemment, à partir de (1) on peut écrire :

$$
T_{2f} = T_{2i} \tag{6}
$$

$$
T_{1f} = (R_{gf} / R_{gi}) \cdot (T_{2f} - T_{amb}) + T_{2f} \tag{7}
$$

#### 3. DIMENSIONNEMENT DE LA GEOMETRIE DU CONDUCTEUR

Suite à des mesures expérimentales de températures dans des jeux de barres monophasés en fonctionnement, on observe que la température du gaz au centre du conducteur est environ *15 °C* plus élevée que la température du gaz à l'extérieur du conducteur. On choisit alors de développer une géométrie de

conducteur avec une ouverture verticale (**Fig.3**) qui devrait permettre d'extraire la chaleur du gaz au centre du conducteur en améliorant le transfert convectif.

On dimensionne la géométrie représentée **Fig.3** à l'aide d'un outil d'éléments finis. Pour cela, on fait varier la largeur de l'ouverture *s* et l'épaisseur du conducteur *t*, à diamètre constant *d*. Augmenter *s* permet d'améliorer le transfert convectif entre le gaz à l'intérieur et le gaz à l'extérieur du conducteur, mais réduit la section de passage du courant et dissipe plus de chaleur par effet Joule. Augmenter l'épaisseur du conducteur *t* permet de compenser cette réduction de section. On cherche alors une valeur de *s* et de *t* permettant d'accroître le transfert convectif sans générer trop de pertes. On teste les épaisseurs : *15 mm* et *20 mm* et les largeurs d'ouverture: *15 mm*, *10 mm* et *7 mm*.

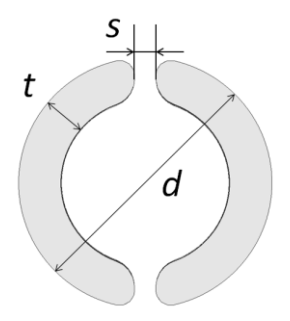

Fig.3 Schéma de la géométrie étudiée pour réduire la température dans les PSEM

Dans l'outil d'éléments finis, on injecte, pour chaque configuration testée, un courant alternatif de fréquence *50 Hz* ayant pour valeur nominale  $I = 4000$  A. Pour le conducteur fendu, on injecte un courant de *2000 A* dans chaque demi conducteur. On obtient la répartition de courant représentée (**Fig.4**) :

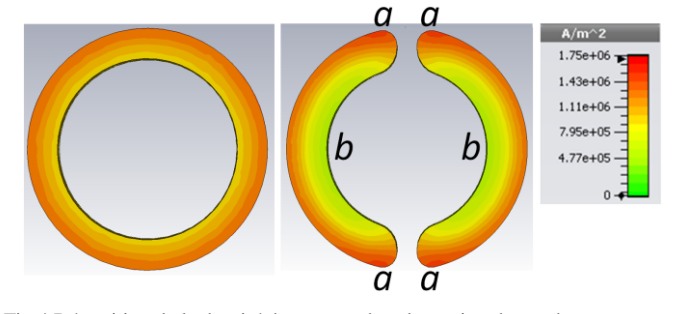

Fig.4 Répartition de la densité de courant dans la section du conducteur standard (gauche) et dans la section du conducteur fendu (droite)

A la **Fig.4**, on retrouve bien l'effet de peau, non négligeable à cette fréquence et pour ces dimensions de conducteur. On observe également une répartition du courant non axisymétrique dans le cas du conducteur fendu due aux effets de proximité.

Dans le **Tableau 1** sont reportées les puissances dissipées par effet Joule (en *W.m-1* ) calculées par le logiciel, suite au passage du courant dans le conducteur, pour chaque configuration testée. On observe bien qu'augmenter la section de passage du courant à géométrie fixée permet de réduire la puissance dissipée. On remarque également que la puissance

dissipée dans le conducteur standard est moins importante que celle dissipée dans le conducteur fendu, bien que la section de passage du courant dans le conducteur standard est *18 %* moins élevée que dans la configuration *4* du conducteur fendu.

Tableau 1. Puissance dissipée par les différentes géométries testées, calculée avec l'outil d'éléments finis

| Géométrie      |          | Epaisseur         | Largeur de<br>l'ouverture | <b>Puissance</b><br>dissipée |
|----------------|----------|-------------------|---------------------------|------------------------------|
|                | Standard | $15 \, \text{mm}$ |                           | $127 W.m^{-1}$               |
| 2              |          | $15 \, \text{mm}$ | $10 \, \text{mm}$         | 133.6 $W.m^{-1}$             |
| 3              | Fendue   | $20 \, \text{mm}$ | $15 \, \text{mm}$         | 132 $W.m^{-1}$               |
| $\overline{4}$ |          | $20 \, \text{mm}$ | $10 \, \text{mm}$         | $128.6 \, W.m^{-1}$          |
| 5              |          | $20 \, \text{mm}$ | $7 \, \text{mm}$          | $126.6 W.m^{-1}$             |

A l'aide d'un logiciel de CFD, on calcule la température atteinte par le conducteur, en régime stationnaire, après le passage du courant, pour les deux configurations testées générant le moins de puissances par effet Joule, c'est-à-dire les configurations *4* et *5*. Pour cela, on considère la convection naturelle dans une tranche de SF6 à pression *5 bars*, contenu entre le conducteur et la cuve. La turbulence est prise en compte avec un modèle *SST k-ω* et le transfert radiatif est négligé. On fixe la température de la cuve à *300 K* et la puissance dissipée par le conducteur correspondant à celle du **Tableau 1**.

Dans la configuration *4*, le conducteur atteint une température de *322.5 K*, et dans la configuration *5* de *322.0 K*. La configuration *4* dissipe une puissance *1.6 %* plus importante que la configuration *5* mais la différence de température obtenue sur le conducteur est inférieure à *0.2 %*. Bien que ces deux configurations soient très proches, on peut noter une réduction de température plus importante avec la configuration *4.* On choisit donc de tester expérimentalement cette configuration dans la suite de l'étude.

#### 4. ANALYSE EXPERIMENTALE

Des mesures de température ont été réalisées pour vérifier et quantifier la réduction de température induite par le conducteur fendu. Le montage expérimental est composé d'un conducteur horizontal dans une cuve remplie de SF6 sous pression. Le conducteur et la cuve sont composés d'un alliage d'aluminium. Un courant alternatif traverse le conducteur d'une extrémité à l'autre.

La température dans le montage est mesurée par des thermocouples placés sur le conducteur, la cuve et dans le SF6 (**Fig.5**). Les thermocouples sont placés sur le haut, le bas et les côtés du conducteur et sur le haut et le bas de la cuve dans les plans A, B, C, D et E représentés **Fig.5.** Dans le gaz, les thermocouples sont placés au dessus, en dessous et au centre du conducteur dans le plan C. La précision de ces thermocouples après la pose est de *2 °C*. On recueille la température après stabilisation de celle-ci comme décrit dans [4]. Les mesures sont effectuées à deux courants nominaux

*4000 A* et *5000 A*, et à deux pressions *4.7 bars* et *6 bars*. Le conducteur et la cuve sont pris suffisamment longs pour s'affranchir de l'influence des bords sur les résultats.

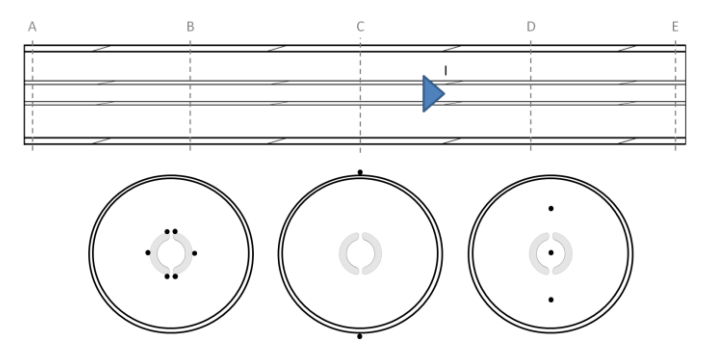

Fig.5 Schéma du positionnement des thermocouples sur le conducteur, la cuve et dans le gaz durant les expériences

On teste trois configurations (**Fig.6**). Tout d'abord, on effectue les mesures de température dans le montage avec un conducteur standard de section *S<sup>1</sup> (a)*, puis avec un conducteur fendu de section *S<sup>2</sup> (b)* dont les dimensions correspondent à la configuration *4* du **Tableau 1**. Comme il a été spécifié précédemment, la section de passage du courant du conducteur standard *S<sup>1</sup>* est *18 %* moins importante que celle du conducteur fendu *S2*. Pour n'observer que l'influence de l'ouverture sans variation de section de passage du courant, on effectue également des mesures de température sur le conducteur fendu avec du ruban adhésif obstruant l'ouverture *(c)* pour empêcher la circulation du gaz entre l'intérieur et l'extérieur du conducteur.

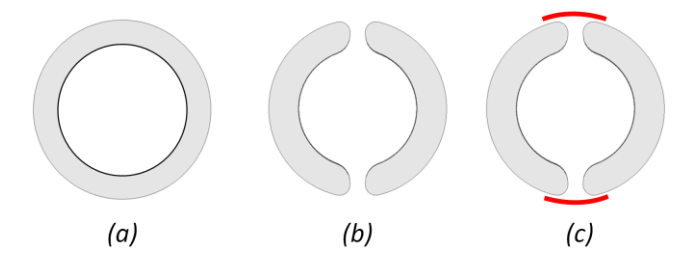

Fig.6 Schéma des géométries de conducteur testées expérimentalement (a) conducteur standard, (b) conducteur fendu, (c) conducteur fendu avec du ruban adhésif obstruant l'ouverture

#### 5. RESULTATS

Tableau 2. Différence de température sur le conducteur et la cuve, entre les essais effectués à *5000 A* et ceux à *4000 A*

| Différence de<br>température<br>$T_{5000A}$ - $T_{4000A}$ | <b>Conducteur</b><br>standard<br>(Configuration a) |        | Conducteur fendu<br>(Configuration b) |        |
|-----------------------------------------------------------|----------------------------------------------------|--------|---------------------------------------|--------|
|                                                           | 4.7 bars                                           | 6 bars | 4.7 bars                              | 6 bars |
| Conducteur                                                | 19.4 K                                             | 18.4 K | 16.6 K                                | 15.8 K |
| Cuve                                                      | 8.8 K                                              | 8.9K   | 8.8 K                                 | 9.0 K  |

Tableau 3. Différence de température sur le conducteur et la cuve, entre les essais effectués à *4.7 bars* et ceux à *6 bars*

| <b>Différence</b><br>de<br>température<br>$T_{4.7 bars}$ - $T_{6 bars}$ |        | <b>Conducteur</b><br>standard<br>(Configuration a) | Conducteur fendu<br>(Configuration b) |        |
|-------------------------------------------------------------------------|--------|----------------------------------------------------|---------------------------------------|--------|
|                                                                         | 4000 A | 5000 A                                             | 4000 A                                | 5000 A |
| Conducteur                                                              | 4.4 K  | 5.5 K                                              | 2.3 K                                 | 2.8 K  |
| Cuve                                                                    | 1.1 K  | 1.1 K                                              | 0.6 K                                 | 0.3 K  |

Les résultats des expériences sont résumés dans les **Tableau 2** et **Tableau 3**. Les valeurs représentées **Tableau 2** correspondent à la différence entre les températures moyennes mesurées sur le conducteur et la cuve durant les essais à *5000 A* et les essais à *4000 A*, avec les conducteurs *(a)* et *(b)*. Les valeurs représentées **Tableau 3** correspondent à la différence entre les températures moyennes mesurées sur le conducteur et la cuve durant les essais à *4.7 bars* et les essais à *6 bars*, avec les conducteurs *(a)* et *(b)*.

#### *5.1. Influence du courant et de la pression*

Tout d'abord, à géométrie et pression constantes, on observe qu'une augmentation du courant nominal entraîne une augmentation de l'élévation de température du conducteur entre *16 K* et *19 K* et de la cuve d'environ *9 K*. Cette tendance est en accord avec celle donnée par le circuit électrique équivalent (**Fig.2**). D'un point de vue quantitatif,  $T_{1f}$  et  $T_{2f}$  sont calculées à partir des équations **(4)** et **(5),** dans la configuration du conducteur standard et du conducteur fendu, à *4.7 bars* et *6 bars*. La différence de température maximale obtenue entre les températures calculées et les températures mesurées est de l'ordre de 2% pour T<sub>2f</sub> (ce qui est inférieur à l'erreur de mesure) et de 3.5 % pour T<sub>1f</sub>. La différence entre les valeurs analytiques et expérimentales de  $T_{1f}$  est principalement due au transfert thermique par rayonnement supposé proportionnel à la température dans le circuit électrique équivalent, alors qu'il est, en réalité, proportionnel à la puissance quatrième de la température  $T^4$ .

Ensuite, à géométrie et courant constants, on observe qu'une augmentation de pression entraîne une diminution de l'élévation de température du conducteur entre *2 K* et *5 K*, mais n'a pas d'influence sur l'élévation de température de la cuve. Ceci est en accord avec la tendance prédite par le circuit électrique équivalent (**Fig.2**).

#### *5.2. Influence de la géométrie*

Le **Tableau 4** permet de comparer les températures mesurées avec les différents conducteurs. La première ligne représente la différence entre la température moyenne du conducteur mesurée durant l'essai avec le conducteur fendu  $T<sub>b</sub>$ et celle mesurée durant l'essai avec le conducteur standard T<sup>a</sup> . La deuxième ligne représente la différence entre la température moyenne du conducteur mesurée durant l'essai avec le conducteur fendu à l'ouverture obstruée  $T_c$  et celle mesurée durant l'essai avec le conducteur standard Ta.

Tableau 4. Différence de température sur le conducteur entre les trois configurations testées

| <b>Différence</b><br>de | 4.7 bars |           | 6 bars   |          |
|-------------------------|----------|-----------|----------|----------|
| température             | 4000 A   | 5000 A    | 4000 A   | 5000 A   |
| $T_h$ - $T_a$           | $-8.1 K$ | $-11.1 K$ | $-6.0 K$ | $-8.6 K$ |
| $T_c$ - $T_a$           | $-1.8K$  | $-1.8 K$  |          |          |

Ces expériences montrent que les températures sont moins élevées avec le conducteur fendu qu'avec le conducteur standard entre *8 K* et *11 K* à *4.7 bars* et *6 K* et *9 K* à *6 bars*. Ceci représente une réduction de température de *18 %* à *4.7 bars* et de *15 %* à *6 bars* et constitue une réduction importante pour cette application. On observe également que la réduction de température augmente quand la pression diminue, alors qu'elle reste globalement constante quand le courant nominal augmente.

On observe également que les températures mesurées sont moins élevées de *1.8 K* avec le conducteur fendu à l'ouverture obstruée qu'avec le conducteur standard. Cette différence de température est inférieure à l'erreur de mesure. On peut alors considérer que la température est similaire dans les deux configurations. Par conséquent, la réduction de température obtenue avec le conducteur fendu est essentiellement due à l'ouverture verticale qui améliore le transfert convectif entre le gaz à l'intérieur et à l'extérieur du conducteur.

#### 6. CONCLUSION

Une nouvelle géométrie de conducteur comportant une ouverture verticale a été étudiée pour réduire l'augmentation de température due à la circulation du courant dans un PSEM. Les dimensions de ce conducteur fendu ont été déterminées à l'aide d'un outil d'éléments finis et d'un logiciel de CFD. Puis, les performances de ce conducteur ont été évaluées lors d'essais expérimentaux qui montrent une réduction de température entre *15 %* et *18 %* en comparaison avec le conducteur standard. Ces expériences ont également montré que cette réduction de température est essentiellement due à l'ouverture verticale qui améliore le transfert convectif. Cette nouvelle géométrie de conducteur permet donc, à conditions de pression et de géométrie identiques, la circulation d'un courant nominal plus important dans le PSEM.

#### 7. REFERENCES

- [1] D. Koch, "Propriétés et utilisation du SF6 dans les appareils MT et HT", Cahier technique n°188, Schneider Electric, 2003
- [2] S.W. Kim, H.H. Kim, S.C. Hahn, K.Y. Park, Y.J. Shin W.P. Song, JB Kim, and I.H. Shin, "Coupled finite-element-analytic technique for prediction of temperature rise in power apparatus", Magnetics, IEEE Transactions on, vol. 38, pp. 921-924, 2002
- [3] J.K. Kim, J.Y. Lee, S.B. Wee, and S.C. Hahn, "A novel coupled magneto-thermal-flow analysis for temperature rise prediction of power apparatus", Electrical Machines and Systems, 2008. ICEMS 2008. International Conference on. IEEE, pp. 585-588, 2008
- [4] A. Chakir, M. Souli, N. Aquelet, "Study of a turbulent natural convection in cylindrical annuli of gas-insulated transmission lines

400 kV." Applied Thermal Engineering, vol. 23, pp. 1197-1208, 2003

- [5] Z. Geng, X. Lin, J. Xu, and F. Song, "Three-Dimensional Magneto-Thermal Fields Analysis and Test of 1100kV GIS Disconnector." Electromagnetic Field Problems and Applications (ICEF), 2012 Sixth International Conference on. IEEE, pp. 1-4, 2012
- [6] S.L. Ho, Y. Li, X. Lin, E.D.C Lo, K.W.E. Cheng, and K.F. Wong, "Calculations of eddy current, fluid, and thermal fields in an air insulated bus duct system." Magnetics, IEEE Transactions on, vol. 43, pp. 1433-1436, 2007

## Résumé

Après sa production dans des centrales, l'électricité est acheminée sur de longues distances à travers le réseau électrique qui comporte des appareils haute tension destinés à la protection des installations. Parmi ces dispositifs, le GIS (Gaz Insulated Switchgear), dans lequel l'isolation électrique est assurée par le gaz SF6, est très utilisé. Il est soumis à des normes de sécurité imposant, notamment, des seuils de température à ne pas dépasser durant son fonctionnement. La connaissance et la maîtrise des phénomènes électromagnétiques et thermiques à l'origine des augmentations de température dans le GIS sont des enjeux cruciaux. Elles permettent un dimensionnement plus rapide et plus précis des appareils, aboutissant à un unique essai de validation des critères xés par les normes. Elles fourniront également des solutions visant à réduire les échauffements des GIS. Cette réduction est importante car elle permet la circulation d'un courant plus élevé dans le GIS, ce qui aboutit à une amélioration des performances de l'appareil. Les travaux effectués dans le cadre de cette thèse présentent une analyse des phénomènes électro-thermiques dans le GIS et plus précisément dans les jeux de barres. Ils permettent la détermination des paramètres influençant l'augmentation de température dans cette géométrie. La contribution de chaque mode de transfert de chaleur (convection, rayonnement) est estimée et discutée. Une modélisation numérique du champ de température induite par la circulation du courant dans les jeux de barres est également proposée, en tenant compte du couplage avec le champ de vitesse induit.

## Mots clé

GIS, convection, rayonnement, échauffement, SF6, jeu de barre, simulation numérique

## Abstract

Electricity is produced by power stations and is transported throughout the electric-power transmission at long distances with high voltage apparatus. The GIS (Gas Insulated Switchgear) is a widely used switchgear. The electric insulation is ensured by the gas SF6. Security IEC norms impose temperature rises not to be exceeded during GIS operating. It is important to determine and control the electromagnetic and thermal phenomena which generate temperature rises. The switchgear design could then be faster and more precise, leading to only one successful temperature rise test. Solutions to reduce temperatures could also be found. The temperature rise reduction is crucial as it allows a higher current flowing through the GIS and an increase of its efficiency. This thesis presents an analysis of electro-thermal phenomena in GIS busbars (Joule heating, convection and radiation). It leads to the determination of the parameters influencing temperature rises and of the heat transfers proportion which is assessed and discussed. A numerical modelization is carried out to examine the temperature rises induced by the current flow in busbars.

## Key words

GIS, convection, radiation, temperature rise, SF6, busbar, numerical simulation